# Engineering Mathematics Made Easy with TI-36X Pro (All India Syllabus)

# **By PROF. AJOY K RAY**

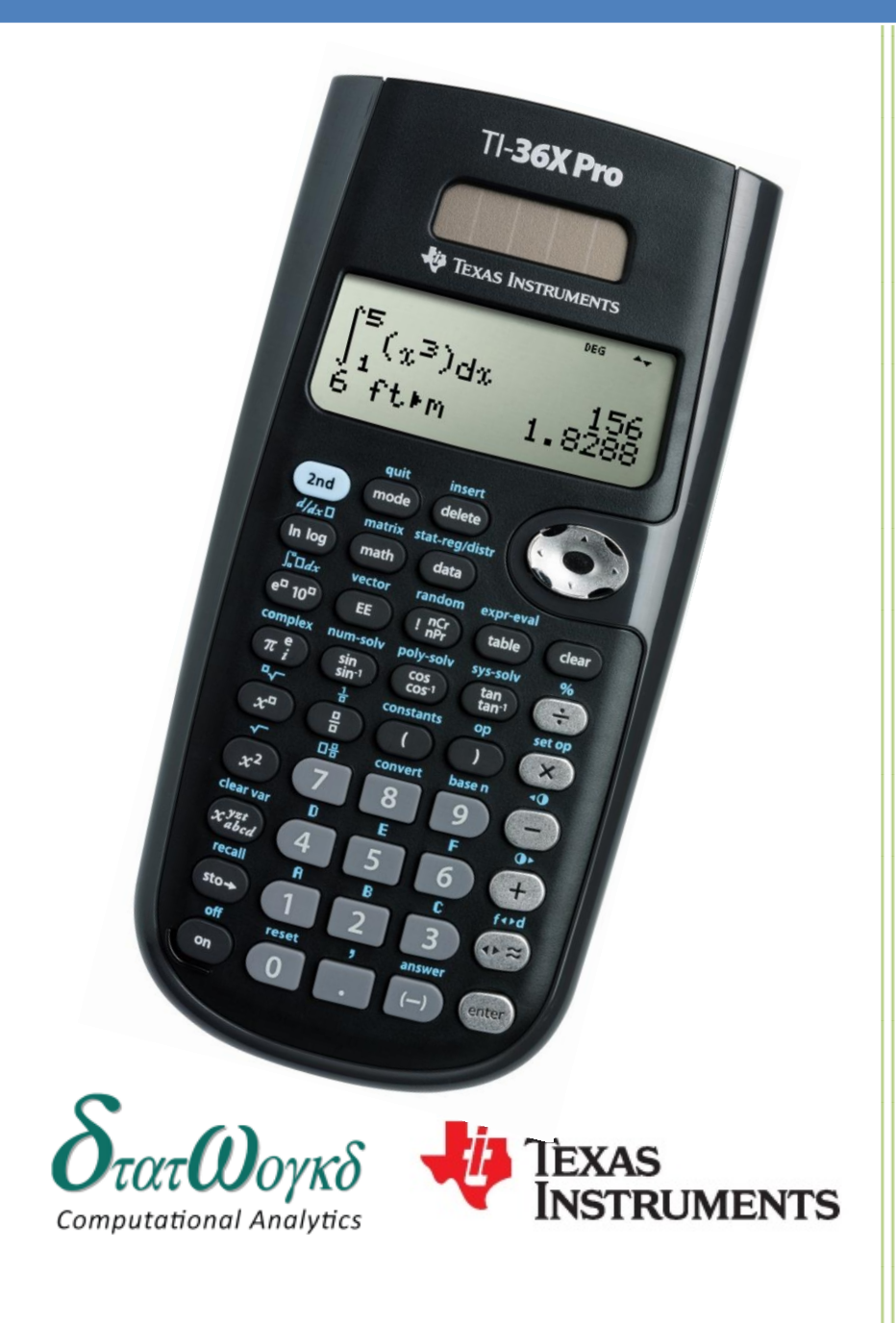

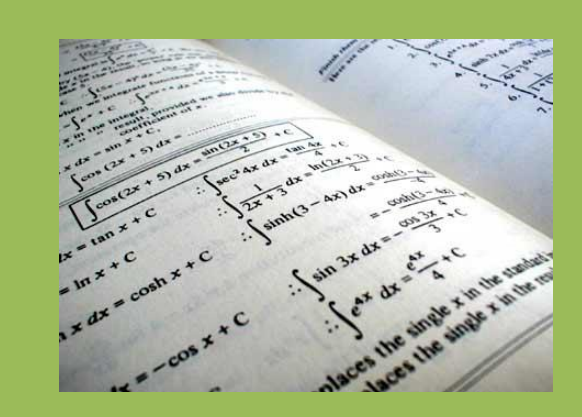

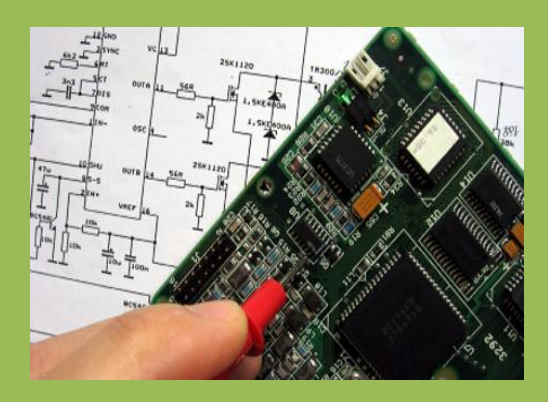

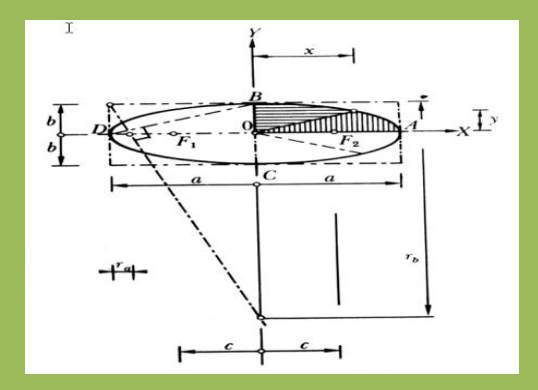

Engineering Mathematics Made Easy with TI-36X Pro (All India Syllabus)

Published by Statworks India Private Limited ("Statworks")

Copyright ©2012 by Statworks India Private Limited ("Statworks")

All rights reserved. No part of this publication maybe reproduced or distributed in any form or by any means or stored in a database or retrieval system or transmitted in any form or by any means, electronic, mechanical, photocopying or otherwise, without the prior written permission of the publisher.

Trademark and Copyright of Texas Instruments Inc. ("TI") : TI-36XPRO

Disclaimer:

The guidebook Engineering Mathematics Made Easy with TI-36X Pro (All India Syllabus) is solely the written work of Statworks and its consultants and Statworks acknowledges that Texas Instruments (TI) has no liability or claims whatsoever in respect of this guidebook and its content.

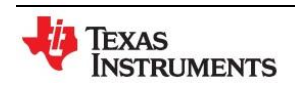

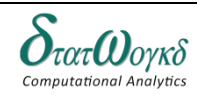

#### **FOREWORD**

To all Academicians and Students

Are you expecting to solve Engineering Mathematics easily and quickly using the latest and leading Scientific Calculator in the market right now? If your answer is a resounding YES, then you are on the right path purchasing my book: **ENGINEERING MATHEMATICS MADE EASY WITH TI-36XPRO (All India Syllabus)**.

This book is an interesting combo package – It is designed to be used in conjunction with Engineering Mathematics Textbooks. The calculator selected for this workbook is the Texas Instruments Scientific Calculator – TI-36XPRO.

Each section in this workbook shows how to use the calculator to work out solutions to problems similar to those found in Engineering Mathematics textbooks. Most types of problems are covered. Emphasis is on the use of the scientific functions of the calculator. The only assumption is that students have the identical calculator. If another model of calculator is used, it is possible, or even likely, that other keystroke sequences will be needed to achieve correct results. Some calculators will not be able to do all the types of problems demonstrated in this workbook. This guidebook will enable students and academicians to be in a better position to assist others on the usage of the scientific calculator to solve Engineering Mathematics problems.

The students will find this book useful in assisting them to improve their skills on how to use the Scientific Calculator TI-36XPRO to efficiently solve their problems. The **ENGINEERING MATHEMATICS MADE EASY WITH TI-36XPRO (All India Syllabus)** provides the Engineering Mathematics examples, answers and step to be followed with the calculator to solve these mathematics problems. A student could either refer to the answer before following the steps or the student could follow the steps and check whether their methods and answers are correct in solving the problems. It is a way for the students to assess themselves with the help of the book.

Texas Instruments TI 36X Pro is the leading Advanced Scientific Calculator (nonprogrammable) which is widely used in US, Europe and other Asian Countries. It is fast gaining acceptance in India due to its unique features and ease of use. This guidebook helps academicians and students to learn to use TI-36XPRO thoroughly which in turn help students to save time in solving mathematical problems during their examinations.

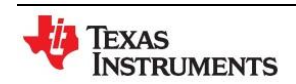

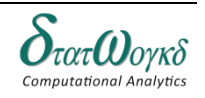

#### **ABOUT THE AUTHOR**

The Author, Prof. Ajoy Kumar Ray is the Vice Chancellor of the Bengal Engineering and Science University, Shibpur. Previously, he was a Professor of Electronics and Electrical Communication Engineering and Head, School of Medical Science and Technology at IIT Kharagpur. He has co-authored about 90 research papers well as has authored five books published by International Publishing Houses, such as John Wiley, Tata McGraw Hill, Prentice Hall of India etc. He is an expert in engineering mathematics and is experienced in using various types of calculators whereby which he has selected the TI-36XPRO Scientific Calculator and has written a Guidebook to assist students and academicians in solving Engineering Mathematics problems easily.

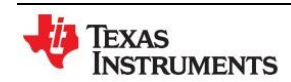

# **TABLE OF CONTENTS**

# **Basic Algebra**

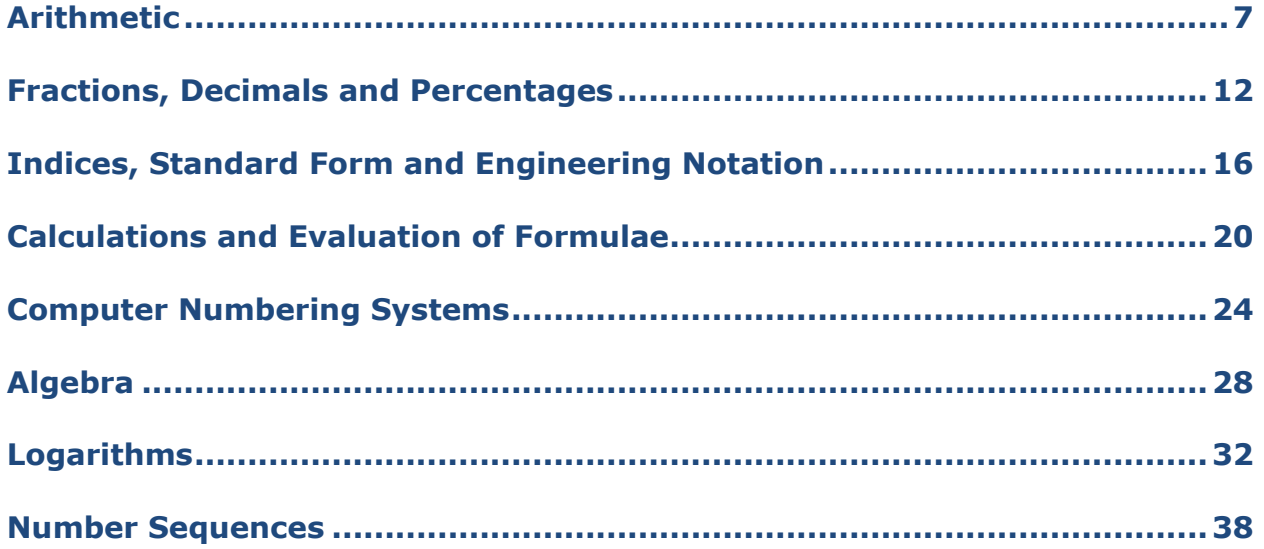

# **Complex Number**

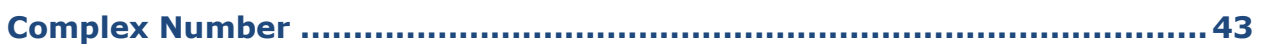

# **Theory of Equation**

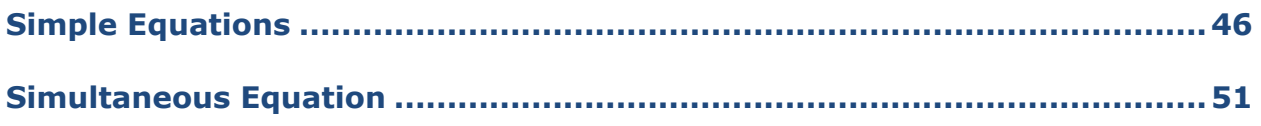

# **Matrices and Vector**

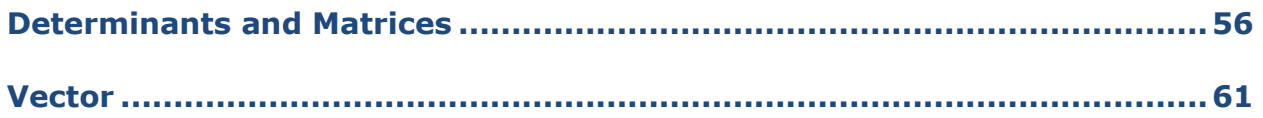

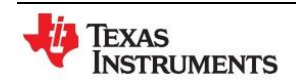

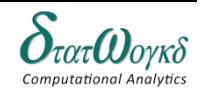

# **Geometry and Trigonometry**

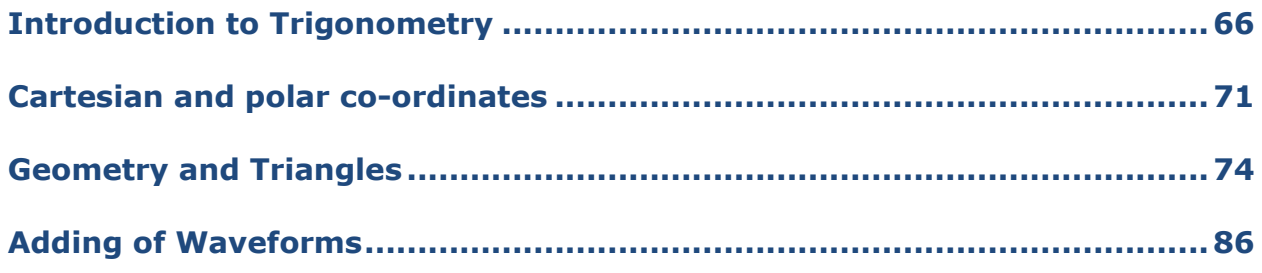

# **Analytical Solid Geometry**

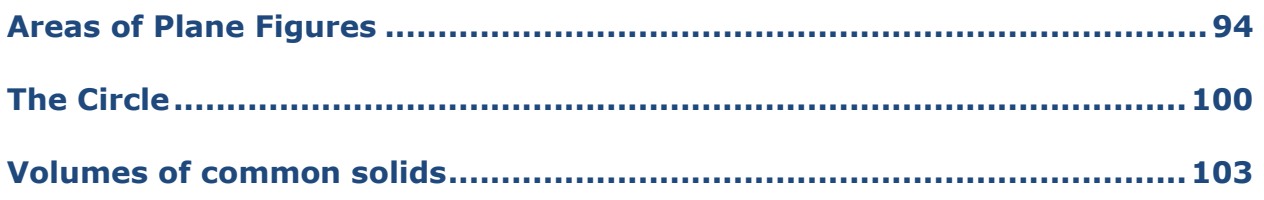

#### **Calculus**

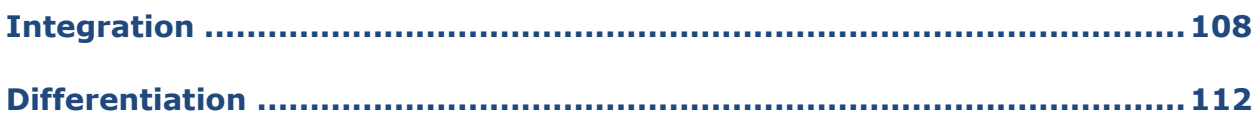

# **Statistics and Probability**

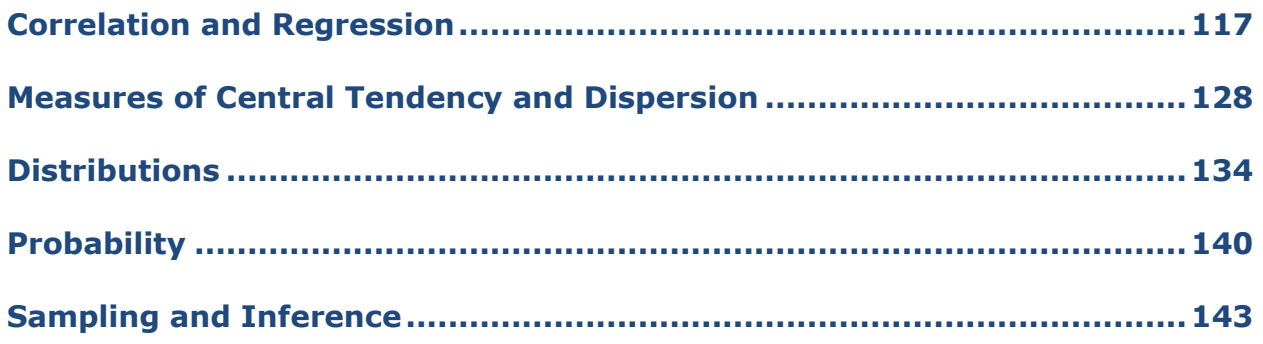

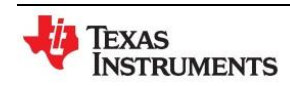

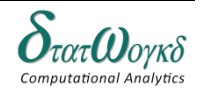

# <span id="page-6-0"></span>**Arithmetic**

# **Overview / Introduction / Terminology:**

Arithmetic is the study of numerical quantities. At least a basic understanding of arithmetic is fundamental in the study of algebra and all other mathematical studies. This book assumes that the reader already understands some mathematics but wishes to relearn it in a more formal manner.

#### **Arithmetic Sequence**

Arithmetic sequence is a sequence of numbers that has a constant difference between every two consecutive terms.

In other words, arithmetic sequence is a sequence of numbers in which each term except the first term is the result of adding the same number, called the common difference, to the preceding term. Example: The sequence  $5, 11, 17, 23, 29, 35...$  is an arithmetic sequence; because the same number 6 (i.e. the common difference) is added to each term of the sequence to get the succeeding term.

#### **Arithmetic Progressions**

By an arithmetic progression of m terms, we mean a finite sequence of the form

 $a, a + d, a + 2d, a + 3d, \ldots, a + (m - 1)d$ 

The real number  $a$  is called the first term of the arithmetic progression, and the real number d is called the difference of the arithmetic progression.

#### **Arithmetic Series**

A series such as  $3 + 7 + 11 + 15 + \dots + 99$  or  $10 + 20 + 30 + \dots + 10000$  which has a constant difference between terms. The first term is  $a_1$ , the common difference is d, and the number of terms is  $n.$  The sum of an arithmetic series is found by multiplying the number of terms times the average of the first and last terms. Formula:

$$
Sum = n\left(\frac{a_1 + a_n}{2}\right) \text{ or } \frac{n}{2}[2a_1 + (n-1)d]
$$

**Keystrokes:**  $[\text{math},\text{2nd}][\text{num-solv}]\$ 

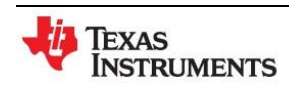

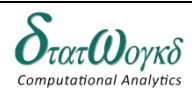

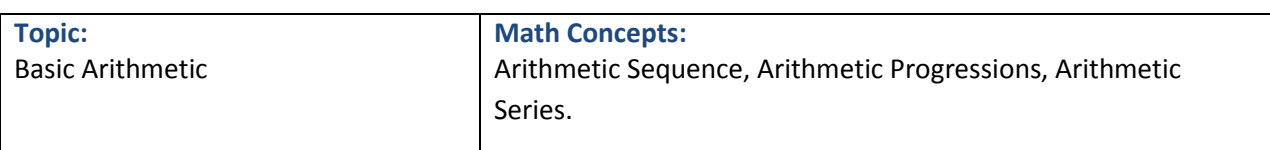

#### **Example:**

1. Fine the value of the following summation:

$$
\sum_{n=15}^{47} 2n - 5
$$

From the formula (" $2n - 5$ ") for the *n*-th term, each term will be two units larger than the previous term. (Plug in values for *n* if you're not sure about this.) So this is indeed an arithmetical sum. But this summation starts at  $n = 15$ , not at  $n = 1$ , and the summation formula applies to sums starting at  $n =$ . So how can it work with this summation?

The quickest way to find the value of this sum is to find the  $14th$  and  $47th$  partial sums, and then subtract the 14th from the  $47th$ . By doing this subtraction, it be left with the value of the sum of the 15th through 47th terms. The first term is  $a_1 = 2(1) - 5 = -3$ . The other necessary terms are  $a_{14} =$  $2(14) - 5 = 23$  and  $a_{47} = 2(47) - 5 = 89$ .

$$
\sum_{n=1}^{14} 2n - 5 = \left(\frac{14}{2}\right)(-3 + 23) = (7)(20) = 140
$$
  

$$
\sum_{n=1}^{14} 2n - 5 = \left(\frac{47}{2}\right)(-3 + 89) = \left(\frac{47}{2}\right)(86) = 2021
$$

Subtracting:

$$
\sum_{n=15}^{47} 2n - 5 = \left(\sum_{n=1}^{47} 2n - 5\right) - \left(\sum_{n=1}^{47} 2n - 5\right)
$$

$$
= 2021 - 140 = 1881
$$

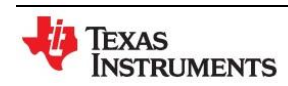

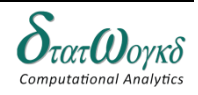

**Math Concepts:** Arithmetic Sequence, Arithmetic Progressions, Arithmetic Series.

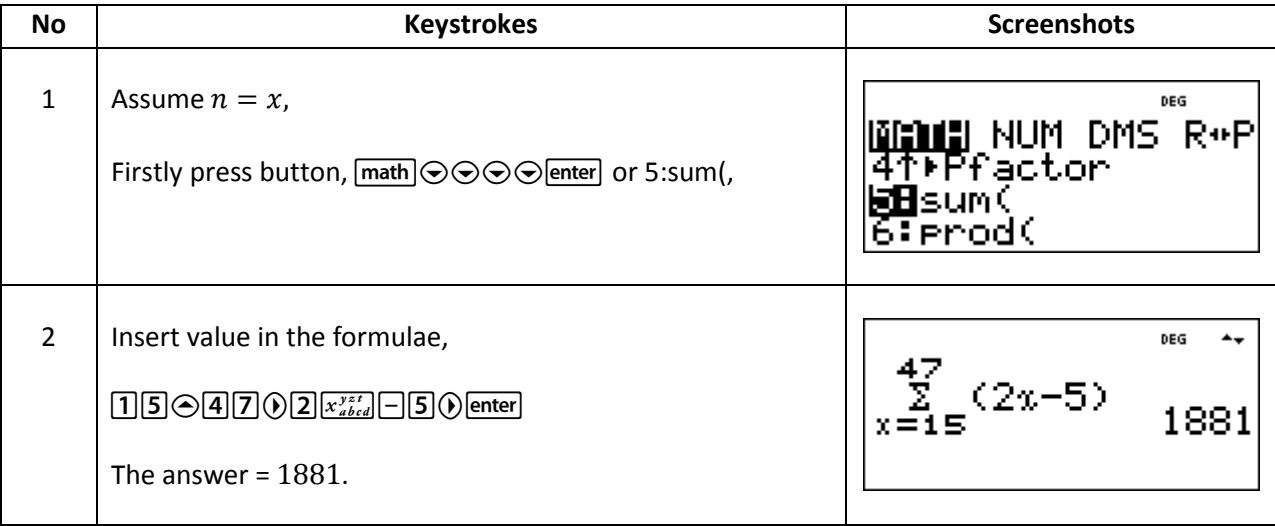

2.  $3 + 7 + 11 + 15 + \cdots + 99$  has  $a_1 = 3$  and  $d = 4$ . To find x, use the explicit formula for an arithmetic sequence.

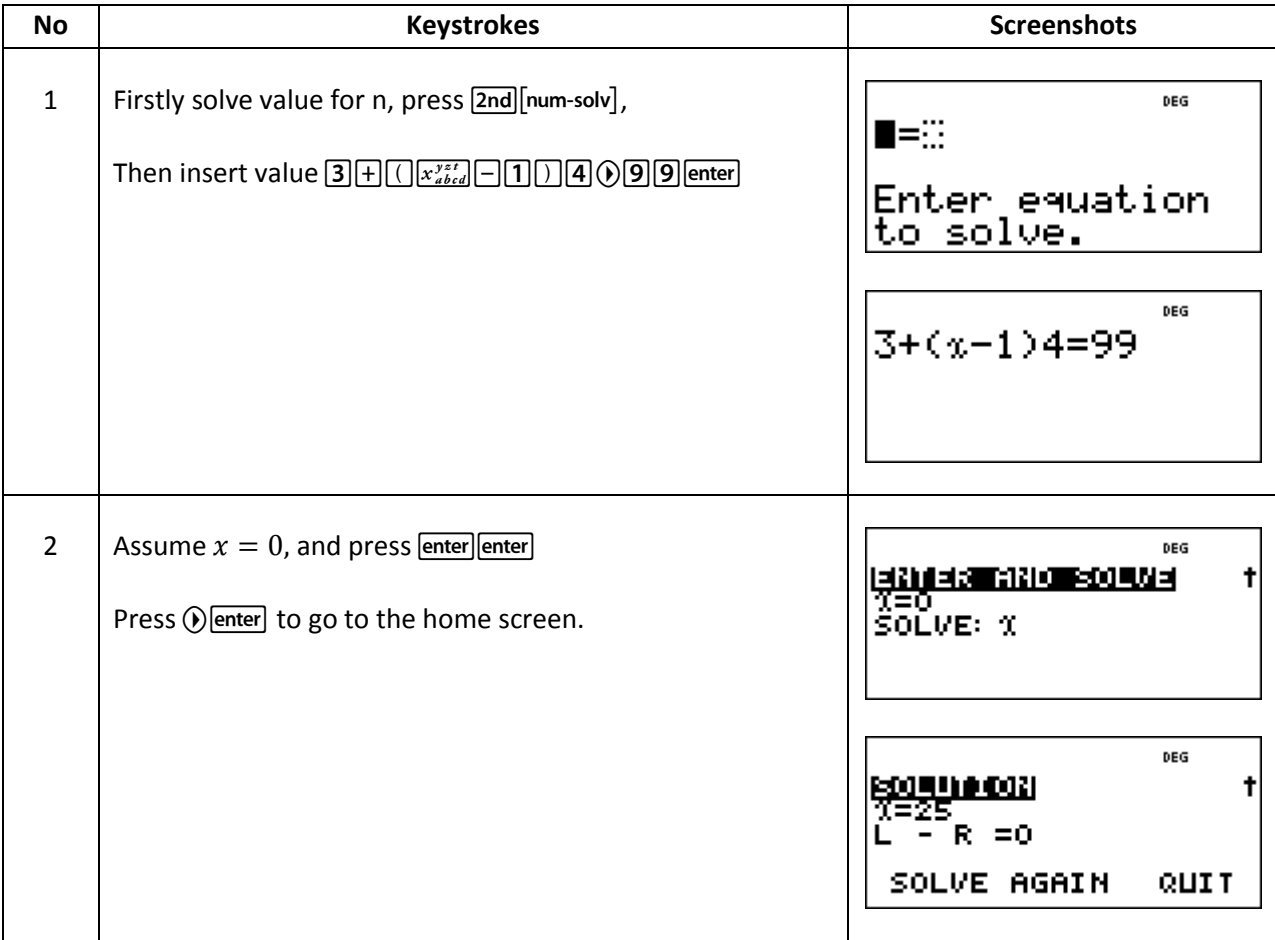

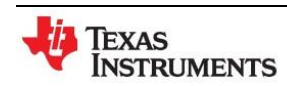

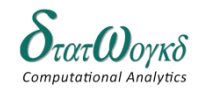

**Topic: Math Concepts:** Basic Arithmetic Arithmetic Sequence, Arithmetic Progressions, Arithmetic Series. **No Keystrokes Screenshots Screenshots** 3 | And then, insert  $x = 25$  in the formula and press DEG  $[2] \underline{5} \underline{[C]} \underline{5} \underline{3} \underline{[H]} \underline{9} \underline{[9]} \odot \underline{[2]} \underline{0} \underline{[C]} \underline{[enter]} \, .$  $25(\frac{3+95}{2})$ 1275

The answer is 1275.

#### 3. Solve,  $3 + 1 + \frac{1}{2}$  $\frac{1}{3} + \frac{1}{9}$  $\frac{1}{9} + \frac{1}{27}$  $rac{1}{27} + \frac{1}{81}$  $\frac{1}{81}$  has  $a = 3, t = \frac{1}{3}$  $\frac{1}{3}$  and

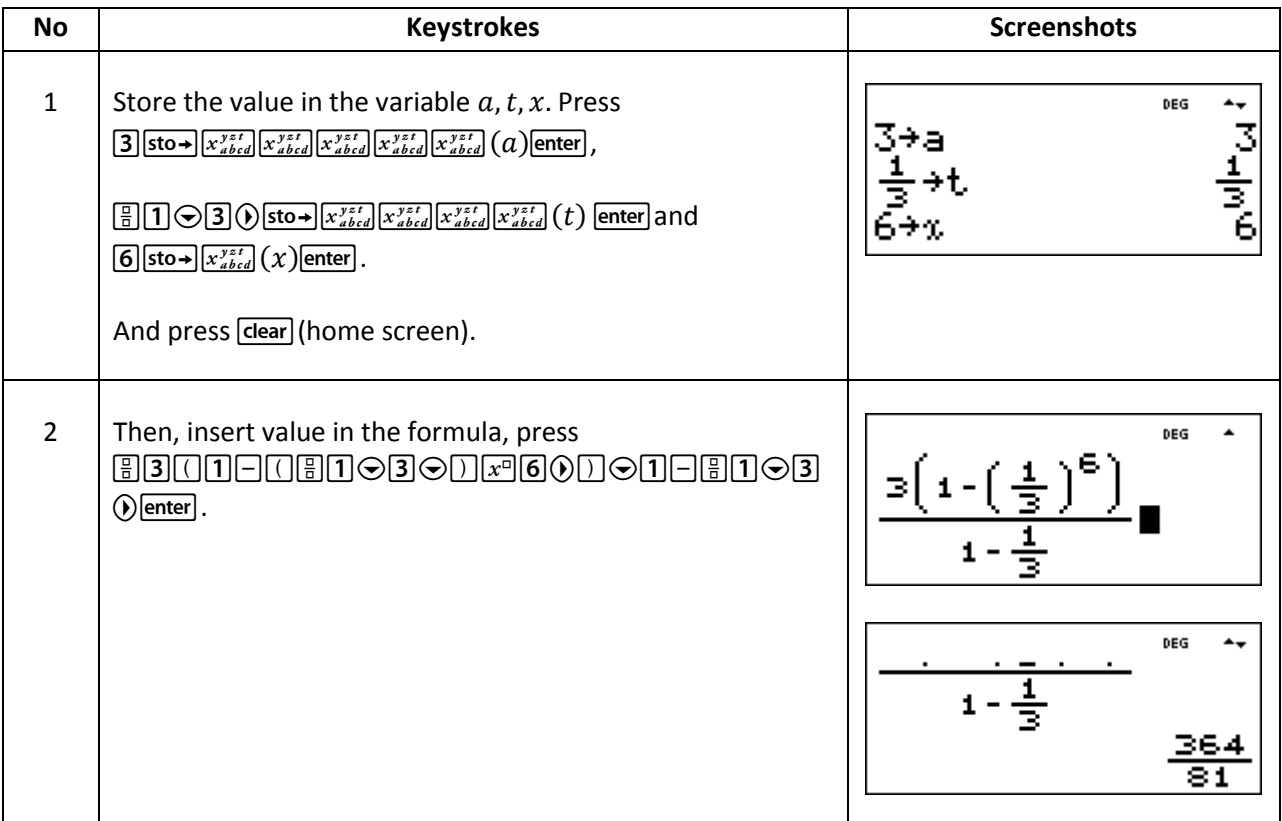

# **Exercise:**

- 1. Holes are drilled  $35.7$  mm apart in a metal plate. If a row of  $26$  holes is drilled, determine the distance, in centimeters, between the centers of the first and last holes.
- 2. Determine the HCF and LCM of the numbers given:
	- a) 12, 30, 45
	- b) 10, 15, 70, 105
	- c) 196, 210, 910, 462

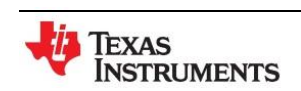

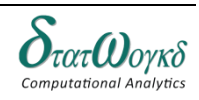

- 3. Simplify the expressions given in below:
	- a)  $\frac{112}{16}$  b)  $\frac{(50-14)}{3}$  +
- 4. Calculate the diameter  $d$  and dimensions  $A$  and  $B$  for the template shown in the figure below. All dimensions are in the millimeters.

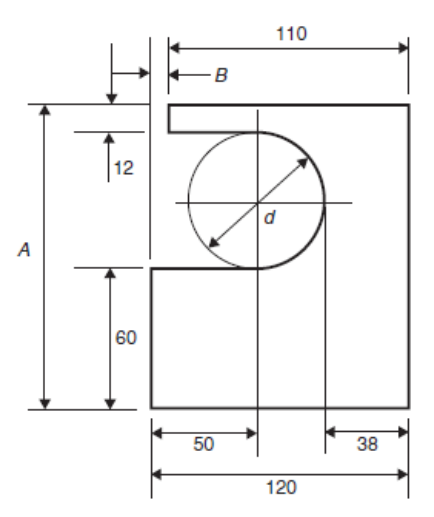

5. Expand the following series and find the sum :

$$
\sum_{n=0}^{4} 2n
$$

#### **Answer:**

- 1. 89.25 cm
- 2. a)  $HCF = 3$ ,  $LCM = 180$ b)  $HCF = 5, LCM = 210$ c)  $HCF = 14$ ,  $LCM = 420$
- 3. a)
	- b)
- 4.  $d = 64$  mm,  $A = 136$  mm,  $B = 10$  mm.
- 5. 20

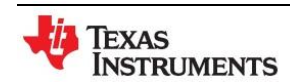

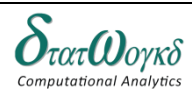

# <span id="page-11-0"></span>**Fractions, Decimals and Percentages**

# **Overview / Introduction / Terminology:**

Decimals, Fractions and Percentages are just different ways of showing the same value:

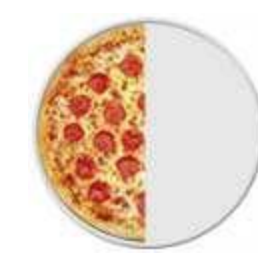

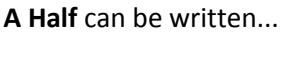

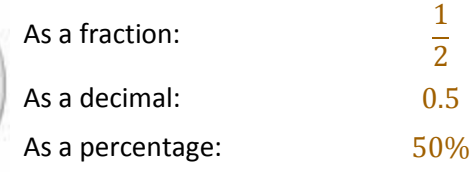

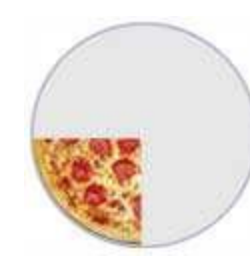

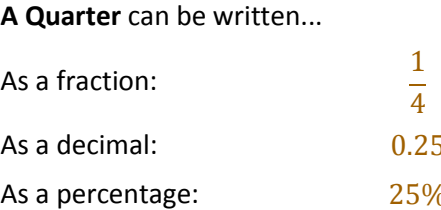

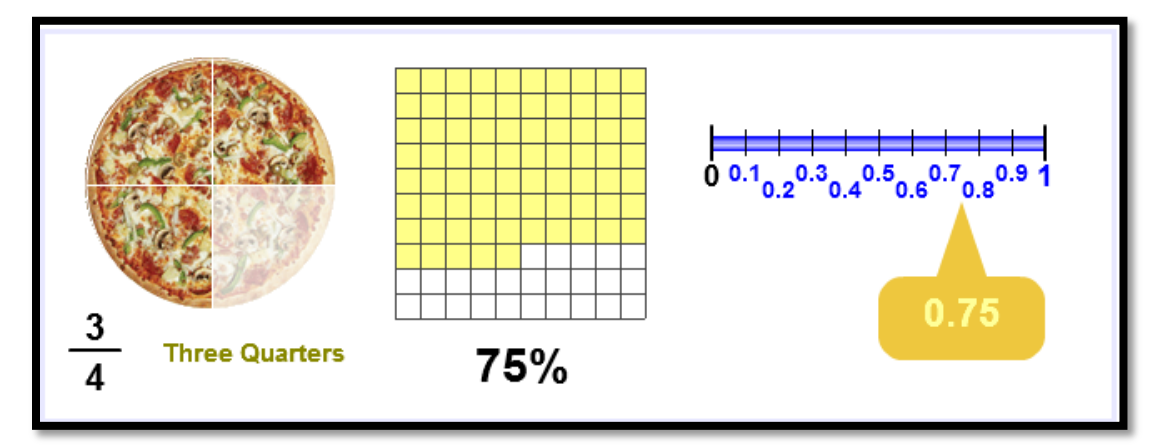

# **Keystrokes:**

 $\boxed{\frac{1}{2}}$ ,  $\boxed{2nd}$  $\boxed{\Box\frac{1}{2}}$  $\boxed{math}$  ,  $\boxed{math}$ ,  $\boxed{mod}$  $\boxed{$  (DEC),  $\boxed{2nd}$  $\boxed{$ % $}\boxed{4}$ ,  $\boxed{4}$ 

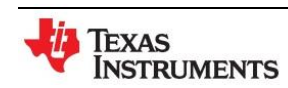

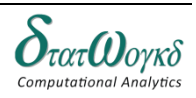

# **Example:**

1. Find the value of  $3\frac{2}{3}$  $rac{2}{3}$  - 2 $rac{1}{6}$ 6

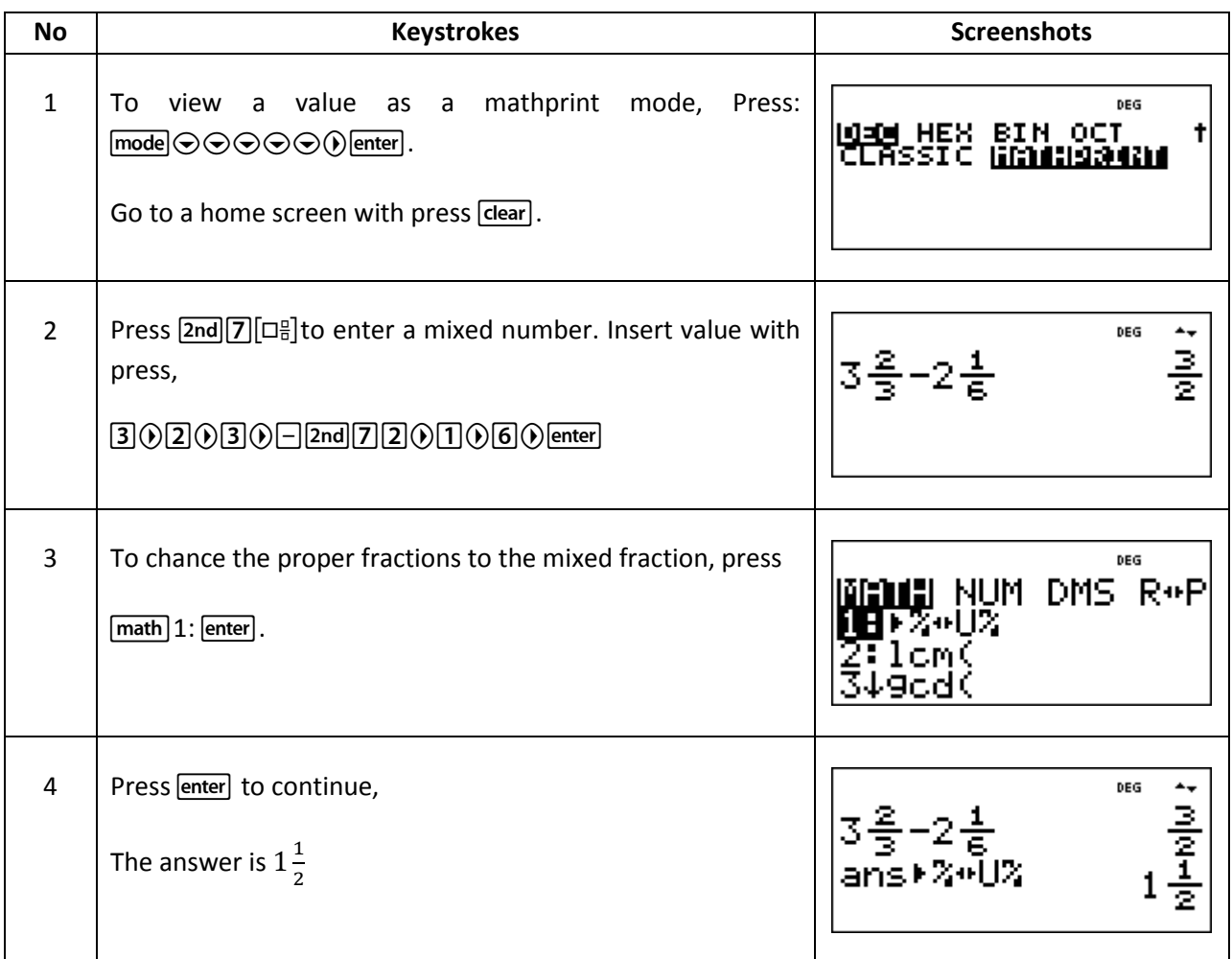

2. A mining company extracts  $5000$  tons of ore with a concentration of metal of  $3\%$  and  $7300$  tons with a concentration of 2.3%. On the basis of these two extraction figures, what is the total quantity of metal obtained?

If one ton of metal is worth 280 dollars, what is the total value of the metal extracted?

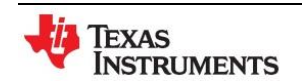

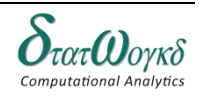

**Topic:** Fractions, Decimals and Percentages

**Math Concepts:** Fractions, Decimals, Percentages and Converter.

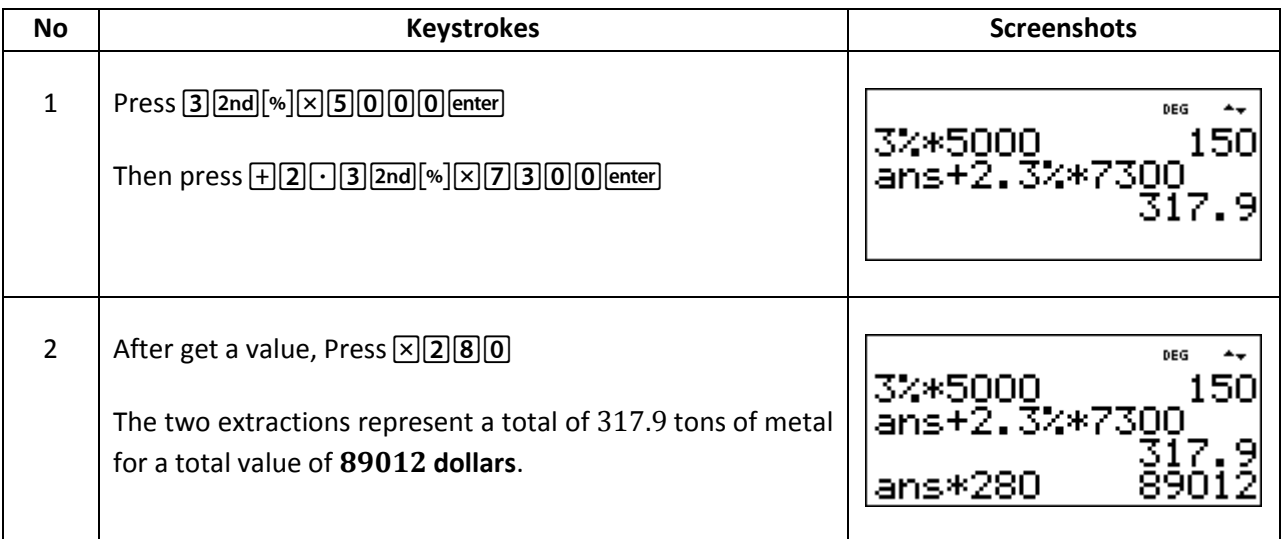

3. Express as decimal fraction:  $15\frac{\circ}{6}\pi$ 

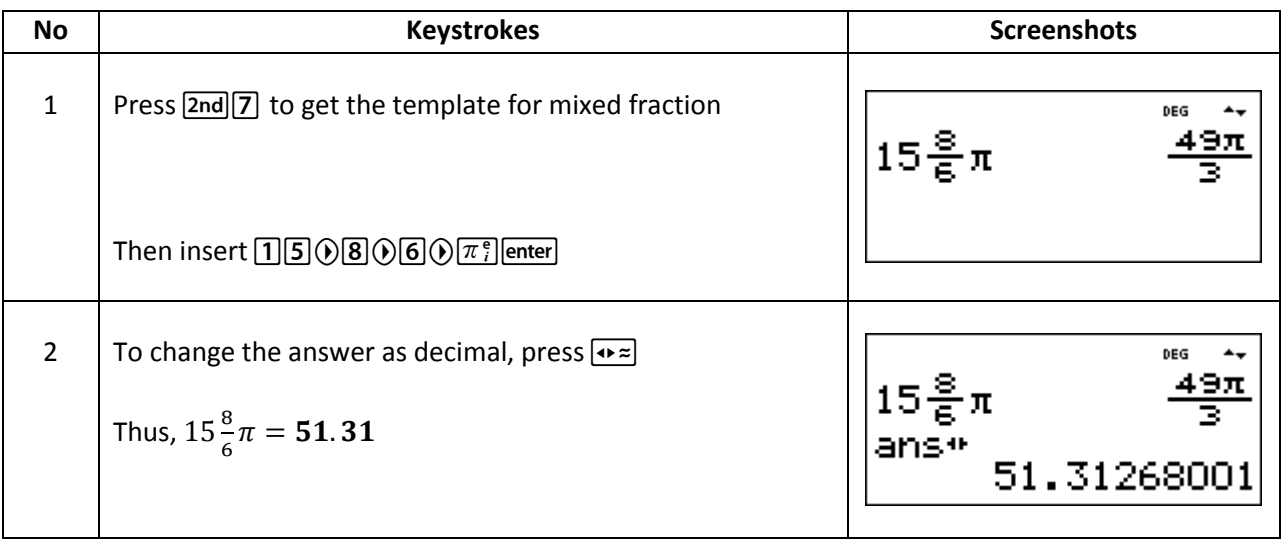

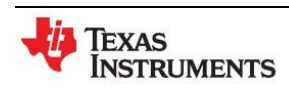

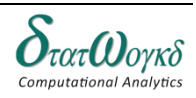

#### **Exercise:**

- 1.  $\left(\frac{2}{3}\right)$  $\frac{2}{3} \times 1\frac{1}{4}$  $\frac{1}{4}$   $\div$   $\left(\frac{2}{3}\right)$  $\frac{2}{3} + \frac{1}{4}$  $\frac{1}{4}$  + 1 $\frac{3}{5}$ 5
- 2. Determine the dimension marked *x* in the length of shaft shown in Figure below. The dimentions are in millimeters.

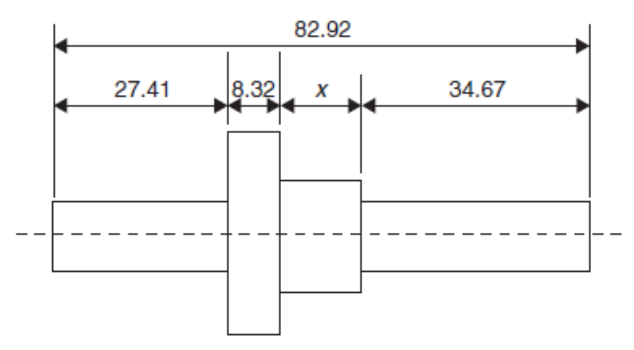

- 3. A concrete mixture contain seven parts by volume of ballast, four parts by volume of sand and two parts by volume of cement. Determine the percentage of each of these three constituents correct to the nearest  $1\%$  and the mass of cement in a two tonne dry mix, correct to 1 significant figure.
- 4. Convert to percentages:
	- a)
	- b) 0.374
	- c) 1.285
- 5. In a sample of iron ore, 18% is iron. How much more is needed to produce 3600 kg of iron?

#### **Answer:**

- 1. 228/55
- 2. 12.52 mm
- 3. 54%, 31%, 15%, 0.3 t
- 4. (a)
	- (b)  $37.4\%$
	- (c) 128.5%
- 5. 20 000kg

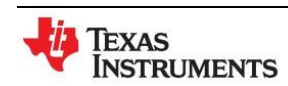

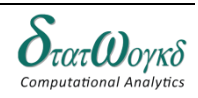

# <span id="page-15-0"></span>**Indices, Standard Form and Engineering Notation**

# **Overview / Introduction / Terminology:**

General use of decimal notation for whole numbers and decimal fractions dates from 1585 when *Simon Stevin* (1548–1620) published his book, *Die Thiende*. Stevin used powers of 10 to introduce place value and showed how the algebra of powers (the *index laws*) led to relatively simple ways of doing arithmetic. We write a number such as: Three hundred and sixteen and a quarter in terms of powers of 10 as  $3 \times 10^2 + 1 \times 10^1 + 2 \times 10^0 + 2 \times 10^{-1} + 5 \times 10^{-2}$  and shorten this to 316.25.

Here  $10^{n} = 10 \times 10 \times ... \times 10$ , (*n* times) when  $n > 0$ ,  $10^{0} = 1$  and  $10^{-n} = \frac{1}{10^{n}}$ .

When we multiply 316.25 by 10 we use the index law, e  $10^{n} \times 10 = 10^{n+1}$  (and the distributive law) to obtain the quick answer  $3162.5$ .

The two basic *index laws:*  $10^{\alpha} \times 10^{\beta} = 10^{\alpha+b}$  and  $(10^{\alpha})^{\beta} = 10^{\alpha b}$  can be easily checked from the definitions when *a* and *b* are positive integers. A little more thought is needed when *a* and/or *b* are negative integers (or fractions!).

The definitions of  $10^{-0}(=1)$  and  $10^{-n}$   $\left(=\frac{1}{10^n}\right)$ , and later of  $10^{\frac{1}{2}}(=\sqrt{10})$ , are chosen to ensure that the basic index laws

$$
x^{\alpha} \times x^{\beta} = x^{\alpha + \beta}, (x^{\alpha})^{\beta} = x^{\alpha \beta} \text{ and } x^{\alpha}. y^{\alpha} = (xy)^{\alpha}
$$

The index laws allow us to write very large numbers in a compact and manageable form. For Example, the number of atoms in the universe is frighteningly large but elementary arguments show that this number is approximately  $10^{50}$ . Scientific notation provides an agreed way of giving in standard form the approximate value of very large numbers which occur in science, e.g.

$$
2^{10} = 1024 = 1.024 \times 10^3 \approx 1 \times 10^3
$$

$$
2^{20} = 1.048576 \approx 1.05 \times 10^6
$$

Writing numbers in this form makes it easy to do rough calculators. For example,

$$
2^{40} = (2^{20})^2 = (1.05 \times 10^6)^2
$$
  
(1.05 × 10<sup>6</sup>)<sup>2</sup> = (1.05)<sup>2</sup> × (10<sup>6</sup>)<sup>2</sup> = 1.1025 × 10<sup>2</sup>  

$$
2^{-20} = \frac{1}{2^{20}} = \frac{1}{1.05 \times 10^6} = 0.95 \times 10^{-6}
$$
  

$$
0.95 \times 10^{-6} = 9.5 \times 10^{-7}
$$

#### **Keystrokes:**

[math][MATH][NUM], mode][SCI][ENG], [2nd] [num-solv]

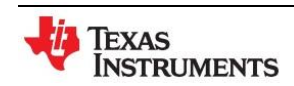

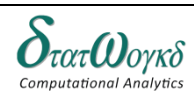

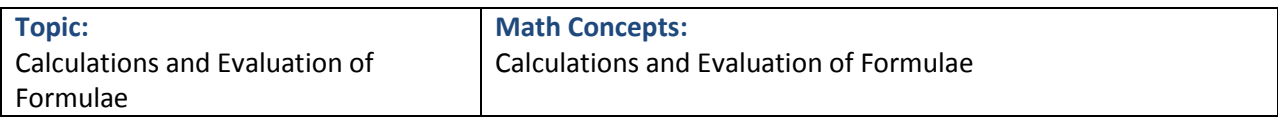

# **Example:**

1. Engineering notation is similar to scientific notation except that the power of ten is always a multiple of 3. For example,

 $0.00035 = 3.5 \times 10^{-4}$  in scientific notation,

 $0.00035 = 0.35 \times 10^{-3}$  or  $350 \times 10^{-6}$  in engineering notation.

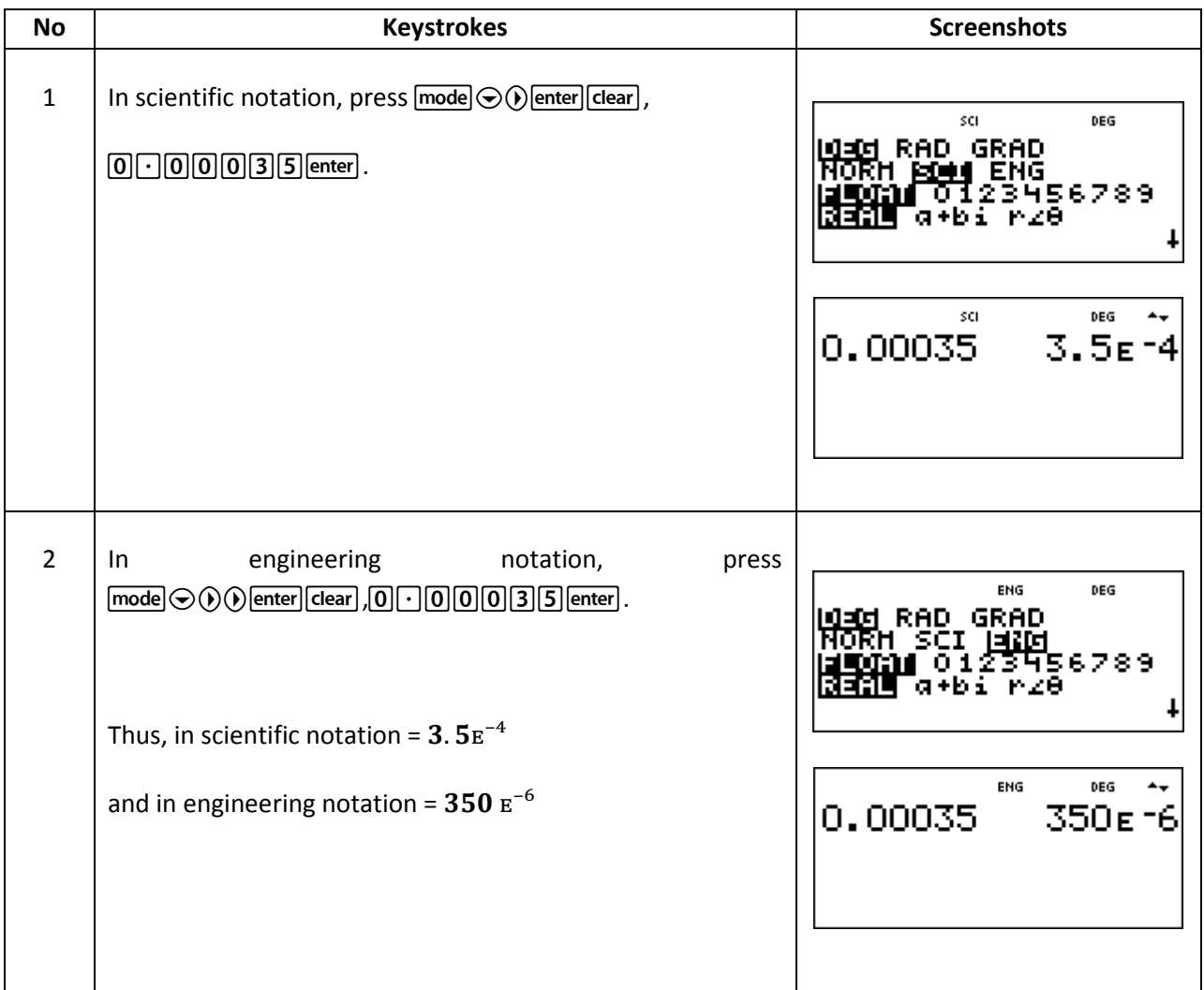

2. Find the value of  $x$  on the following equation:

$$
15x^2 + \frac{1}{2}\pi = 20
$$

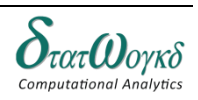

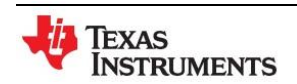

**Topic:** Calculations and Evaluation of Formulae

**Math Concepts:** Calculations and Evaluation of Formulae

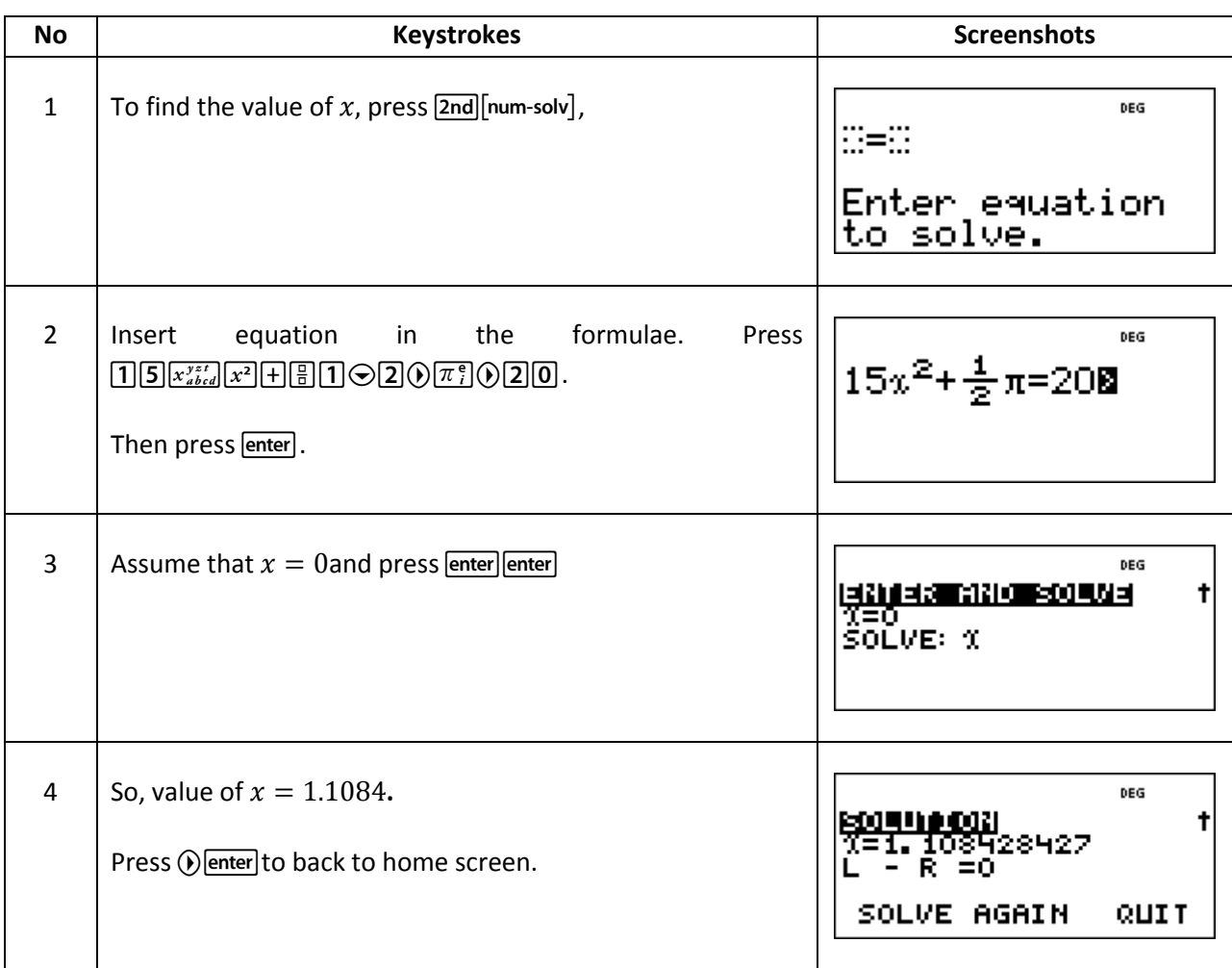

3. Evaluate  $|(35 \times 10^3)(15 \times 10^4)|$ . Expressing answer is standard form.

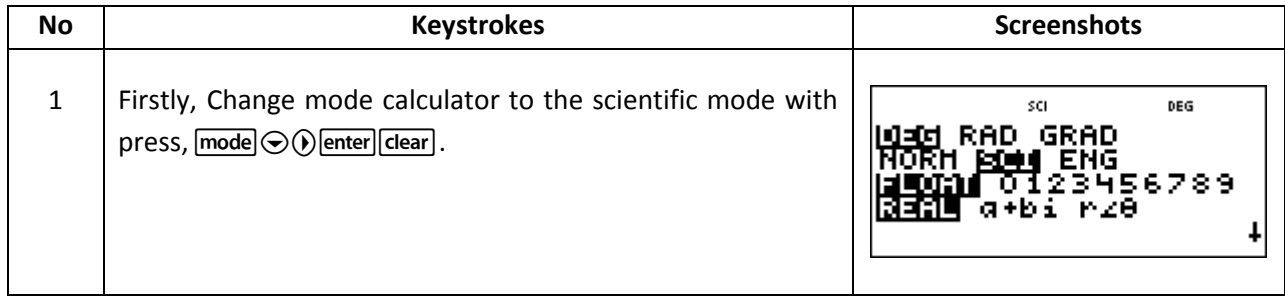

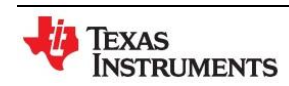

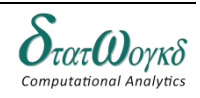

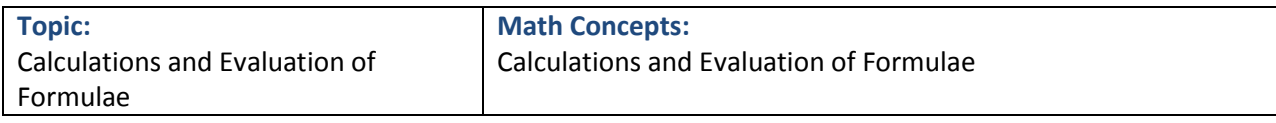

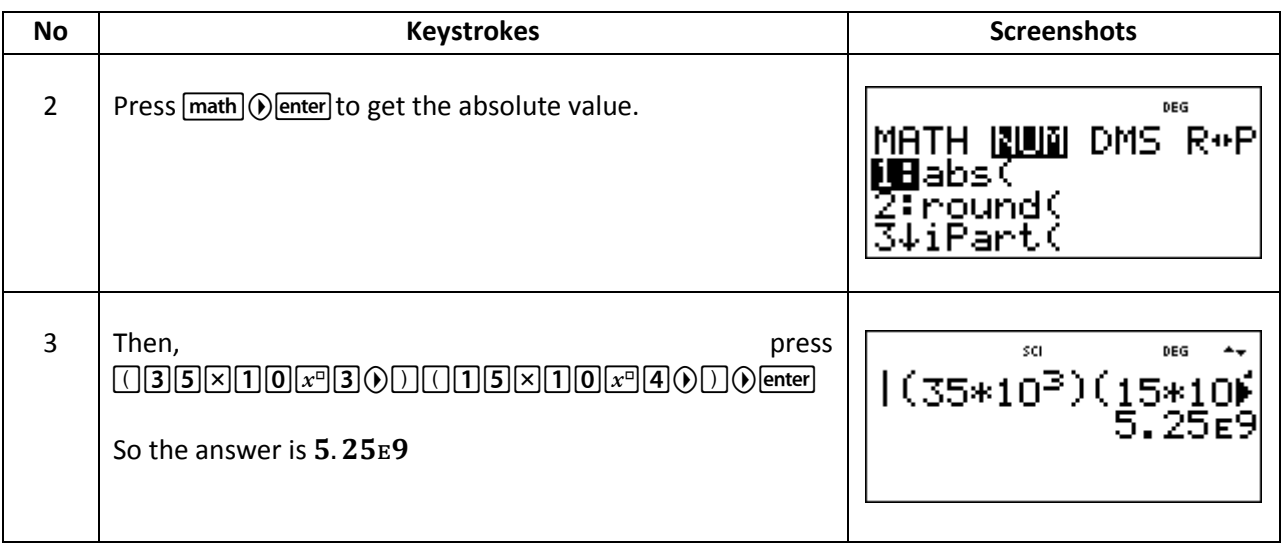

# **Exercise:**

- 1. In problems (a) to (e), simplify the expressions given, expressing the answers in index form and with positive indices:
	- a)  $4^2 \times 4^3 \times 4^4$
	- b)  $(15^3)^5$
	- c)  $\frac{5^{-7} \times 5^2}{5^{-8} \times 5^3}$

$$
C) \quad \frac{1}{5^{-8} \times 5^3}
$$

- 2.  $(9.293 \times 10^2) + (1.3 \times 10^3)$  Expressing the answers in standard form.
- 3. Use a calculator to evaluate the following in engineering notation:

a) 
$$
4.5 \times 10^{-7} \times 3 \times 10^{4}
$$
  
b)  $\frac{(1.6 \times 10^{-5} (25 \times 10^{3}))}{(100 \times 10^{-6})}$ 

- 4. Find the intercepts for this equation  $5x + 8y = 20$
- 5. Find the value of 7.9  $\times$   $10^{-2}$  5.4  $\times$   $10^{-2}$

# **Answer:**

1. a)  $4^9$ 

b)  $15^{15}$ c)  $1$ 

- 2. 2.2293E3
- 3. a)  $13.5 \times 10^{-3}$
- b)  $4 \times 10^3$
- 4.  $x = 4$  and  $y = 2.5$
- 5.  $2.5 \times 10^{-2}$

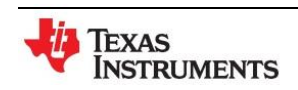

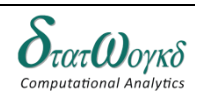

# <span id="page-19-0"></span>**Calculations and Evaluation of Formulae**

# **Overview / Introduction / Terminology:**

One commonly distinguishes between the relative error and the absolute error. The absolute error is the magnitude of the difference between the exact value and the approximation. The relative error is the absolute error divided by the magnitude of the exact value. The percent error is the relative error expressed in terms of per 100.

As an example, if the exact value is 50 and the approximation is 49.9, then the absolute error is 0.1 and the relative error is  $0.1/50 = 0.002$ . The relative error is often used to compare approximations of numbers of widely differing size; for example, approximating the number 1,000 with an absolute error of 3 is, in most applications, much worse than approximating the number 1,000,000 with an absolute error of 3; in the first case the relative error is  $0.003$  and in the second it is only 0.000003.

Another example would be if you measured a beaker and read  $5mL$ . The correct reading would have been  $6mL$ . This means that your % error (Approximate error) would be 16.66666. % error.

Given some value  $v$  and its approximation the **absolute error** is

$$
\epsilon = |v - vapprox|
$$

where the vertical bars denote the [absolute value.](http://en.wikipedia.org/wiki/Absolute_value) If  $v \neq 0$  the **relative error** is

$$
n = \frac{|v - v_{approx}|}{|v|} = \left| \frac{v - v_{approx}}{v} \right| = \left| 1 - \frac{v_{approx}}{v} \right|
$$

and the **percent error** is

$$
\delta = \frac{|v - v_{approx}|}{|v|} \times 100\% = \left| \frac{v - v_{approx}}{v} \right| \times 100\%
$$

These definitions can be extended to the case when  $v$  and  $v_{approx}$  are *n*[-dimensional vectors,](http://en.wikipedia.org/wiki/Euclidean_vector) by replacing the absolute value with an *n*[-norm.](http://en.wikipedia.org/wiki/Norm_(mathematics))

**Keystrokes:**

 $\boxed{\text{2nd}}$  complex , sto +  $\boxed{x_{abcd}^{yzt}}$  ,  $\boxed{\text{2nd}}$   $\boxed{\text{v}}$  ,  $\boxed{\pi^{\text{e}}$ 

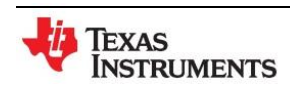

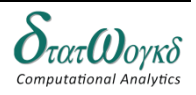

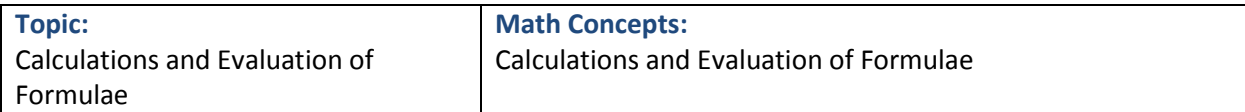

# **Example:**

1. The area A of a triangle is given by  $A = 1\frac{3}{5}$  $\frac{5}{5}$ ab. The base a when measures is found to be 4.12 cm, and the perpendicular height  $b$  is  $8.1 \, \textit{cm}$ . Determine the area of the triangle.

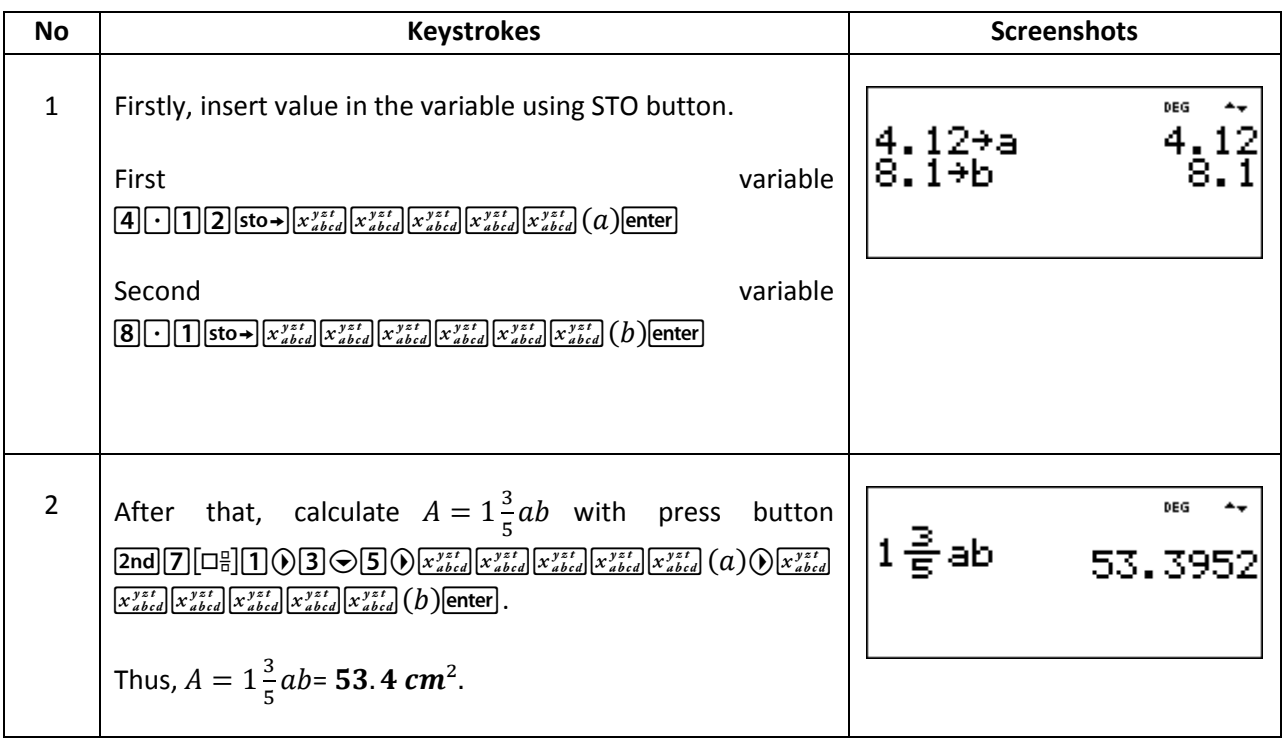

2. Calculate  $\frac{45x^2}{12x^2}$  $\left|\frac{15x^2-15}{12x^4+5}\right| \times \left|\frac{12-4x^2}{4+5x^3}\right|$  $\frac{12-4x}{4+5x^3}$ .

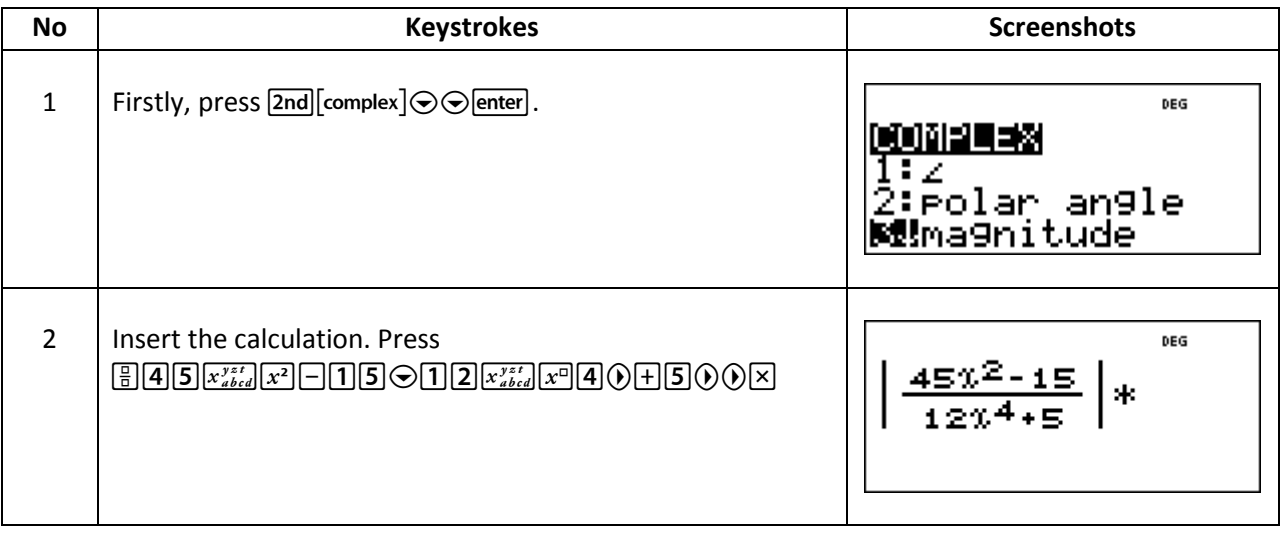

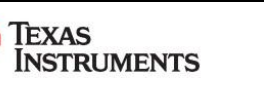

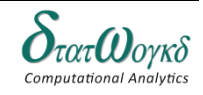

**Topic:** Calculations and Evaluation of Formulae **Math Concepts:** Calculations and Evaluation of Formulae

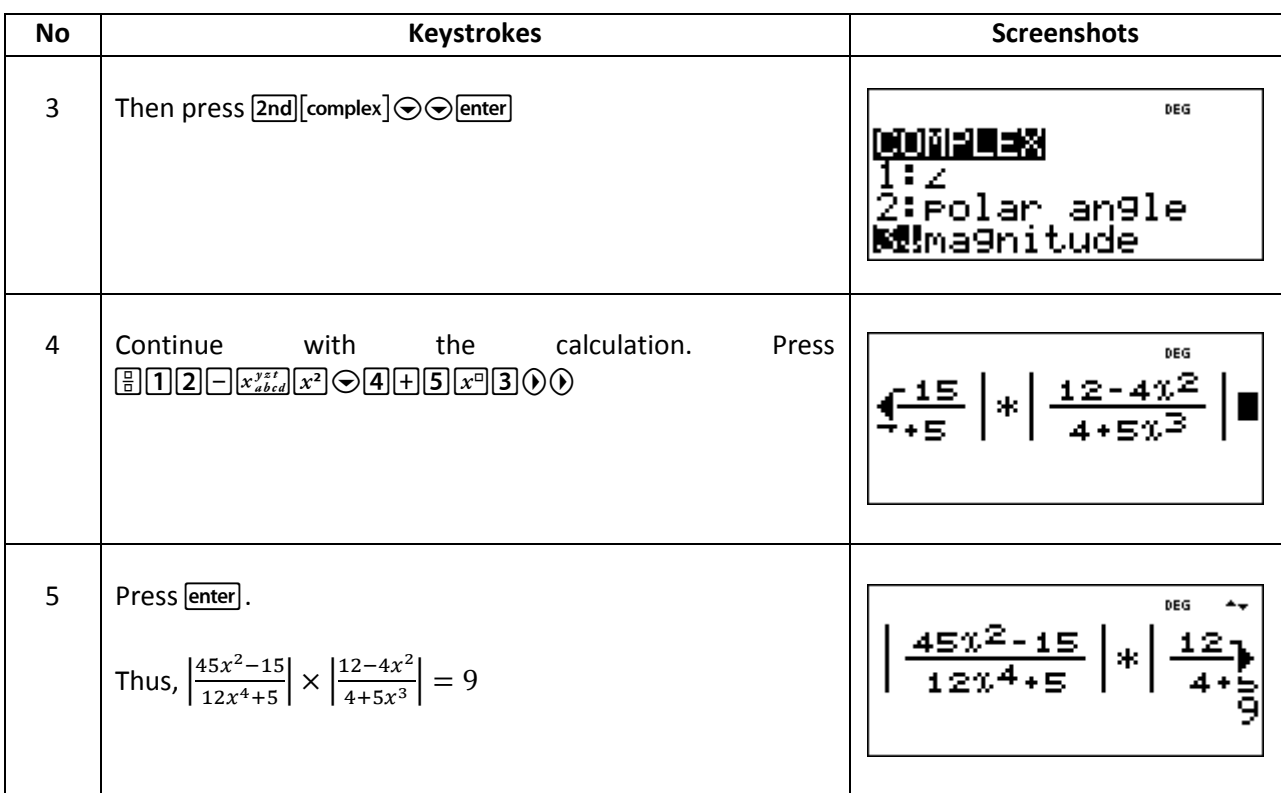

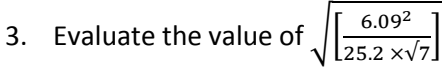

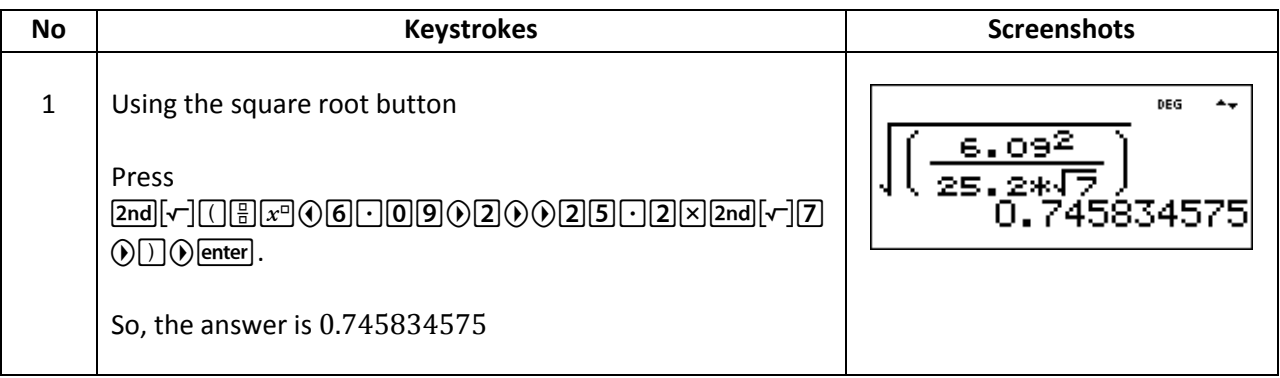

4. The volume V  $cm^3$  of a right circular cone is given by  $V=\frac{1}{2}$  $\frac{1}{3}\pi x^2 a$ . Given that  $x = 4.321$ cm and  $a = 18.35$ cm, find the volume V.

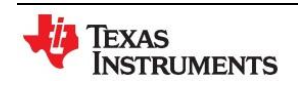

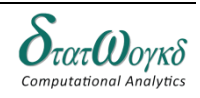

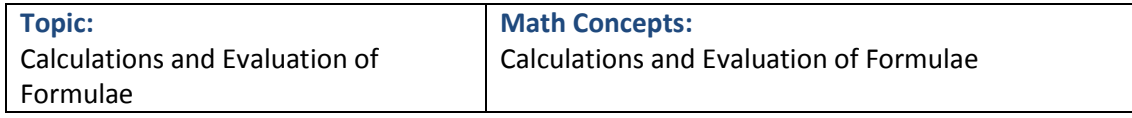

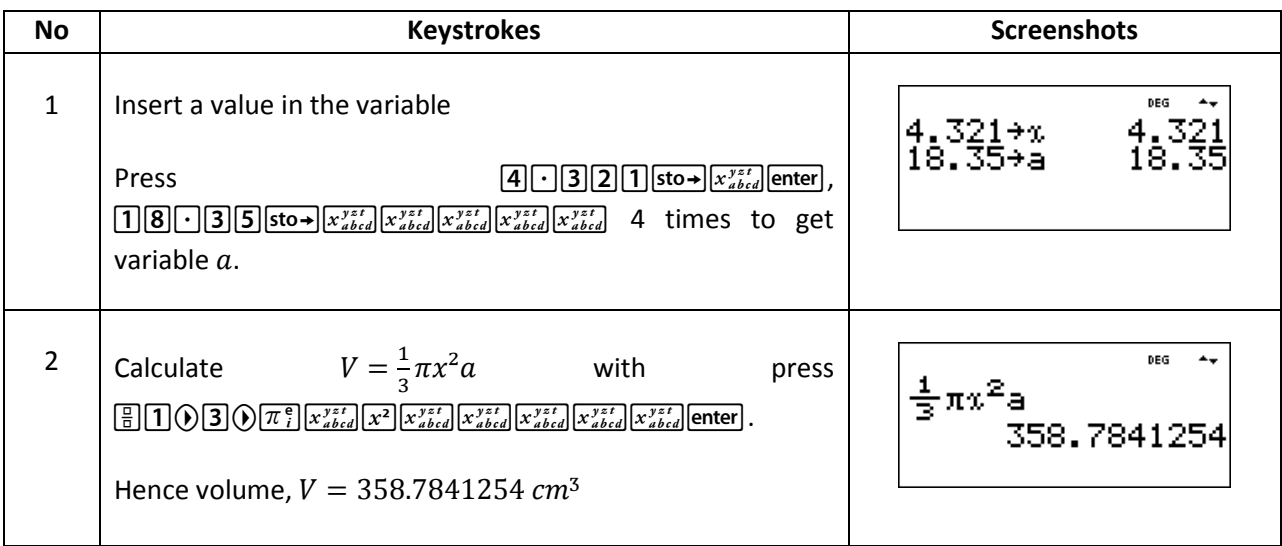

#### **Exercise:**

- 1. For a gas  $pV = c$ . When pressure  $p = 103400$  Pa and  $V = 0.54m^3$  then  $c = 55836$  Pa m<sup>3</sup>.
- 2. Use a calculator to evaluate correct to 4 significant figures:

a) 
$$
\left(\frac{0.2681\times41.2^2}{32.6\times11.89}\right)^4
$$
  
b) 
$$
\sqrt{(6.921^2+4.816^3-2.161^4)}
$$

- 3. Resistance  $R_2$  is given by  $R_2 = R_1(1+\alpha t)$ . Find  $R_2$ , correct to 4 significant figures, when  $R^1$
- 4. The area, A, of a circle is given by  $A = \pi r^2$ . Determine the area correct to 2 decimal place, given radius  $r = 5.23$  m.
- 5. The time of swing t seconds of a simple pendulum is given by  $t = 2\pi \int_{-\pi}^{+\pi}$  $\frac{1}{g}$ . Determine the time, correct to 3 decimal place, given that  $l = 12.0$  and  $q = 9.81$ .

#### **Answer:**

- 1. Measured value, hence  $c = 55800 Pa m<sup>3</sup>$ .
- 2. a)  $1.900$ 
	- b) 11.74
- 3. 224.5
- 4. Hence area,  $A = 85.93m^2$ , correct to 2 decimal place.
- 5. Hence time  $t = 6.950$  seconds, correct to 3 decimal place.

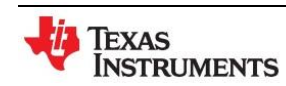

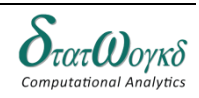

# <span id="page-23-0"></span>**Computer Numbering Systems**

# **Overview / Introduction / Terminology:**

All computers do the amazing things that they do by simply manipulating ones and zeros. Computers can only do binary (base 2) arithmetic. It is able to use the binary number system in order to appreciate how the computer works. Since the computer works with the binary number system and since it is relatively easy to convert hexadecimal (base 16) and octal numbers (base 8) into binary, computer scientists need to be familiar with the octal and hexadecimal number systems.

I. Numbering Systems

- 1. Decimal System
	- $\circ$  base 10
	- $\circ$  valid digits  $-0, 1, 2, 3, 4, 5, 6, 7, 8, 9$
- 2. Binary System
	- o base
	- $\circ$  valid digits  $-0,1$
- 3. Octal System
	- $o$  base  $8$
	- $\circ$  valid digits  $-0, 1, 2, 3, 4, 5, 6, 7$
- 4. Hexadecimal System
	- $o$  base 16
	- o valid digits  $-0$ , 1, 2, 3, 4, 5, 6, 7, 8, 9, A, B, C, D, E, F
	- $\circ$  A refers to decimal 10, B refers to decimal 11, etc.
- II. To convert a number in a base other than  $10$  to the base  $10$ 
	- 1. Easy way: To convert  $345$  (base 8) to decimal, it would be label the three columns as the  $1's$ ,  $8's$ , and  $64's$  columns **from right to left**. Then, multiply the digits by these column labels and compute the sum of the 3 products. Since a 3 is in the  $64's$  column, multiply to obtain 192. Since 4 is in the 8's column, multiply  $4 \times 8$  to get 32. Then add 32 to the 192 from the step before to get a running total of 224. Finally, since a 5 is in the 1's column, multiply 1  $\times$  5 to get the product of 5 and add it to the running toal of  $224$  to get  $229$ . That final value,  $229$ , is the decimal equivalent to the original number  $345$  (base 8).
	- 2. Formal way: Expand the number  $345$  ( $base 8$ ) into expanded form. Expanded form is written as

$$
(3 x 82) + (4 x 81) + (5 x 80) = 229
$$

III. To convert a decimal number into a base other than 10

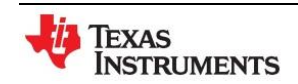

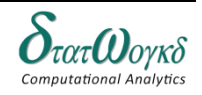

Binary, Decimal, Octal and Hexadecimal.

- 1. Write out the powers in the other base starting at the power of 0 until you reach a number higher than the given number.
- 2. Divide the highest power of the base that can divided at least once into the given number.
- 3. Put the quotient of that division into a column that will eventually be the leftmost digit of the final answer.
- 4. Continue steps 2 & 3 using the remainder of the previous division but add each successive quotient to the right of previous quotients in the final answer.

#### **Keystrokes:**

 $[2nd]$ [base n]

#### **Example:**

1. Convert  $1011<sub>2</sub>$  into decimal number.

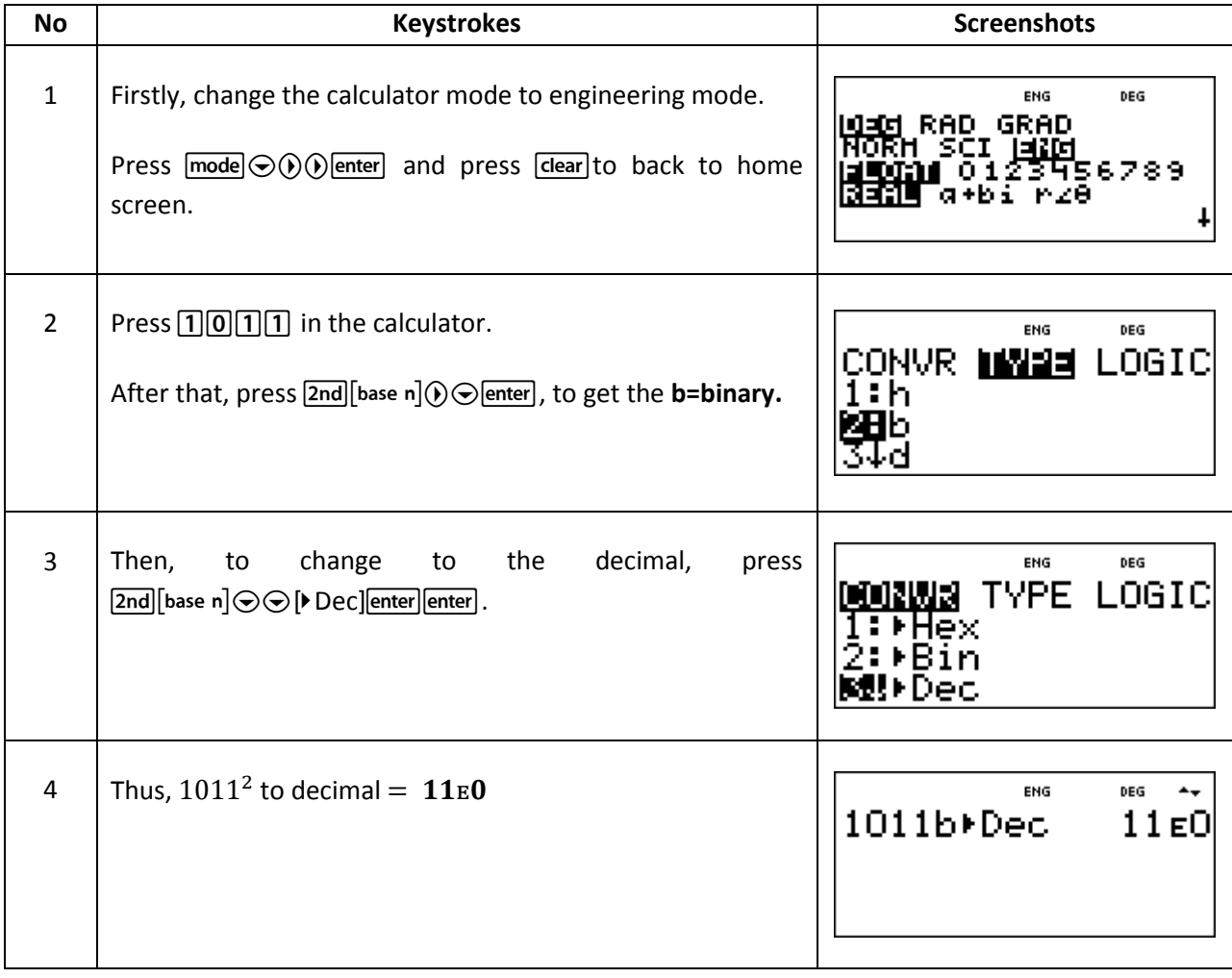

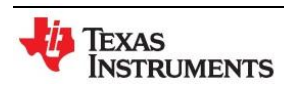

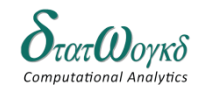

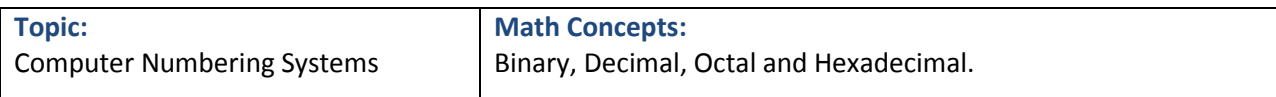

# 2. Convert  $341<sub>8</sub>$  into decimal

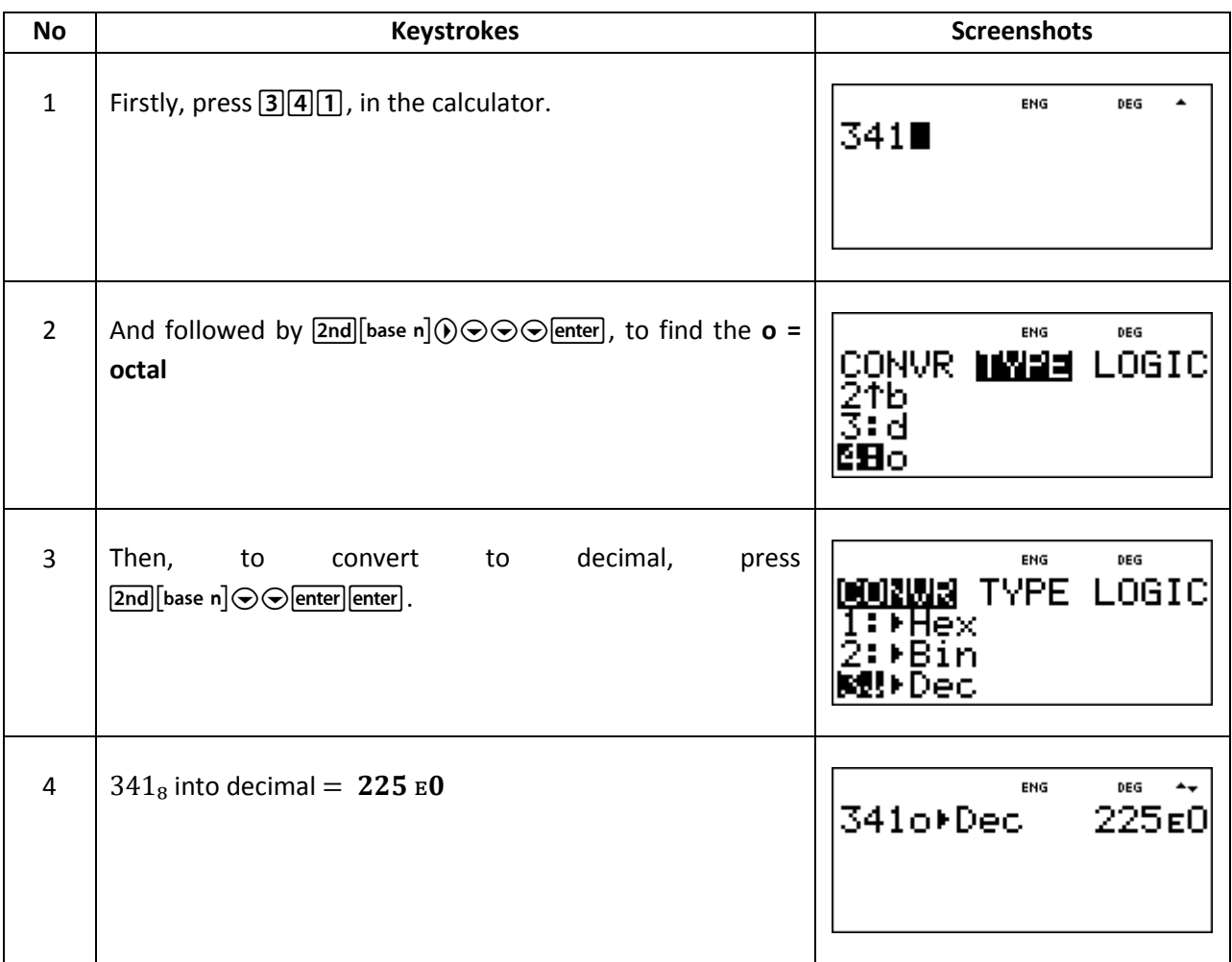

# 3. Convert  $949_{10}$  into hexadecimal number

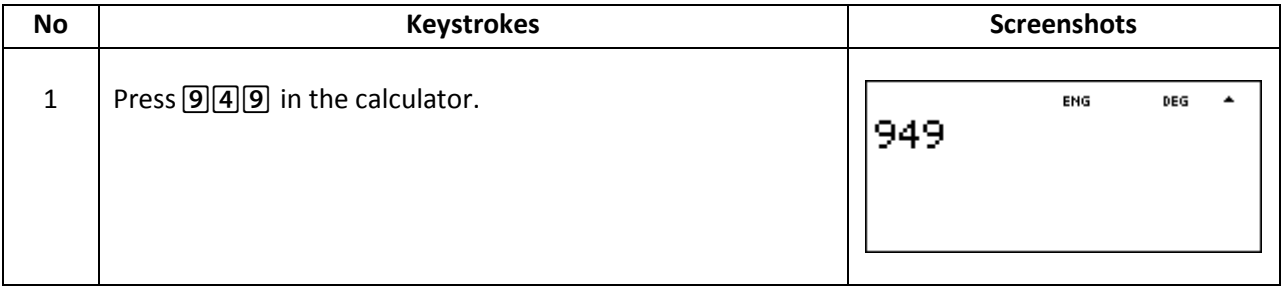

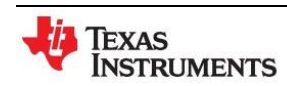

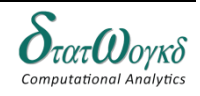

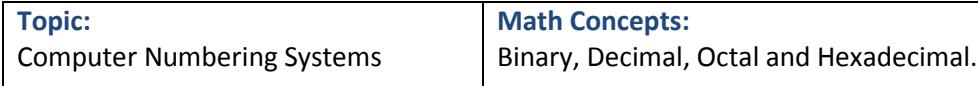

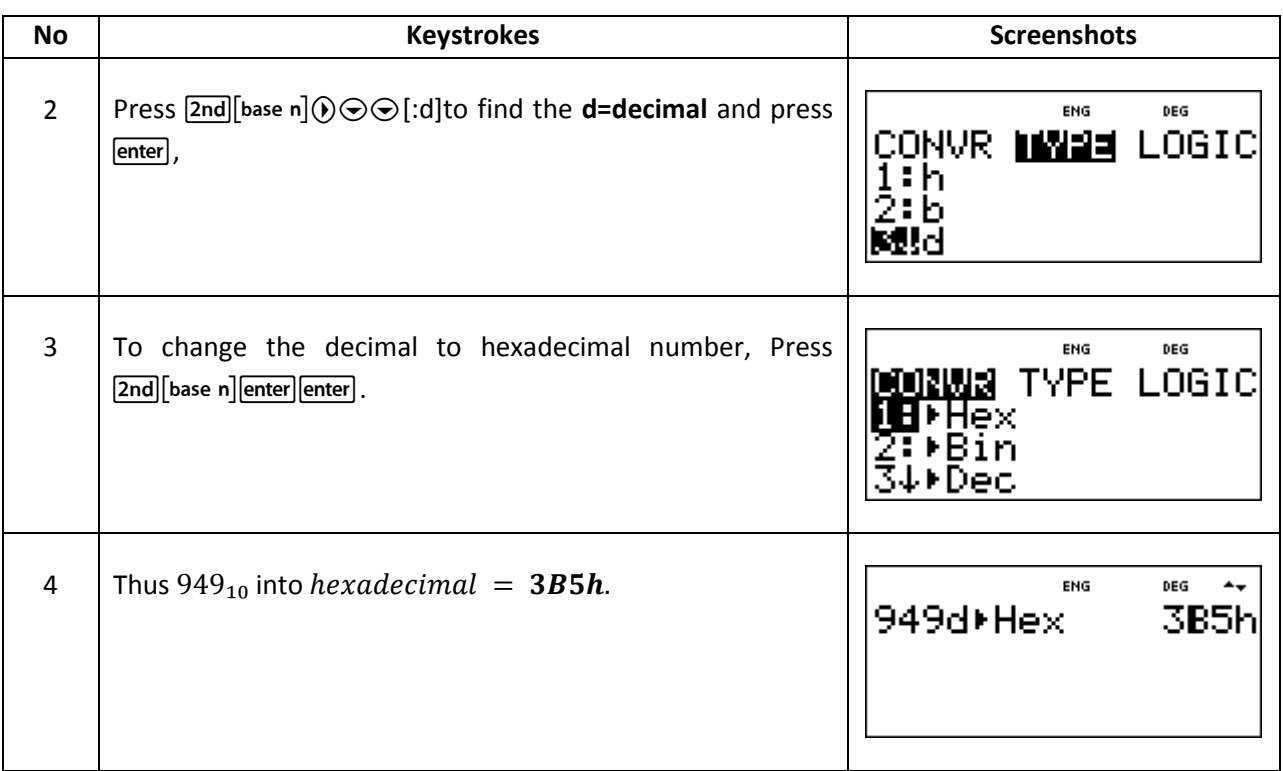

#### **Exercise:**

- 1. Convert binary numbers given to decimal numbers:
	- a)  $11001_2$
	- b)  $101101_2$
- 2. Convert the decimal numbers to the octal numbers:
	- a)  $47.40625_{10}$
	- b)  $535.90625_{10}$
- 3. Convert octal numbers to their hexadecimal equations.
	- a)  $11010111_8$
	- b)  $11101010_8$
- 4. Convert the following hexadecimal numbers into their binary equivalents.
	- a)  $7B_{16}$
	- b)  $17D_{16}$
- 5. Convert binary to hexadecimal for  $1110011110101001$ .

#### **Answer:**

- 1. a)  $25E0$  b)  $45E0$
- 2. a)  $57o$  b)  $1027o$
- 3. a)  $241049h$  b)  $248208h$
- 4. a)  $1111011_2$  b)  $101111101_2$
- 5. E7A9<sub>16</sub>

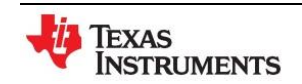

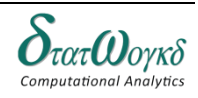

# <span id="page-27-0"></span>**Algebra**

# **Overview / Introduction / Terminology:**

Algebra is the branch of mathematics that uses letters in place of some unknown numbers. You've been using algebra since your early schooling, when you learned formulas like the **area of a rectangle**, with width *w*, height *h*:

$$
A = w \times h
$$

We used **letters to stand for numbers.** Once we knew the width and height, we could substitute them into the formula and find our area. Another one you may have seen is the **area of a square**, with sides *s*:

$$
A = s^2
$$

As soon as we know the length of the sides, we can find the area.

**Literal numbers** (the letters used in algebra) can either stand for **variables** (the value of the letter can change, like in the examples of the area of a rectangle and the area of a square) or **constants** (where the value does not change), for example *e* (which has a constant value of 2.781828...).

**Keystrokes:**  $\overline{\text{sto}\rightarrow}$ ,  $\boxed{B}$   $\boxed{\Box B}$ ,  $\boxed{\pi^e}$ 

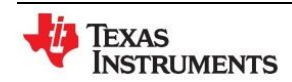

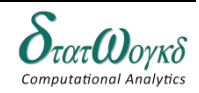

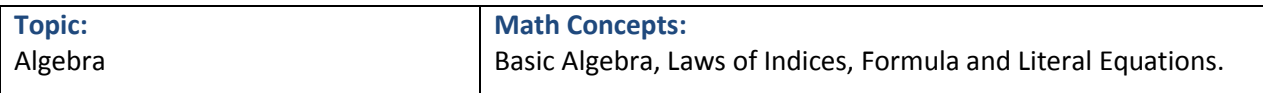

# **Example:**

1. Simplify  $\frac{x^{1/2}y^{2}z^{2}}{x^{1/4}y^{1/2}z^{2}}$  $\frac{x+y+2}{x^{1/4}y^{1/2}z^{1/6}}$  and evaluate when  $x = 16$ ,  $y = 9$  and  $z = 4$ , taking positive roots only.

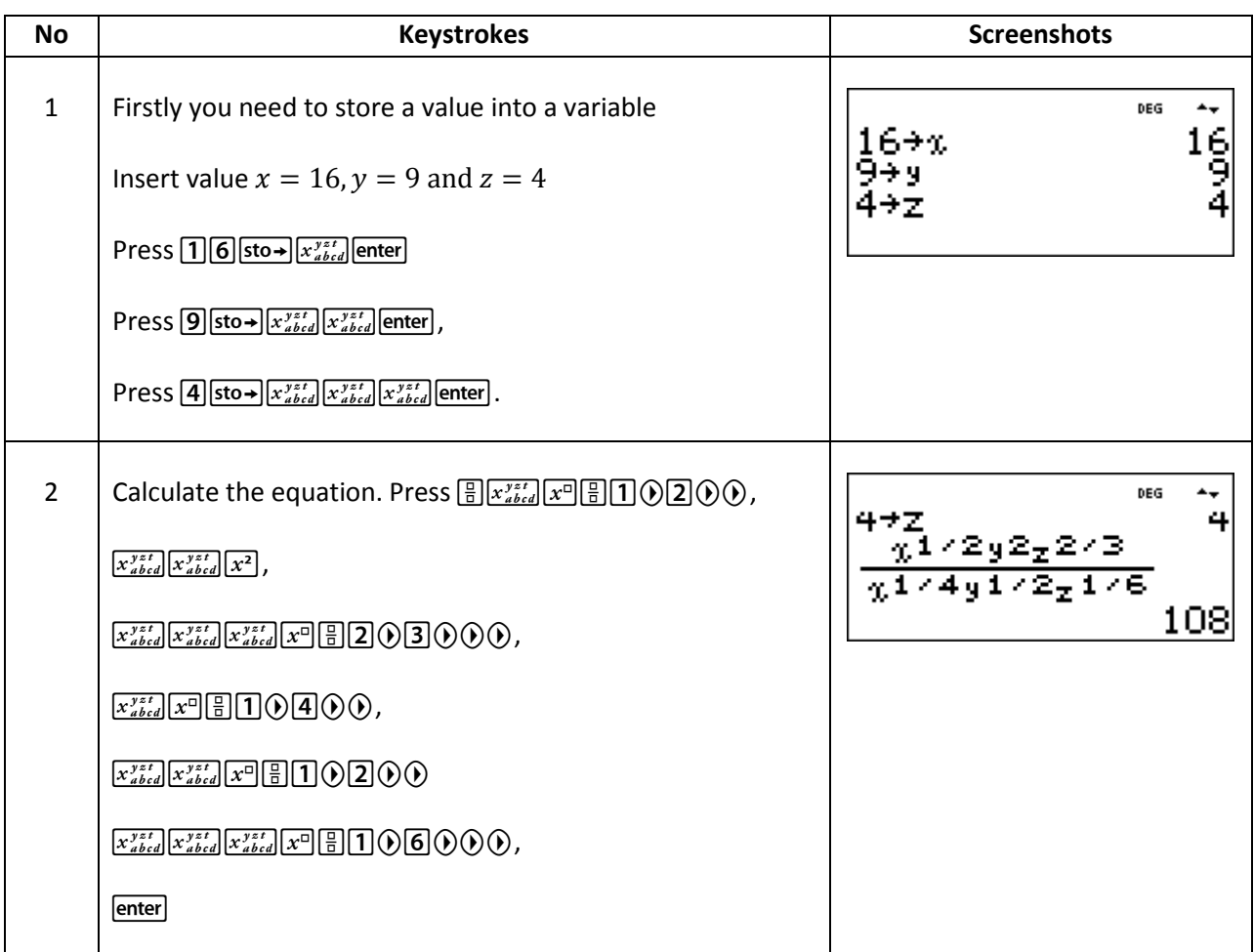

2. What is the area of circle if the radius is  $20 \, \text{cm}$ ? Reminder:  $A = 2\pi \times r^2$ 

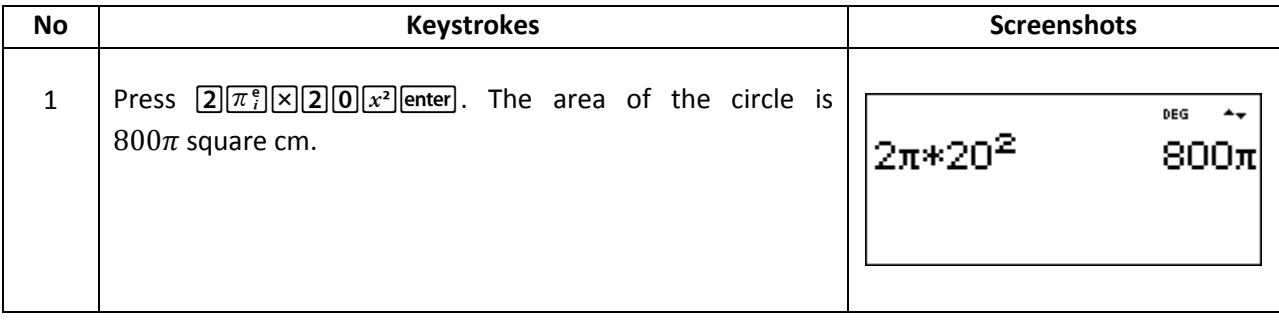

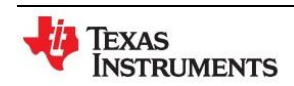

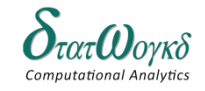

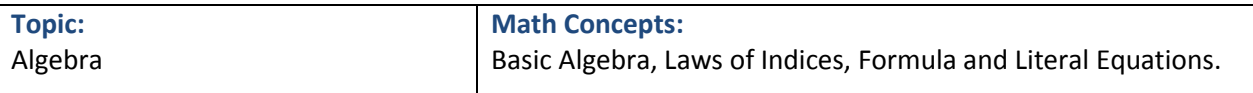

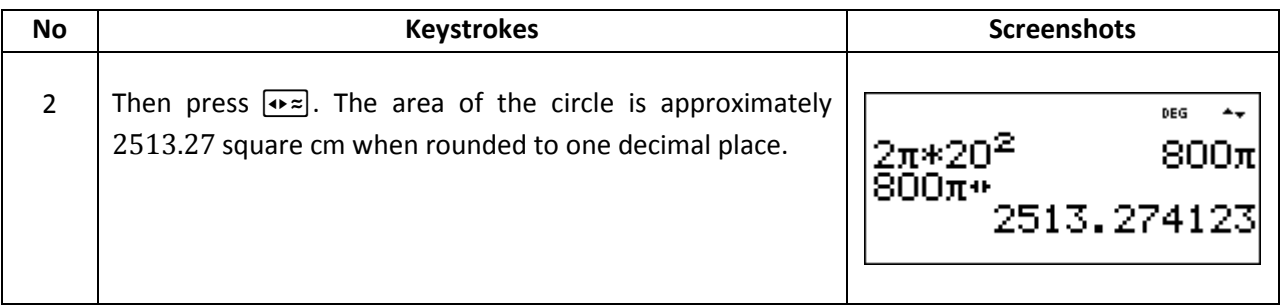

- 3. Hooke's law states that stress  $\sigma$  is directly proportional to strain  $\varepsilon$  within the elastic limit of a material. When, for mild steel, the stress is  $25 \times 10^6$  pascals, the strain is 0.000125. Determine:
	- a) The coefficient of proportionality
	- b) The value of strain when the stress is  $18 \times 10^6$  pascals.

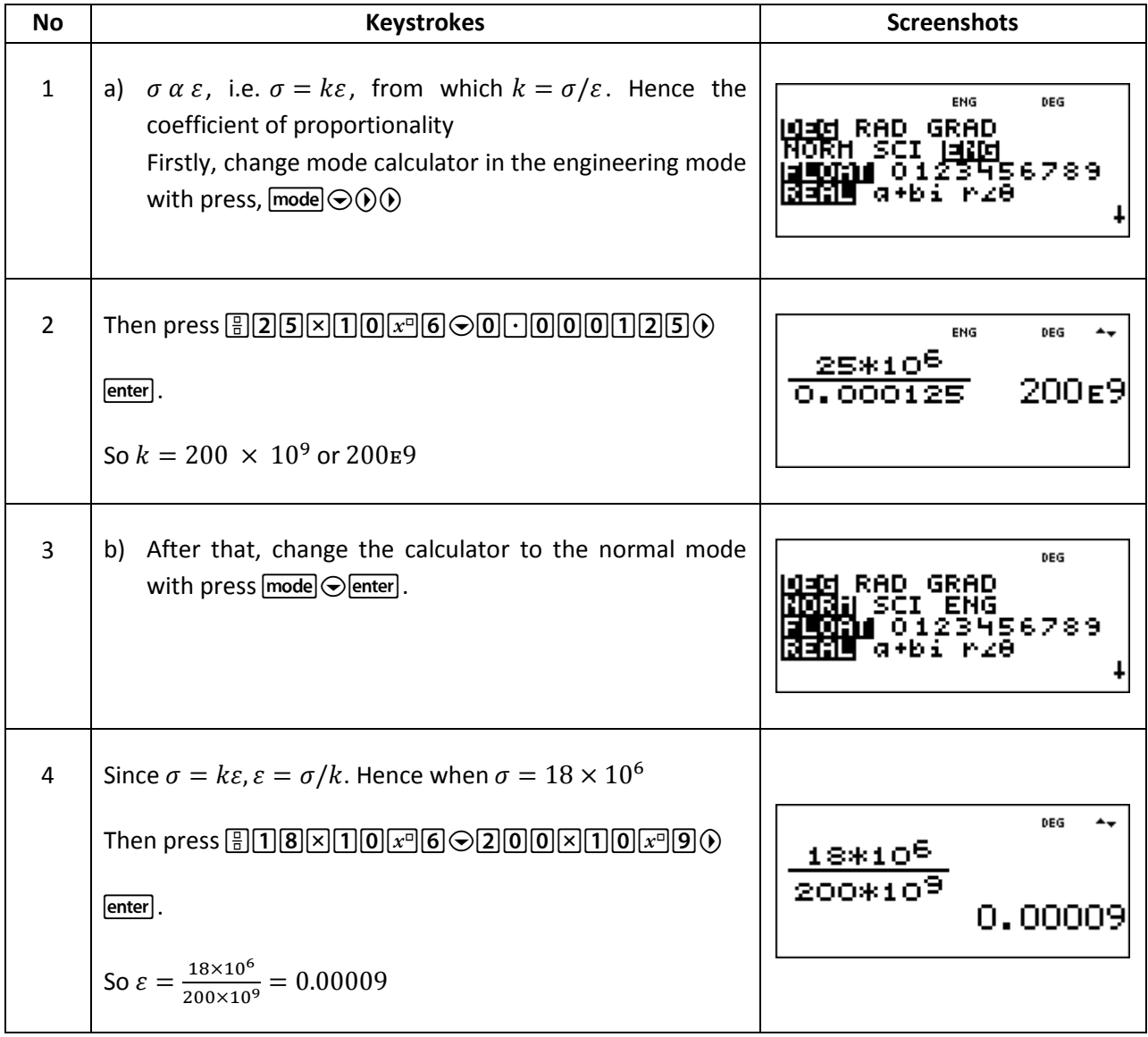

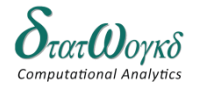

# **Exercise:**

1. Subtract  $\frac{3}{2}a - \frac{b}{3}$  $\frac{b}{3}$  + c from  $\frac{b}{2}$  – 2. Simplify  $\frac{a^5}{a^2}$  $\frac{a^5bc^3}{a^2b^3c^2}$  and evaluate when  $a=\frac{3}{2}$  $\frac{3}{2}$ ,  $b = \frac{1}{2}$  $\frac{1}{2}$  and  $c = \frac{2}{3}$  $\frac{2}{3}$  $\left( a^3 b^{\frac{1}{2}} c^{-\frac{1}{2}} \right) (ab)^{\frac{1}{3}}$ 

3. 
$$
\frac{1}{(\sqrt{a^3}\sqrt{bc})}
$$

- 4. If y is inversely proportional to x and  $y = 15.3$  when  $x = 0.6$ , determine:
	- a) The coefficient of proportionality
	- b) The value of y when  $x$  is 1.5
	- c) The value of  $x$  when  $y$  is 27.2
- 5. Boyle's law states that for a gas at constant temperature, the volume of a fixed mass of gas is inversely proportional to its absolute pressure. If a gas occupies a volume of  $1.5m^3$  at a pressure of 200  $\times$  10<sup>3</sup> pascals, determine
	- a) The constant od proportionality
	- b) The volume when the pressure is 800  $\times$  10<sup>3</sup> pascals
	- c) The pressure when the volume is  $1.25m^3$ .

# **Answer:**

1. 
$$
-5\frac{1}{2}a + \frac{5}{6}b - 4
$$
  
\n2.  $a^3b^{-2}c$ , 9  
\n3.  $a^{11/6}b^{1/3}c^{-3/2}$  or  $\frac{\sqrt[6]{a^{11}\sqrt[3]{b}}}{\sqrt[3]{c^3}}$   
\n4. a) 9.18  
\nb) 6.12  
\nc) 0.3375  
\n5. a) 300 × 10<sup>3</sup>

b)  $0.0375m^2$ c)  $24 \times 10^3$ 

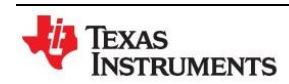

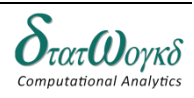

# <span id="page-31-0"></span>**Logarithms**

#### **Overview / Introduction / Terminology:**

If a number y can be written in the form  $a^{\chi}$ , then the index x is called the 'logarithm of y to the base of *a*',

If  $y = ax$ , then  $x = log_a y$ . Thus, since  $1000 = 10^3$ , then 3

#### **Types of logarithms:**

(a) Logarithms having a base of 10 are called common logarithms and  $log_{10}$  is usually abbreviated to lg.

For example:  $lg 17.9 = 1.2528$ 

(b) Logarithms having a base of e (where 'e' is a mathematical constant approximately equal to 2.7183) are called hyperbolic, Napierian or natural logarithms, and log<sub>e</sub> or usually abbreviated as ln.

> For example:  $ln 3.15 = 1.1474$ ,  $ln 362.7 = 5.8935$ ,  $ln 0.156 = -1.8578$

#### **Laws of logarithms**

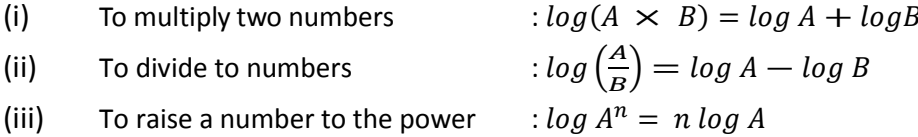

A logarithmic scale is a [scale of measurement](http://en.wikipedia.org/wiki/Scale_(measurement)) that displays the value of a [physical quantity](http://en.wikipedia.org/wiki/Physical_quantity) using intervals corresponding to orders of magnitude, rather than a standard linear scale.

An exponential function is one which contains  $e^x$ , e being a constant called the exponent and having an approximate value of  $2.7183$ . The exponent arises from the natural laws of growth and decay and is used as a base for natural or Napierian logarithms.

 For example:  $h^1 = 2.7182818,$   $e^{2.4} = 11.023176,$ 

#### **The Laws of Growth and Decay**

The laws of exponential growth and decay are of the form  $y = Ae^{-kx}$  and  $y = A(1 - e^{-kx})$ , where A and k are constants.

**Keystrokes:**   $\boxed{2nd}$   $\boxed{e^{\Box}10^{\Box}}$   $\boxed{In log}$   $\boxed{num-solv}$   $\boxed{data}$  stat-reg/distr $\boxed{}$ 

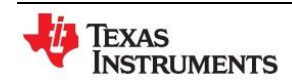

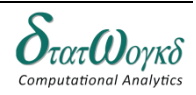

#### **Example:**

1. The power dissipated by a resistor was measured for varying values of current flowing in the resistor and the results are as shown:

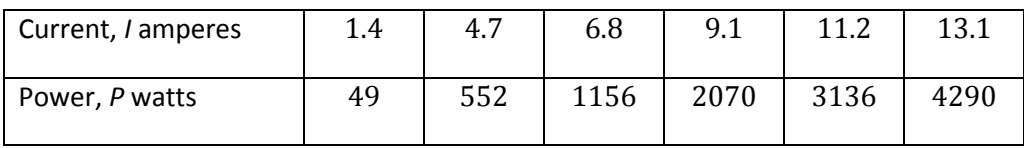

Prove that the law relating current and power is of the form  $P = RIn$ , where R and n are constants, and determine the law. Hence calculate the power when the current is 12 amperes and the current when the power is  $1000 \omega atts$ .

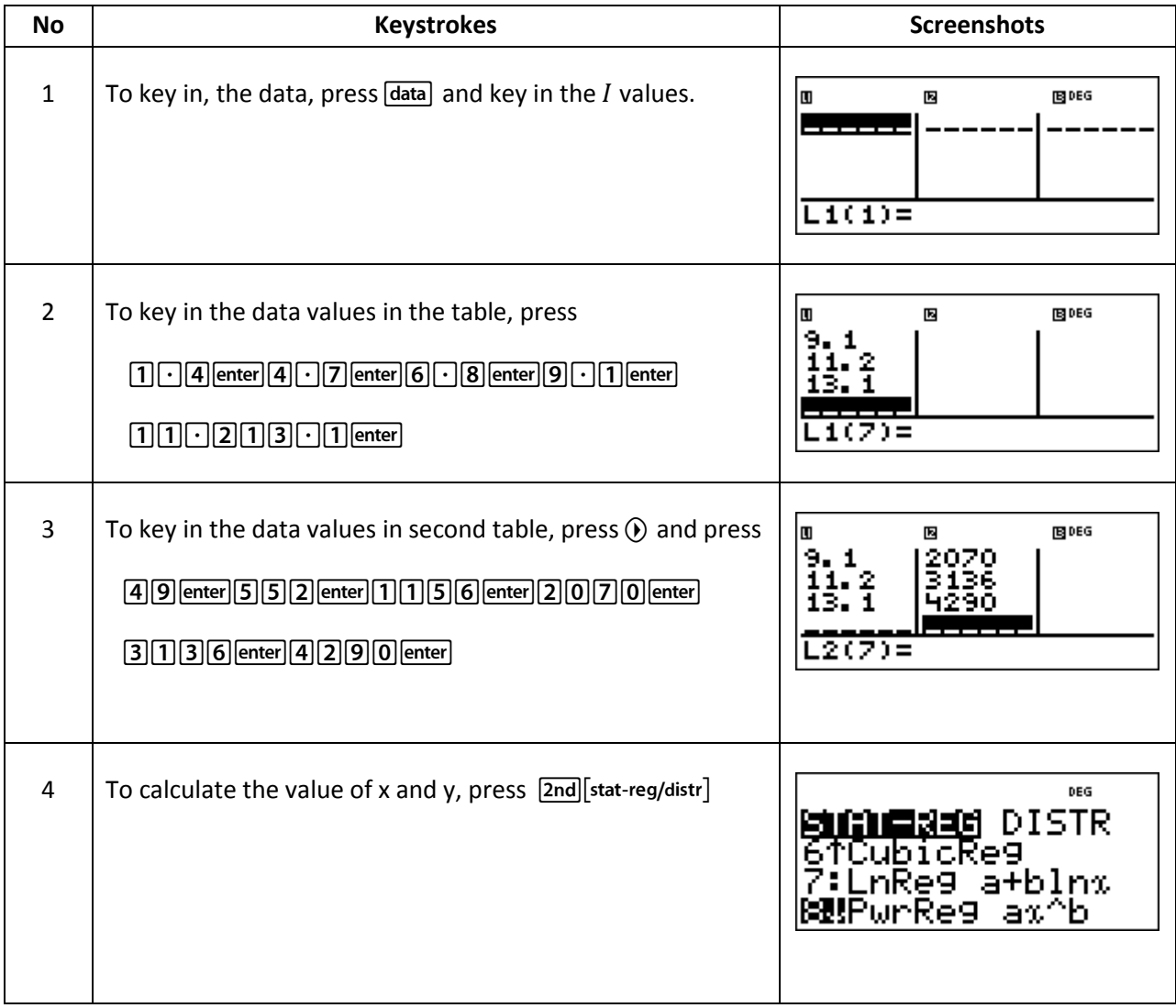

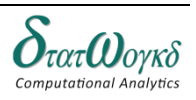

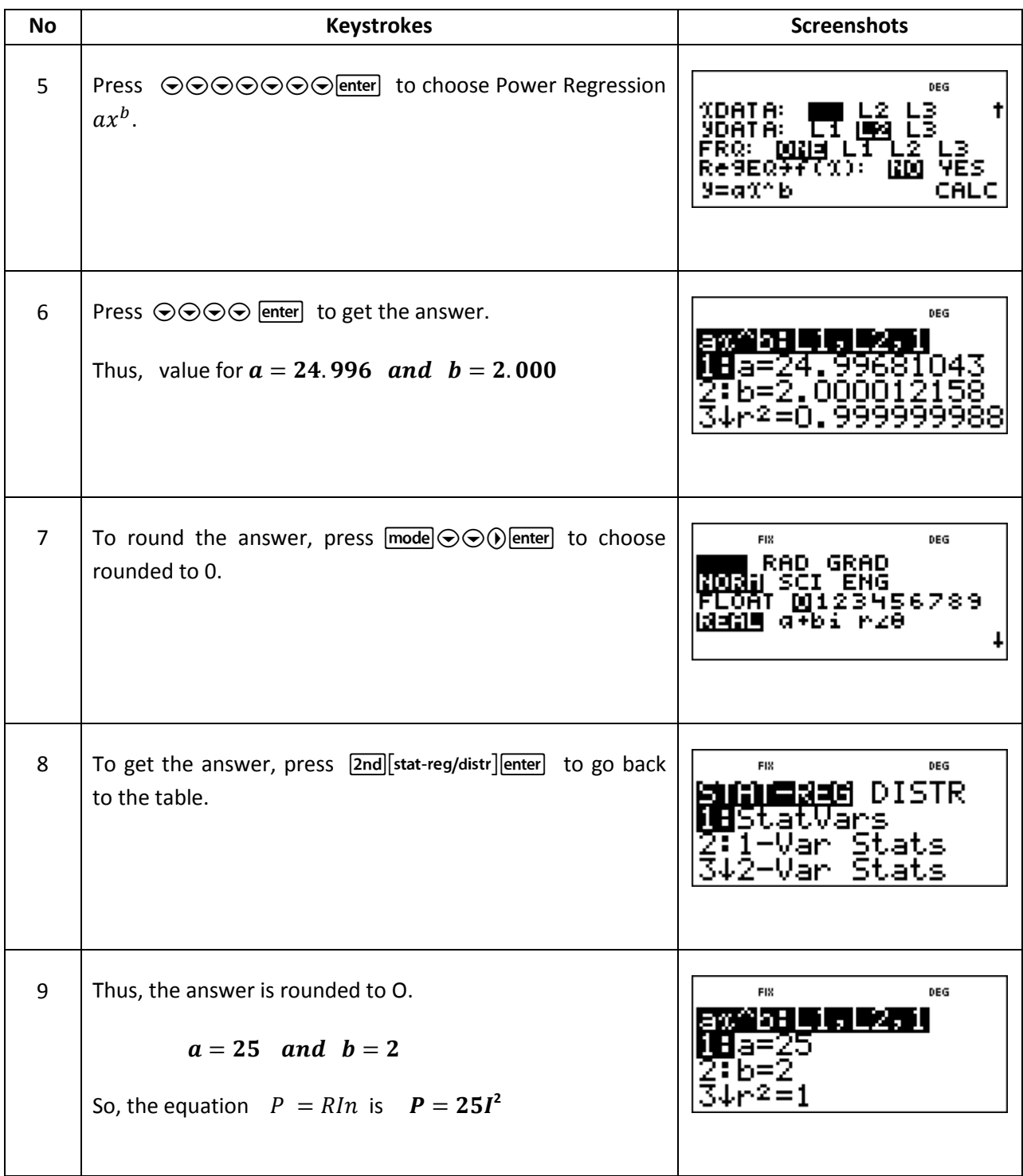

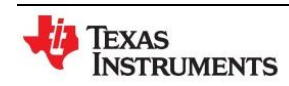

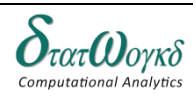

2. The temperature  $\theta_2$  of a winding which is being heated electrically at time t is given by:  $\theta$ 2 =  $\theta$ 1 (1 –  $e^{\Lambda}(-t/\tau)$ ) where  $\theta$ <sub>1</sub> is the temperature (in degrees Celsius) at time  $t$  = 0 and  $\tau$  is a constant. Calculate the value of  $\theta_1$ , correct to the nearest degree, when  $\theta_2$  is 50°C, t is 30s and  $\tau$  is 60s.

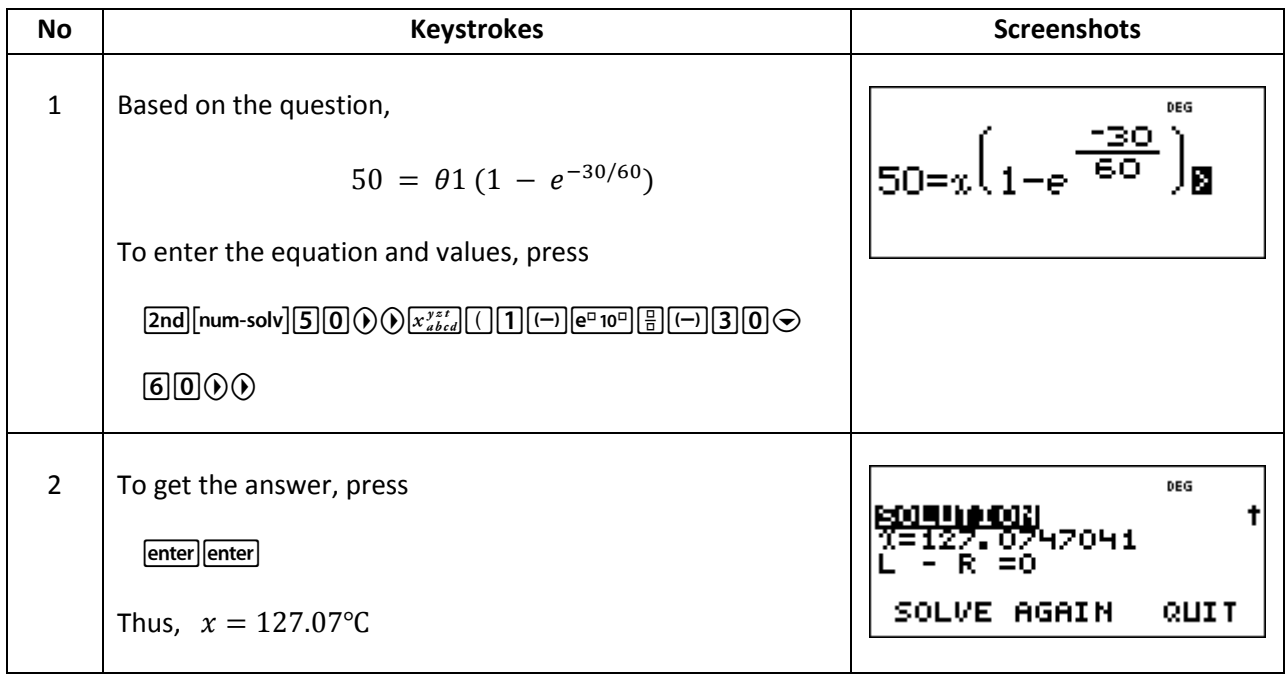

- 3. The temperature  $\theta_2$  of a winding which is being heated electrically at time t is given by  $\theta$ 2 =  $\theta$ <sub>-1</sub> (1 –  $e^{\Lambda}((-t)/\tau)$ ) where  $\theta$ <sub>1</sub> is the temperature (in degrees Celsius) at time  $t = 0$  and  $\tau$  is a constant. Calculate:
	- (a)  $\theta_1$ , correct to the nearest degree, when  $\theta_2$  is 50°C, t is 30s and  $\tau$  is 60s.
	- (b) The time t, correct to 1 decimal place, for  $\theta_2$  to be half the value of  $\theta_1$ .

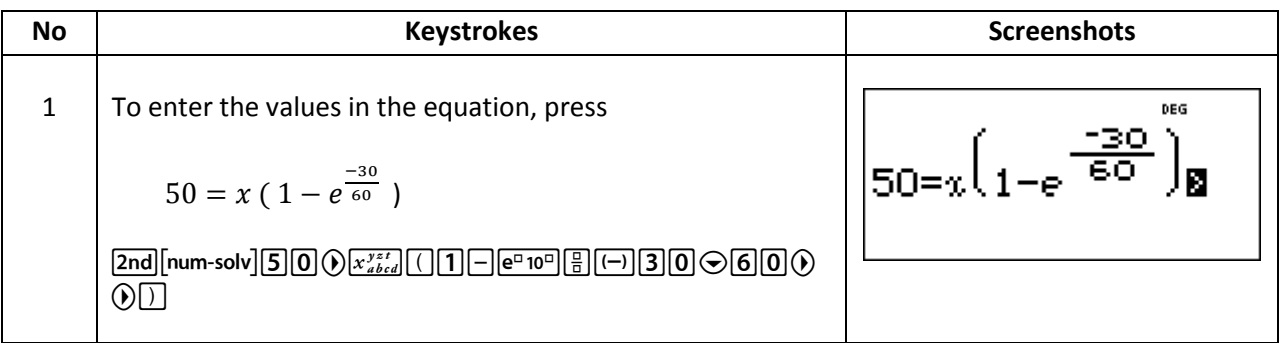

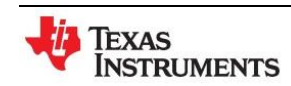

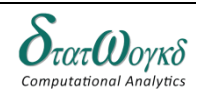

**Topic:** Number Sequences

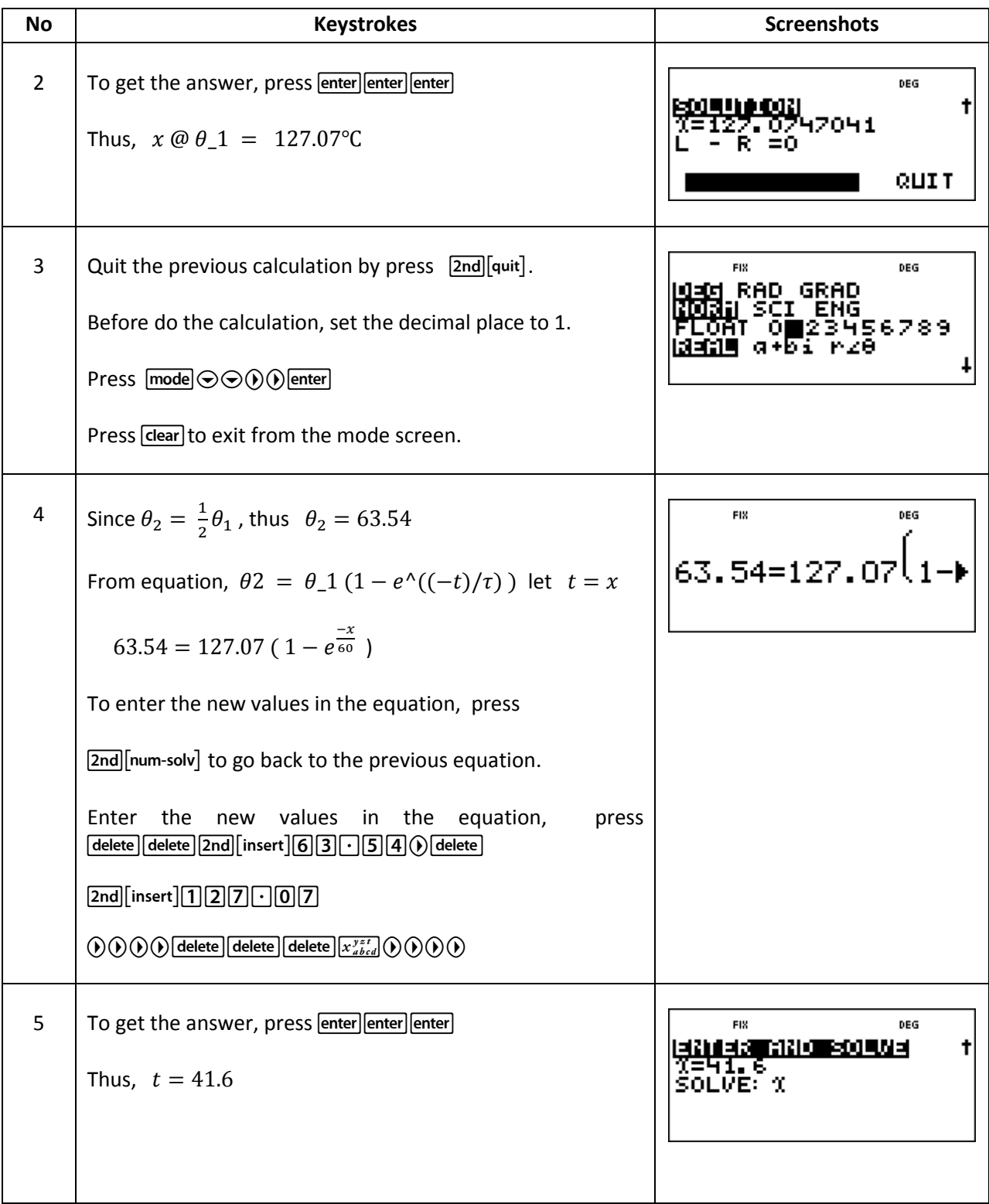

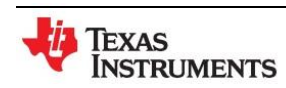

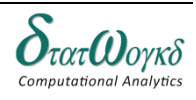
#### **Exercise:**

1. Atmospheric pressure *p* is measured at varying altitudes *h* and the results are as shown below:

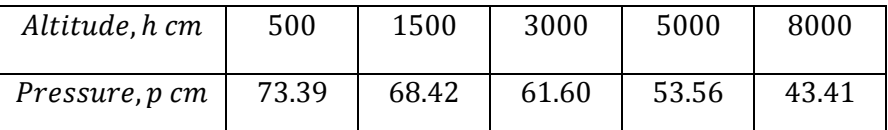

Show that the quantities are related by the  $aw = ae^{kh}$ , where  $a$  and  $k$  are constants. Determine the values of *a* and *k* and state the law. Find also the atmospheric pressure at  $10000 m$ .

2. When a chain of length 2*L* is suspended from two points, 2*D* metres apart, on the same horizontal level

$$
D = k \left\{ \ln \left( \frac{L + \sqrt{L^2 + k^2}}{k} \right) \right\}
$$

Evaluate D when  $k = 75$ m and  $L = 180$  m.

- 3. Choose  $K = 10$  in the expression  $x^{K}e^{-x}$  and calculate  $x^{K}e^{-x}$  using your calculator for  $x = 5, 10, 15, 20, 25, 30, 35.$
- 4. The amount of product x (in mol/cm<sup>3</sup>) found in a chemical reaction starting with 2.5 mol/cm<sup>3</sup> of reactant is given by  $x = 2.5 (1 - e^{\lambda}(-4t))$  where t is the time, in minutes, to form product x. Plot a graph at 30 second intervals up to 2.5 minutes and determine  $x$  after 1 minute.
- 5. The amount A after n years of a sum invested P is given by the compound interest law:  $A = Pe - rn/100$  when the per unit interest rate r is added continuously. Determine, correct to the nearest pounds, the amount after 8 years for a sum of  $E1500$  invested if the interest rate is  $6\%$  per annum.

#### **Answer:**

- 1.  $a = 76$ ,  $k = -7 \times 10^{-5}$ ,  $p = 76e^{-7 \times 10^{-5}}$ ,
- 2.  $120.7 m$

3.

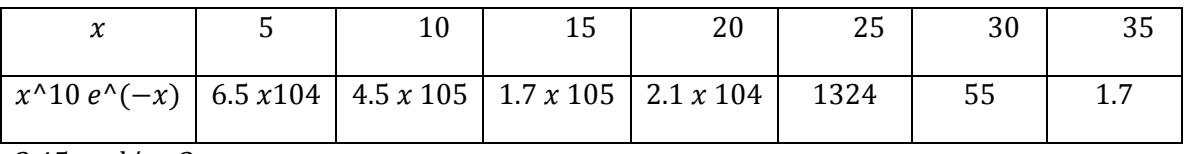

- 4. 2.45 mol/cm3
- 5. £2424

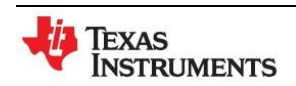

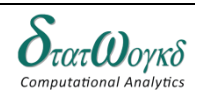

## **Number Sequences**

## **Overview / Introduction / Terminology:**

Number sequences can be used as a tool to practice and improve any numerical reasoning skills. By practicing it's can improve the numerical reasoning ability which can be of great help in daily life activities like loan calculations, groceries or during job applications in assessments.

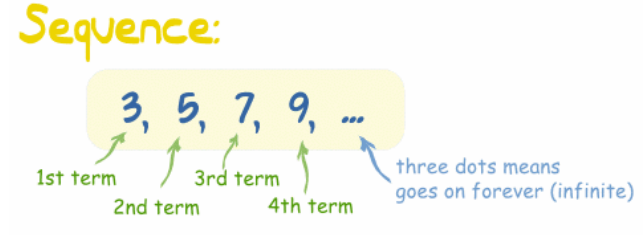

("term", "element" or "member" mean the same thing)

#### **Simple Sequence**

If the sequence is simple enough one can look at the first few terms and guess the general rule for computing the nth term. For instance:

The graph of a sequence will look like a collection of dots whose x-coordinates are spaced one apart. Some examples of graphs of sequences are shown in Figure below.

$$
1, \frac{1}{2}, \frac{1}{3}, \frac{1}{4}, \frac{1}{5}, \dots, a_n = \frac{1}{n}
$$

#### **Arithmetic Sequence**

An arithmetic sequence is a mathematical sequence consisting of a sequence in which the next term originates by adding a constant to its predecessor. When the first term x1 and the difference of the sequence d is known, the whole sequence is fixed, or in formula:

$$
X_n = a + d(n-1)
$$

An example of this type of number sequence could be the following:

This common difference is -2. The pattern is continued by subtracting 2 each time.

#### **Geometric Sequence**

A Geometric sequence is a mathematical sequence consisting of a sequence in which the next term originates by multiplying the predecessor with a constant, better known as the common ratio. When the first term x1 and the common ratio  $r$  are known, the whole sequence is fixed, or in formula:

$$
X_n = ar^{n-1}
$$

An example of this type of number sequence could be the following:

$$
2, 4, 8, 16, 32, 64, 128, 256, \ldots
$$

This sequence has a factor of 3 between each number, however as can be seen the sequence can work both by increasing as well as decreasing the value of numbers. The pattern is continued by dividing the last number by 3 each time.

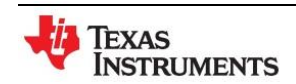

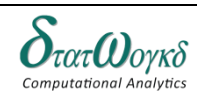

## **Keystrokes:**

 $\boxed{\text{2nd}}$  [set op],  $\boxed{\text{2nd}}$   $\boxed{\text{op}}$ ,  $\boxed{\text{sto} \rightarrow}$   $\boxed{x_{abcd}^{yzt}}$ ,  $\boxed{\text{math}}$   $\boxed{\text{sum}}$   $\boxed{\text{sum}}$ 

## **Example:**

1. Add up the first 10 terms of the arithmetic sequence:

$$
\{1,4,7,10,13,...\}
$$

The value of  $a = 1$  (the first term),  $d = 3$  (the "common difference") and

 $t = 10$  (how many terms to add up).

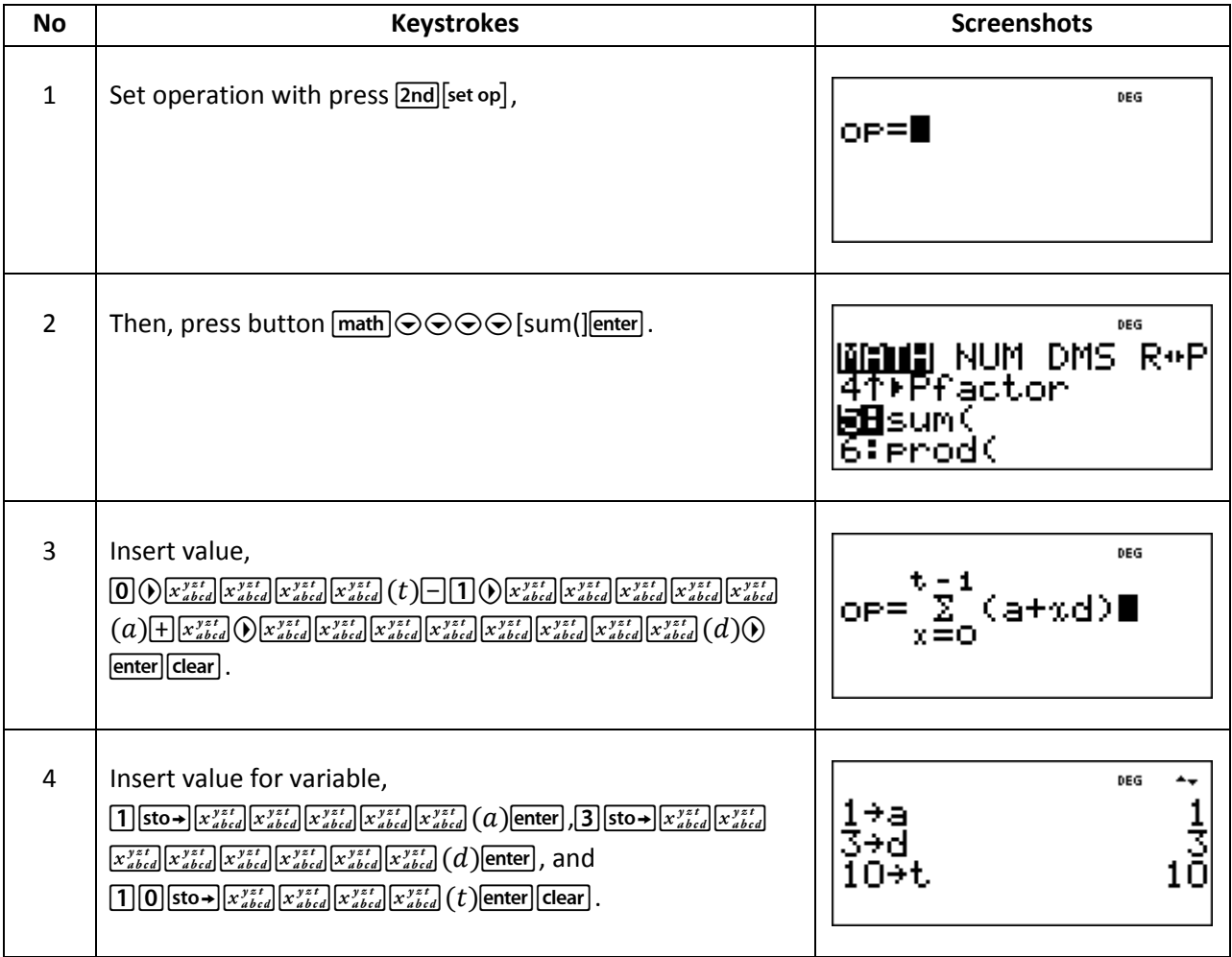

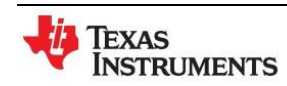

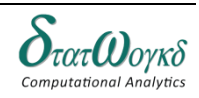

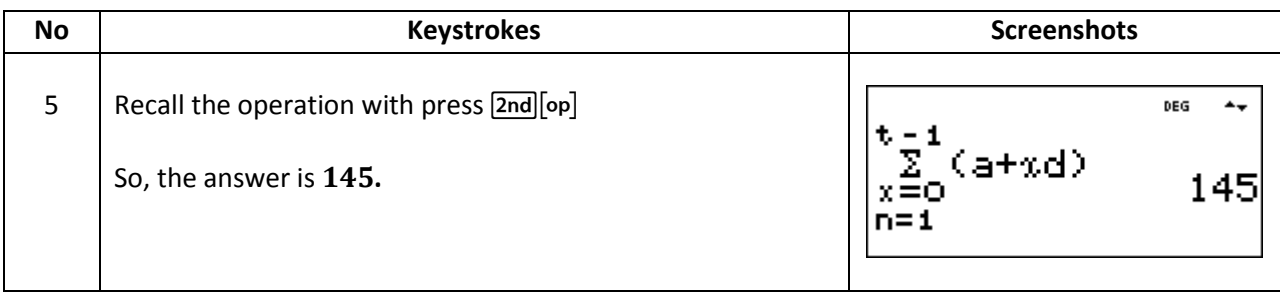

2. Find the  $10^{th}$  term of the geometric sequence for  $10, 30, 90, 270, 810, 2430, ...$  This sequence has a factor of 3 between each number.

The value of  $a = 10$  (first term) and  $b = 3$ (common ratio)

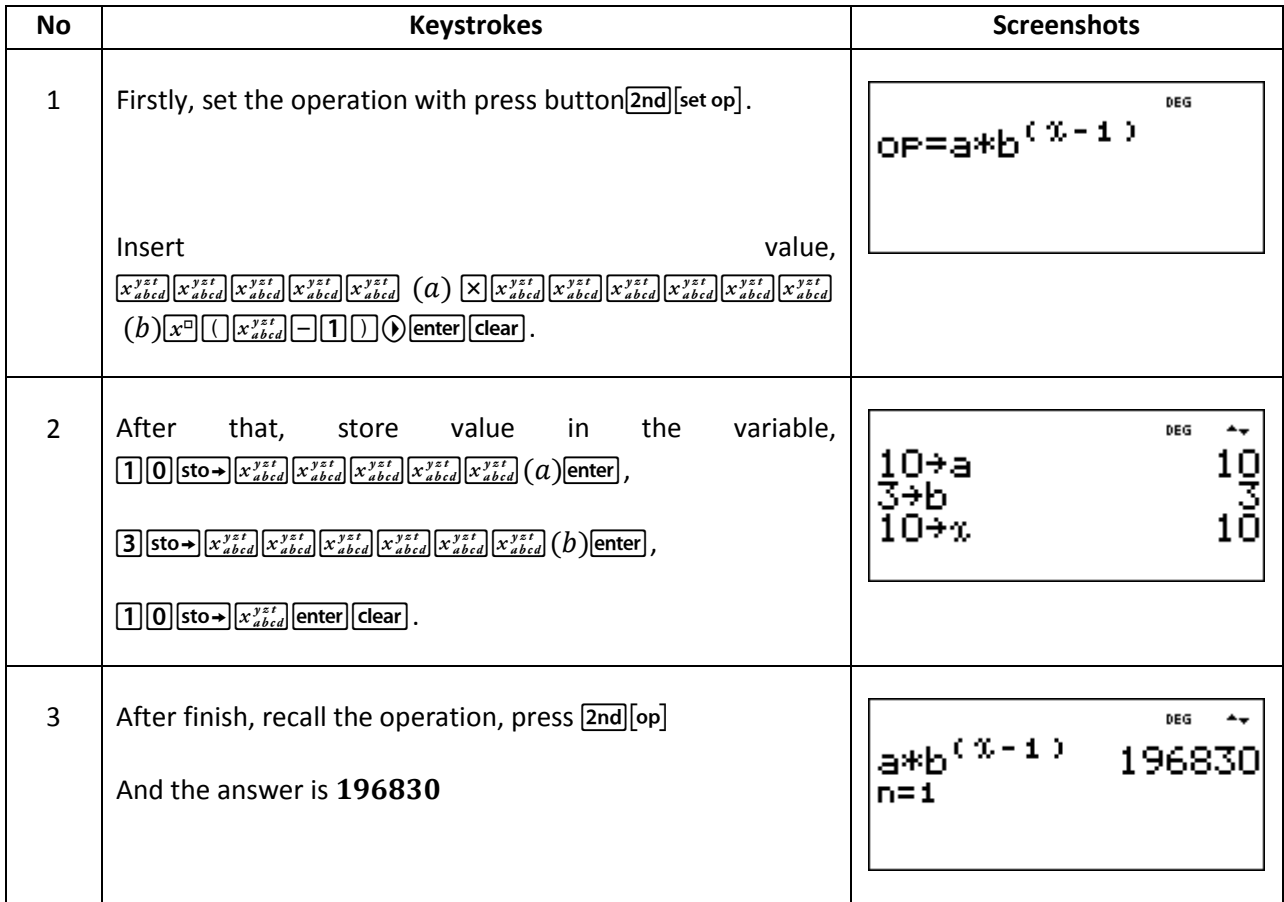

3. Sum the first 4 terms of  $10, 30, 90, 270, 810, 2430, \dots$  This sequence has a factor of 3 between each number.

The value of  $a = 10$ ,  $d = 3$  and  $t = 4$  are:

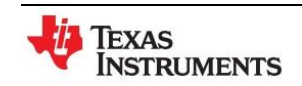

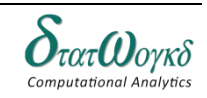

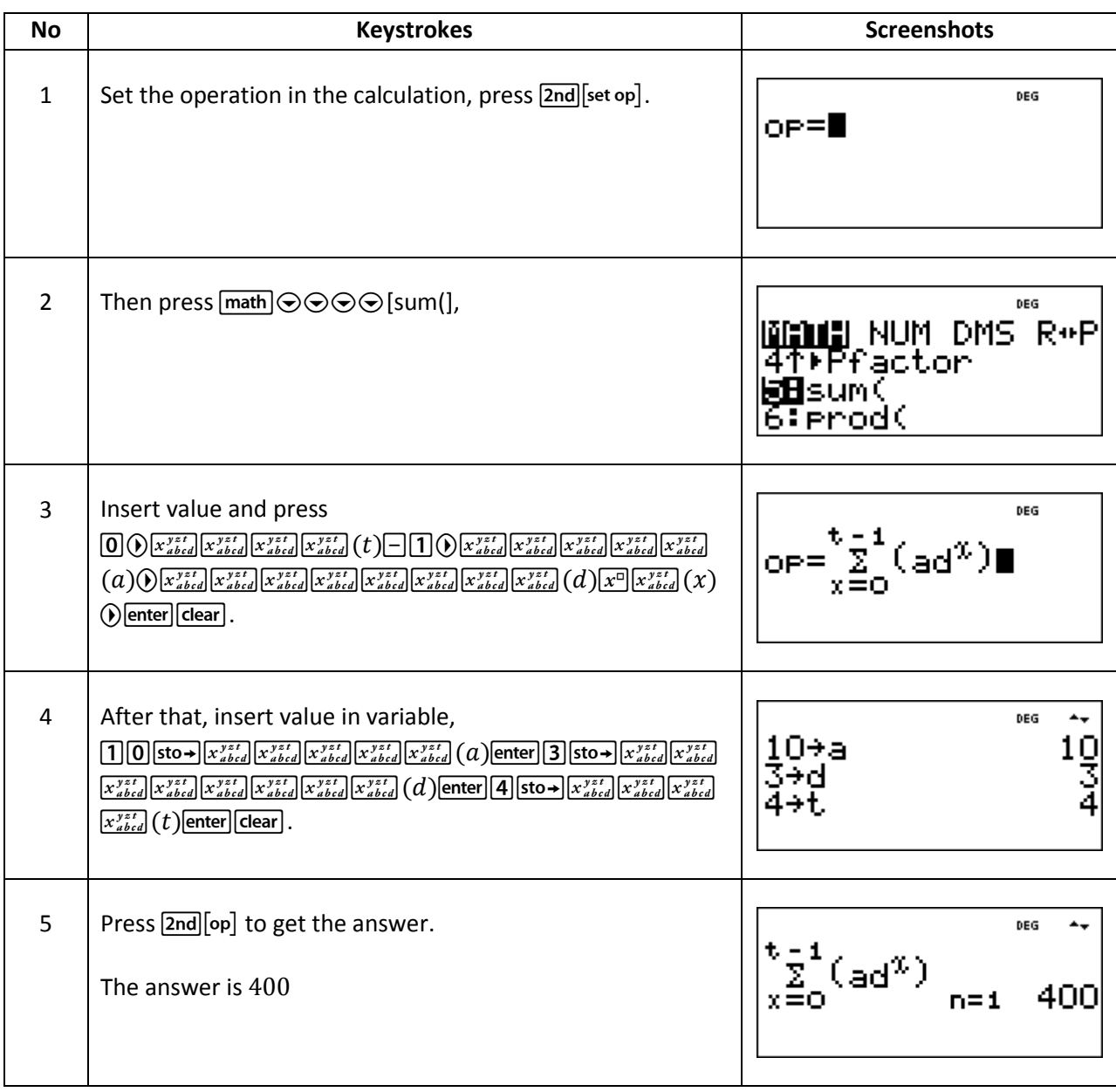

#### 4. Find the sum of the first 9 terms of the series 72.0, 57.6, 46.08, …

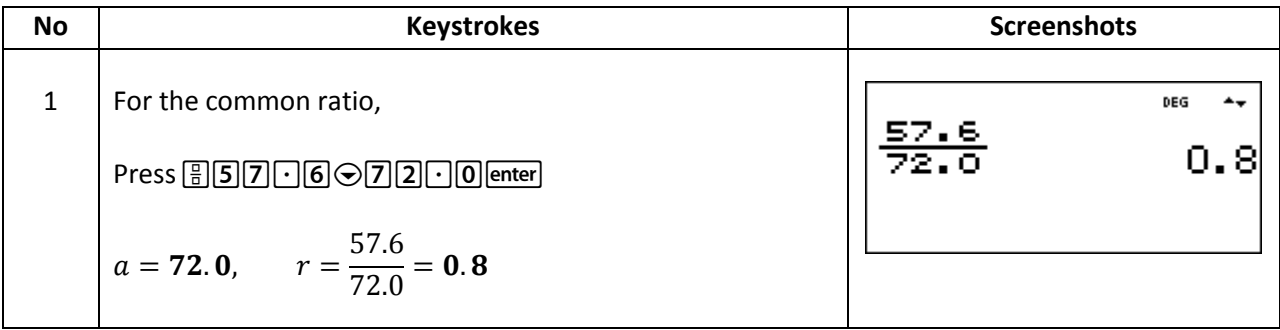

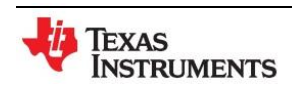

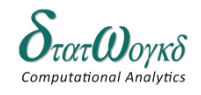

**Topic:** Number Sequences

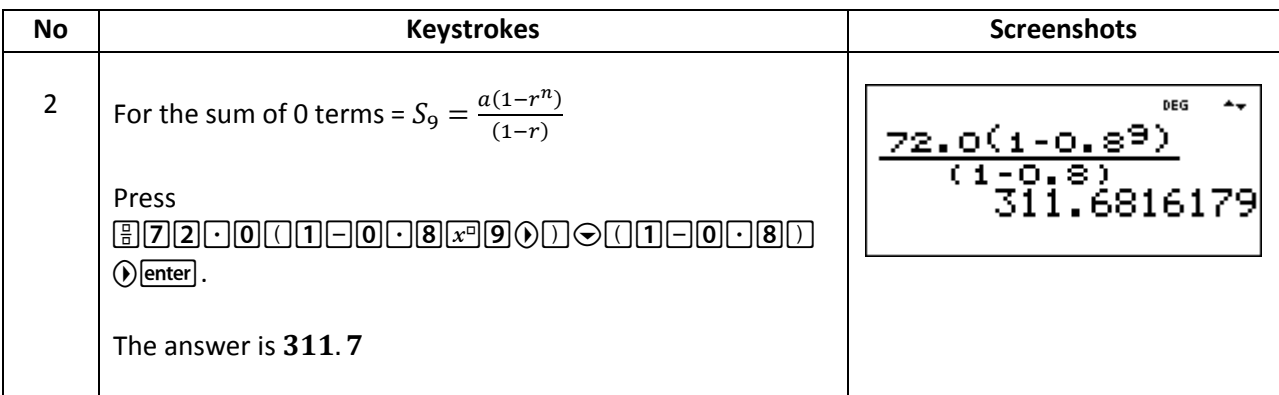

#### **Exercise:**

- 1. The seventh term of a series is 29 and the eleventh term is 54. Determine the sixteenth term.
- 2. The sum of 15 terms of an arithmetic progression is 202.5 and the common difference is 2. Find the term of the series.
- 3. Which term of the series 3, 9, 27, ... is 59049?
- 4. The first, twelfth and last term of an arithmetic progression are 4,  $31\frac{1}{2}$  and  $376\frac{1}{2}$  respectively. Determine,
	- a) The number of terms in the series
	- b) The sum of all the terms
	- c) The 80'th term.
- 5. In a geometric progression the 5<sup>th</sup> term is 9 times the 3<sup>th</sup> term and the sum of the 6<sup>th</sup> and 7<sup>th</sup> terms is 1944. Determine,
	- a) The common ratio,
	- b) The first term,
	- c) The sum of the  $4th$  to  $10th$  terms inclusive.

#### **Answer:**

- 1. 85.25
- 2.  $-\frac{1}{2}$
- $\overline{\mathbf{c}}$ 3.
- 4. (a)
	- (b) 28537.5
	- (c)  $201\frac{1}{2}$
- 5. (a)
	- $(b) 2$
	- (c)

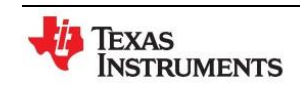

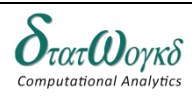

# **Complex Number**

## **Overview / Introduction / Terminology:**

A complex number is a number that can be expressed in the form

 $a + bi$ 

where *a* and *b* are real numbers and *i* is the *[imaginary unit](http://en.wikipedia.org/wiki/Imaginary_unit)*, satisfying  $i2 = -1$ . For example,  $-3.5 + 2i$  is a complex number. It is common to write *a* for  $a + 0i$  and *bi* for  $0 + bi$ . Moreover, when the imaginary part is negative, it is common to write  $a - bi$  with  $b > 0$  instead of  $a +$  $(-b)i$ , for example 3 - 4*i* instead of 3 +  $(-4)i$ .

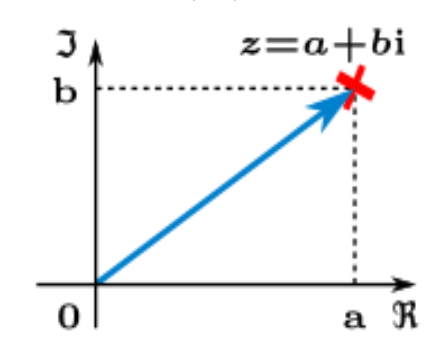

**Complex Conjugates** are a pair of [complex numbers,](http://en.wikipedia.org/wiki/Complex_number) both having the same [real](http://en.wikipedia.org/wiki/Real_number) part, but with [imaginary](http://en.wikipedia.org/wiki/Imaginary_number) parts of equal magnitude and opposite [signs.](http://en.wikipedia.org/wiki/Sign_(mathematics)) For example,  $3 + 4i$  and  $3 - 4i$  are complex conjugates.

The conjugate of the complex number z

 $z = a + ib$ 

where  $a$  and  $b$  are [real numbers,](http://en.wikipedia.org/wiki/Real_number) is

 $\overline{z} = a - ib$ 

**Keystrokes:**  $\left[\text{complex}\right]_{\text{cos}^{-1}}^{\text{cos}}$  $\left[\text{sin}^{-1}\right]$  enter

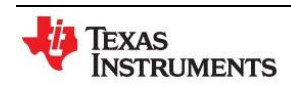

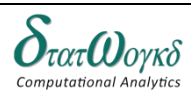

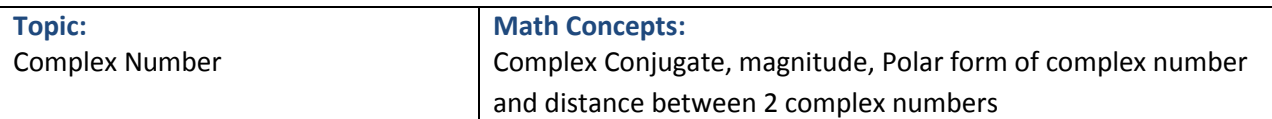

# **Example:**

1. Solve  $\frac{2+6i}{5-4i}$  in polar form

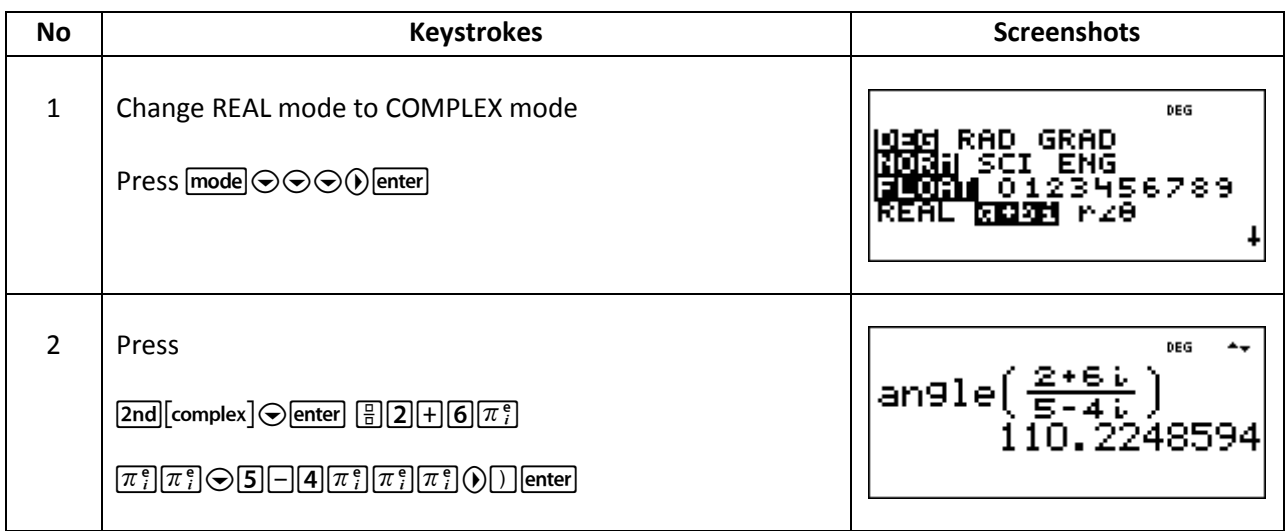

2. Solve  $\frac{3+2i}{6-7i}$  in

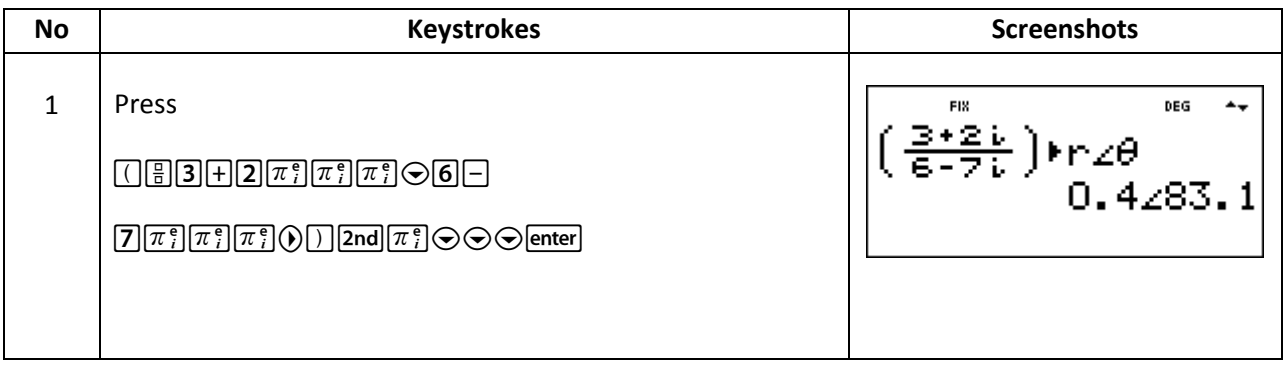

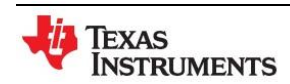

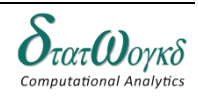

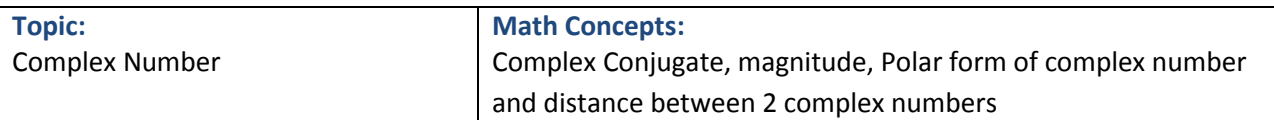

3. Solve  $\frac{|conj(6+2i)|}{conj(2-i)}$ , answer must in the form of

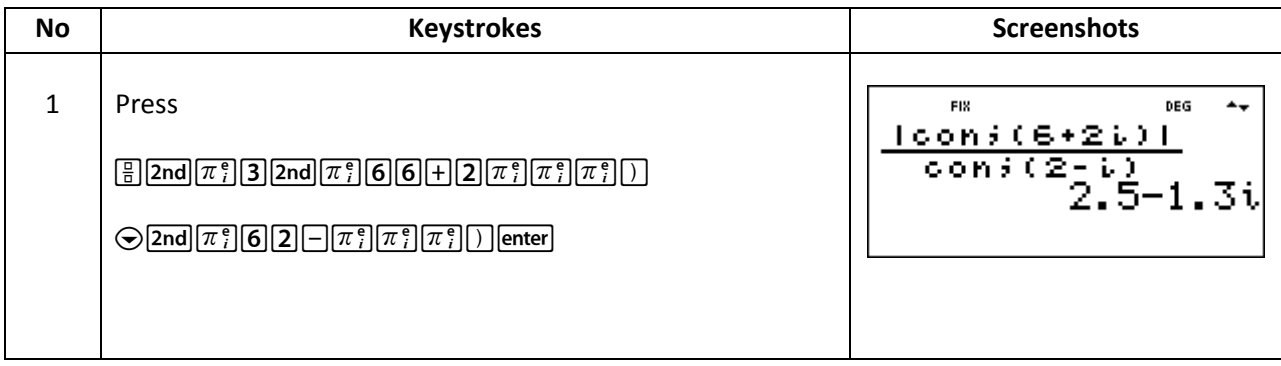

## **Exercise:**

- 1. Solve magnitude of  $\frac{|2+5i|}{|6-4i|}$
- 2. Solve  $\frac{|4-i|}{2+2i}$  in
- 3. Solve  $6-6i$  in polar form
- 4. Solve  $|conj(2+6i)|$
- 5. Solve magnitude of  $|3 + 3i|$ .  $|2 + i|$

#### **Answer:**

- 1. 0.75
- 2.  $1.46 < -45$
- 3.  $-45$
- 4. 6.32
- 5. 9.49

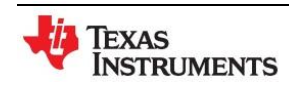

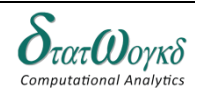

# **Simple Equations**

## **Overview / Introduction / Terminology:**

A mathematical **equation** is a formula containing an equals sign ( = ) with a mathematical expression on each side of it. The equals sign says that both sides are exactly the same.

There are two kinds of mathematical equations:

- The kind of equation that is either true or false; these are also called identities Example: 2.  $(x + 4) = 2x + 8 \rightarrow true$
- The kind of equation that lets you calculates the value of one or several variables. The equation is only true if the variable(s) have that value.

Example:  $2 \cdot x = 8 \rightarrow x = true$ 

The second kind is often used to solve problems in which you have to know the value of some variables. For example, if  $2x = 8$ ,  $x = 8/2 = 4$ .

The second kind of equation is used in algebra. For example, to solve the equation  $2x = 8$  by finding x you would follow an algebraic rule. Then you can work out that  $x = 4$ .

An equation is like a weighing scale - both sides should always be perfectly balanced. To solve the equation you need to find the value of missing numbers and perform the same operation to each side.

For example, suppose you are trying to find out how many sweets are in the bag shown here.

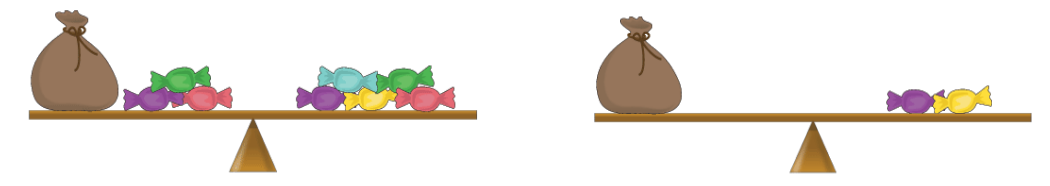

By subtracting three sweets from each side, the scales remain balanced. You can now see that one bag is equivalent to two sweets. Written algebraically, this is:

$$
x + 3 = 5
$$

Subtract 3 from both sides, to give:

 $x = 2$ 

**Keystrokes:** [2nd] [sys-solv], [math] NUM, [2nd] [poly-solv]

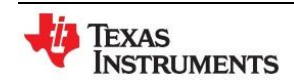

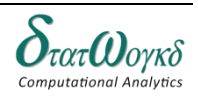

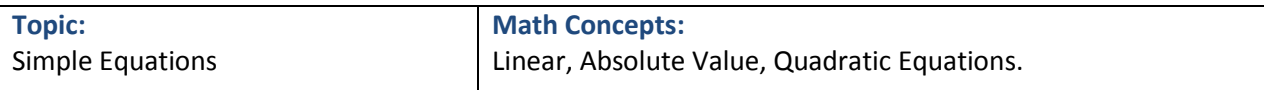

## **Example:**

1. Find value for  $\frac{\sin(2^{x^2}-1)}{x^2}$  $\frac{2 - 6x + 1}{3x + 5\pi}$ 

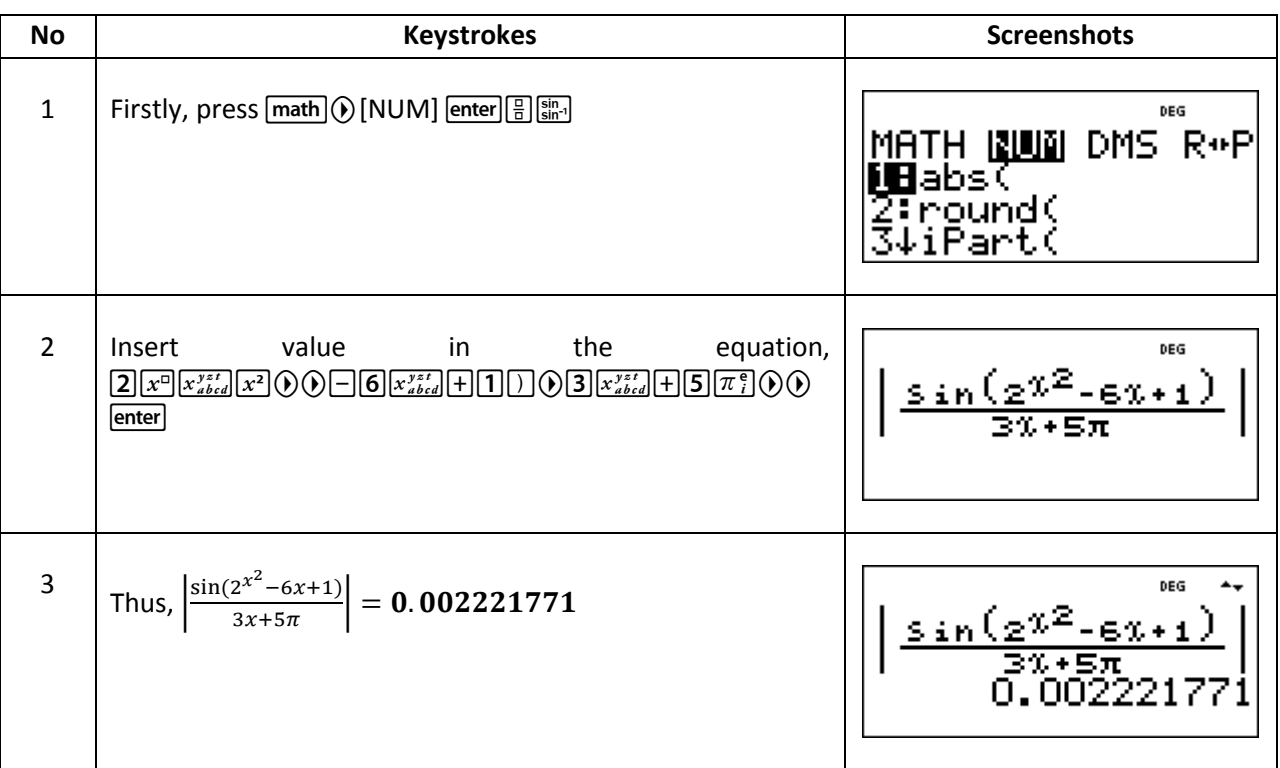

2. In the equation  $9x^2 - 86x + 6 = 0$ , a is the coefficient of the  $x^2$  term, b is the coefficient of the term, and  $c$  is the constant. Substitute 9 for  $a$ , -86 forb, and 6 for  $c$  in the quadratic formula and simplify.

The quadratic formula is:

$$
\frac{-b\pm\sqrt{b^2-4ac}}{2a}
$$

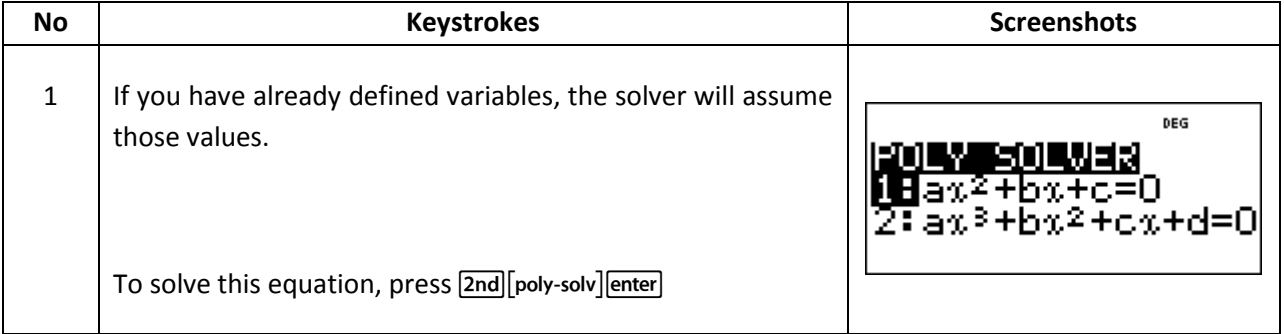

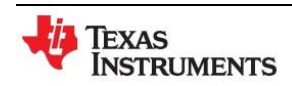

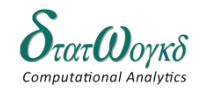

**Topic:** Simple Equations **Math Concepts:** Linear, Absolute Value, Quadratic Equations.

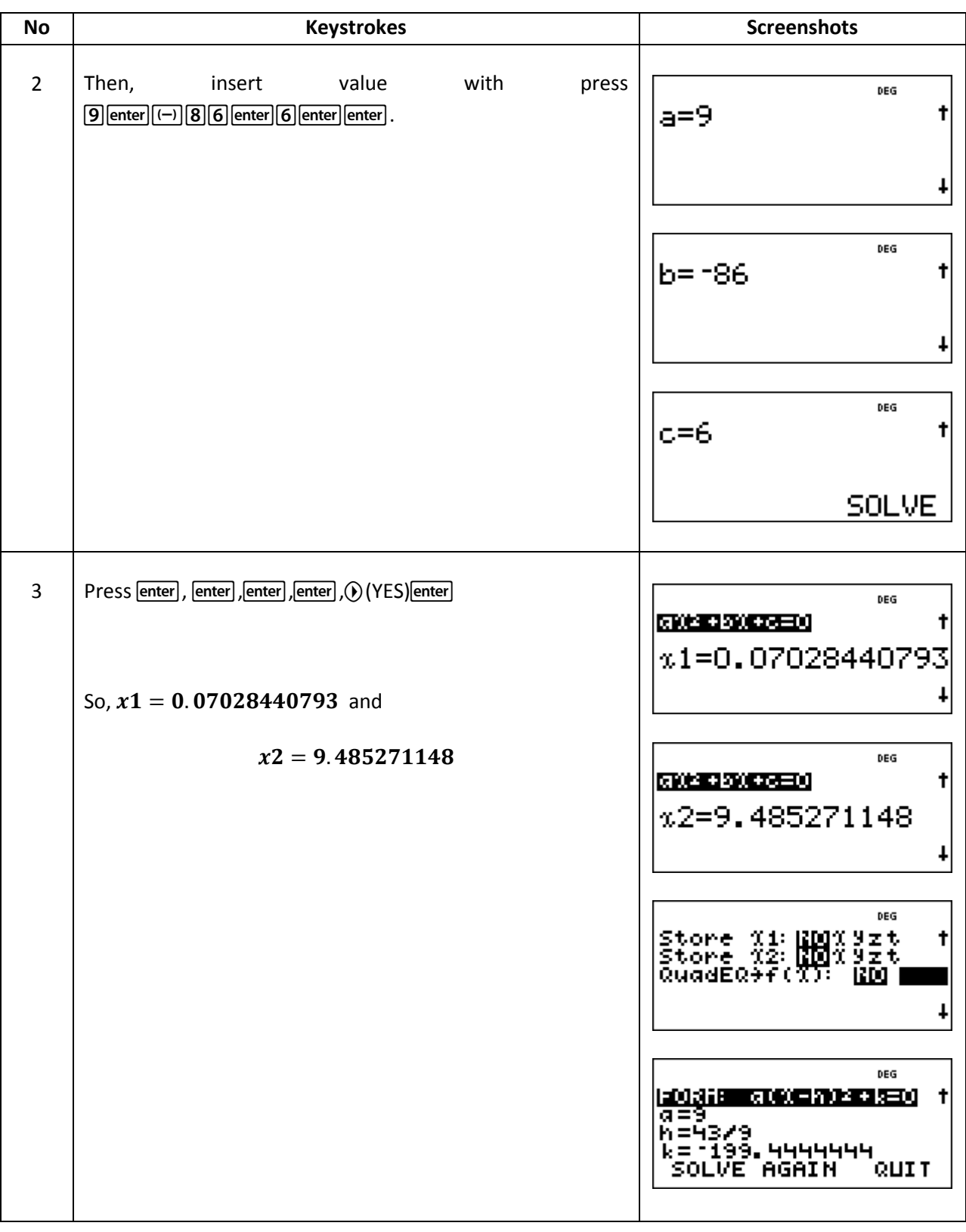

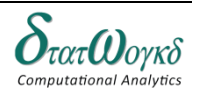

3. A formula relating initial and final states of pressures,  $P_1$  and ,  $P_2$ , volumes ,  $V_1$  and ,  $V_2$  and absolute temperatures, ,  $T_1$  and ,  $T_2$ , of an ideal gas is  $\frac{P_1V_1}{T_1} = \frac{P_1}{P_2}$  $\frac{2v_2}{T_2}$ . Find the value of  $P_2$  given  $10^3$ ,  $V_1 = 1.0$ ,  $V_2 = 0.266$ ,  $T_1 = 423$  and  $T_2$ 293.

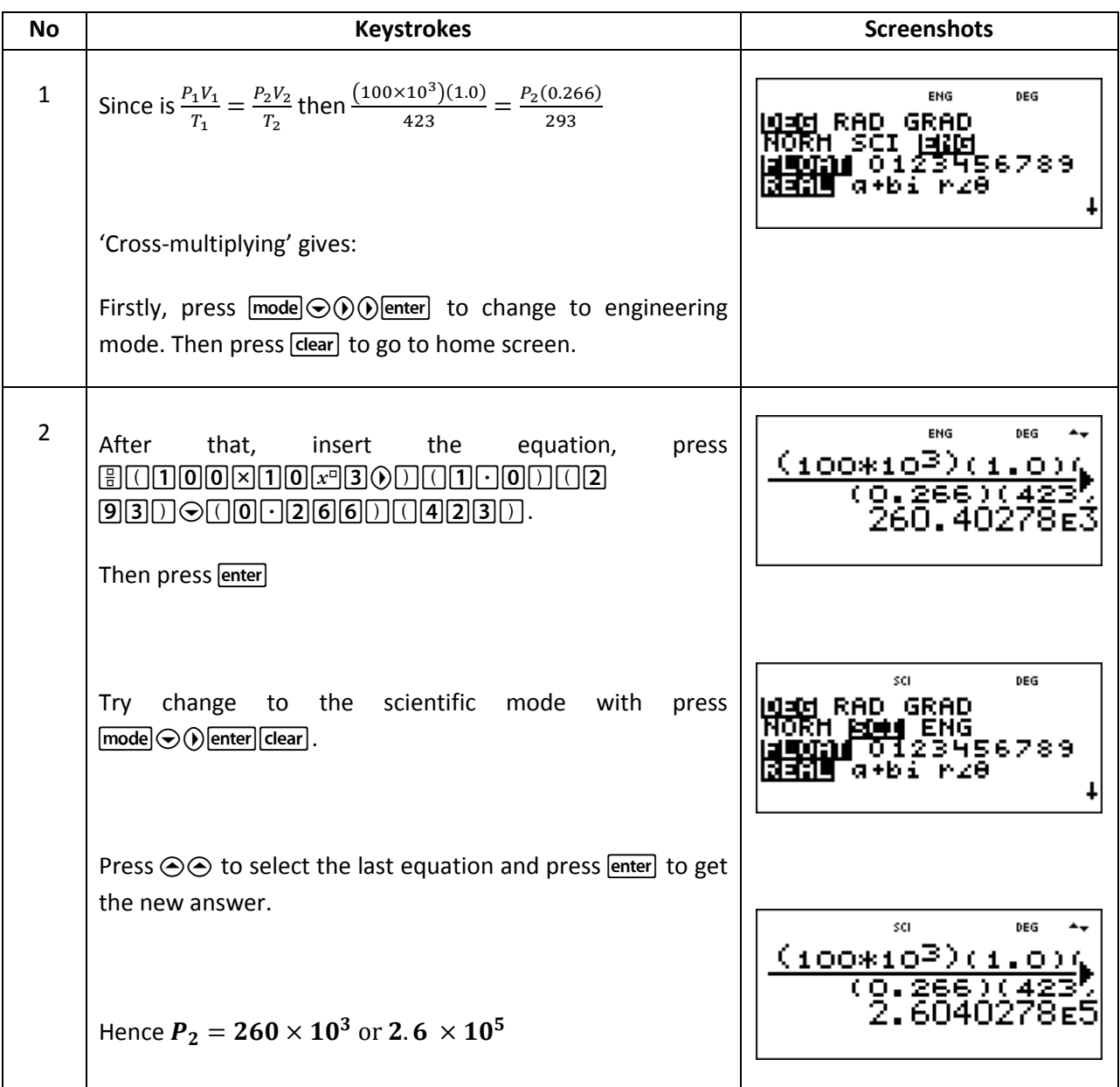

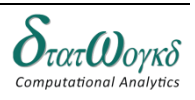

#### **Exercise:**

- 1. Solve  $4(3x + 1) = 7(x + 4) 2(x + 5)$
- 2. Solve this equation  $\int_{-\infty}^{y}$  $\left(\frac{y+2}{y-2}\right) = \frac{1}{2}$  $\overline{\mathbf{c}}$
- 3. A rectangle has a length of 20 cm and width  $b$  cm. When its width is reduced by 4 cm its area becomes  $160 \text{ cm}^2$ . Find the original width and area of the rectangle.
- 4. If  $t = 2\pi \sqrt{(w/Sg)}$ , find the value of S given  $w = 1.219$ ,  $g = 9.81$  and  $t = 0.3132$ .
- 5. The extension x m of an aluminum tie bar of length l m and cross-sectional area A  $m^2$  when carrying a load of F newton is given by the modulus of elasticity  $E = Fl/Ax$ . Find the extension of the tie bar (in mm) if  $E = 70 \times 10^9 \frac{N}{m^2}$ ,

#### **Answer:**

- 1.
- 2.  $-3\frac{1}{2}$ 3
- 3. 12 cm, 240 cm2
- 4. 50
- 5.  $x = 4$  mm

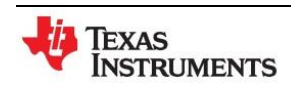

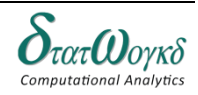

# **Simultaneous Equation**

## **Overview / Introduction / Terminology:**

The terms **simultaneous equations** and systems of equations refer to conditions where two or more unknown variables are related to each other through an equal number of equations. Consider the following example:

$$
x + y = 24
$$

$$
2x - y = -6
$$

The intersection point has been defined at point (6,18) which is  $x = 6$  and  $y = 18$ .

Three methods of solving simultaneous equations analytically are:

- (a) by **substitution**, and
- (b) by **elimination**.
- (c) using formula,  $\frac{-b \pm \sqrt{b}}{2a}$

**Quadratic equation** is the equation contains power 2 in general form:

$$
ax^2 + bx + c = 0
$$

Ex:  $x^2 - 5x + 6 = 0$  with **two roots** which is  $x^2 = 2$ ,  $x^2 = 3$ 

There are **four** methods of **solving quadratic equations**.

- These are: (i) by factorization (where possible)
	- (ii) by 'completing the square'
	- (iii) by using the 'quadratic formula'
	- (iv) graphically

The **cubic equation** which have the equation up to power 3 in general form:

$$
ax^3+bx^2+cx+d=0
$$

Ex:  $x^3 - 27x + 54 = 0$  with three roots which are

**Keystrokes:**   $[2nd]$ [num-solv][sys-solv]

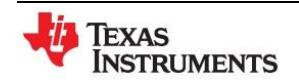

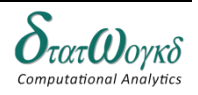

## **Example:**

1. A shed is 4.0 m long and 2.0 m wide. A concrete path of constant width is laid all the way around the shed. If the area of the path is 9.50  $m^2$ , calculate its width.

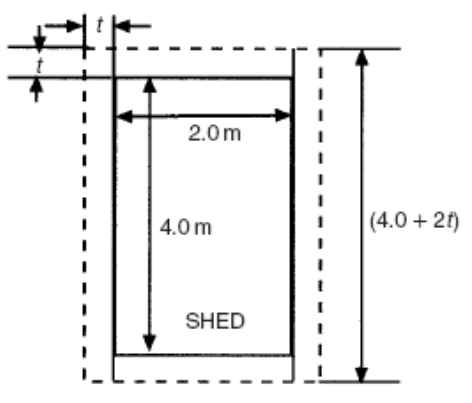

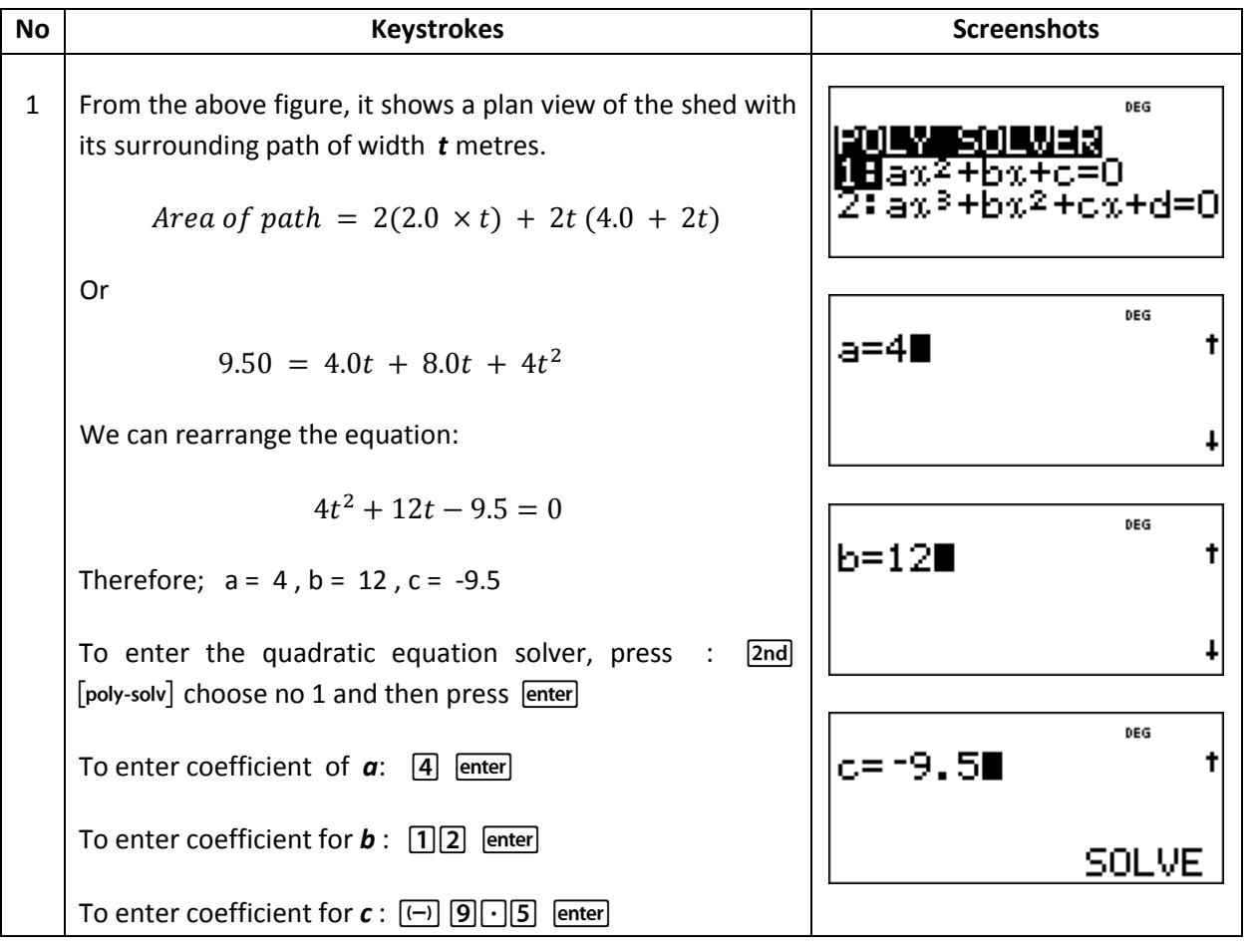

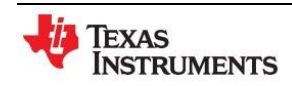

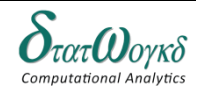

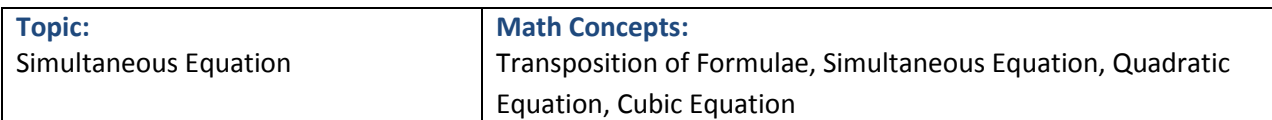

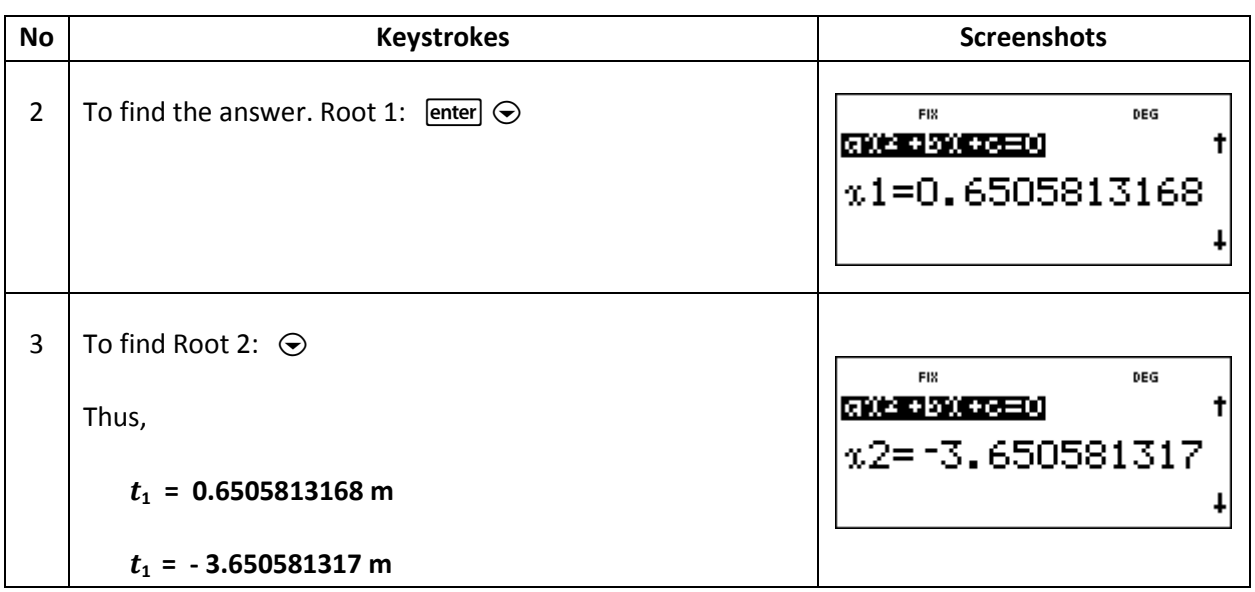

2. When Kirchhoff 's laws are applied to the electrical circuit shown in Figure 9.1 the currents *I<sup>1</sup>* and *I2* are connected by the equations:

 $1.5I1 + 8(I1 - I2) = 27$  -------------- (1)  $212 - 8(11 - 12) = -26$  ------------- (2)

Solve the equations to find the values of currents *I<sup>1</sup>* and *I2.*

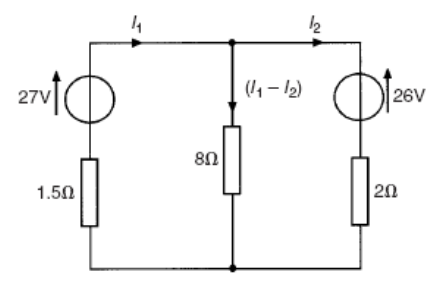

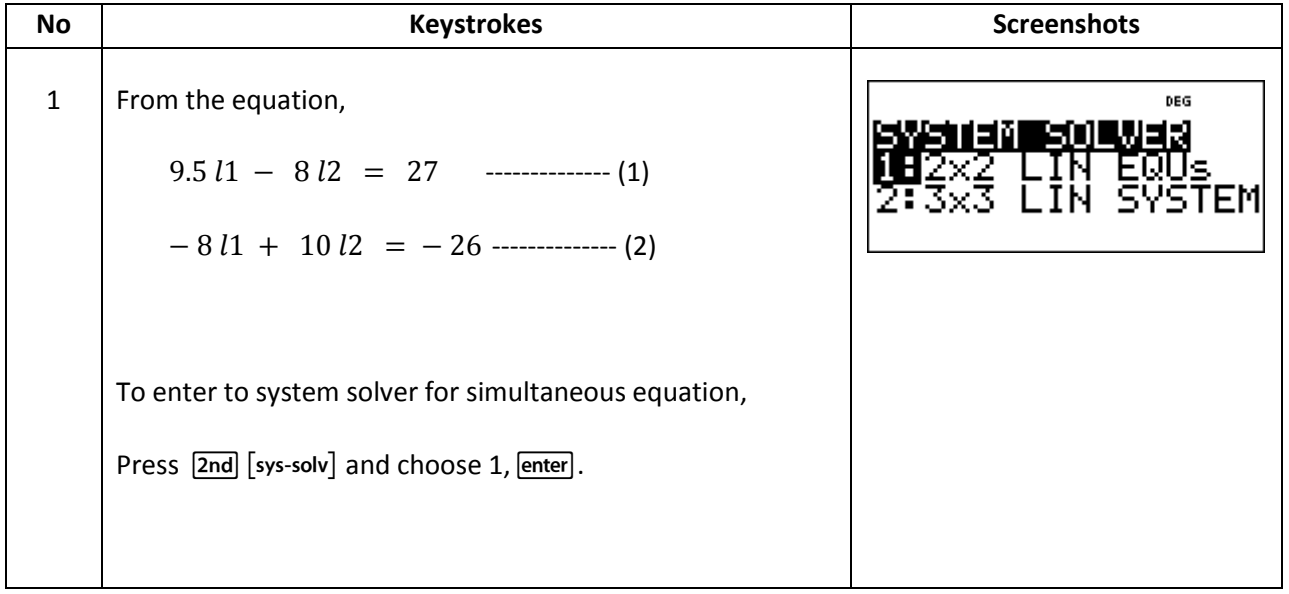

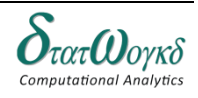

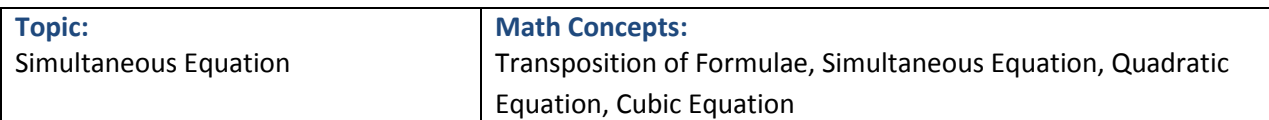

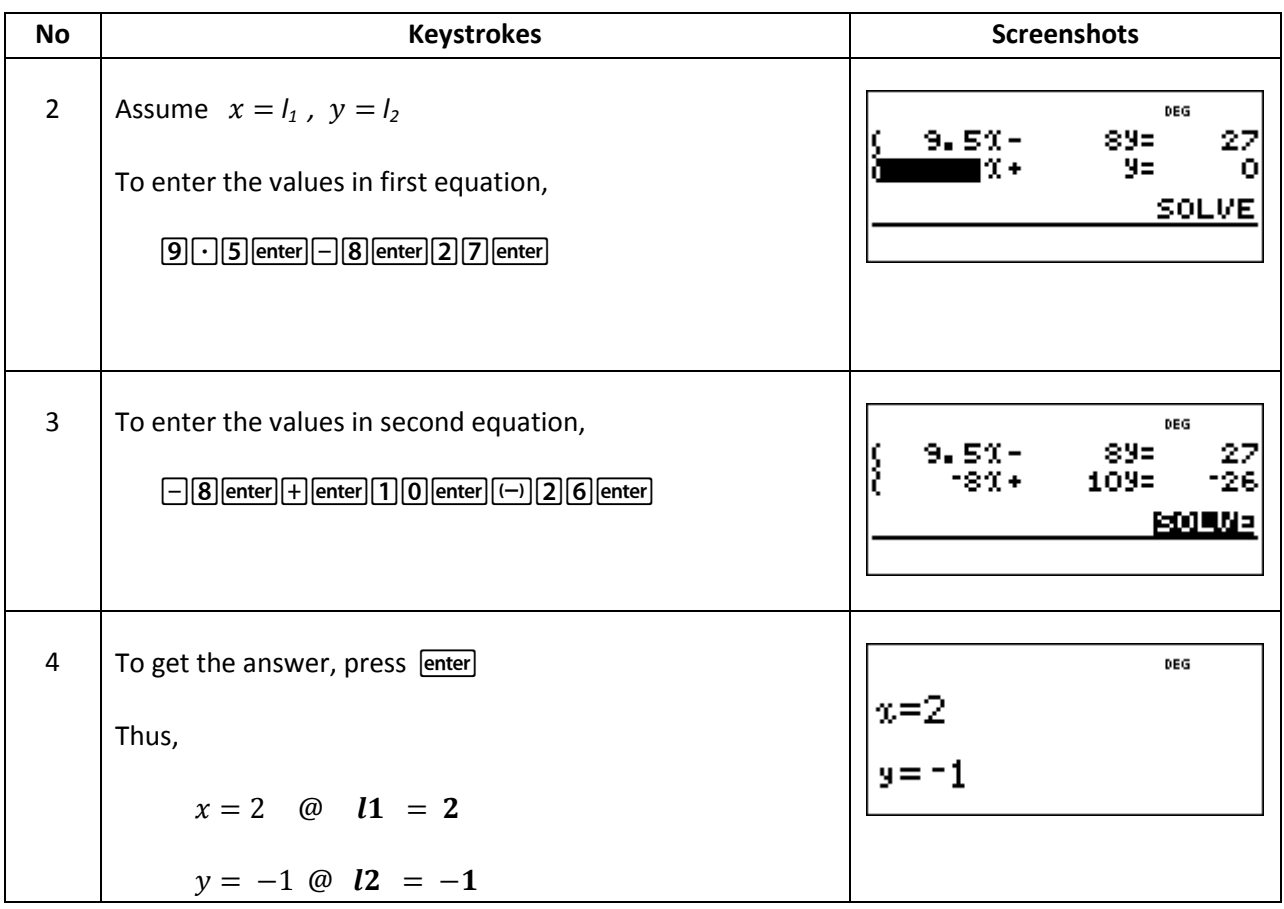

3. If one of the roots of the equation  $x^3 - 6x^2 + 11x - 6 = 0$  is 2, then the other two roots are:

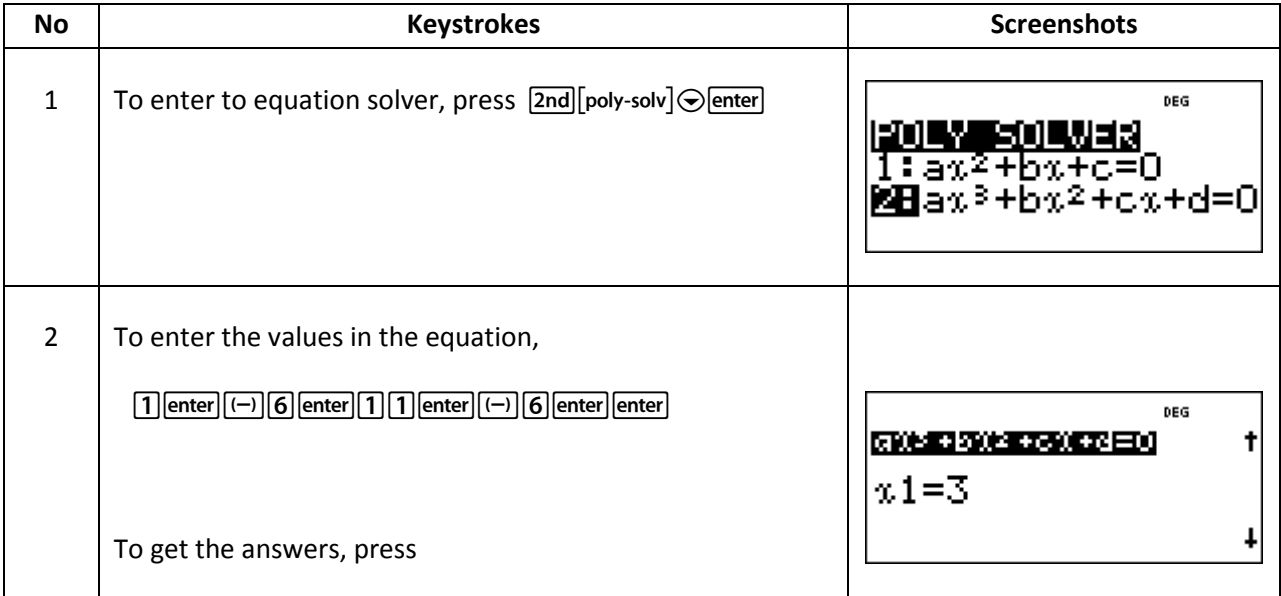

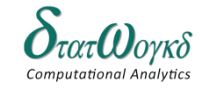

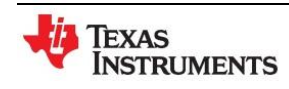

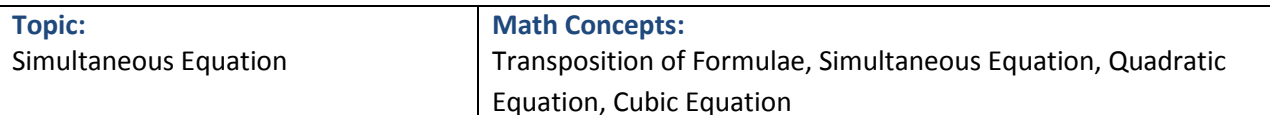

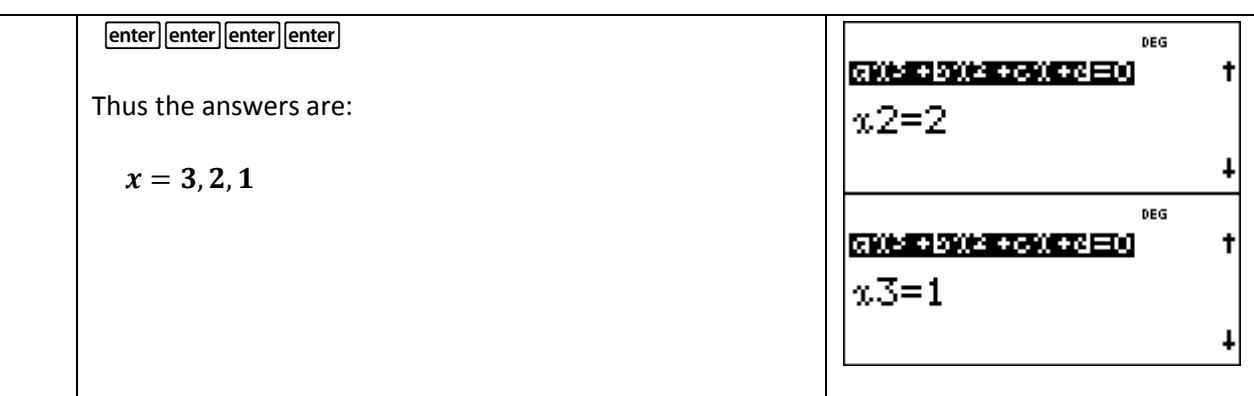

#### **Exercise:**

1. In an electrical alternating current circuit the impedance  $Z$  is given by:

$$
Z = \sqrt{\left\{R^2 + \left(\omega L - \frac{1}{\omega c}\right)^2\right\}}.
$$

Transpose the formula to make *C* the subject and hence evaluate *C* when  $Z = 130, R = 120$ ,  $\omega = 314$  and  $L = 0.32$ .

- 2. An approximate relationship between the number of teeth,  $T$ , on a milling cutter, the diameter of cutter, D, and the depth of cut, d, is given by:  $T = \frac{1}{R}$  $\frac{12.5D}{D+4d}$ . Determine the value of D when  $T = 10$  and  $d = 4$  mm.
- 3. A rectangular building is 15  $m$  long by 11  $m$  wide. A concrete path of constant width is laid all the way around the building. If the area of the path is  $60.0~m^2$  , calculate its width correct to the nearest millimeter.
- 4. The resistance R ohms of copper wire at t<sup>o</sup>C is given by  $R = R_0 (1 + \alpha t)$ , where  $R_0$  is the resistance at 0<sup>°</sup>C and  $\alpha$  is the temperature coefficient of resistance. If  $R = 25.44\,$  at 30<sup>°</sup>C and  $R = 32.17$  at  $100^{\circ}$ C, find  $\alpha$  and  $R_0$ .
- 5. One real root of the equation  $x^3 + x 5 = 0$  lies in the interval?

#### **Answer:**

- 1.  $C = \frac{1}{\sqrt{1 + \frac{1}{c^2}}}$  $\frac{1}{\omega \left\{\omega L - \sqrt{Z^2 - R^2} \right\}}$ , 63.1 x 1
- 2.
- 3. 1.066m
- 4.  $\alpha = 0.00426$ ,  $R_0 = 22.56\Omega$
- 5.  $(1,2)$

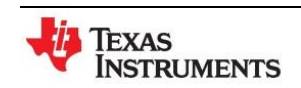

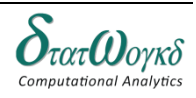

## **Determinants and Matrices**

## **Overview / Introduction / Terminology:**

The expression is called a *determinant of the second order* and stands for ' $a_1b_2 - a_2b_1$ '. It contains 4 number *a1 , b1 , a2 , b2* (called *elements*) which are arranged along two horizontal lines (called *rows*) and two vertical lines (called *columns*).

$$
A = \begin{vmatrix} a_1 & b_1 \\ a_2 & b_2 \end{vmatrix}
$$

A system of mn numbers arranged in a rectangular formation along m rows and n columns and bounded *by the brackets* [] *is called an m by n* matrix; which is written  $m \times n$  matrix.

$$
A = \begin{bmatrix} a_{11} & a_{12} & a_{13} \\ a_{21} & a_{22} & a_{23} \\ a_{31} & a_{32} & a_{33} \end{bmatrix}
$$

#### **Matrix Operations**

- 1. Equality of Matrices
	- *Two matrices A and B are said to equal if and only if*
	- *(i) They are of the same order*
	- *(ii) Each element of A is equal to the corresponding element of B*
- 2. Addition and Subtraction of matrices :  $\alpha$  $\begin{bmatrix} a_1 & b_1 \\ a_2 & b_2 \end{bmatrix} + \begin{bmatrix} c \\ c \end{bmatrix}$  $\begin{bmatrix} c_1 & d_1 \\ c_2 & d_2 \end{bmatrix} = \begin{bmatrix} a \\ a \end{bmatrix}$  $\begin{bmatrix} a_1c_1 & b_1a_1 \ a_2c_2 & b_2d_2 \end{bmatrix}$ 3. Multiplication of matrix by a scalar :  $k \begin{bmatrix} a \\ a \end{bmatrix}$  $\begin{bmatrix} a_1 & b_1 \\ a_2 & b_2 \end{bmatrix} = \begin{bmatrix} k \\ k \end{bmatrix}$  $\begin{bmatrix}ka_1 & kb_1\\ka_2 & kb_2\end{bmatrix}$
- 4. Multiplication of matrices :  $\begin{bmatrix} a \\ a \end{bmatrix}$  $\begin{bmatrix} a_1 & b_1 \\ a_2 & b_2 \end{bmatrix}$  x  $\begin{bmatrix} c \\ c \end{bmatrix}$  $\begin{bmatrix} c_1 & d_1 \\ c_2 & d_2 \end{bmatrix} = \begin{bmatrix} a \\ a \end{bmatrix}$  $a_1c_1 + b_1c_2$   $a_1a_1 + b_1a_2$ <br> $a_2c_1 + b_2c_2$   $a_2d_1 + b_2d_2$

#### **Types of matrices:**

1. Transpose of a matrix *: A = A'*

$$
A = \begin{bmatrix} 1 & 2 \\ 4 & 5 \\ 7 & 8 \end{bmatrix} \qquad A' = \begin{bmatrix} 1 & 4 & 7 \\ 2 & 5 & 8 \end{bmatrix}
$$

- 2. Adjoint of a square matrix : *Adjoint of the matrix A = Adj. A*
- 3. Inverse of a matrix :  $A = A^{-1} = \frac{A}{A}$  $|A|$

#### **Keystrokes:**

 $[2nd]$  $[\text{matrix}]$ 

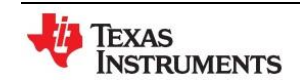

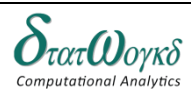

# **Example:**

1. If 
$$
A = \begin{bmatrix} 1 & 2 & -1 \\ 3 & 0 & 2 \\ 4 & 5 & 0 \end{bmatrix}
$$
 and  $B = \begin{bmatrix} 1 & 0 & 0 \\ 2 & 1 & 0 \\ 0 & 1 & 3 \end{bmatrix}$ , verify that  $(AB)' = B'A'$ , where A' is the transpose of  $A$ .

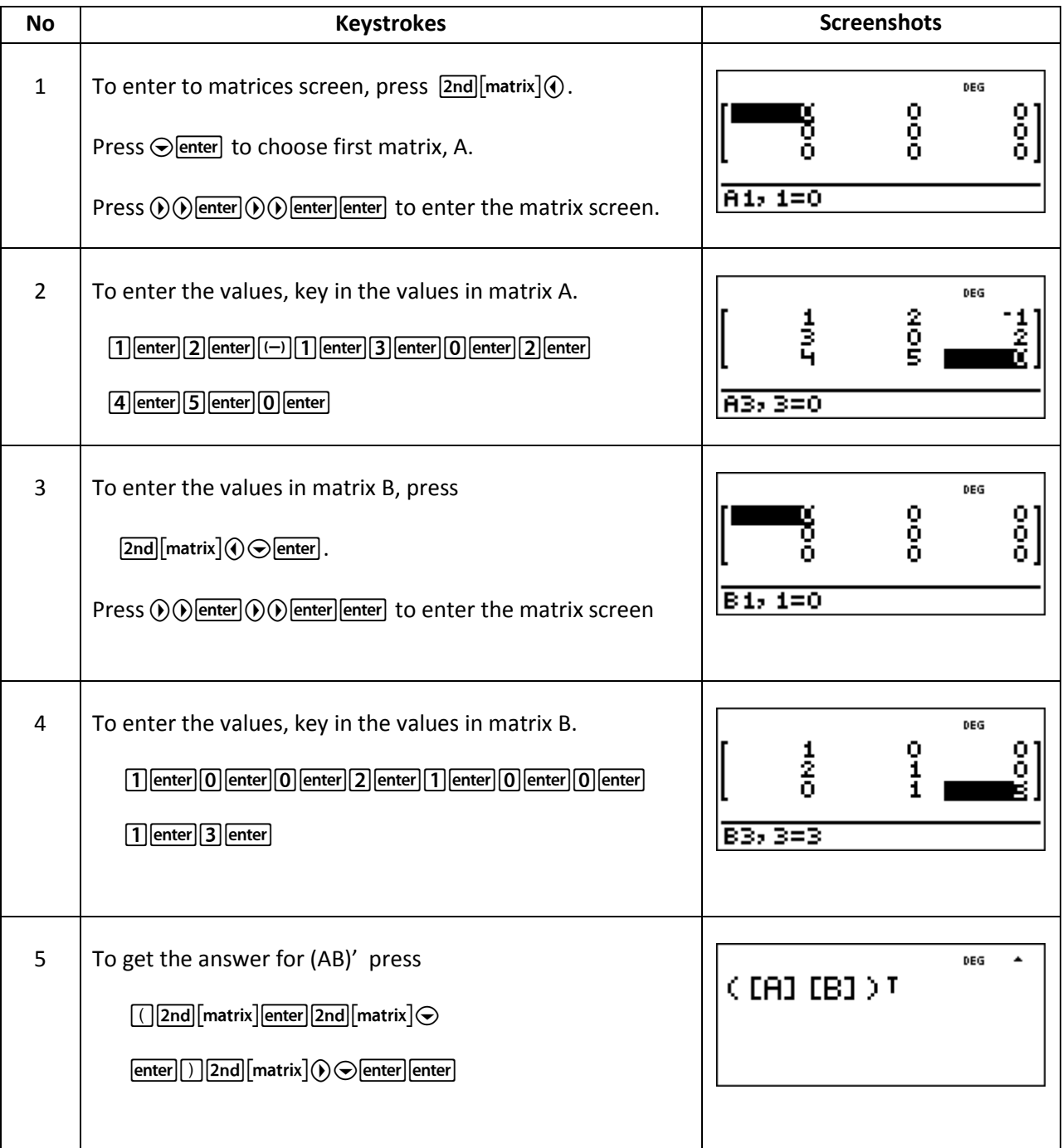

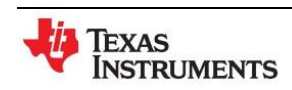

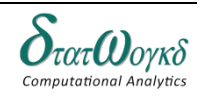

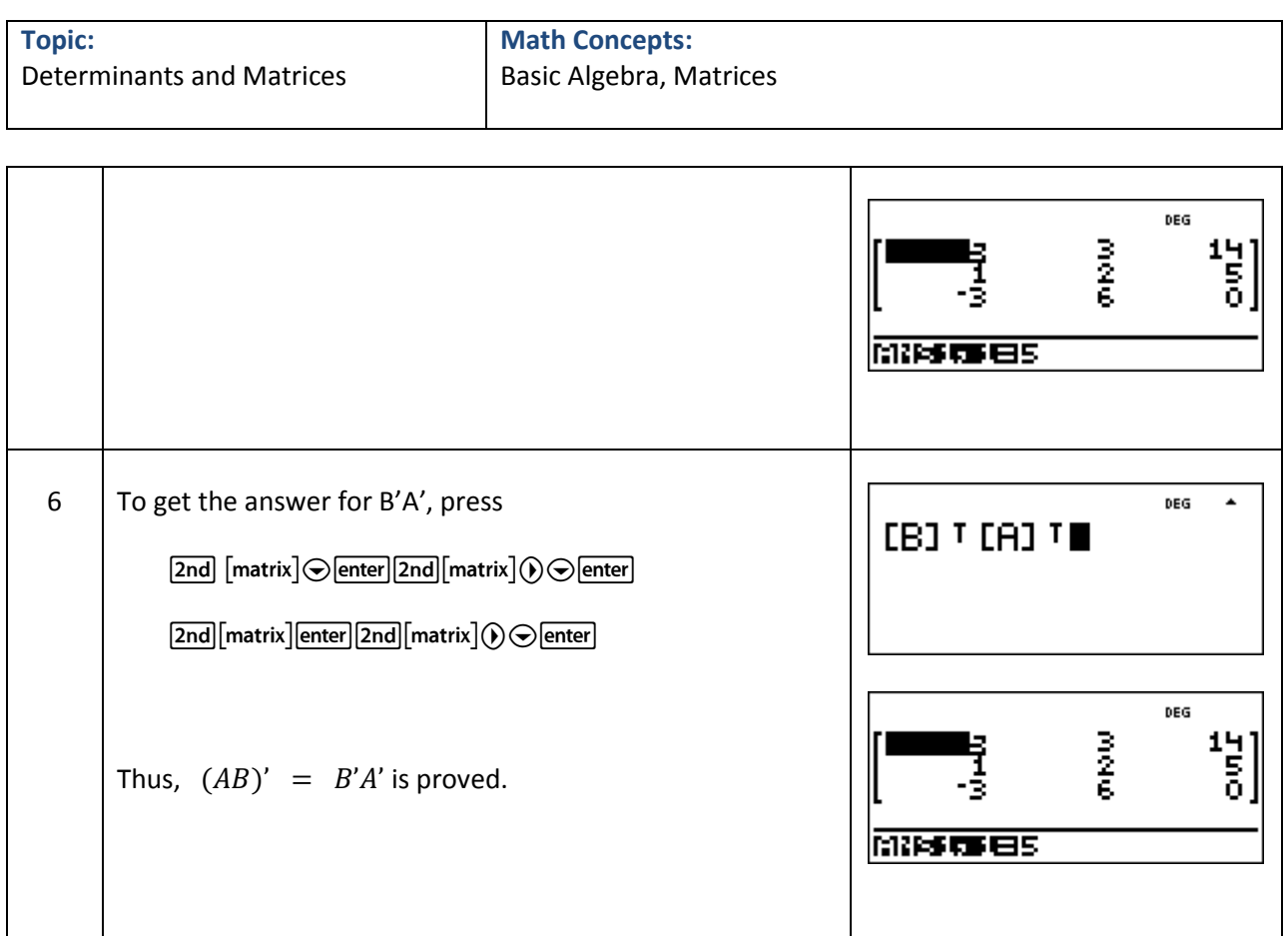

3. Verify that the following matrix is orthogonal.

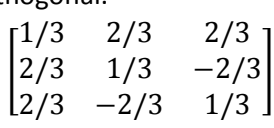

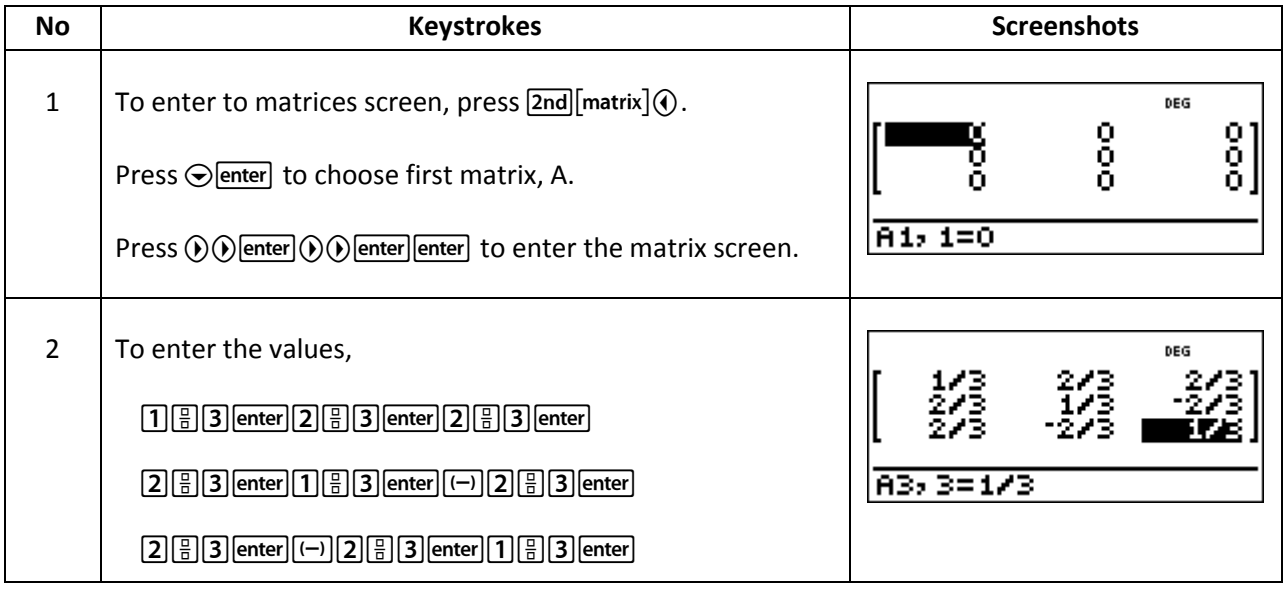

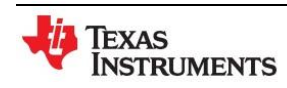

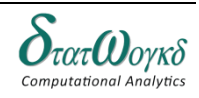

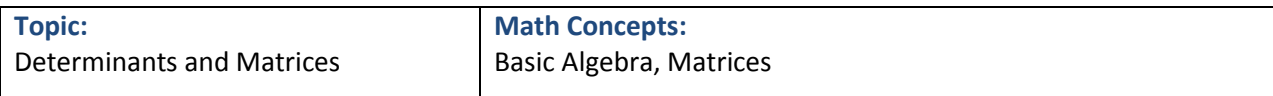

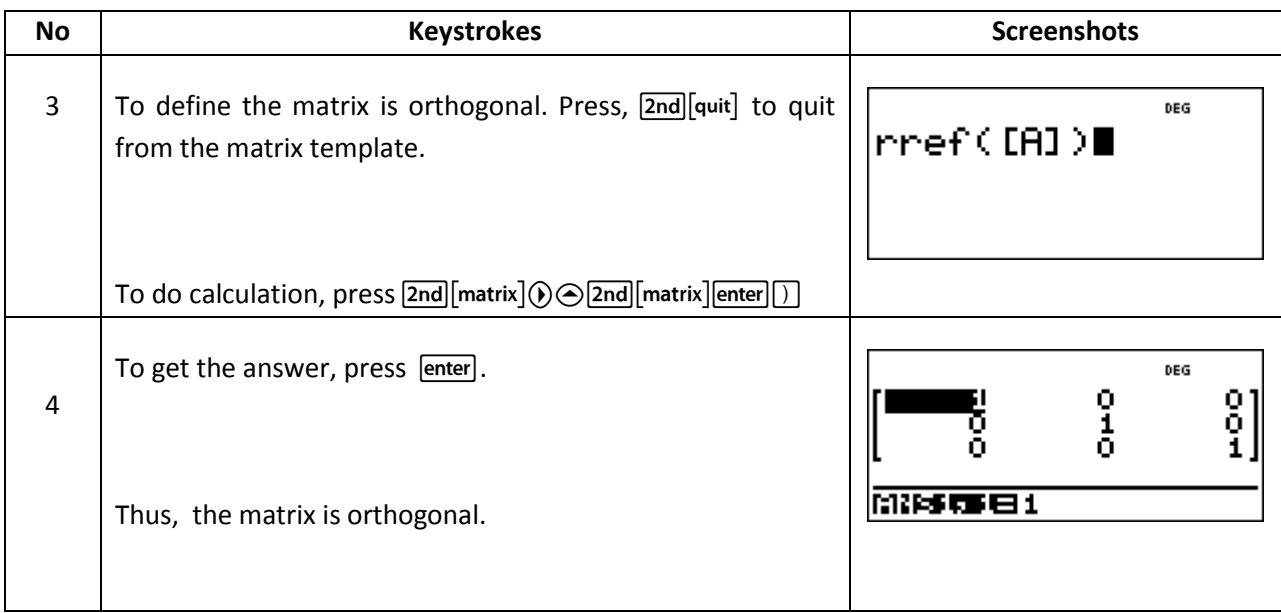

4. If  $= \begin{bmatrix} 3 \\ 2 \end{bmatrix}$  $\begin{bmatrix} 3 & 2 \\ 2 & 3 \end{bmatrix}$ , find the value of  $A^2 - 6A + 8I$ , where I is a unit matrix of second order.

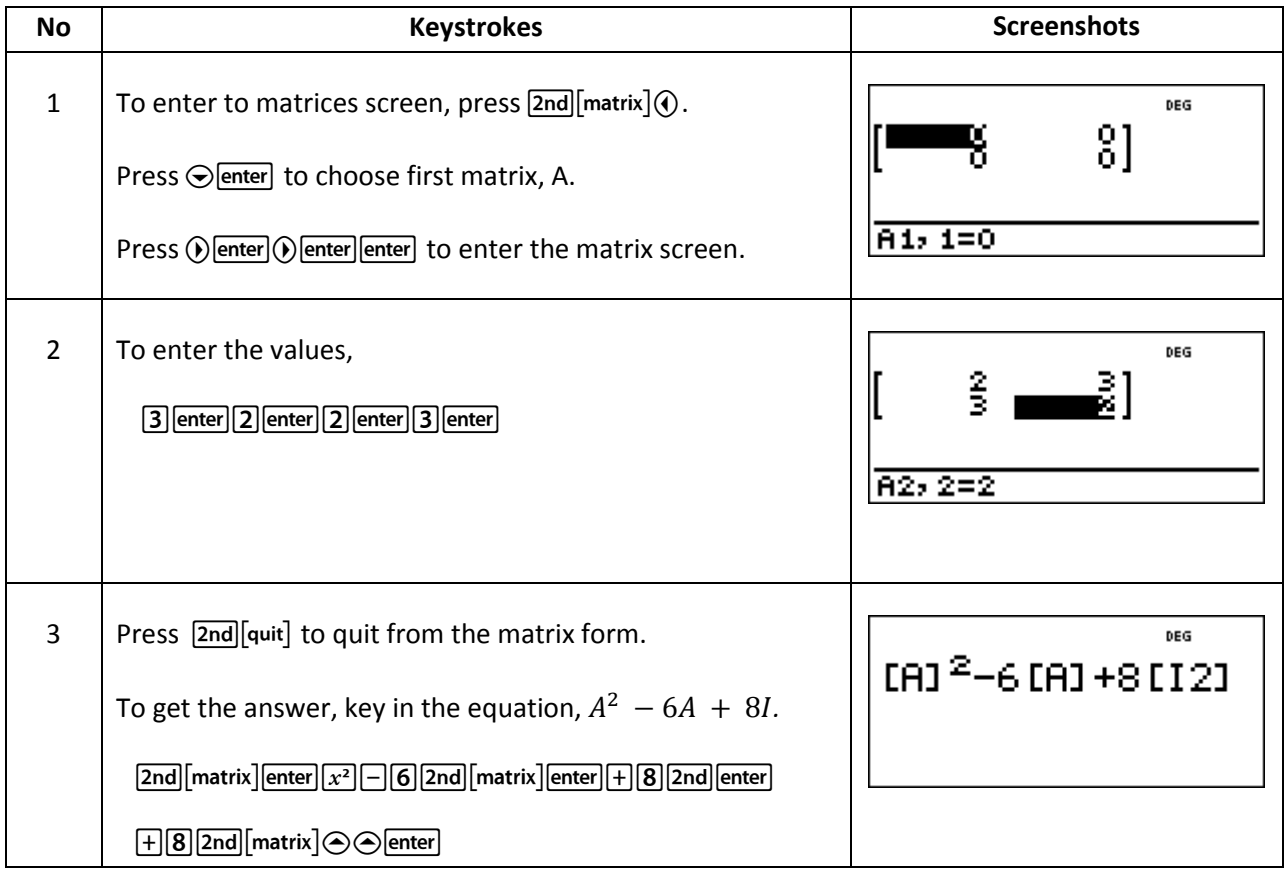

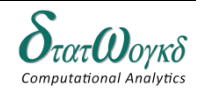

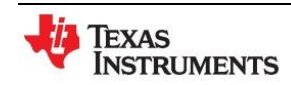

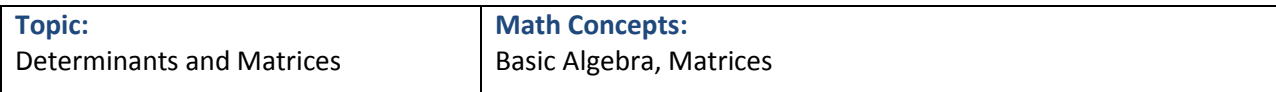

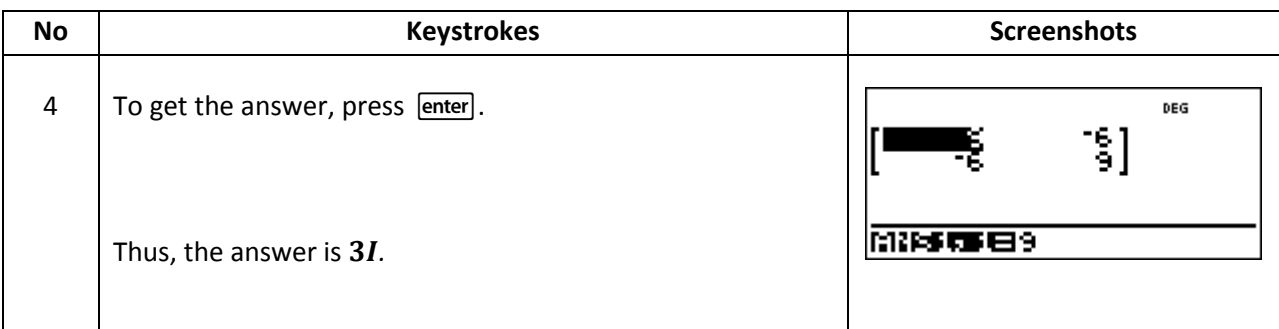

#### **Exercise:**

- 1. If  $= \begin{bmatrix} 1 \\ 1 \end{bmatrix}$  $\begin{bmatrix} 1 & 2 \\ -2 & 3 \end{bmatrix}$ ,  $B = \begin{bmatrix} 2 \\ 2 \end{bmatrix}$  $\begin{bmatrix} 2 & 1 \\ 2 & 3 \end{bmatrix}$ , and  $C = \begin{bmatrix} -1 \\ 2 \end{bmatrix}$  $\begin{bmatrix} 1 & 1 \\ 2 & 0 \end{bmatrix}$ , verify that  $(AB)C = A(BC)$  and  $AB + AC$ 2. If  $A =$  |  $\mathbf{1}$  $\overline{c}$  $\overline{\phantom{0}}$ , and *I* is the unit matrix of order 3, evaluate  $A^2 - 3$ 3. If  $=$  | 3  $\mathbf{1}$ 5 , compute *adj A* and  $A^{-1}$ . Also find *B* such that  $AB = \vert$ 3  $\mathbf{1}$ 5 ] 4. If  $A =$  | 3  $\overline{c}$  $\boldsymbol{0}$ ] find A-1. Also find two non-singular matrices *P* and *Q* such that Where  $I$  is the unit matrix and verify that  $A^{-1} = QP$ .
- 5. Find the inverse of the following matrix.
	- *Communication* 3  $\overline{c}$  $\mathbf{1}$ ]

## **Answer:**

1. Proved.

2. 
$$
\begin{bmatrix} -6 & 1 & 2 \ 5 & 4 & 4 \ 2 & 8 & -3 \end{bmatrix}
$$
  
3. 
$$
B = \begin{bmatrix} 1 & 0 & 0 \ 0 & 2 & 0 \ 0 & 0 & 1 \end{bmatrix}
$$
  
4. 
$$
\begin{bmatrix} 1 & -1 & 0 \ -2 & 3 & -4 \ -2 & 3 & -3 \end{bmatrix}
$$
  
5. 
$$
\frac{1}{8} \begin{bmatrix} 2 & 2 & -2 \ -9 & 11 & 5 \ 5 & -7 & -1 \end{bmatrix}
$$

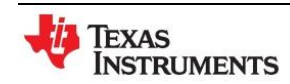

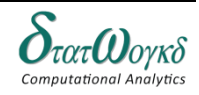

## **Vector**

## **Overview / Introduction / Terminology:**

Some physical quantities are entirely defined by a numerical value and are called **scalar quantities** or **scalars**. Other physical quantities are defined by both a numerical value and a direction in space and these are called **vector quantities** or **vectors**.

There are many types of symbol for vector such as  $\overrightarrow{AB}$ ,  $\overrightarrow{A}$ ,  $\overline{a}$ ,  $\alpha$ ,  $xi + jy$  and in column matric  $\binom{a}{b}$  $_{b}^{a}$ ).

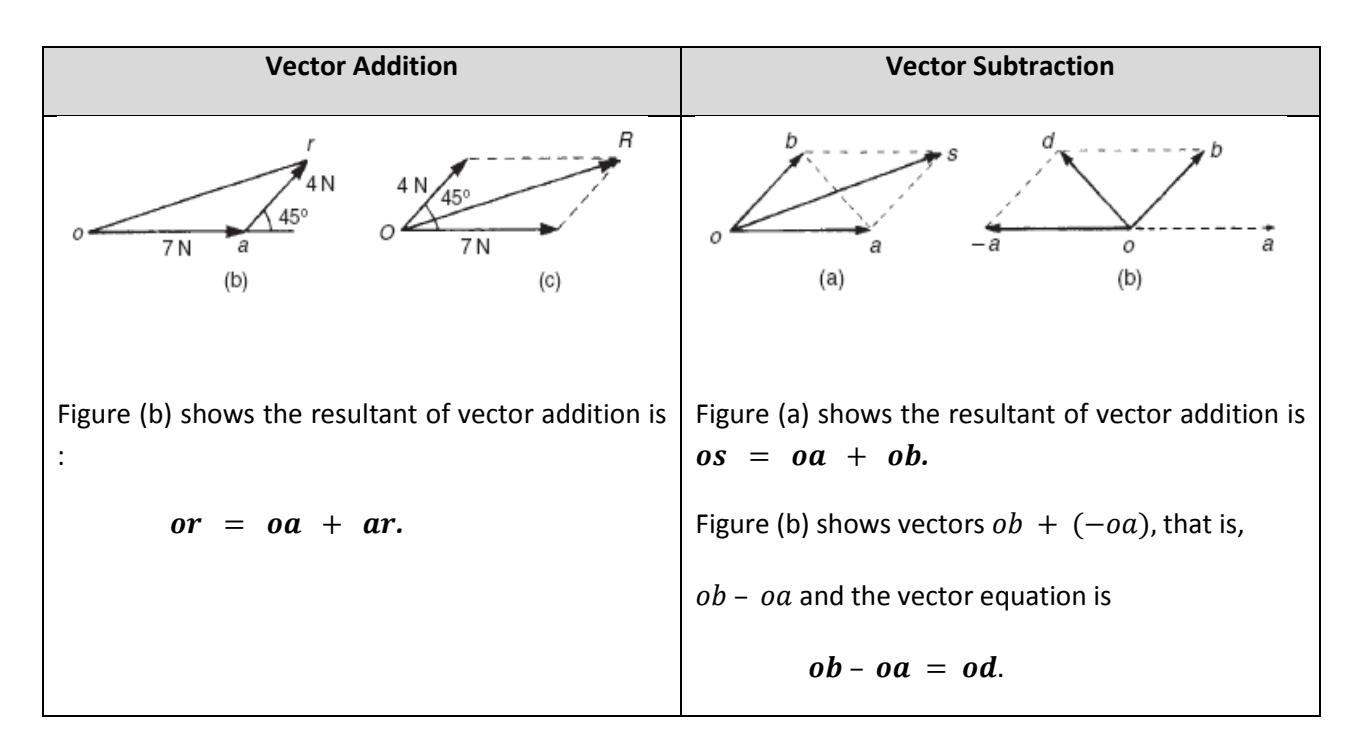

#### **Resolution of Vectors**

A vector can be resolved into two component parts such that the vector addition of the component parts is equal to the original vector.

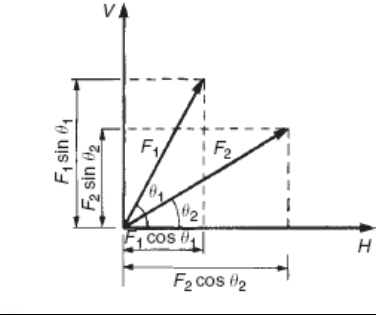

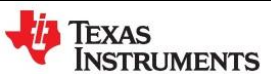

For the vector  $F_1$  and  $F_2$  shown in the figure, the horizontal component of vector addition is:

 $H = F1 \cos \theta 1 + F2 \cos \theta 2$ 

And the vertical component of vector addition is:  $V = F1 \sin \theta 1 + F2 \sin \theta 2$ 

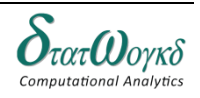

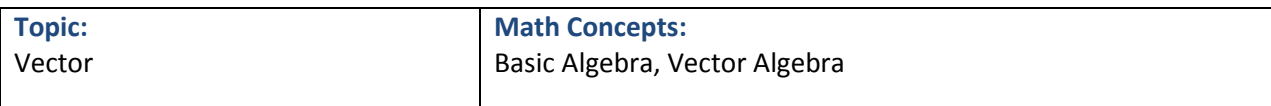

#### **Relative velocity**

In any vector equation, only the start and finish points affect the resultant vector of a system. Two different systems are shown in figure below, but in each of the systems, the resultant vector is **.**

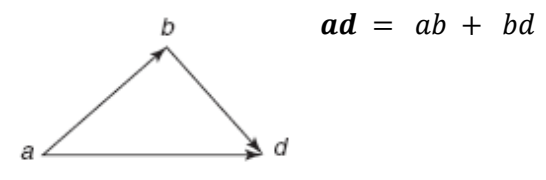

#### **Keystrokes:**

 $[2nd]$ [matrix][vector]

#### **Example:**

1. If the equation  $A = I + 2J + 3K$ ,  $B = -I + 2J + K$ . Find the dot product for AB.

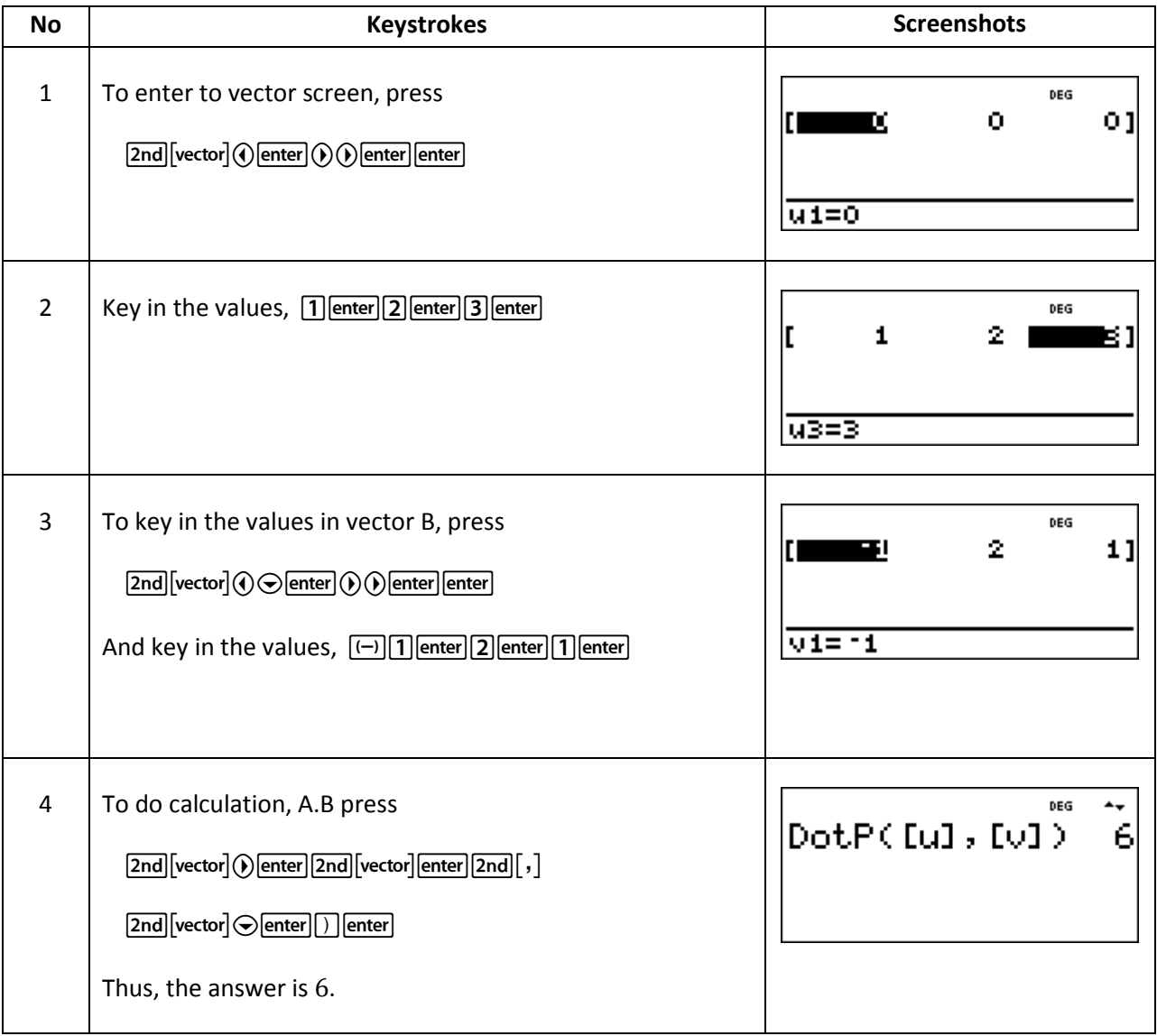

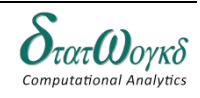

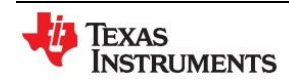

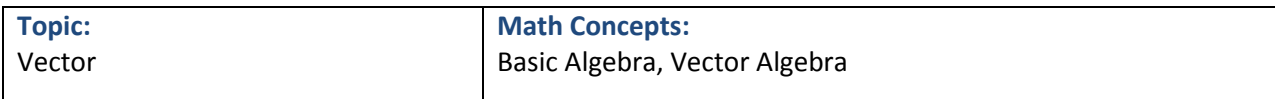

2. Find the AB.

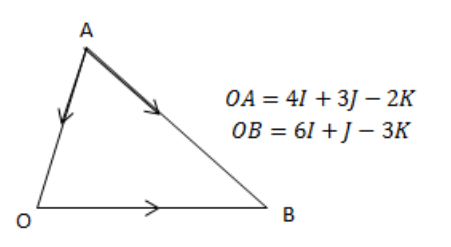

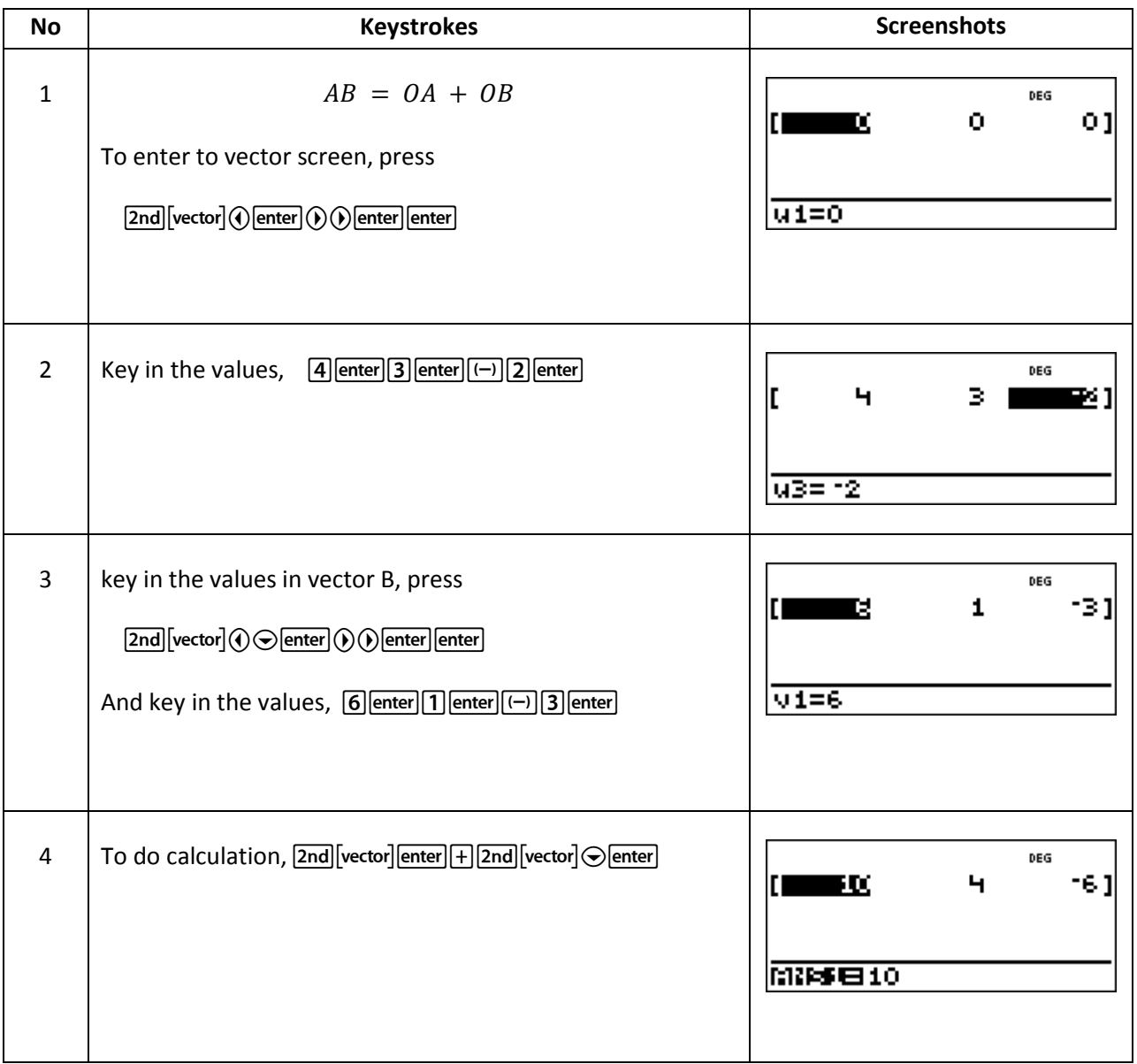

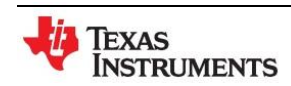

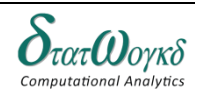

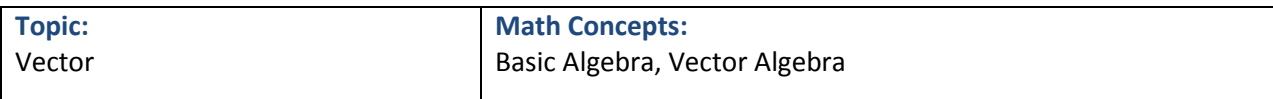

# 3. Find the norm magnitude for vector  $A = 2I + 5K$ , and  $B = 5I + 10K$

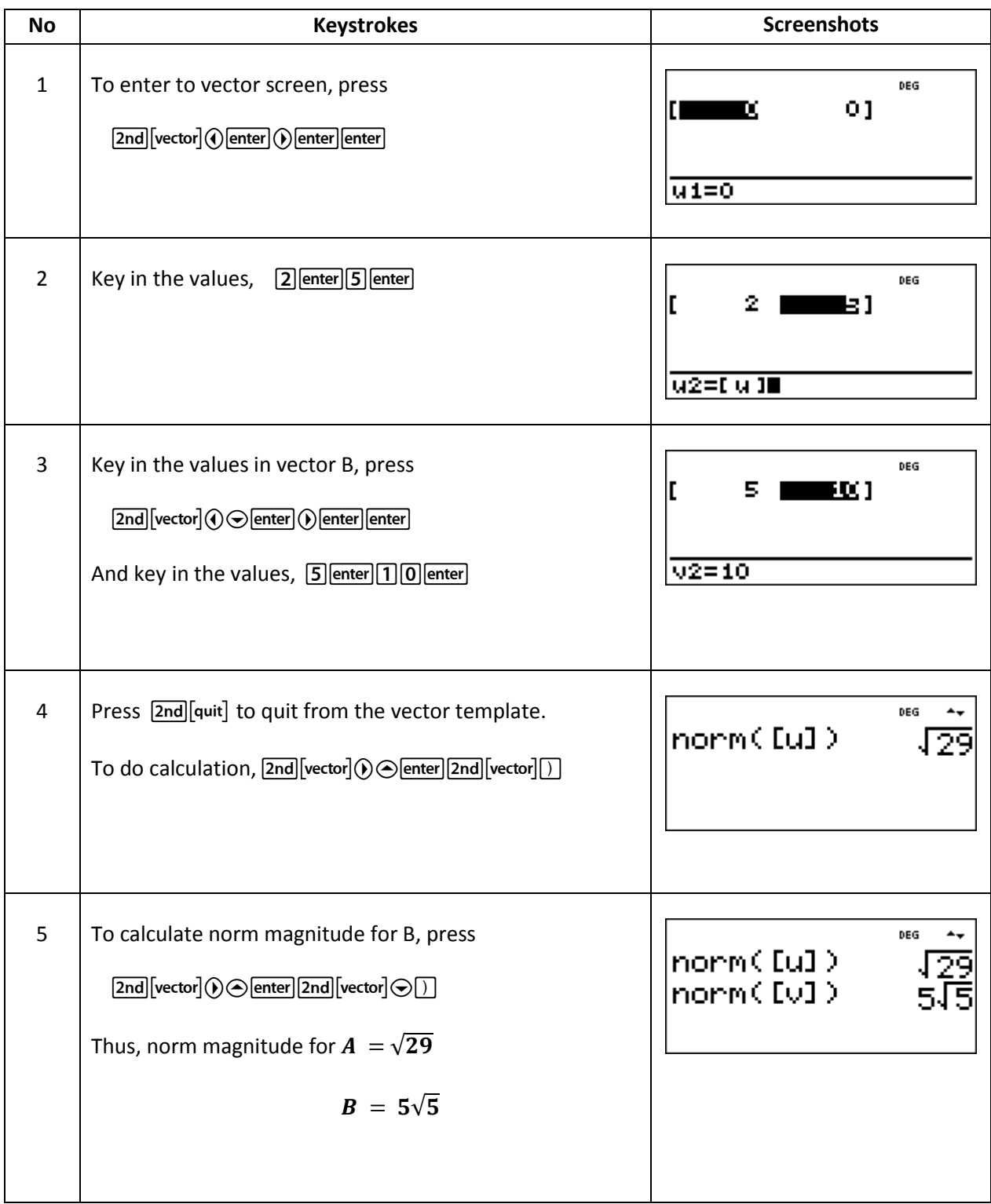

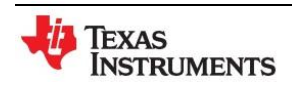

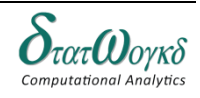

## **Exercise:**

- 1. If  $A = I 2J 3K$ ,  $B = 2I + J K$ ,  $C = I + 3J K$ , find: (i)  $A x (B x C)$  (ii)  $(A x B) x (B x C)$
- 2. Find the moment about a line through the origin having direction of  $2I + 2J + K$ , due to a 30 kg force acting at a point  $(-4,2,5)$  in the direction of  $12I - 4J - 3K$ .

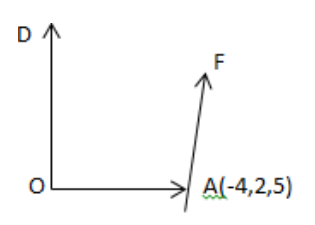

3. Show that the volume of the tetrahedron  $ABCD$  is  $\frac{1}{6}$   $[\overrightarrow{AB}, \overrightarrow{AC}, \overrightarrow{AD}]$ .

Hence find the volume of the tetrahedron formed by the points  $(1,1,1)$ ,  $(2,1,3)$ ,  $(3,2,2)$  and  $(3,3,4).$ 

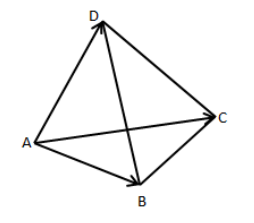

- 4. Show that the points  $-6I + 3J + 2K$ ,  $3I 2J + 4K$ ,  $5I + 7J$  3K and  $-13I + 17J K$  are coplanar.
- 5. Find the torque about the point  $2I + J K$  of a force represented by  $4I + K$  acting through the point  $I - J + 2K$ .

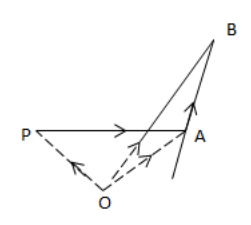

#### **Answer:**

- 1. (i)  $-7I 11I + 5K$  (ii)  $-30I 15I + 15K$
- 2. 89.23
- $3. \frac{5}{4}$ 6
- 4.  $[\overrightarrow{AB}, \overrightarrow{AC}, \overrightarrow{AD}] = 0$ . Thus, A,B,C,D are coplanar.
- 5. Magnitude of the moment  $= 15.4$

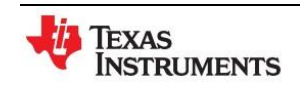

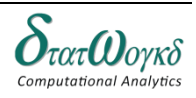

# **Introduction to Trigonometry**

## **Overview / Introduction / Terminology:**

Trigonometry is a branch of mathematics that studies triangles and the relationships between their sides and the angles between these sides.

Pythagorean theorem:

The theorem can be written as an equation relating the lengths of the sides a, b and c, often called the Pythagorean equation:

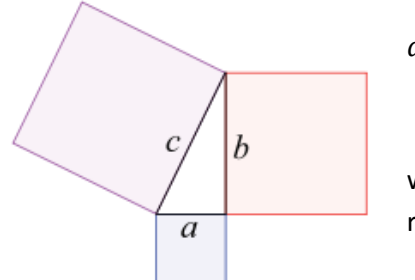

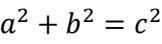

where c represents the length of the hypotenuse, and a and b represent the lengths of the other two sides.

Trigonometric ratios are given by the following trigonometric functions of the known angle A, where a, b and c refer to the lengths of the sides in the accompanying figure:

Sine function (*sin*), defined as the ratio of the side opposite the angle to the hypotenuse.

$$
\sin A = \frac{opposite}{hypotenuse} = \frac{a}{c}
$$

Cosine function (*cos*), defined as the ratio of the adjacent leg to the hypotenuse.

$$
\cos A = \frac{adjacent}{hypotenuse} = \frac{b}{c}
$$

Tangent function (*tan*), defined as the ratio of the opposite leg to the adjacent leg.

$$
\tan A = \frac{opposite}{adjacent} = \frac{a}{b}
$$

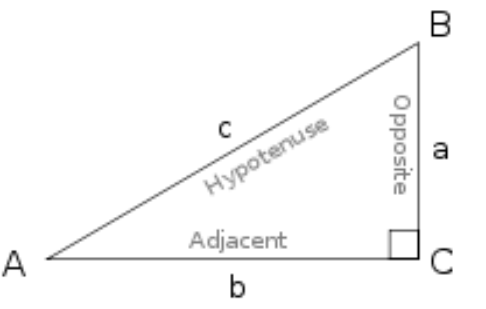

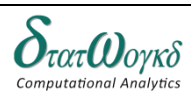

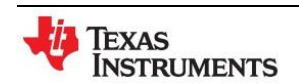

## Keystrokes: [sin-] [cos-] [tan-1]

## **Example:**

1. Find the length of BC

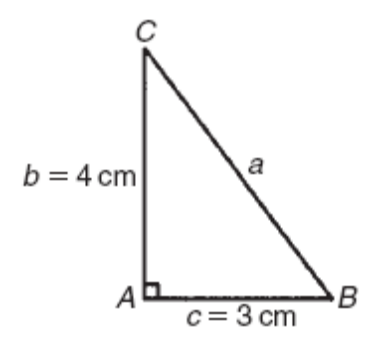

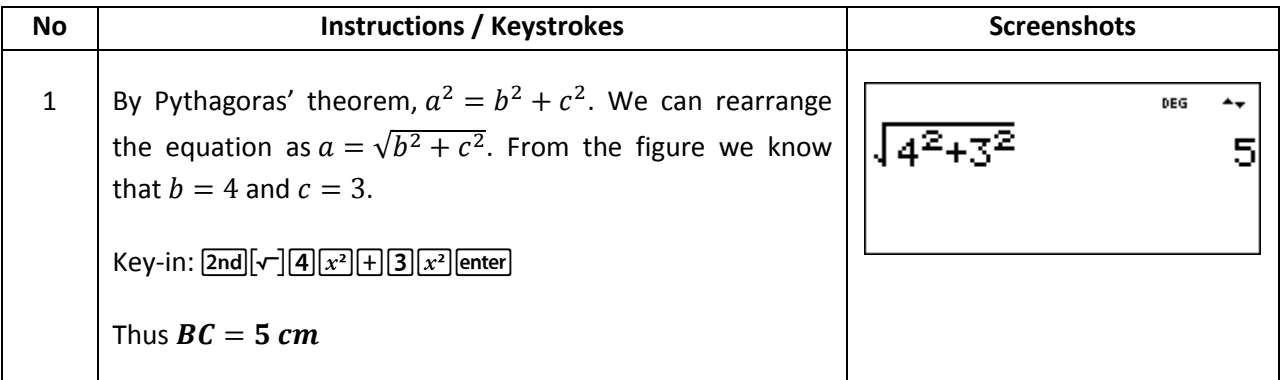

2. Determine the values of  $sin \theta$ ,  $cos \theta$  and  $tan \theta$  for the rightangled triangle *ABC* 

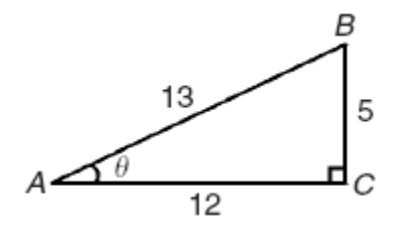

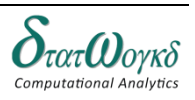

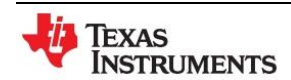

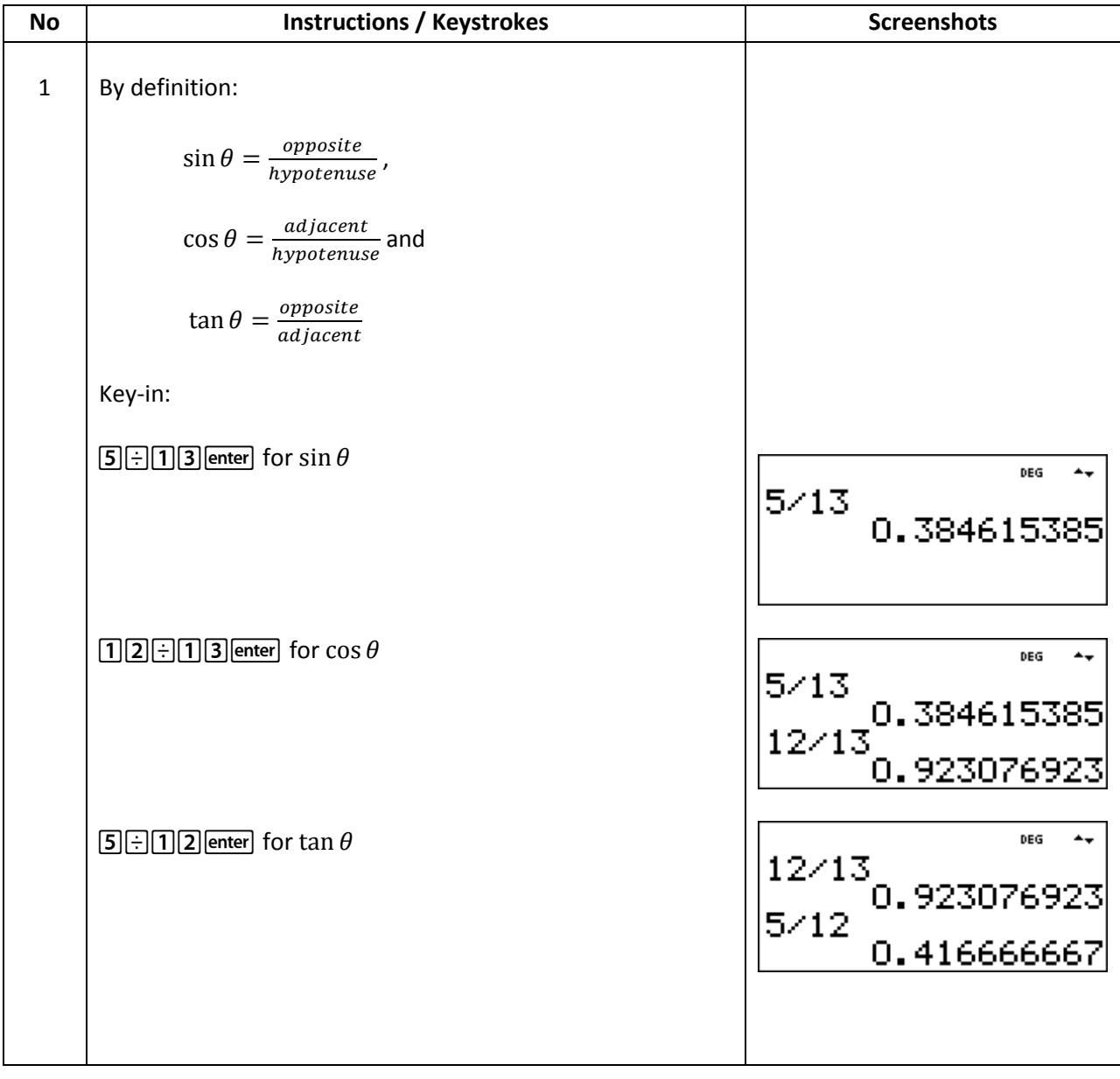

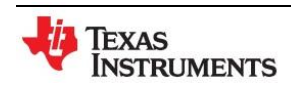

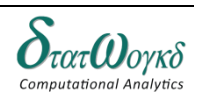

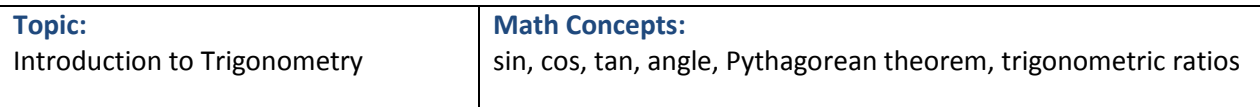

3. Find angle A of the right triangle below. Then calculate angle B and the length of the hypotenuse *c*. Lengths are in meters.

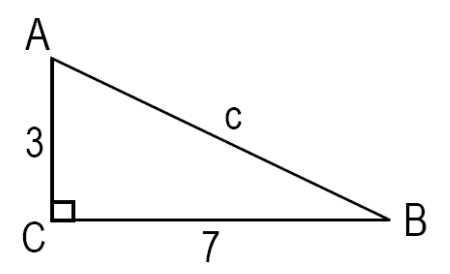

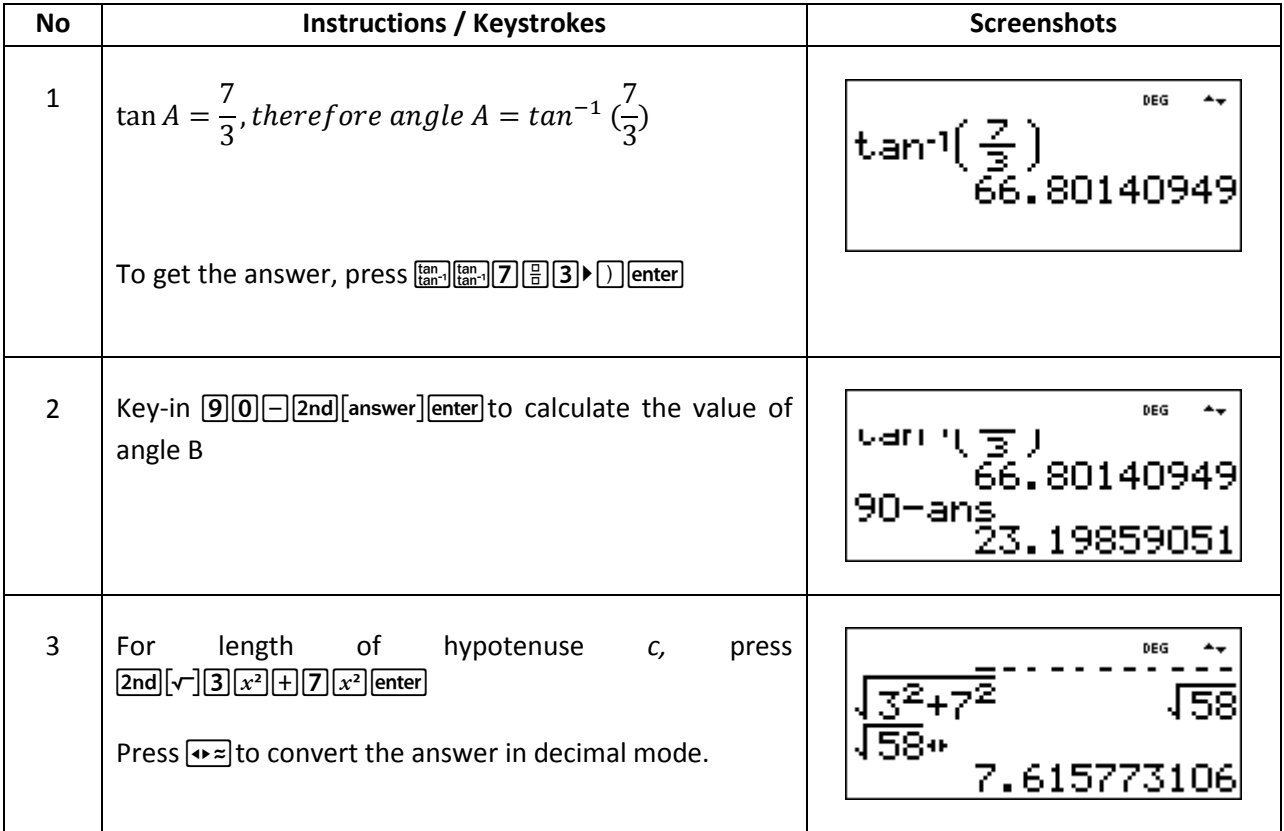

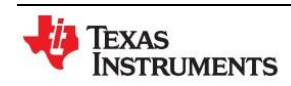

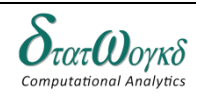

#### **Exercises:**

- 1. When driving, a steep hill is typically only 12°. What is the cosine of this angle?
- 2. The angle that waves hit a shoreline is 75°. What is the tangent of this angle?
- 3. The angle of repose is the steepest angle at which dry, unconsolidated sediment is stable. You create a conical pile of sand that is as steep as you can make it. The pile is 11 cm high and has a radius of 16 cm. What is the angle of repose of this sand?

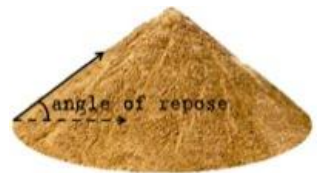

- 4. You are walking up a 500 meter high hill. The trail has an incline of 12 degrees. How far will you walk to get to the top?
- 5. You note that a bed coal is tilted at 12 degrees and comes to the surface 6 kilometers from your property. How deep will you have to dig to get to the coal bed on your property?

#### **Answers:**

- 1. 0.978
- 2. 0.0879
- 3.  $x = 34.5 \text{ degrees}$ , the angle of repose for this sand.
- 4. The trail up the hill is  $2400$  m long
- 5. the depth of the coal bed, is  $1.275 \, km$ , or  $1275 \, meters$

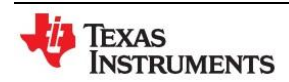

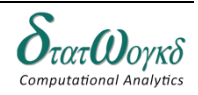

# **Cartesian and polar co-ordinates**

## **Overview / Introduction / Terminology:**

#### **Type of coordinates**

Cartesian Coordinates  $(x, y)$ 

Polar Coordinates  $(r, \theta)$ 

by **how far along** and **how far up** it is:

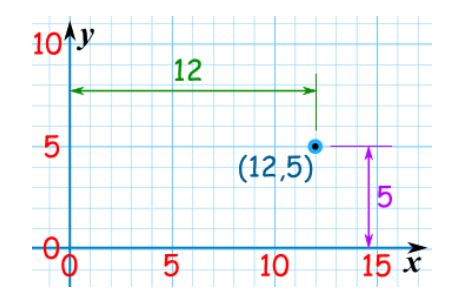

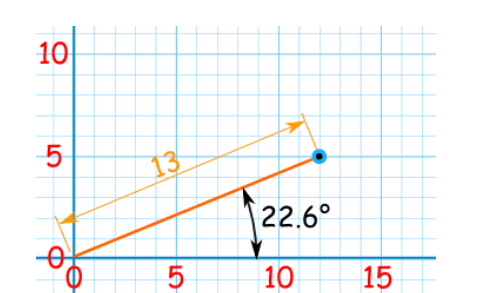

#### **Converting**

To convert from one to the other, you need to solve the triangle:

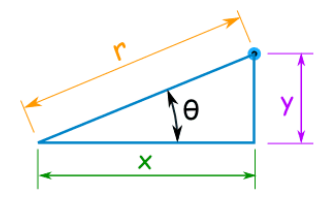

#### **To convert from Cartesian to Polar**

The Cartesian coordinates (also called Rectangular coordinates)  $x$  and  $y$  can be converted to polar coordinates r and  $\theta$  with  $r \geq 0$  and  $\theta$  in the interval  $(-\pi, \pi)$  by:

radius, 
$$
r = \sqrt{x^2 + y^2}
$$
 angle,  $\theta = \tan^{-1} \frac{y}{x}$ 

#### **To convert from Polar to Cartesian**

The two polar coordinates r and  $\theta$  can be converted to the two Cartesian coordinates x and y by using the trigonometric functions sine and cosine:

$$
x = r \cos \theta \qquad \qquad y = r \sin \theta
$$

Keystrokes:  $|\text{math}| > R \rightarrow P$ 

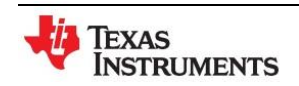

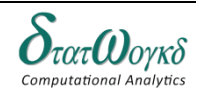

Using Cartesian Coordinates you mark a point Using Polar Coordinates you mark a point by **how far away**, and **what angle** it is:

## **Example:**

1. Convert polar coordinates  $(r, \theta) = (5,30)$  into rectangular coordinates. Then convert rectangular coordinates  $(x, y) = (3, 4)$  into polar coordinates. Round the results to one decimal place.

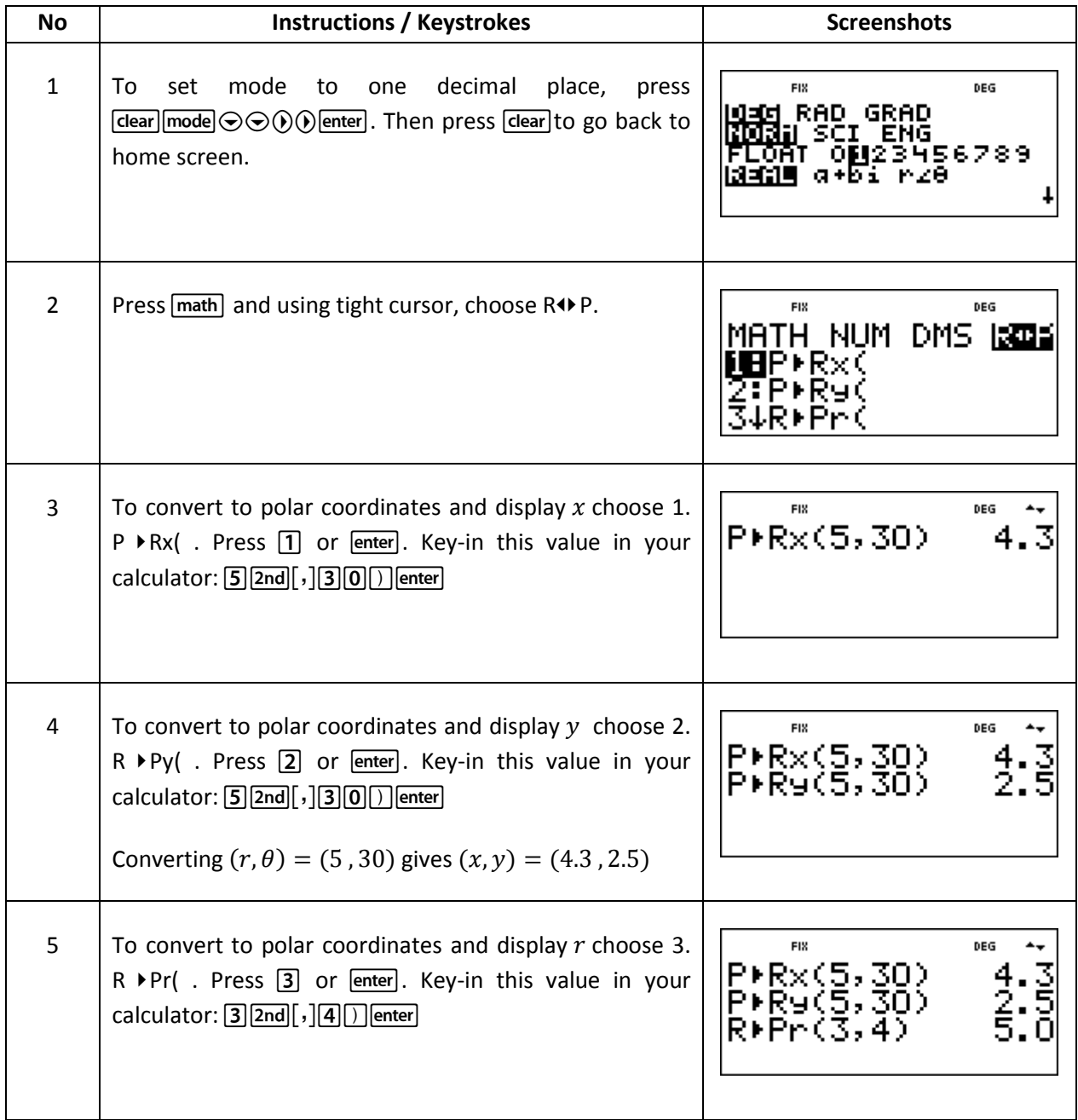

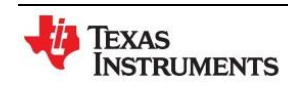

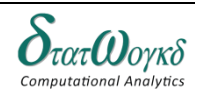
**Topic:** Cartesian and polar co-ordinates

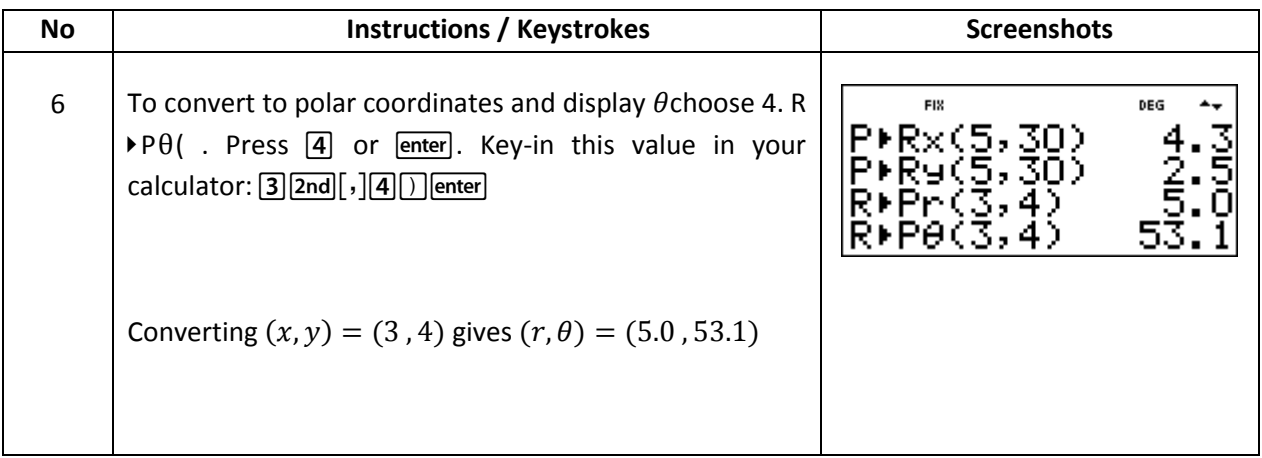

### **Exercises:**

- 1. Change the Cartesian co-ordinates into polar co-ordinates.
	- a.  $(3, 4)$
	- b.  $(-4, 3)$
	- c.  $(-5, -12)$
	- d.  $(2, -5)$
- 2. Change the polar co-ordinates into Cartesian co-ordinates.
	- a.  $(4, 32)$
	- b.  $(6, 137)$
	- c.  $(4.5, 5.16 \, rad)$

## **Answers:**

- 1. Question 1:
	- a.  $(5, 53.13)$  or  $(5, 0.927 rad)$
	- b.  $(5, 143.13)$  or  $(5, 2.498$  rad)
	- c.  $(13, 247.38)$  or  $(13, 4.318 rad)$
	- d.  $(5.385, 291.80)$  or  $(5.385, 5.093 rad)$
- 2. Question 2
	- a.  $(3.39, 2.12)$
	- b.  $(-4.388, 4.092)$
	- c.  $(1.948, -4.057)$

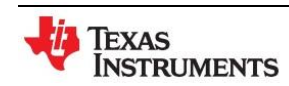

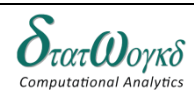

## **Geometry and Triangles**

## **Overview / Introduction / Terminology:**

 **Geometry** is a part of mathematics in which the properties of points, lines, surfaces and solids are investigated.

 An **angle** is the amount of rotation between two straight lines. Angles may be measured in either **degrees ( 0 )** or **radians.**

1 revolution = 360 degrees, thus 1 degree =  $\frac{1}{360}$  to one revolution. 1 minute =  $\frac{1 \text{ th}}{60}$  of a degree is written as **1'** 1 second =  $\frac{1}{60}$ <sup>th</sup> of a minute is written as 1"

#### **Properties of triangles**

A triangle is a figure enclosed by three straight lines. The sum of the three angles of a triangle is equal to 180°.

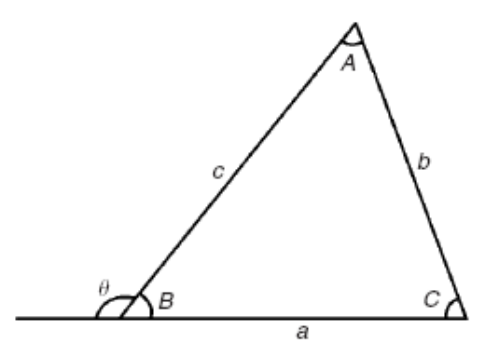

**Congruent triangles :** Two triangles are said to be congruent if they are **equal in all respects**. **Similar triangles :** Two triangles are said to be **similar** if the angles of one triangle are equal to the angles of the other triangle.

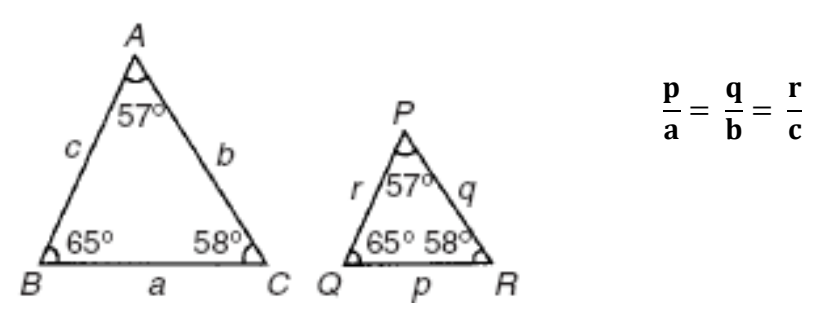

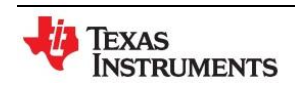

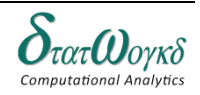

**Math Concepts:** Basic Algebra, Triangle, Degree, Radian,

### **Keystrokes:**

 $[\text{math}]$   $[\text{and}][\text{num-solv}]$ 

### **Example:**

1. In the below figure, find the length of side  $a$ .

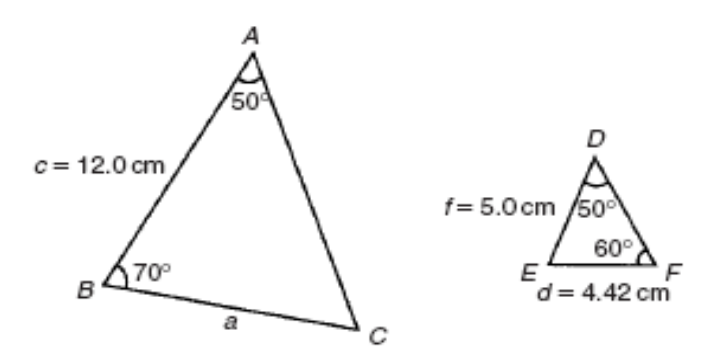

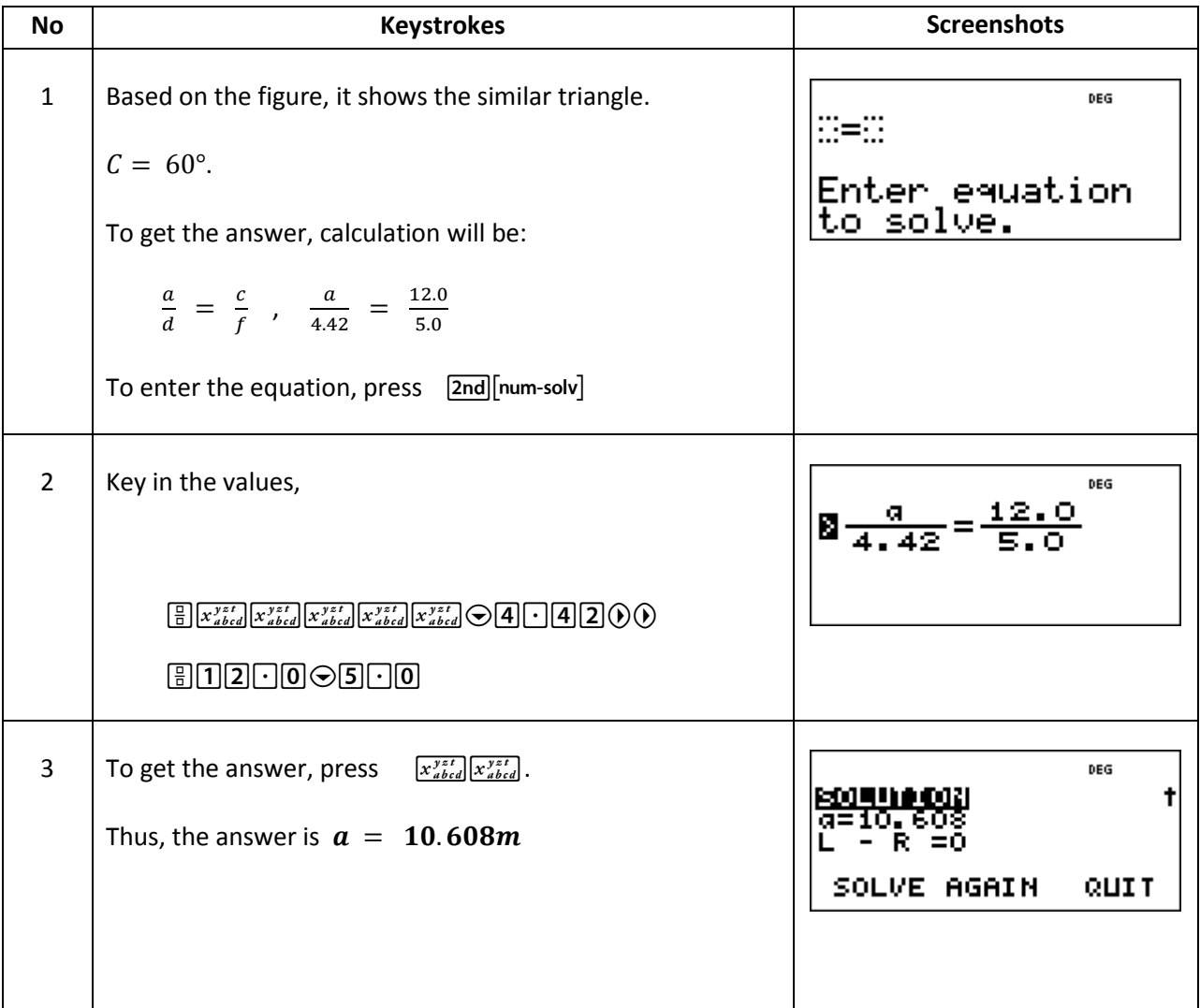

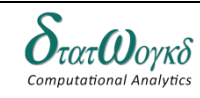

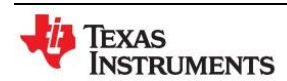

2. A rectangular shed 2m wide and 3m high stands against a perpendicular building of height 5.5  $m$ . A ladder is used to gain access to the roof of the building. Determine the minimum distance between the bottom of the ladder and the shed.

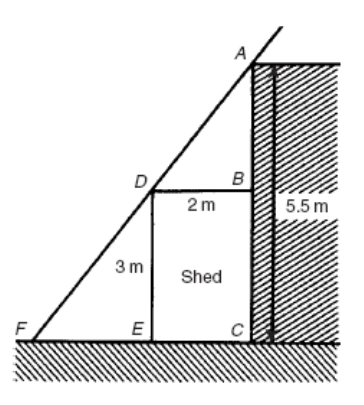

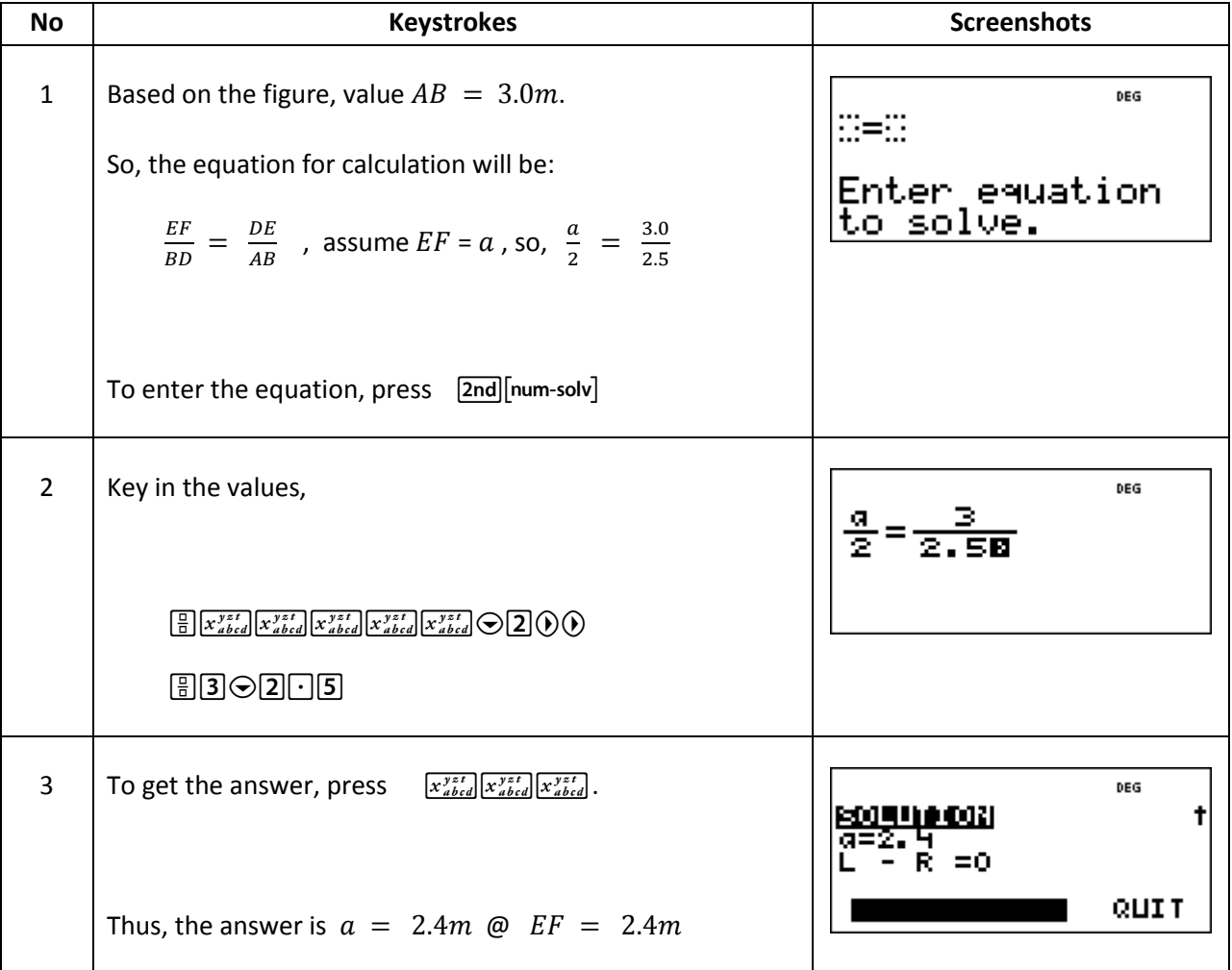

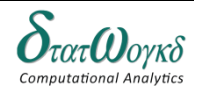

3. In figure at the right, show the triangles  $CBD$  and  $CAE$  are similar and hence find the length of  $CD$  and  $BD$ .

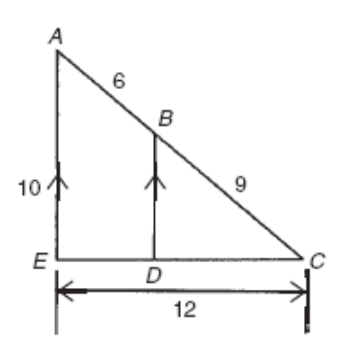

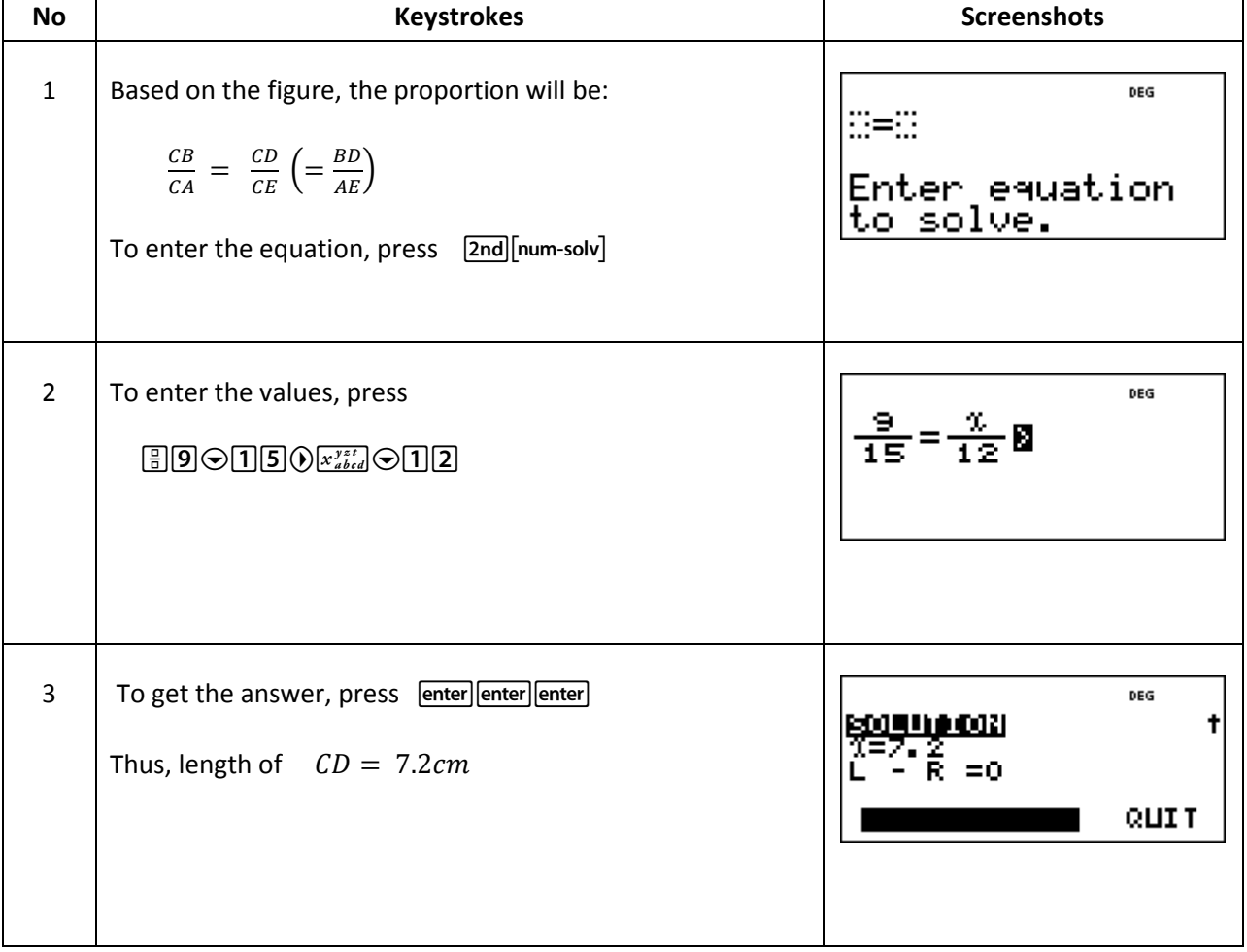

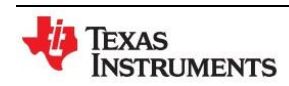

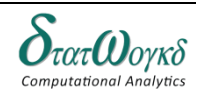

**Topic:** Geometry and Triangles

**Math Concepts:** Basic Algebra, Triangle, Degree, Radian,

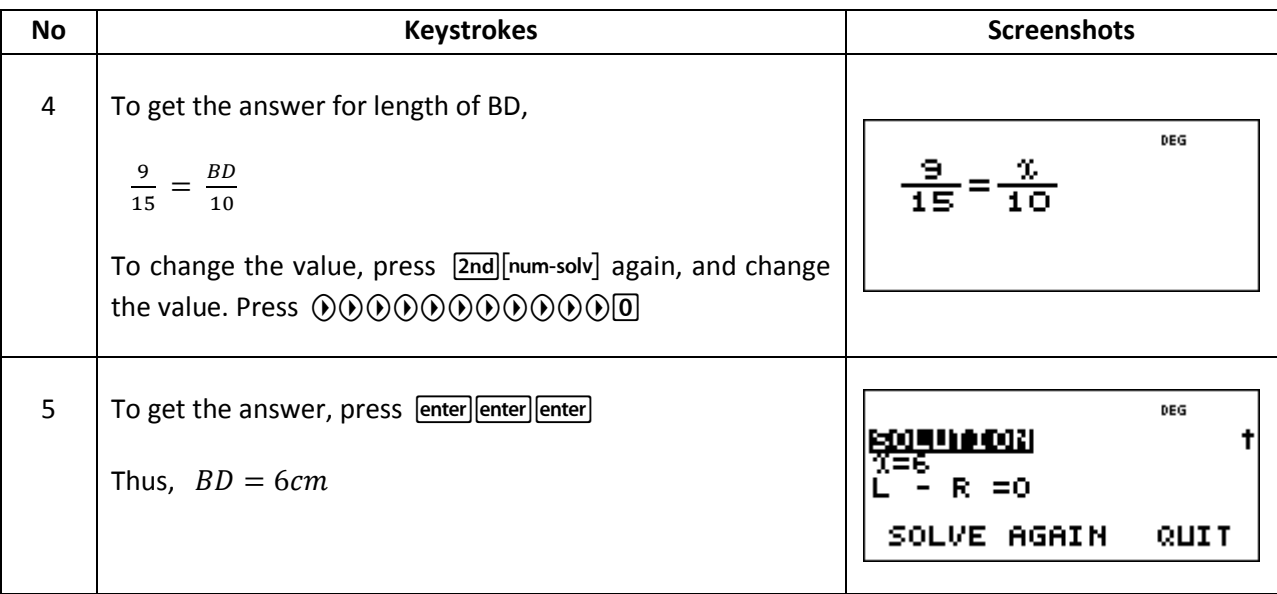

### **Exercise:**

- 1. Add together the angles :  $48^{\circ}11'19''$ ,  $31^{\circ}41'27''$  and  $9^{\circ}9'37''$
- 2. Convert the following angles to degrees and decimals of a degree, correct to 3 decimal places:

(a)  $15^{\circ}11'$  (b)  $29^{\circ}53'$  (c)  $49^{\circ}42'17''$  (d)  $135^{\circ}7'19''$ 

3. Find the lengths x and y.

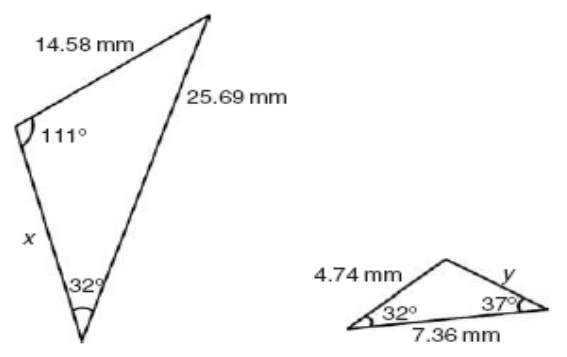

4. *PQR* is an equilateral triangle of side 4 cm. When *PQ* and *PR* are produced to *S* and *T*, respectively, *ST* is found to be parallel with *QR*. If *PS* is 9 cm, find the length of *ST*. *X* is a point on *ST* between *S* and *T* such that the line *PX* is the bisector of ∠*SPT*. Find the length of *PX* .

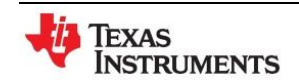

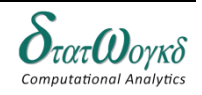

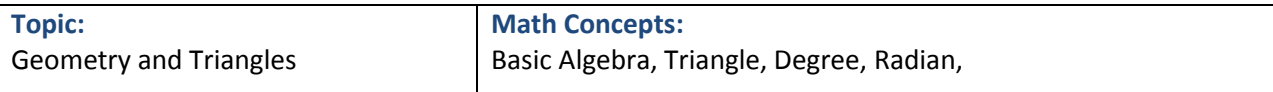

5. Find (a) the length of BC when  $AB = 6cm$ ,  $DE = 8cm$  and  $DC = 3cm$ , (b) the length of DE when  $EC = 2cm$ ,  $AC = 5cm$  and  $AB = 10cm$ .

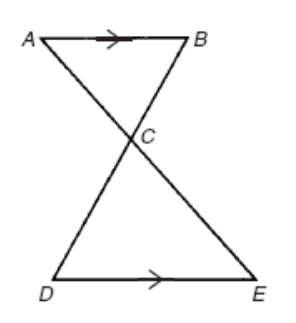

### **Answer:**

- 1. 89°2'23"
- 2. (a)  $15.183^\circ$  (b)  $29.883^\circ$  (c)  $49.705^\circ$  (d)  $135.122^\circ$
- 3.  $x = 16.54$  mm,  $y = 4.18$ mm
- 4. 9 cm, 7.79 cm
- 5. (a)  $2.25 \, \text{cm}$  (b)  $4 \, \text{cm}$

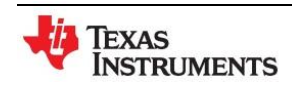

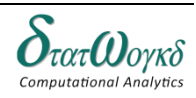

# **Triangles and some practical applications**

## **Overview / Introduction / Terminology:**

#### **Sine and Cosine Rules:**

For triangles which are *not* right-angled we use the sine and cosine rules. The triangle on the right has the conventional notation of small letters for the lengths of sides and capital letters for the angles opposite. To find lengths and angles, use:

The sine rule may be used only when:

- 1 side and any 2 angles are initially given, or
- 2 sides and an angle (not the included angle) are initially given.

The cosine rule may be used only when:

- 2 sides and the included angle are initially given, or
- 3 sides are initially given.

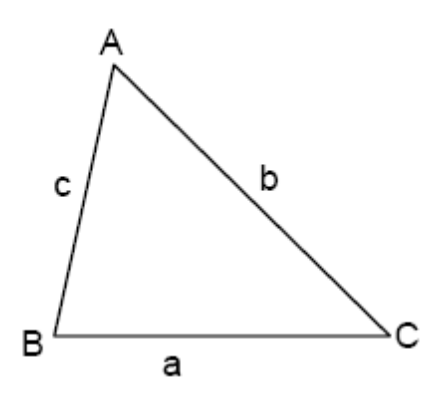

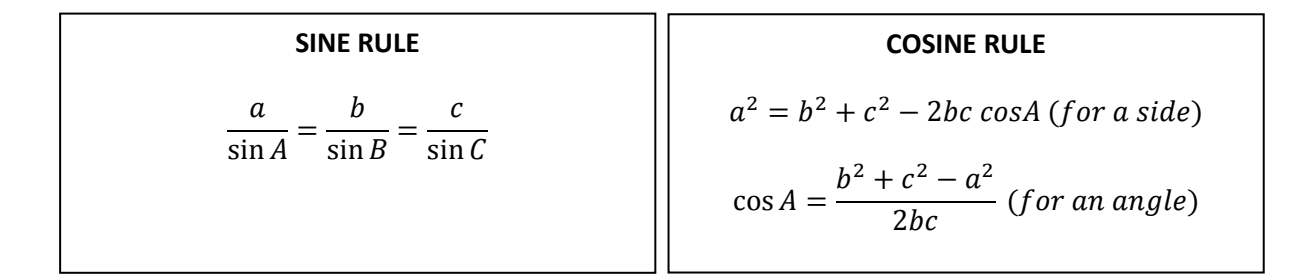

Don't be put off by the letters. Basically, the sine rule says the ratio of side/sine is the same for each pair of sides and angles. And in the cosine rule, ensure that the side on the LHS of the equation matches the angle on the RHS.

#### **Area of a non-right angled triangle:**

If you know two sides of a triangle, and the size of the angle between the two sides, then the area of the triangle can be found using:

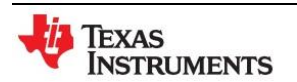

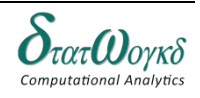

**Math Concepts:** Determining Resultant Phasors by Calculation

$$
Area = \frac{1}{2}ab\sin C \text{ or } \frac{1}{2}ac\sin B \text{ or } \frac{1}{2}bc\sin A
$$

## **Keystrokes**

basic operational keys

## **Example**

1. Calculate side C

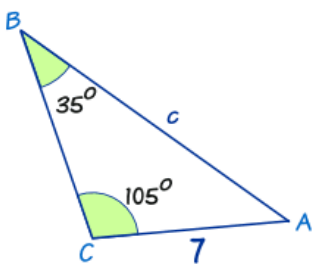

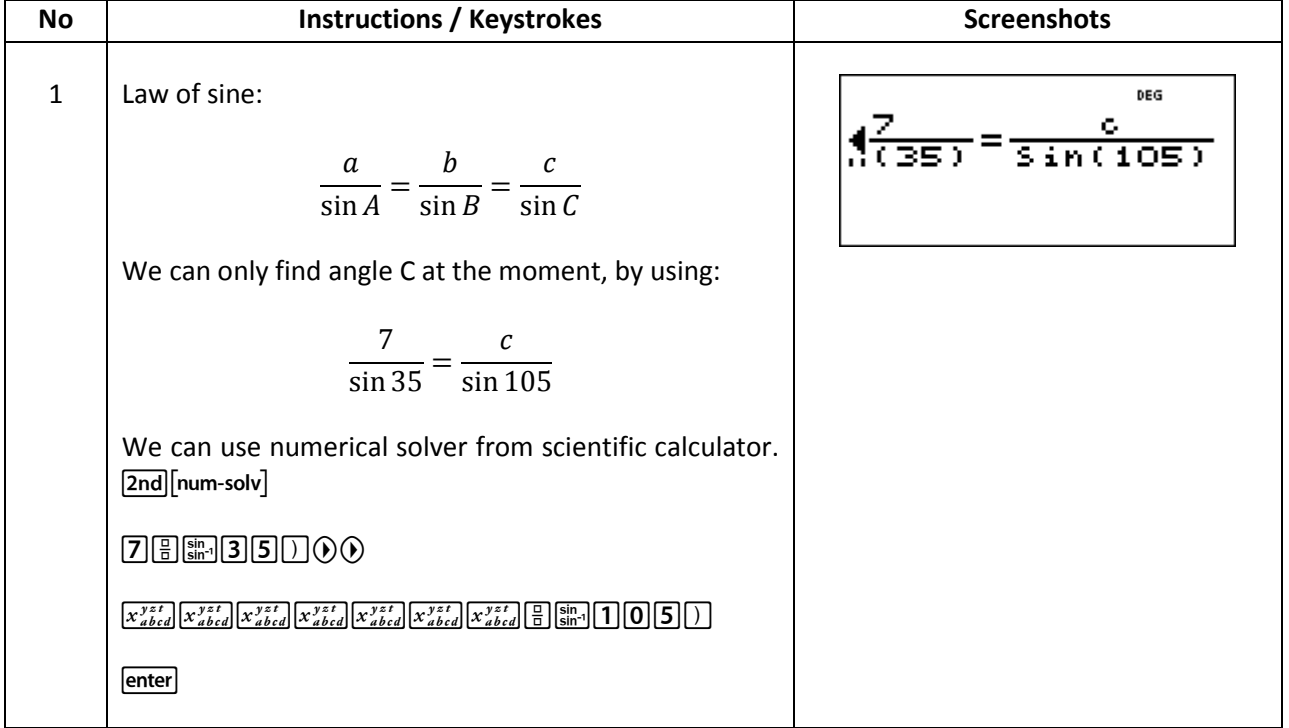

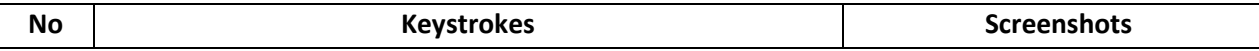

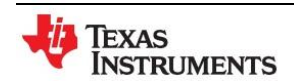

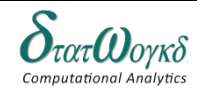

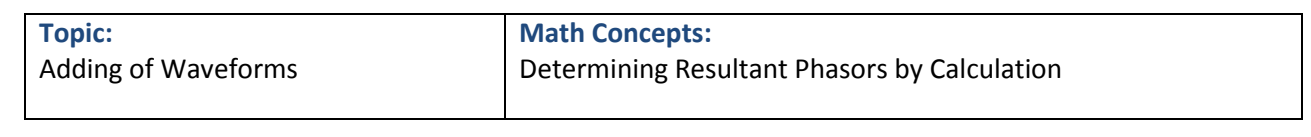

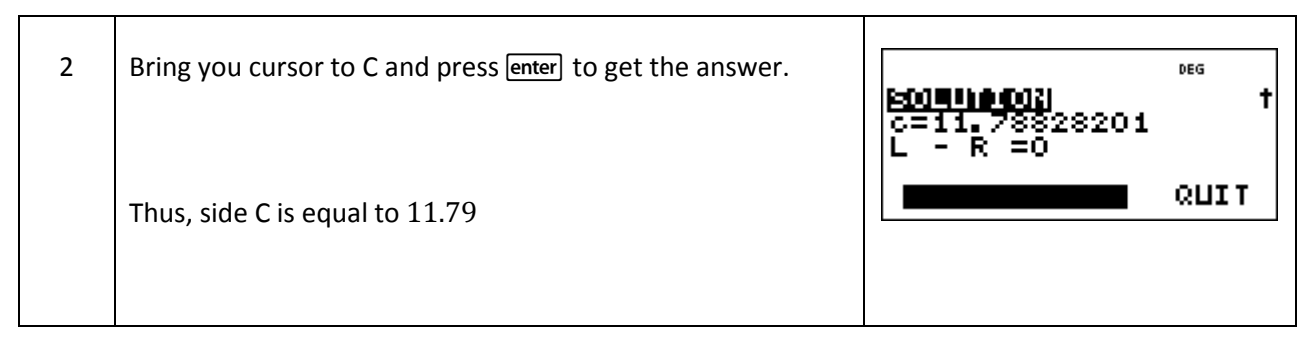

2. Solve triangle *DEF* and find its area given that *EF* =35*.*0 mm, *DE* =25*.*0mm and ∠*E* =64◦

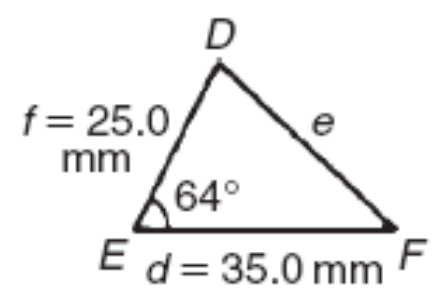

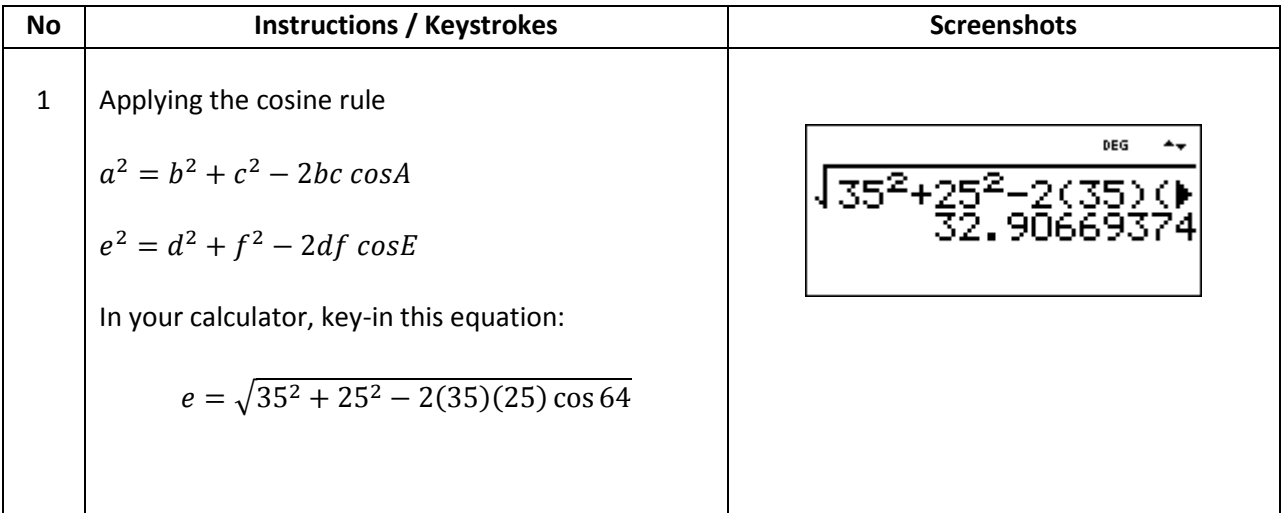

3. The diagram shows a triangle with sides 5, 7 and 8. Find the size of the smallest angle.

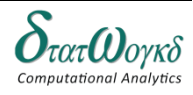

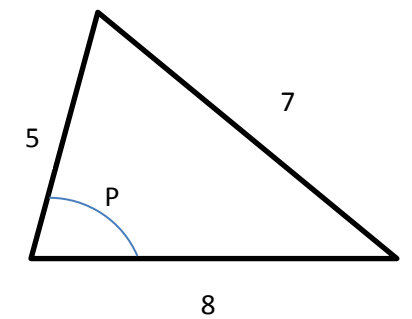

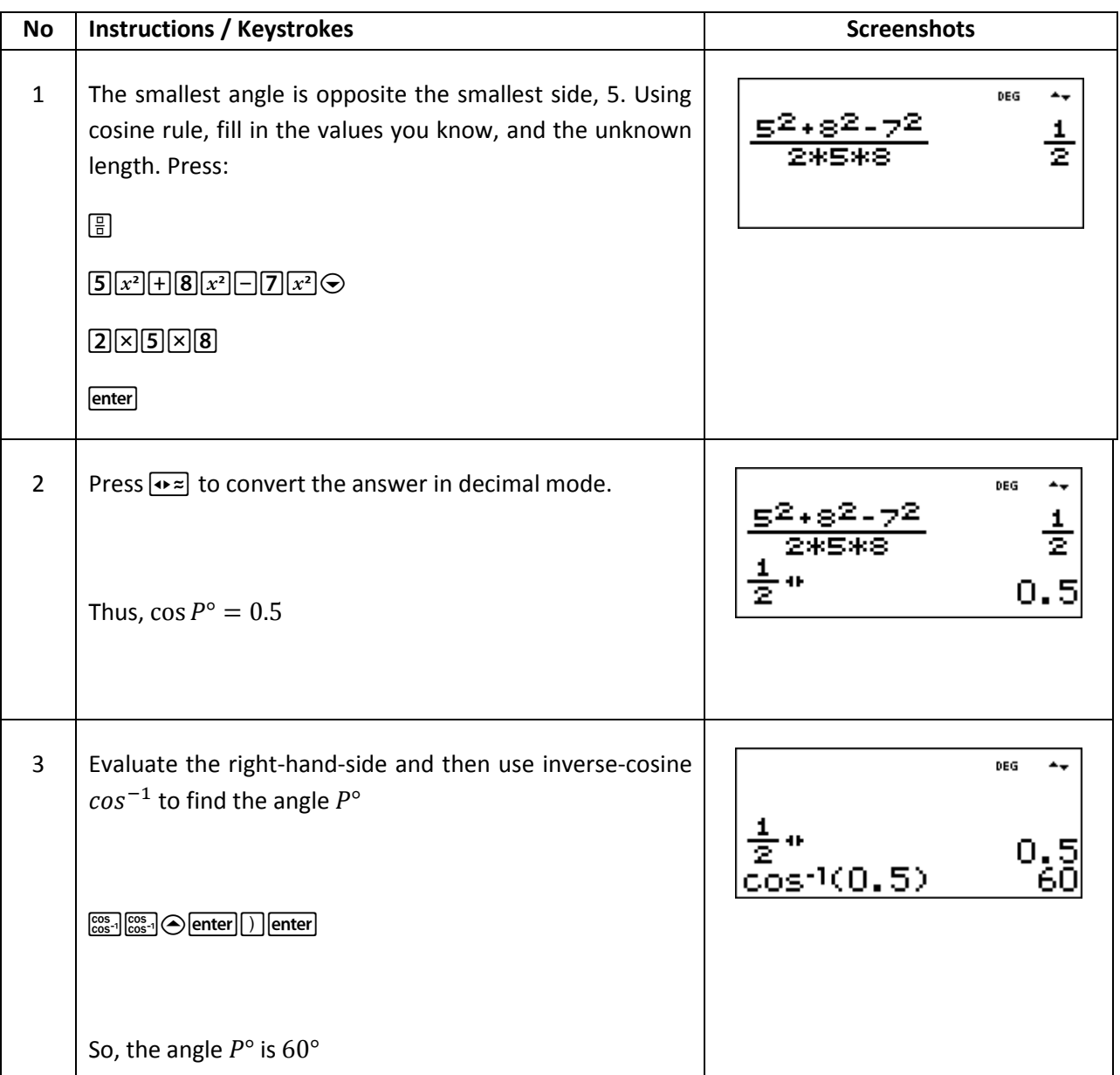

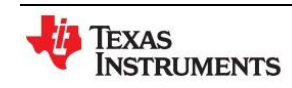

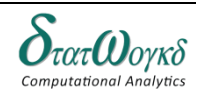

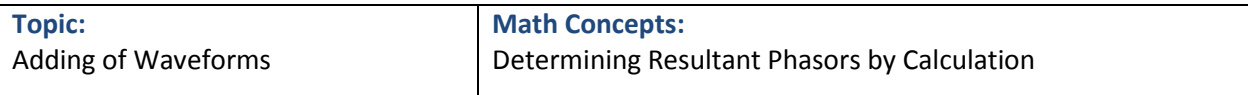

4. Find the area for below triangle:

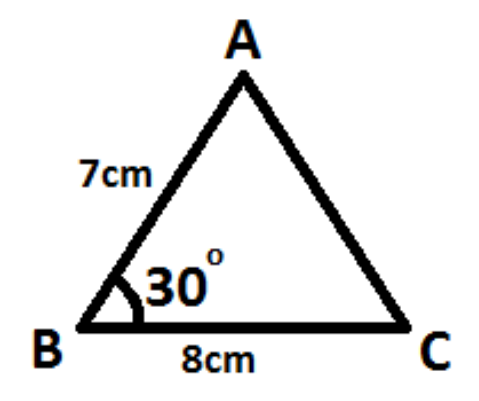

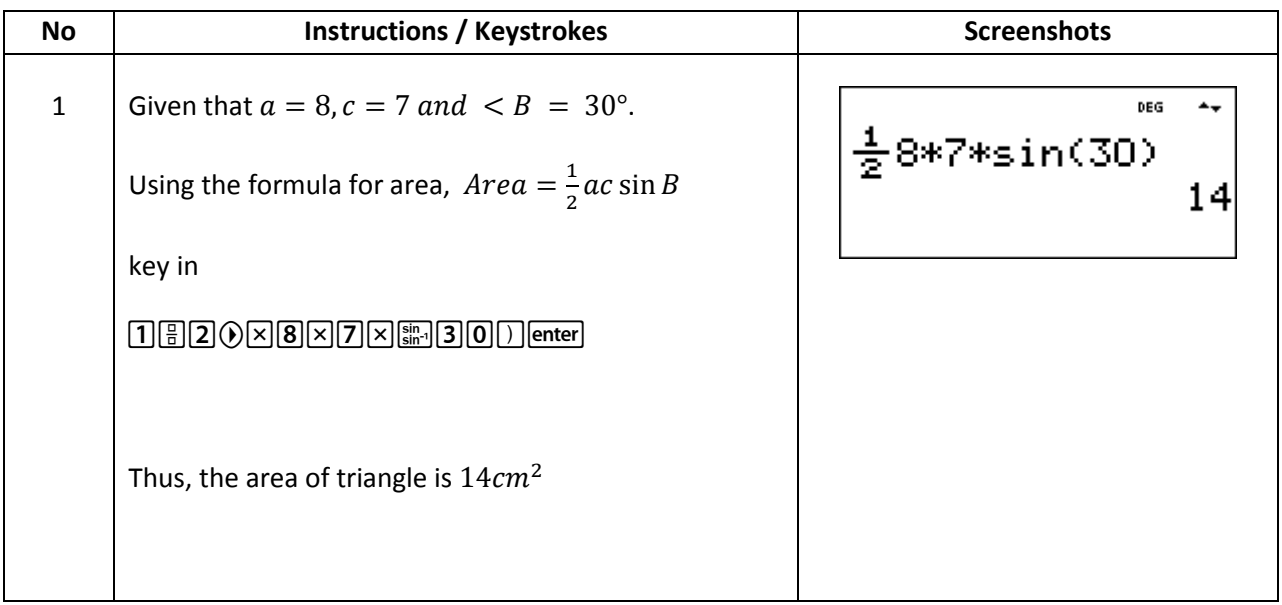

## **Exercises**

Find the unknown side or angle in each of the following diagrams. Round the answer to 3 significant features:

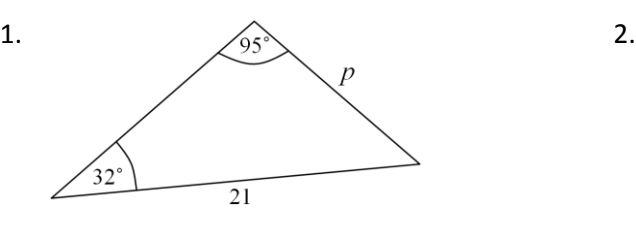

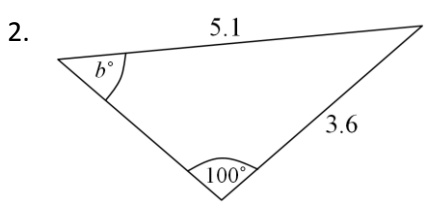

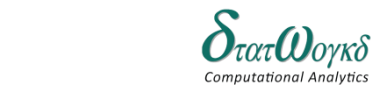

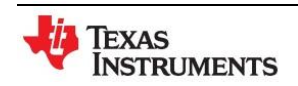

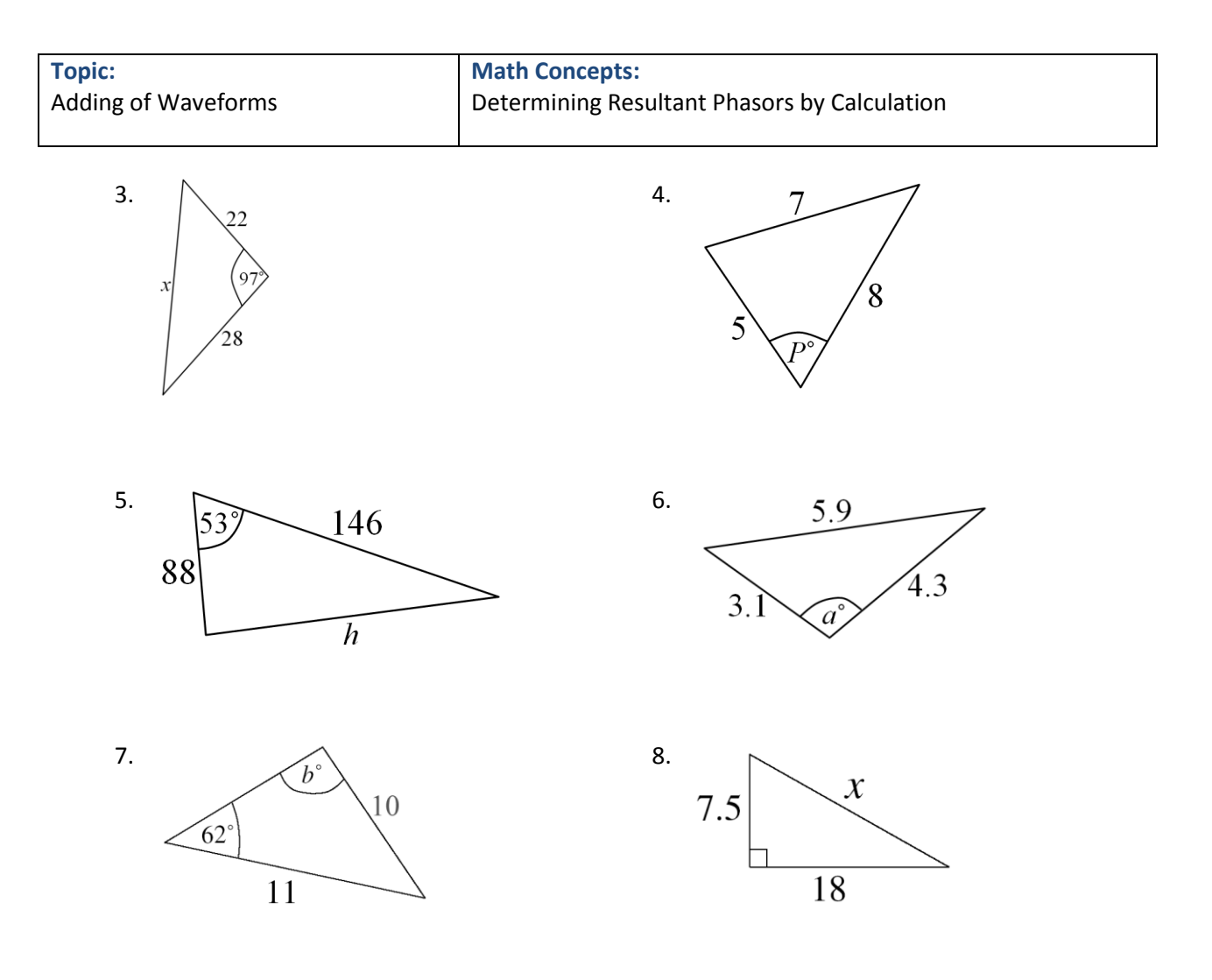

9. Farmer Jones owns a triangular piece of land. The length of fence AB is  $150m$ . The length of the fence BC is  $231m$ . The angle between fence AB and fence BC is  $123^0$ . How much land does Farmer Jones own?

#### **Answers**

- 1.  $p = 11.2$
- 2.  $b^{\circ} = 44.0^{\circ}$
- 3.  $x = 37.7$
- 4.  $P^{\circ} = 60^{\circ}$
- 5.  $h = 117$
- 6.  $a^{\circ} = 105^{\circ}$
- 7.  $b^{\circ} = 76.2^{\circ}$
- 8.  $x = 19.5$
- 9. Farmer Jones has  $14,530$   $m^2$  of land

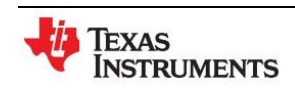

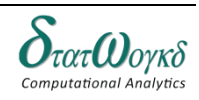

## **Adding of Waveforms**

### **Overview / Introduction / Terminology:**

#### **Determining Resultant Phasors by Calculation**

This section will cover how to:

- Use the Sine Rule to find unknown sides and angles
- Use the Cosine Rule to find unknown sides and angles
- Combine trigonometry skills to solve problems

Each topic is introduced with a theory section including examples and then some practice questions. At the end of the page there is an exercise where you can test your understanding of all the topics covered in this page. You should already know each of the following formulae:

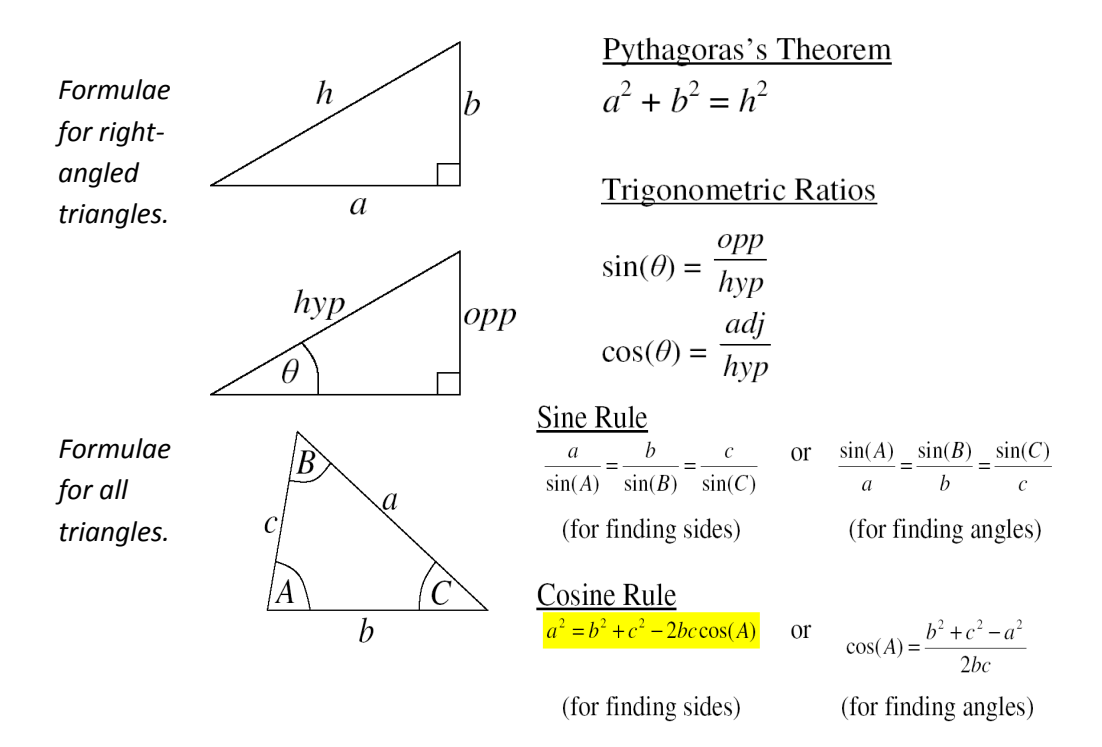

**Keystrokes:**

 $\sqrt{[2nd]}$ [num-solv], $\left[\frac{m}{n}\right]$ , $\left[\frac{\sin n}{\sin n}\right]$ ,  $\left[\frac{\cos n}{\cos n}\right]$ , math

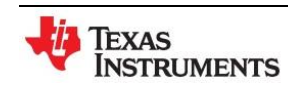

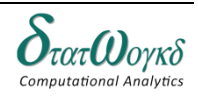

### **Example:**

1. The Sine Rule can be used in any triangle (not just right-angled triangles) where a side and its opposite angle are known.

Finding Sides: Work out the length of  $x$  in the diagram below,

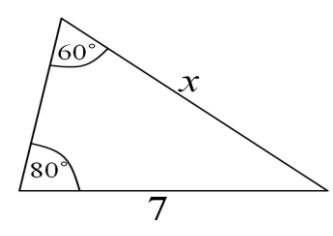

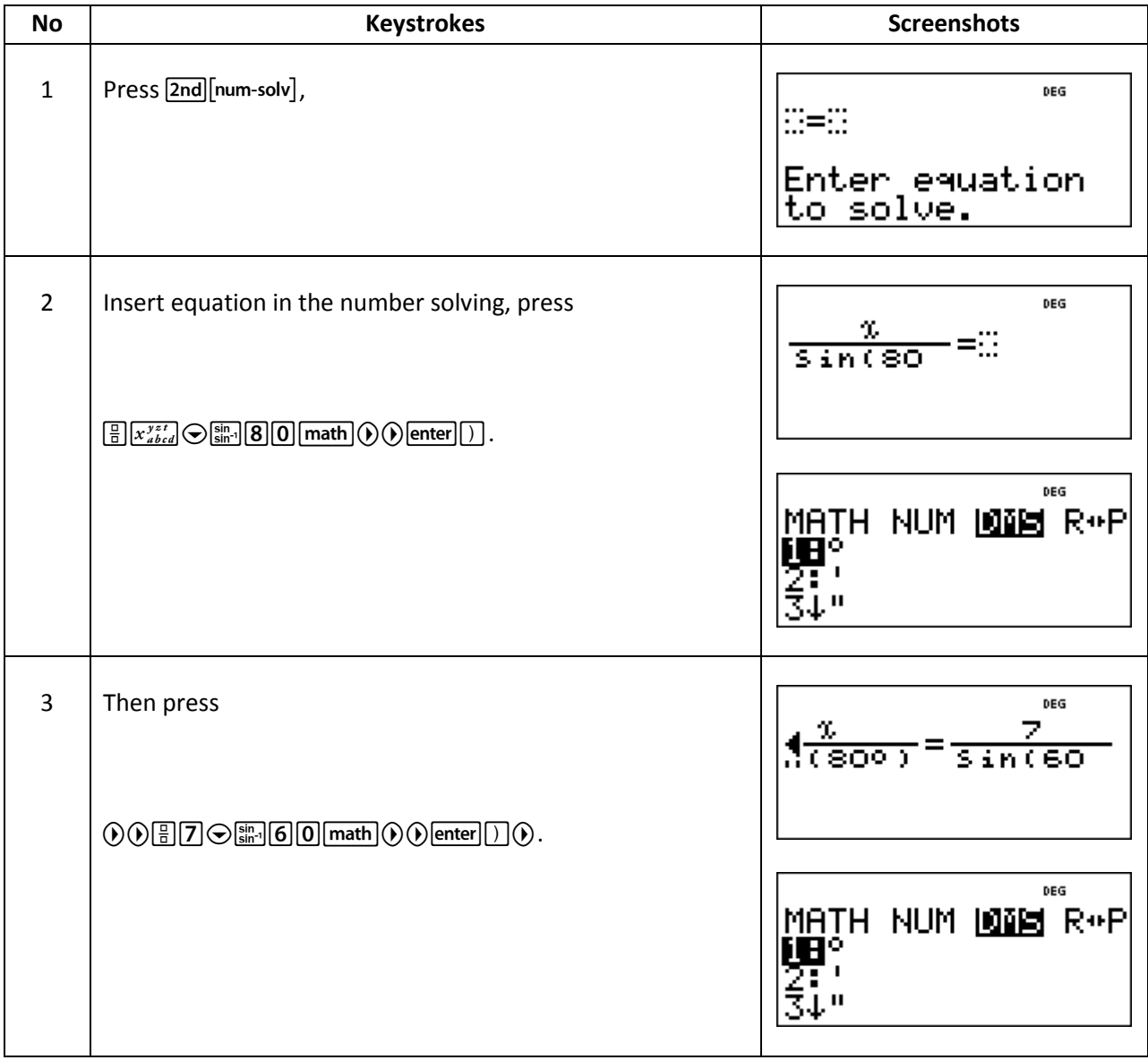

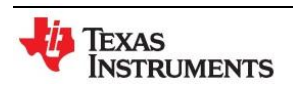

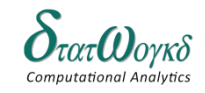

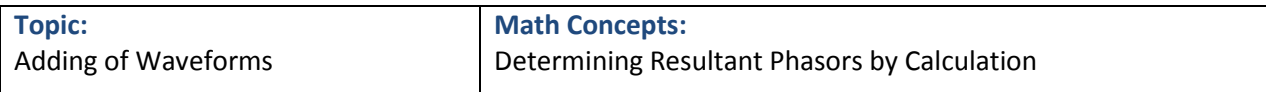

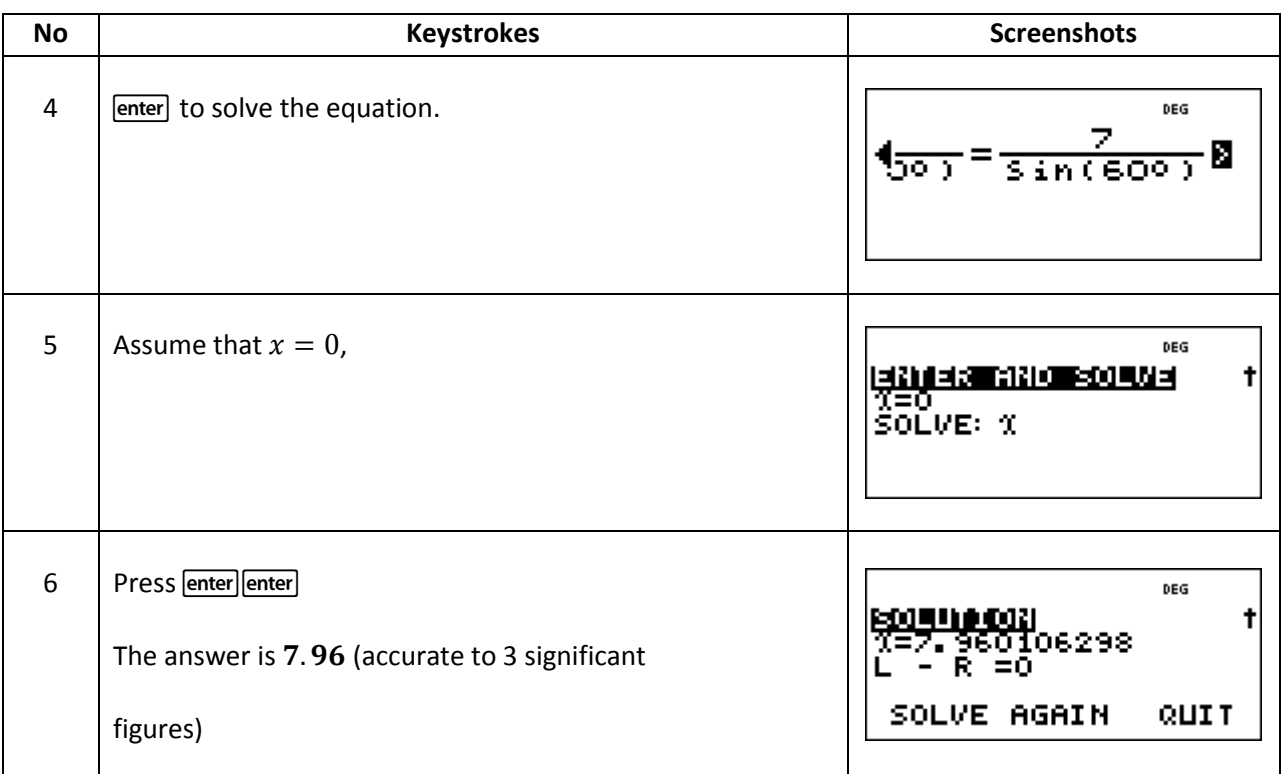

2. Finding Angles: Work out angle  $m^{\circ}$  in the diagram below: (Note, Change  $m^{\circ}$  to  $x^{\circ}$ .)

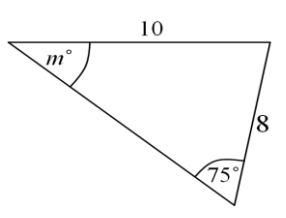

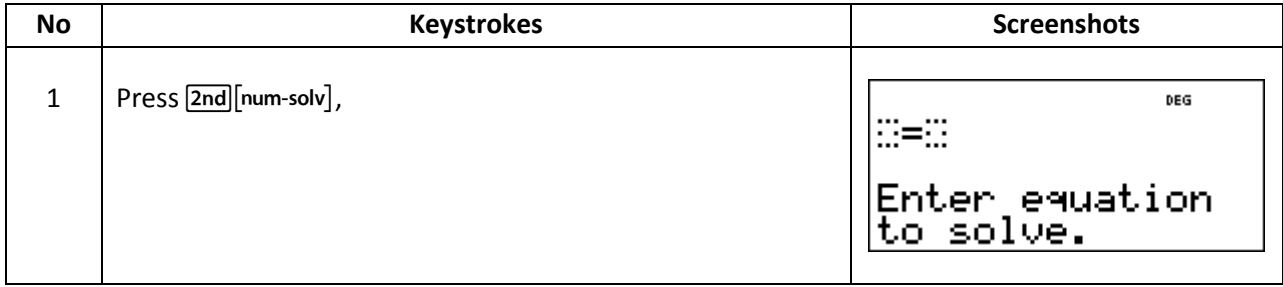

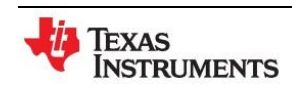

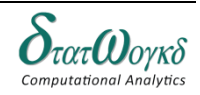

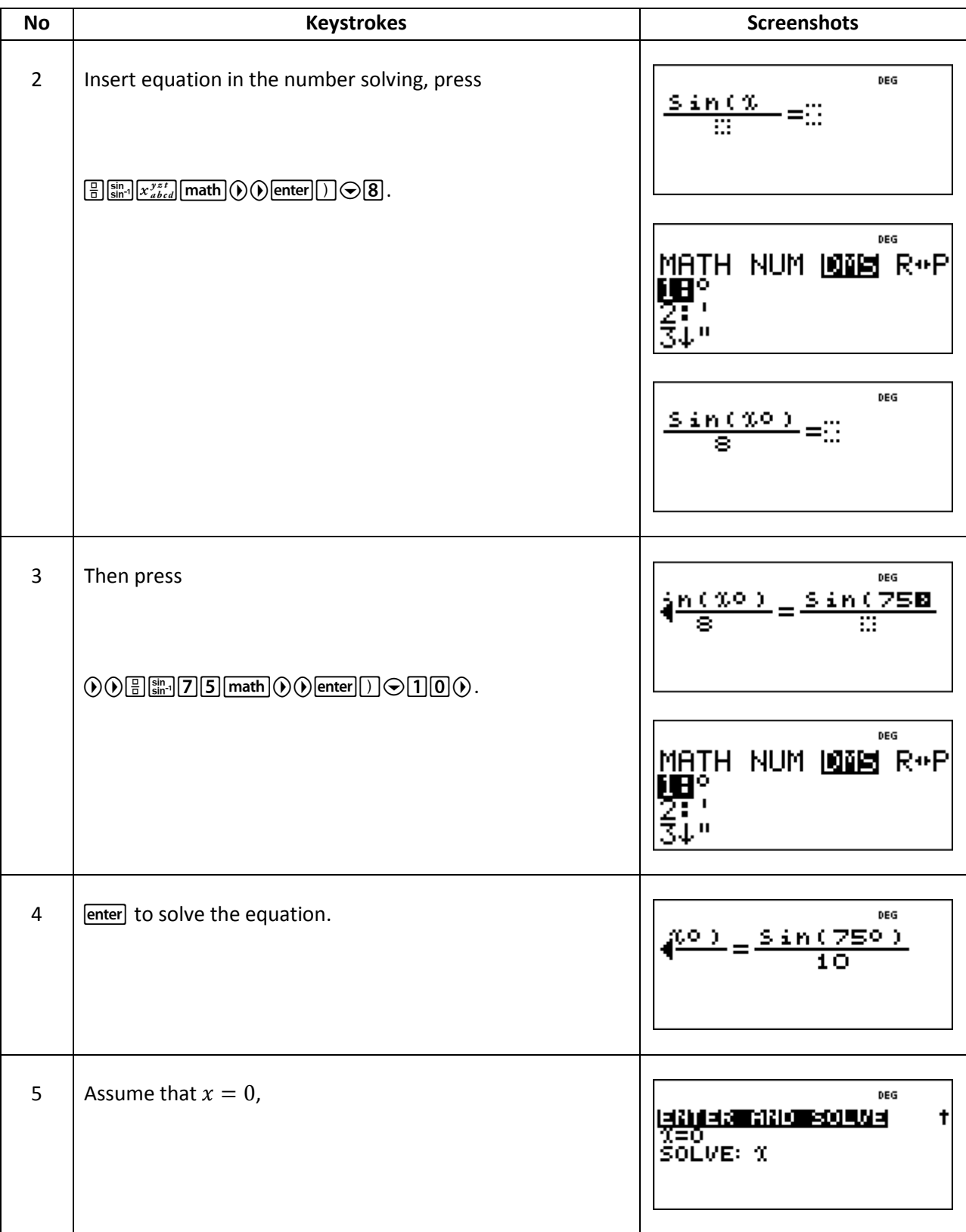

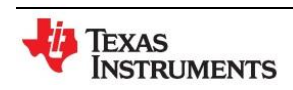

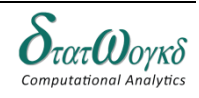

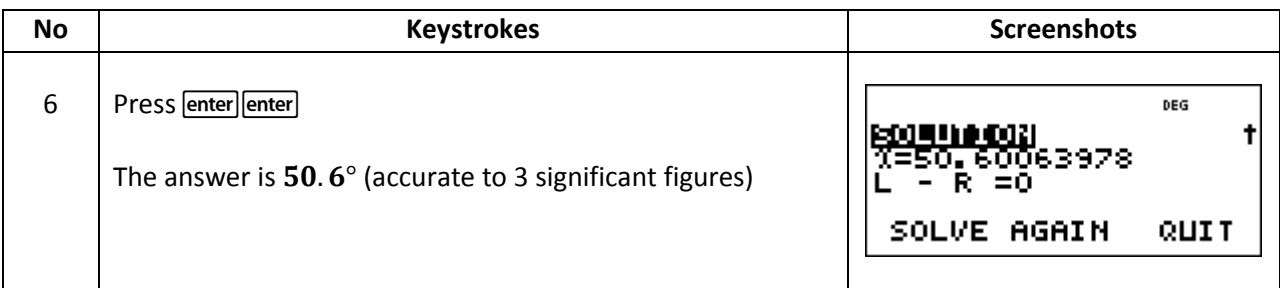

- 3. Two alternating voltages are given by  $v_1 = 15 \sin \omega t$  volts and  $v_2 = 25 \sin(\omega t \pi/6)$  volts. Determine a sinusoidal expression for the resultant  $v_R = v_1 + v_2$  by finding horizontal and vertical components.
	- a) The relative positions of  $v_1$  and  $v_2$  at time  $t = 0$
	- b) The phasor diagram

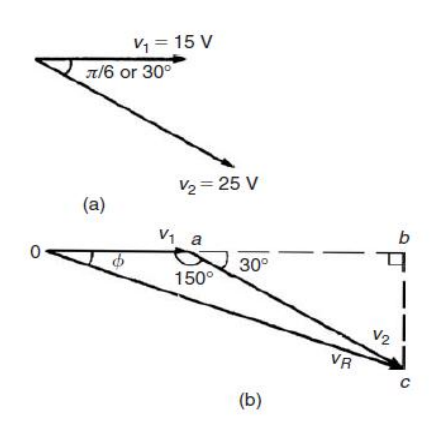

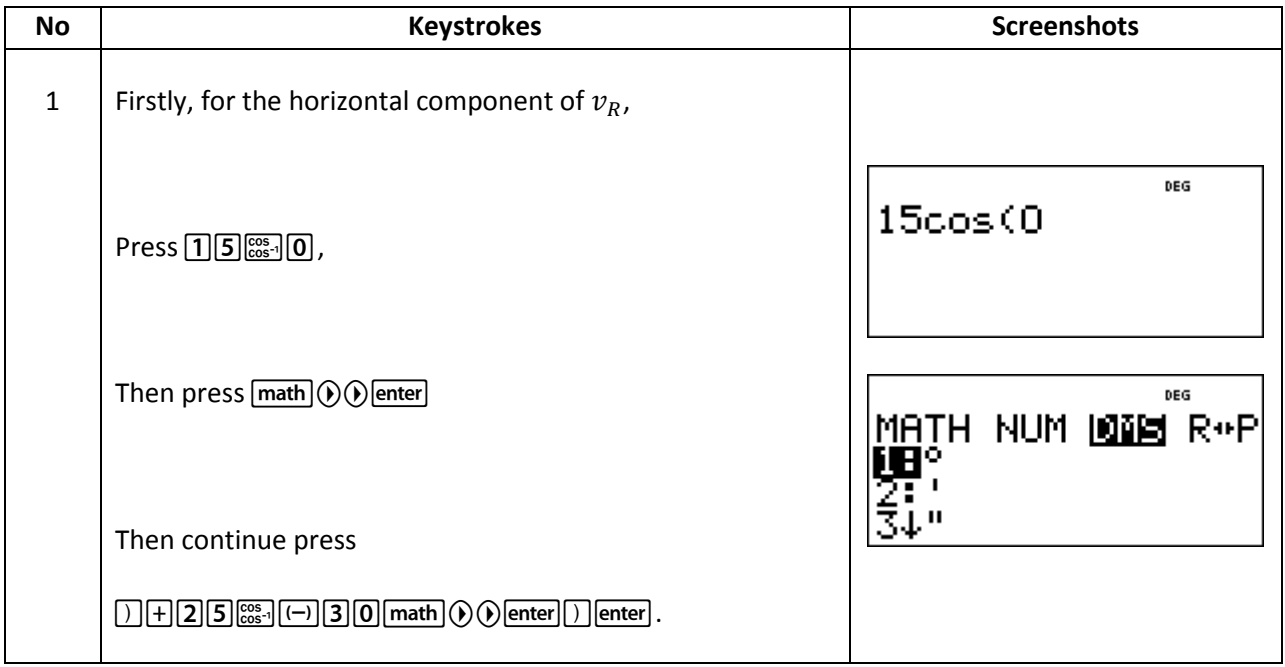

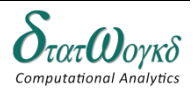

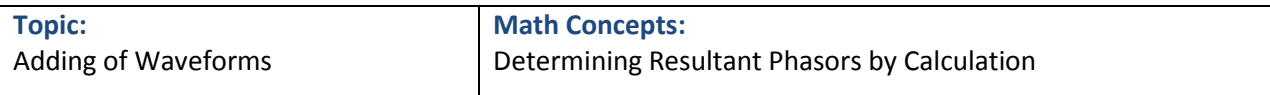

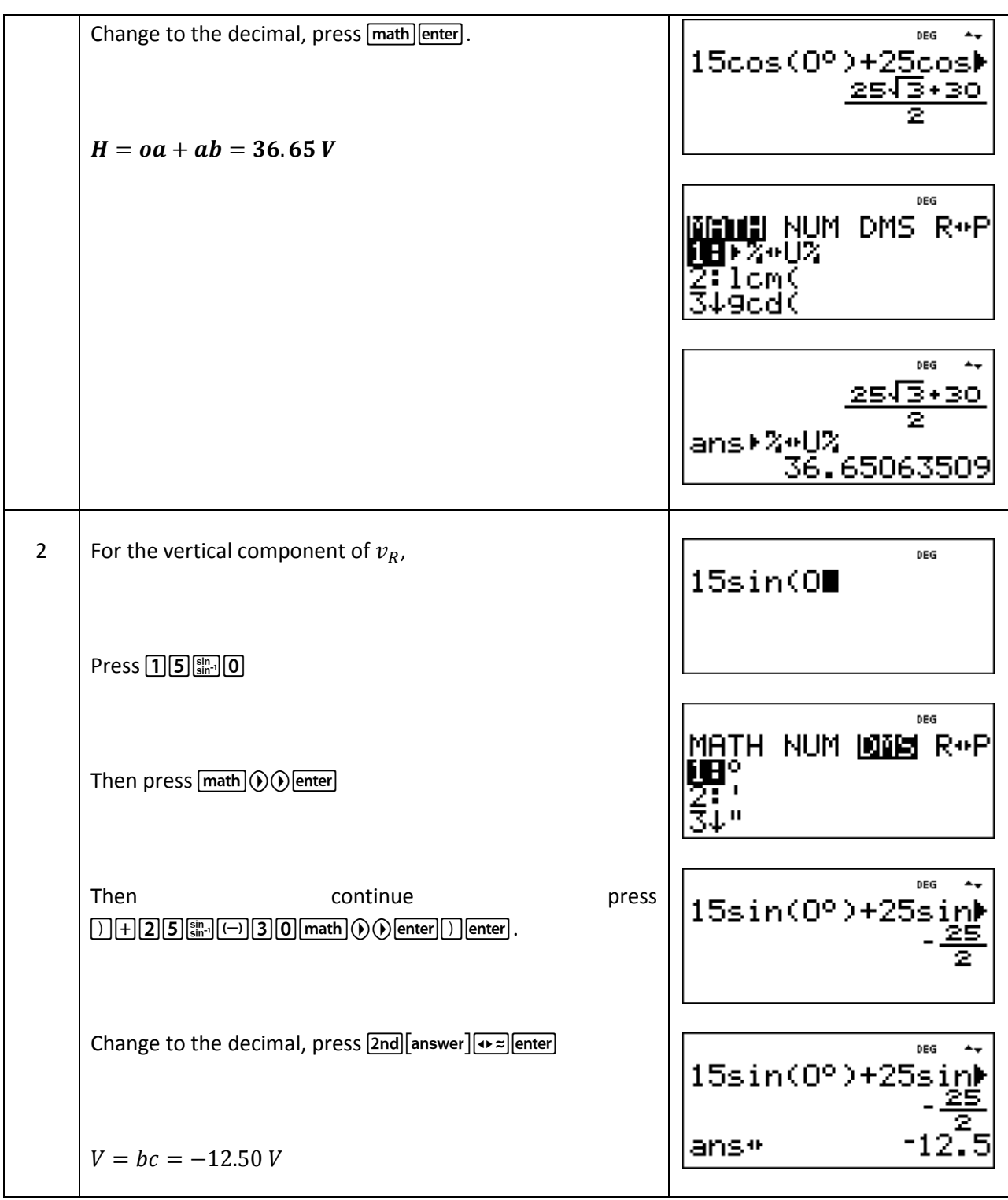

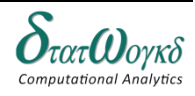

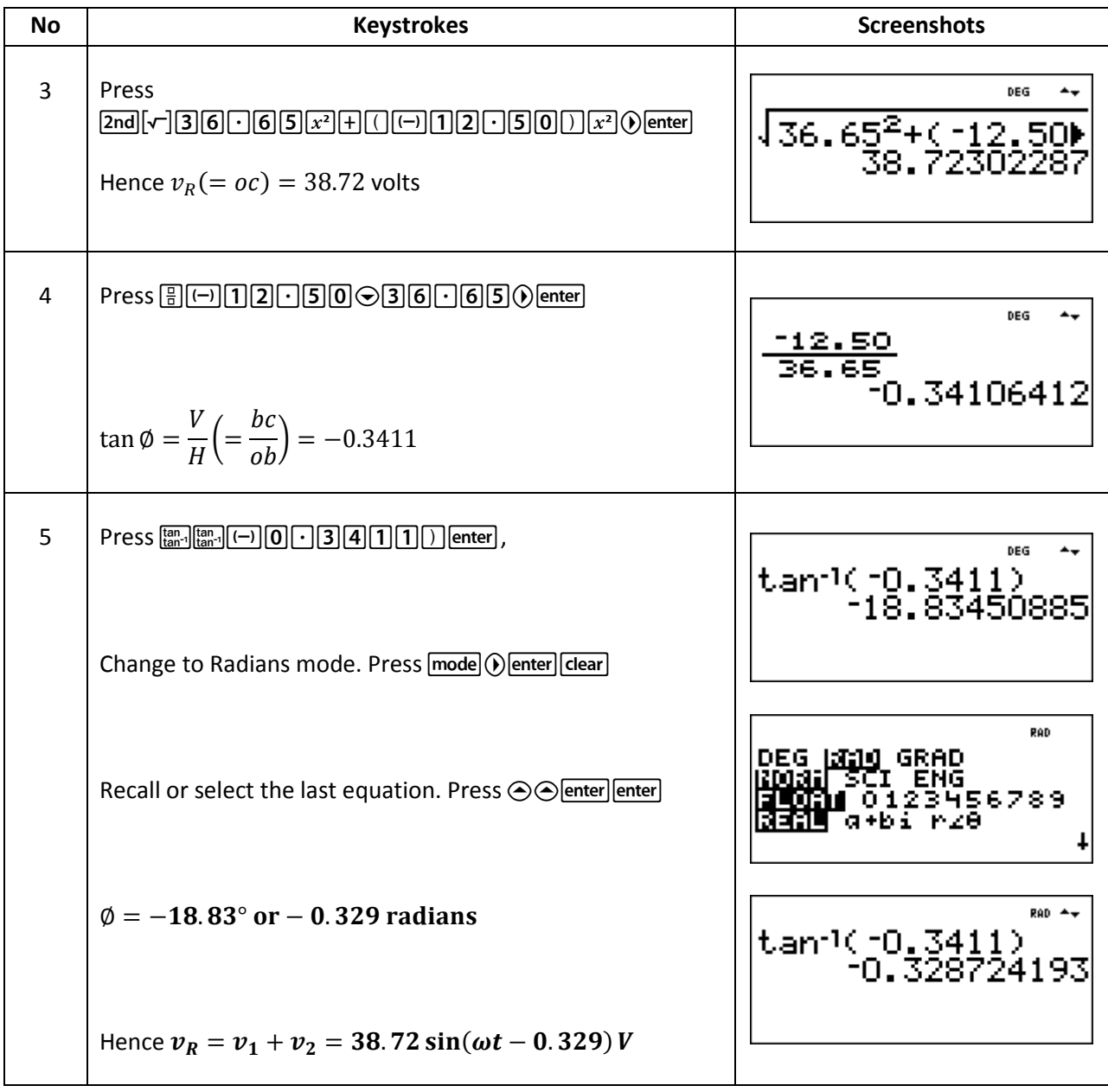

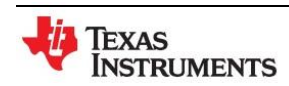

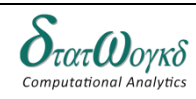

#### **Exercise:**

1. Find the missing side in the diagram below: (Use Sine Rule)

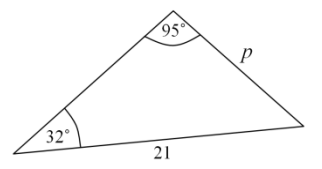

2. Find the missing angle in the diagram below: (Use Cosine Rule)

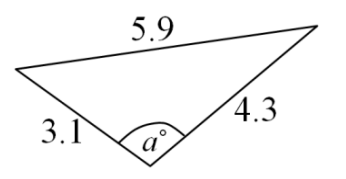

3. Work out the value of  $x, y$  and z for each of the diagram below. The diagrams are not to scale. Try and use the most efficient method you can and give your answer to 3 significant figures.

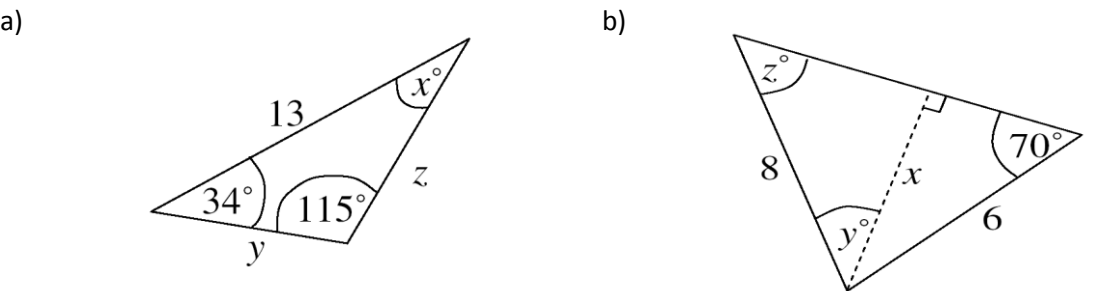

- 4. Express the combination of periodic functions  $i = 25 \sin \omega t 15 \sin \left( \omega t + \frac{\pi}{2} \right)$  $\frac{\pi}{3}$ ) A in the form  $A \sin(\omega t \pm \alpha)$ .
- 5. Express the combination of periodic functions  $x = 9 \sin \omega t + \frac{\pi}{7}$  $\frac{\pi}{7}$  – 7 sin  $\left(\omega t - \frac{3}{8}\right)$  $\frac{\pi}{8}$ ) *cm* in the form  $A \sin(\omega t \pm \alpha)$ .

#### **Answer:**

- 1.  $p = 11.2$  (accurate to 3 significant figures)
- 2.  $a^{\circ} = \cos^{-1}(-0.252) = 105^{\circ}$  (accurate to 3 significant figures)
- 3. (a)  $x = 31^{\circ}$  (b)  $x = 5.64$ 
	- $y = 45.2$  $y = 7.39$
	- $z = 8.02$  $z = 44.8^{\circ}$
- 4.  $i = 21.79 \sin(\omega t 0.639)A$
- 5.  $x = 14.38 \sin(\omega t + 1.444)$ cm

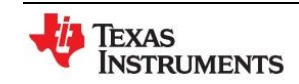

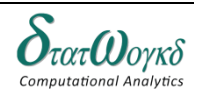

## **Areas of Plane Figures**

## **Overview / Introduction / Terminology:**

Area is the measurement of the amount of space occupied by a closed flat surface and is measured in square units. Every unit of length has a corresponding unit of area, namely the area of a square with the given side length. Thus areas can be measured in square meters ( $m^2$ ), square centimeters ( $cm^2$ ), square millimeters ( $mm^2$ ), square kilometers ( $km^2$ ), square feet ( $ft^2$ ), square yards ( $yd^2$ ), square miles ( $mi^2$ ), and so forth. Algebraically, these units can be thought of as the squares of the corresponding length units. The SI unit of area is the square meter, which is considered an SI derived unit.

A plane is a flat or level surface in two dimensions. Figures such as circles or squares have all of their parts lying on a plane and thus, are examples of plane figures.

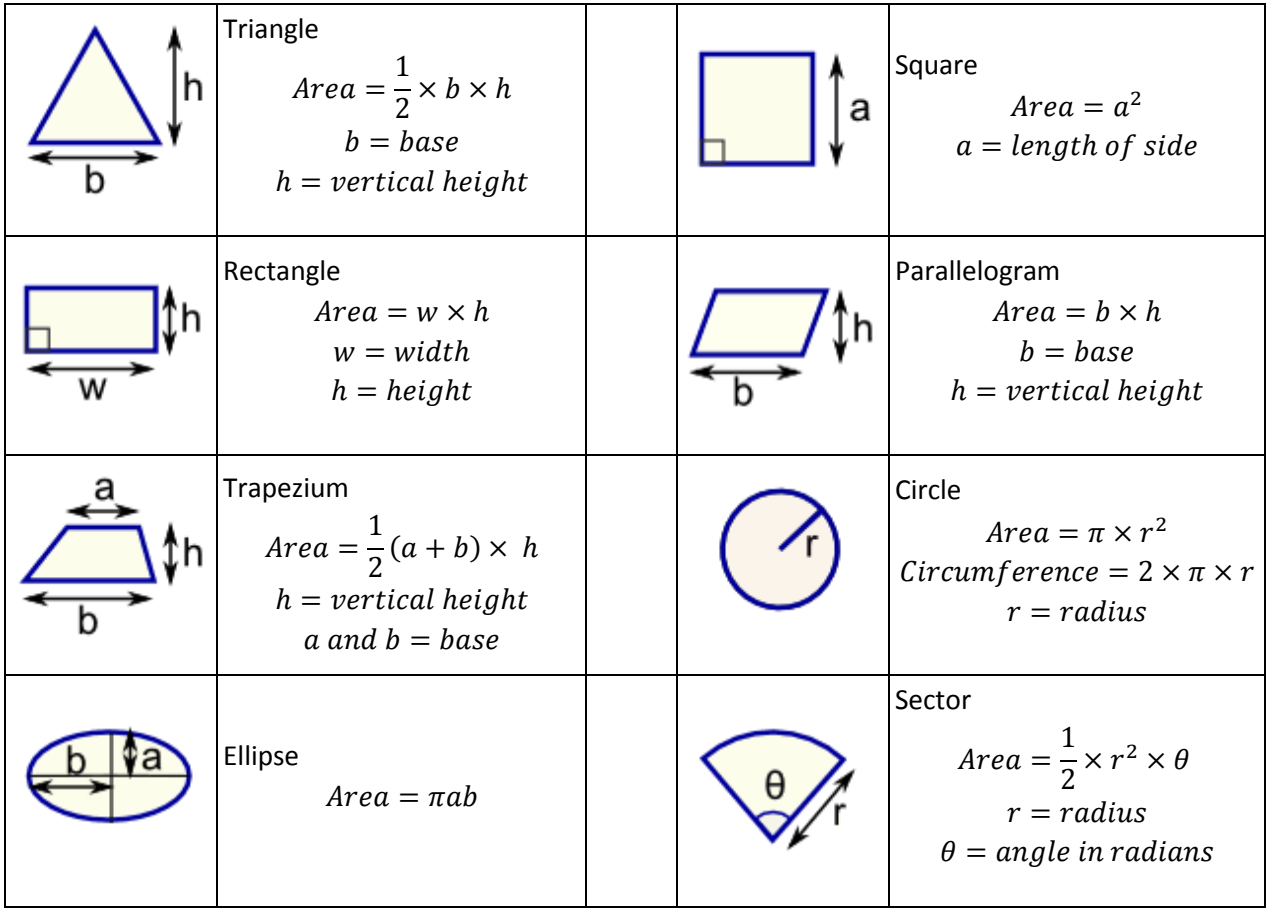

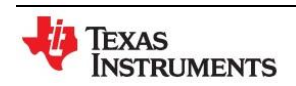

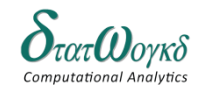

**Keystrokes:** Numbers and basic operational keys

### **Example:**

- 1. Find the area of:
	- a. A square flower-bed of side  $17 m$
	- b. A rectangular field 45 m long and  $40$  m wide
	- c. A triangle of base length  $30 \, m$  and height  $25 \, m$

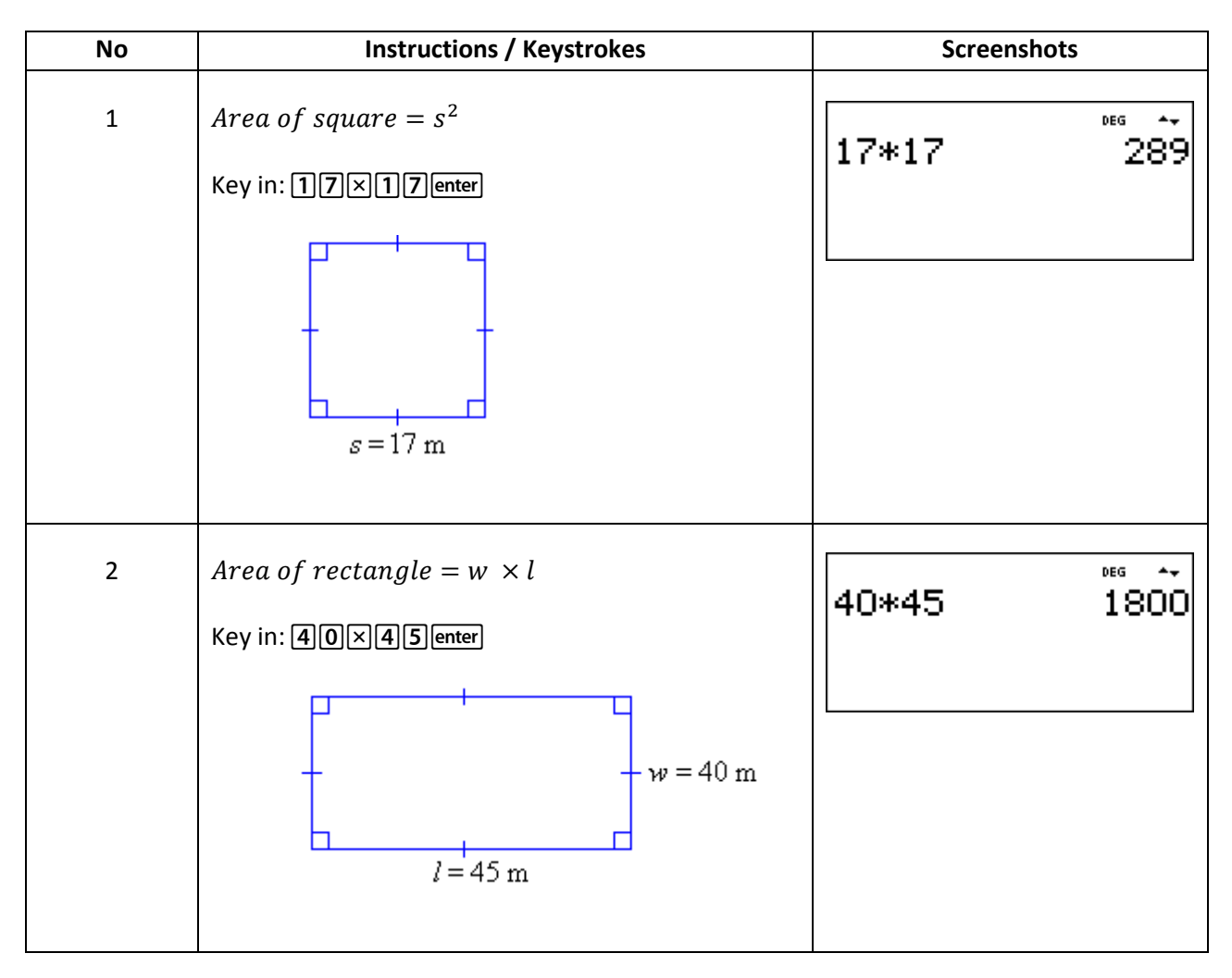

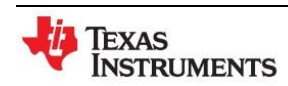

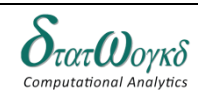

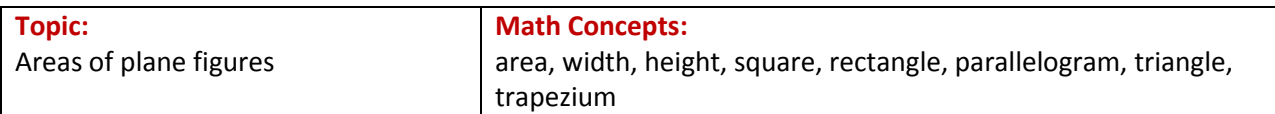

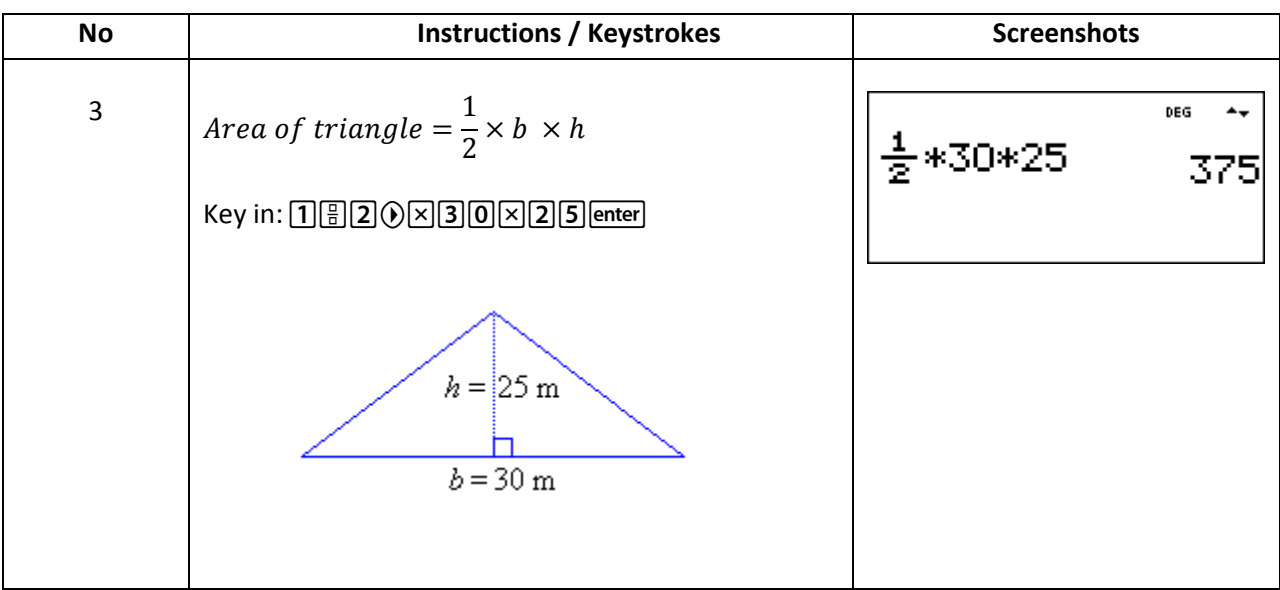

2. Sam cuts grass at RM0.10 per square meter. How much does Sam earn cutting this area:

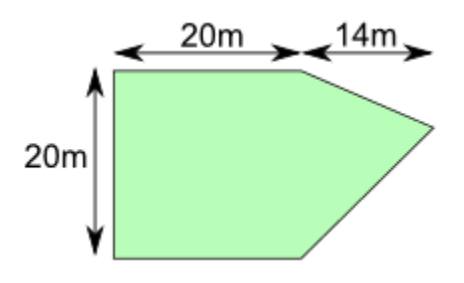

Let's break the area into two parts:

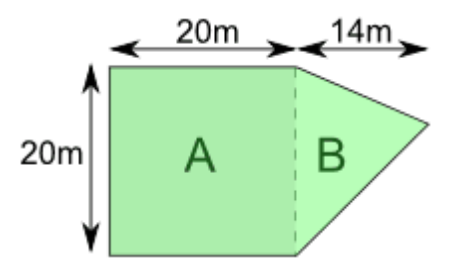

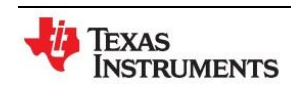

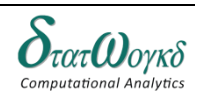

**Topic:** Areas of plane figures **Math Concepts:** area, width, height, square, rectangle, parallelogram, triangle, trapezium

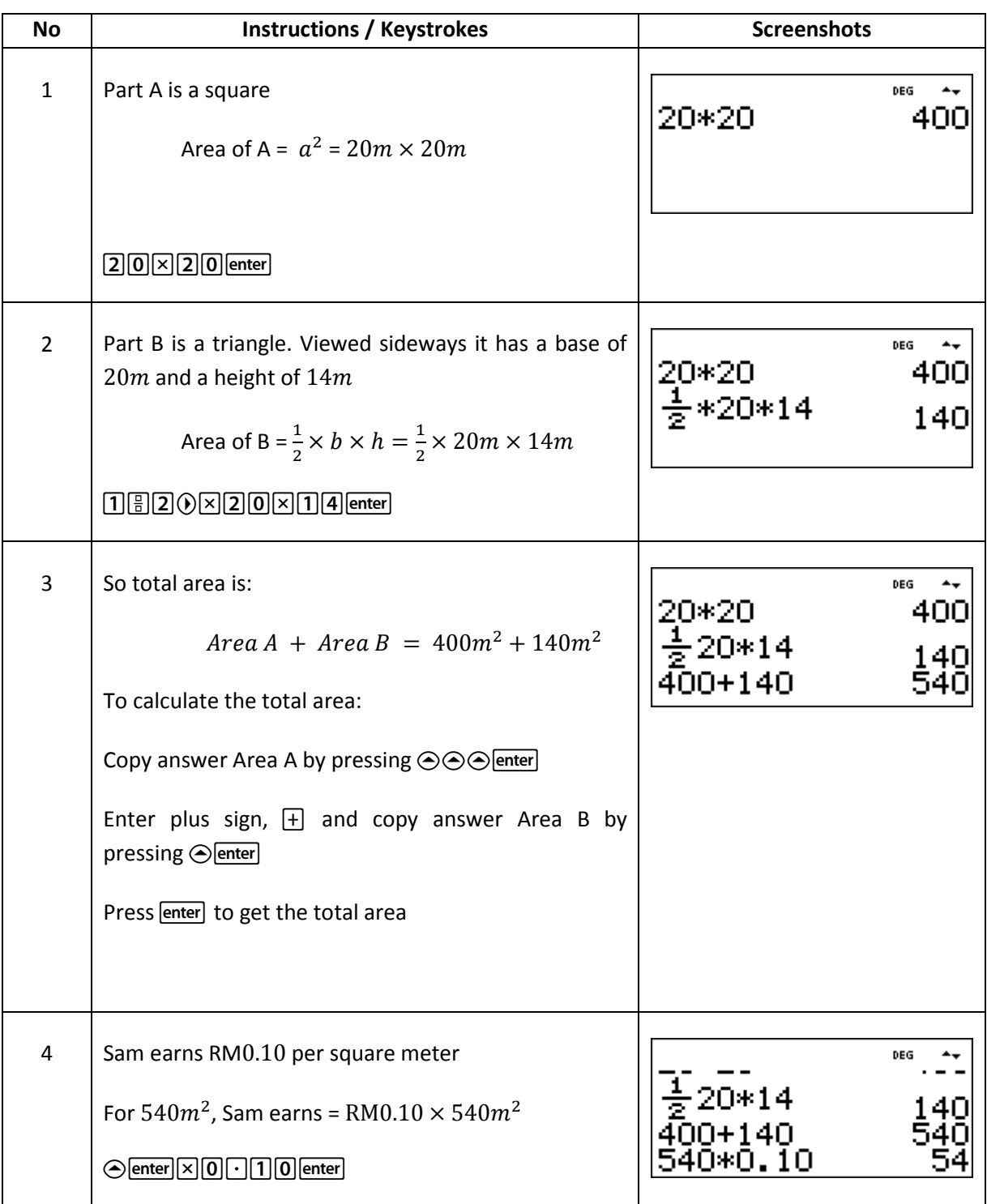

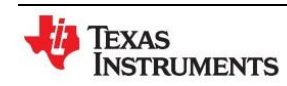

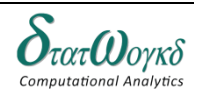

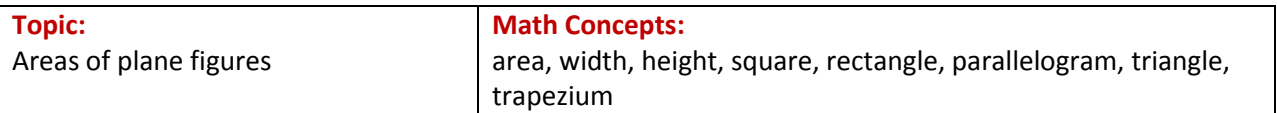

3. The area of a trapezium is 52 square inches and the bases are 11 inches and 15 inches. Find the *height*.

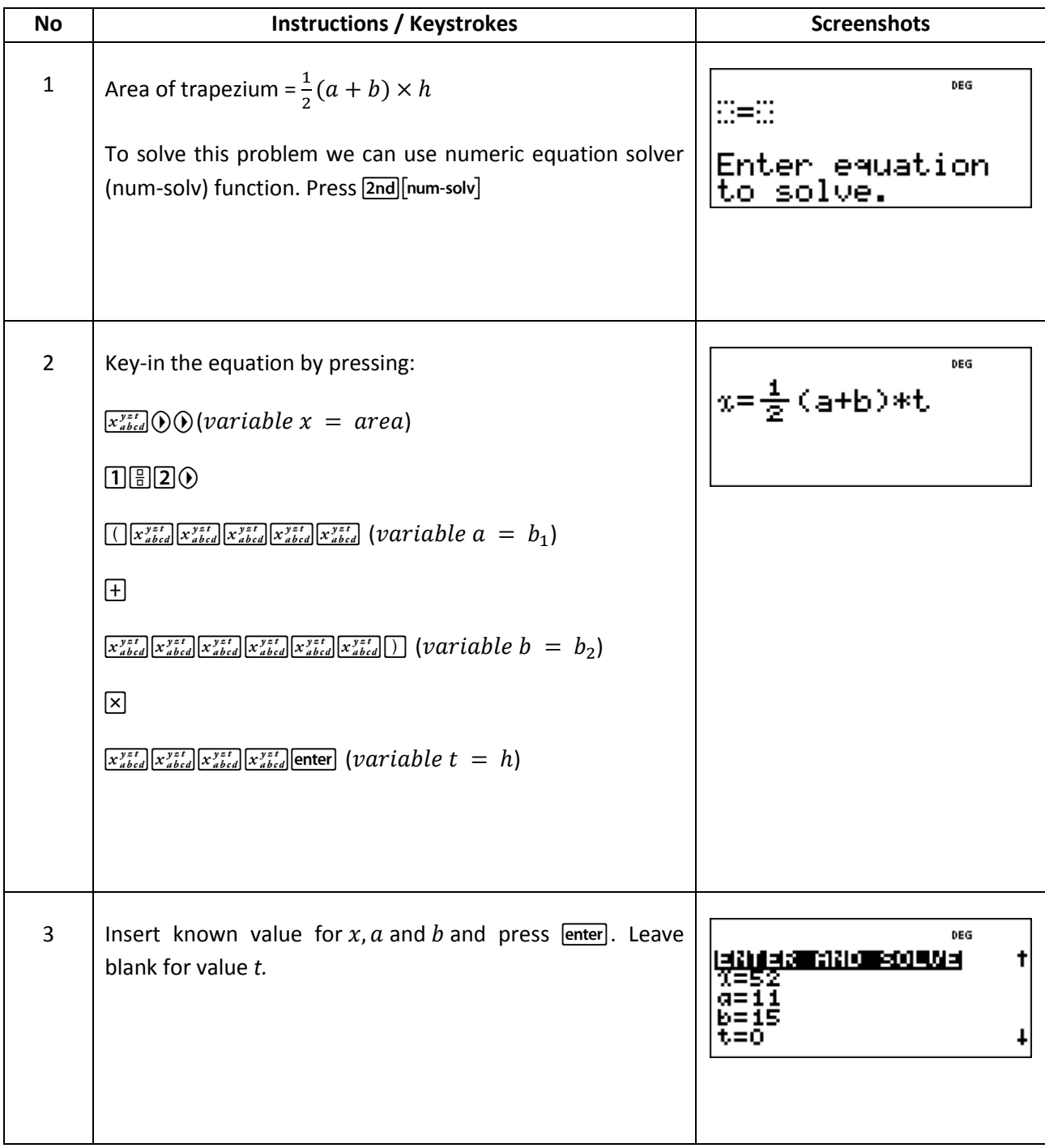

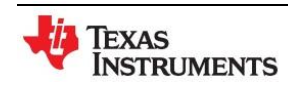

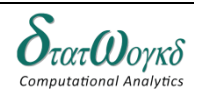

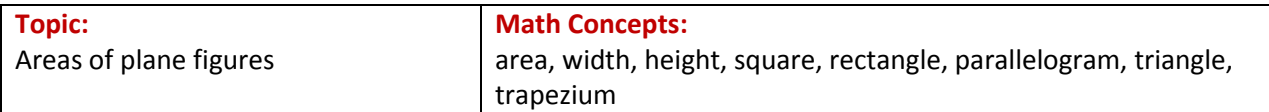

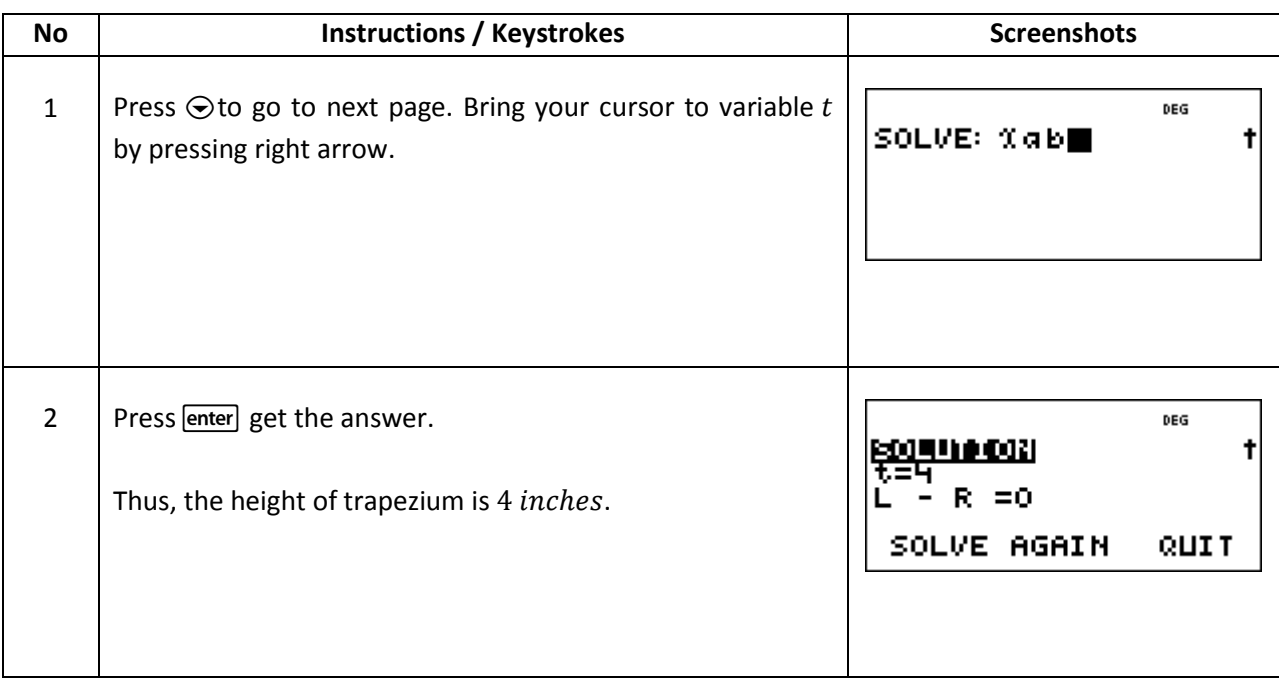

### **Exercises:**

- 1. The height of a parallelogram is 6 more units than the base. What is the area of the parallelogram if the base is  $15cm$ ?
- 2. Find the area of a trapezium with bases of  $9cm$  and  $7cm$ , and a height of  $3cm$ .
- 3. The area of a trapezoid is 52 square inches and the bases are 11 inches and 15 inches. Find the height.
- 4. A triangular-shaped piece of paper has an area of 36 square centimeters and a base of  $6cm$ . Find the height.
- 5. The perimeter of a square-shaped rug is  $36m$ . Find the area.

#### **Answers:**

- 1.
- 2. 24  $cm<sup>2</sup>$
- 3.
- 4.
- 5.

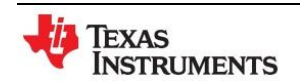

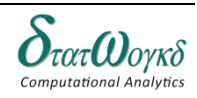

## **The Circle**

## **Overview / Introduction / Terminology:**

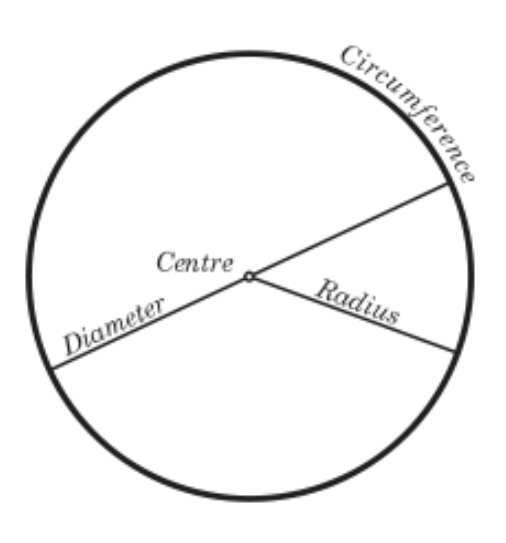

A **circle** is a simple shape of Euclidean geometry consisting of those [points](http://en.wikipedia.org/wiki/Point_(geometry)) in a [plane](http://en.wikipedia.org/wiki/Plane_(mathematics)) that are equidistant from a given point, the centre. The distance between any of the points and the centre is called the radius.

A circle's diameter is the length of a line segment whose endpoints lie on the circle and which passes through the centre. This is the largest distance between any two points on the circle. The diameter of a circle is twice the radius, or distance from the centre to the circle's boundary. The term "diameter" and "radius" also refer to the line segment which fit these descriptions. The circumference is the distance around the outside of a circle.

A chord is a line segment whose endpoints lie on the circle. A diameter is the longest chord in a circle. A tangent to a circle is a straight line that touches the circle at a single point, while a secant is an extended chord: a straight line cutting the circle at two points.

An arc of a circle is any connected part of the circle's circumference. A sector is a region bounded by two radii and an arc lying between the radii, and a segment is a region bounded by a chord and an arc lying between the chord's endpoints.

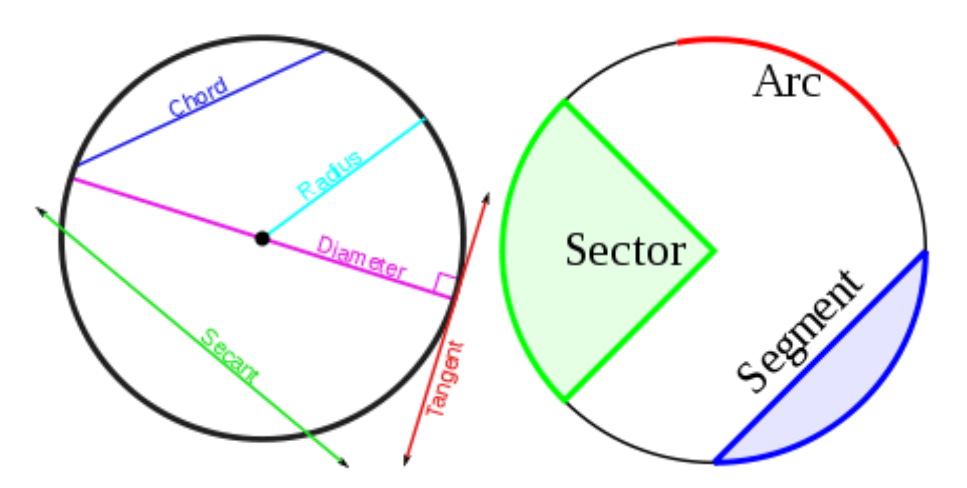

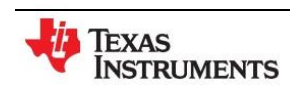

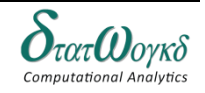

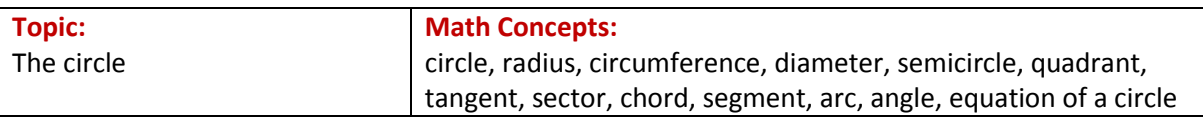

## **Keystrokes:**

Numbers and basic operational keys

### **Example:**

1. If a circle has a diameter of  $4$ , find the circumference of a circle.

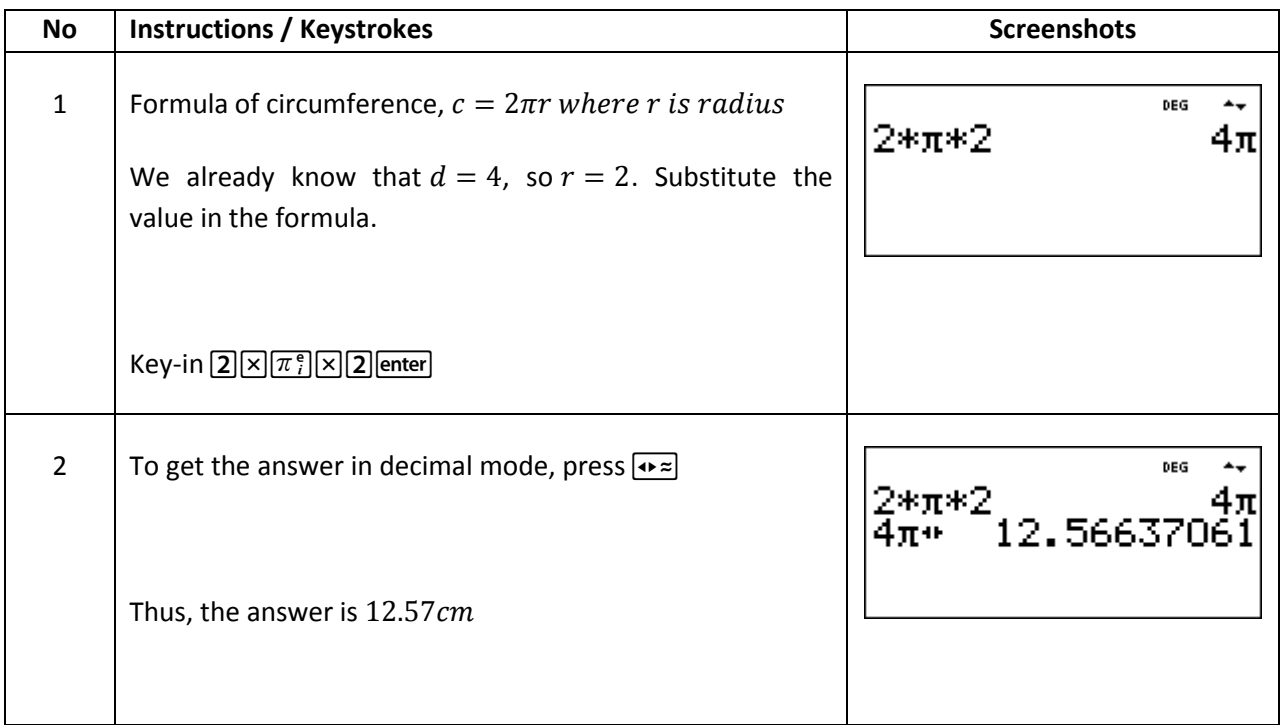

2. Find the length of arc of a circle of radius 5.5 cm when the angle subtended at the centre is1.20 radians.

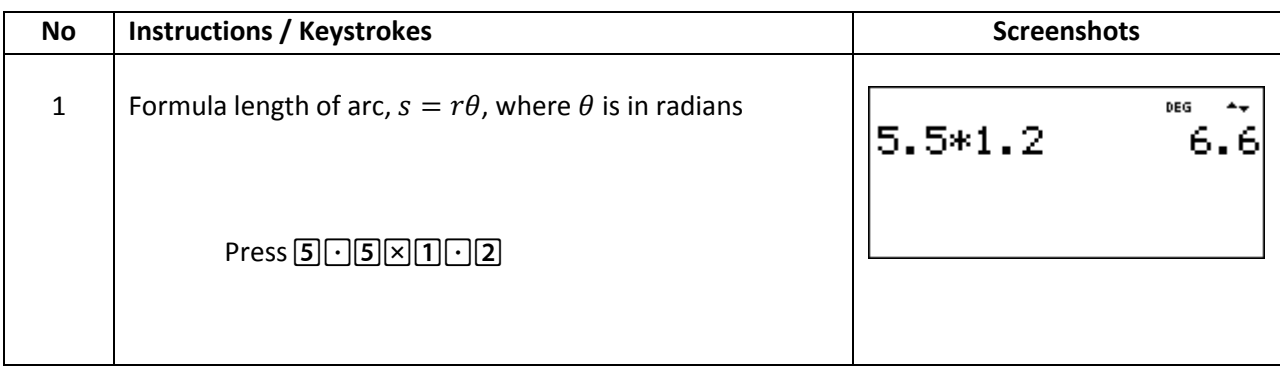

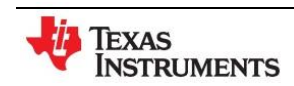

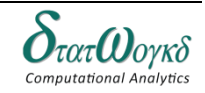

3. A football stadium floodlight can spread its illumination over an angle of 45◦ to a distance of  $55m$ . Determine the maximum area that is floodlit.

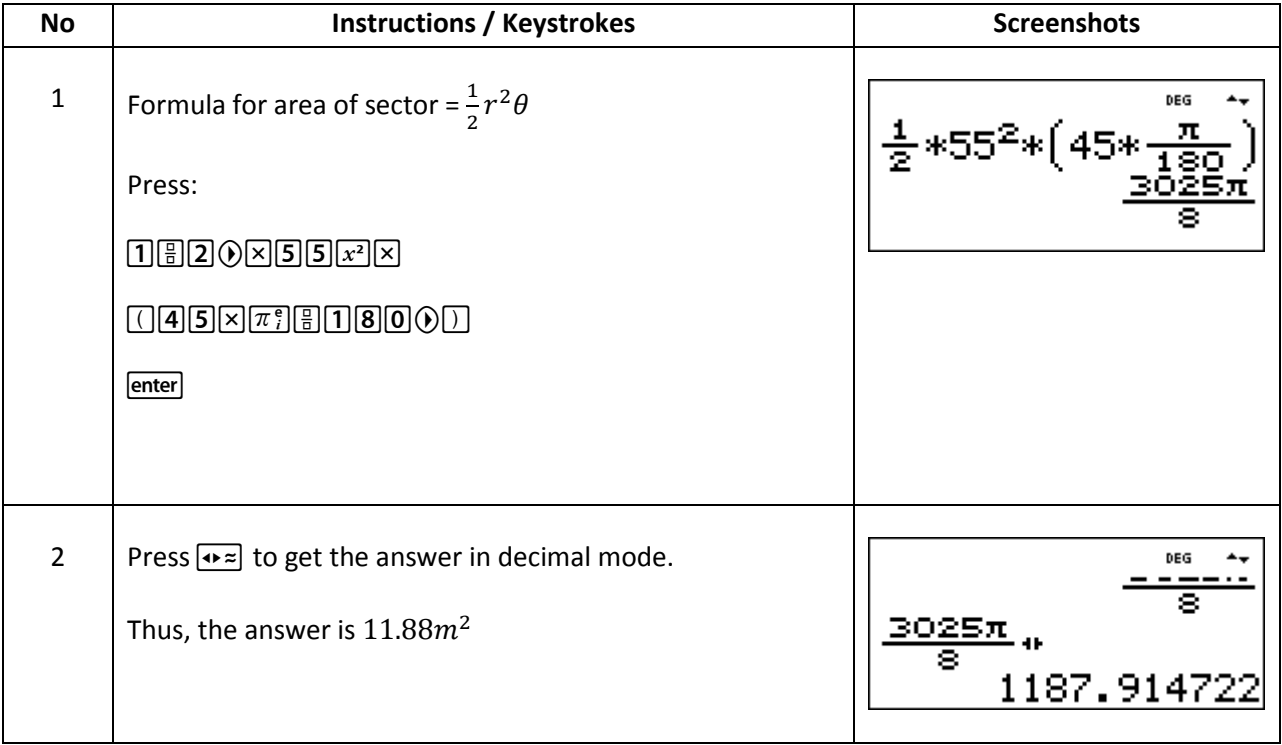

### **Exercises:**

- 1. If the diameter of a circle is  $75mm$ , find its circumference.
- 2. Determine the radius of a circle if its perimeter is  $112cm$ .
- 3. Find the circumference of a circle of radius  $12cm$ .
- 4. Determine the diameter and circumference of a circle if an arc of length  $4.75cm$  subtends an angle of 0.91radians.
- 5. An automatic garden sprays produces a spray to a distance of  $1.8m$  and revolves through an angle *α* which may be varied. If the desired spray catchment area is to be  $2.52m<sup>2</sup>$ , to what should angle *α* be set, correct to the nearest degree.

### **Answers:**

- 1. 235.6mm
- 2. 17.83 cm
- 3. 75.40 cm
- 4. Diameter =  $10.44cm$ , Circumference =  $32.80cm$
- **5.** angle  $\alpha = 88^\circ$

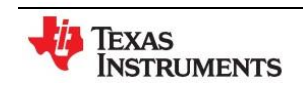

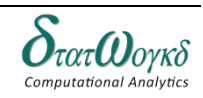

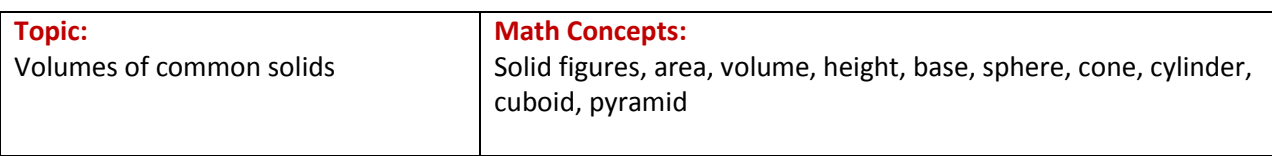

# **Volumes of common solids**

## **Overview / Introduction / Terminology:**

The volume is a measure of the amount of space inside the figure. Different figures lead to different computation. Common figures where the volume is calculated are shown below

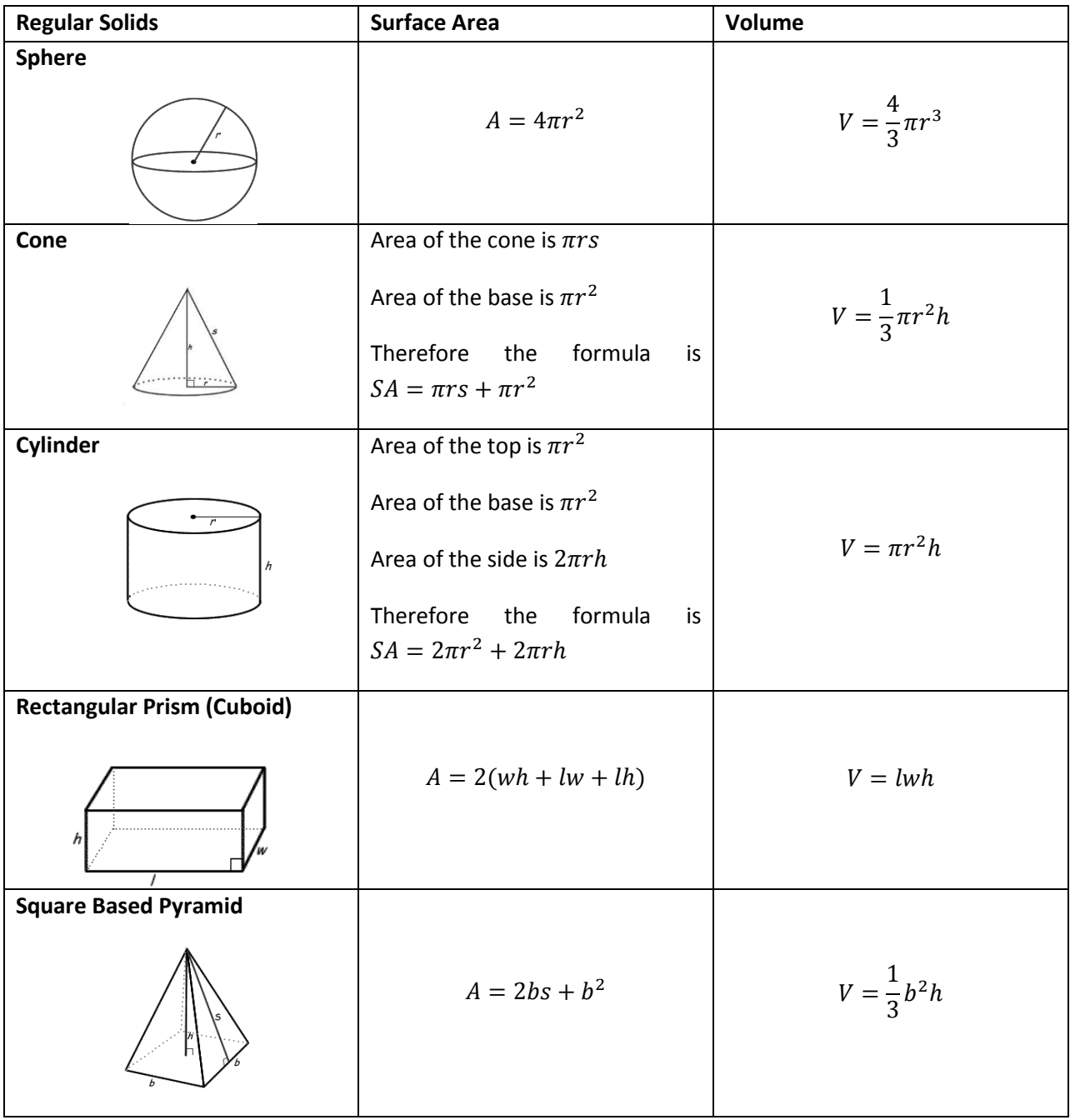

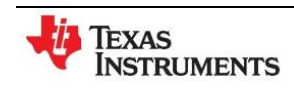

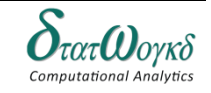

### **Keystrokes:**

Numbers and basic operational keys

### **Example:**

1. What is the surface area of a cylinder with a height of 8 m and a base with a radius of  $6m$ ? (Leave your answer in terms of  $\pi$ .)

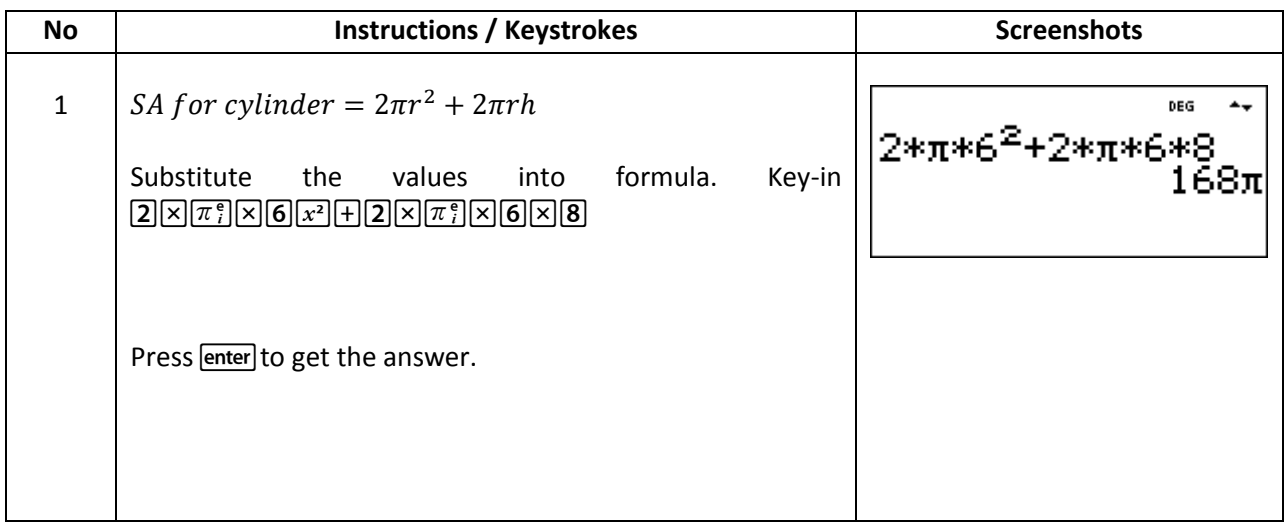

#### 2. What is the surface area of a sphere with a radius of  $3m$  ? Leave your answer in terms of  $\pi$ .

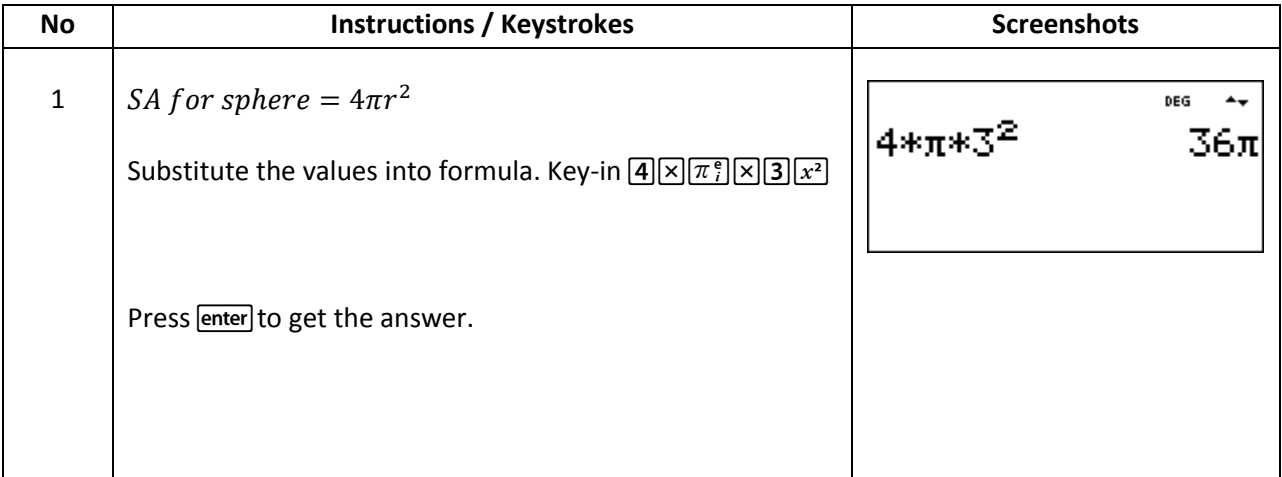

3. What is the surface area of a rectangular prism with a length of  $20m$ , a height of  $21m$ , and a width of  $4m$ ?

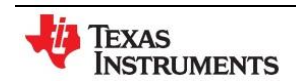

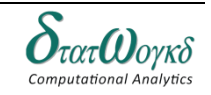

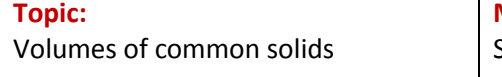

**Math Concepts:** Solid figures, area, volume, height, base, sphere, cone, cylinder, cuboid, pyramid

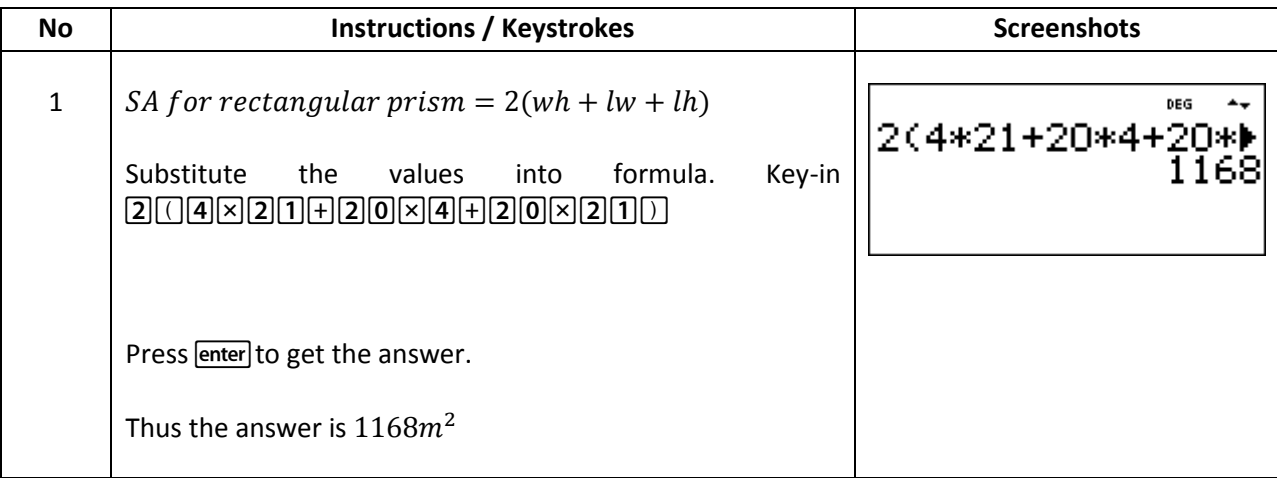

4. Let's find the volume of this cone.

We can substitute the values into the volume formula.

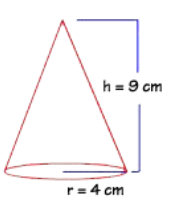

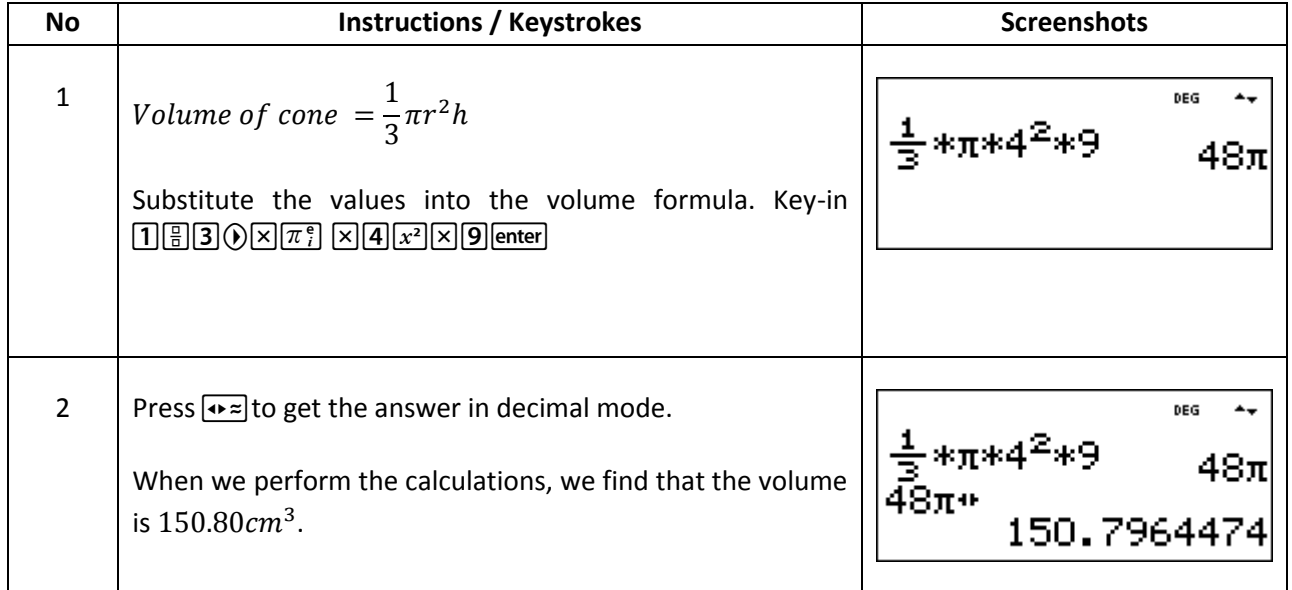

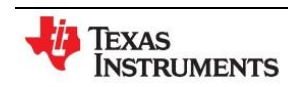

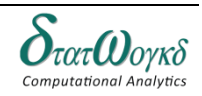

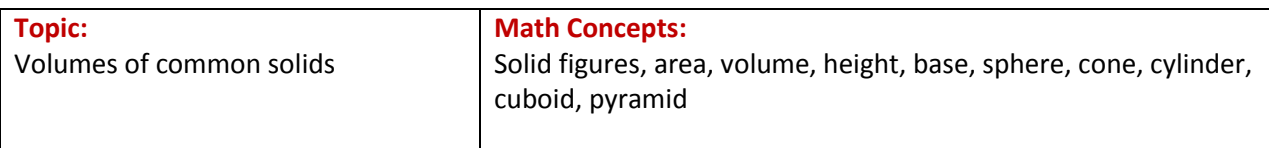

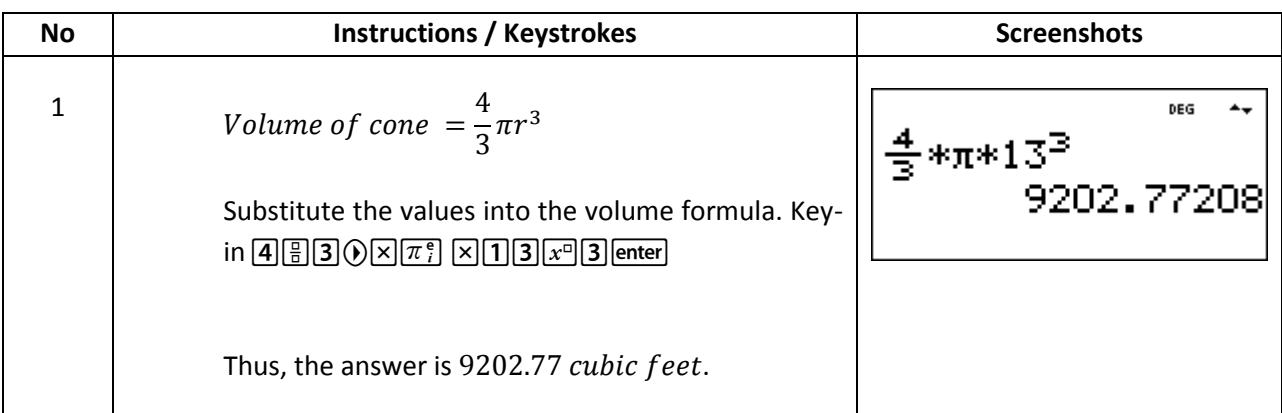

5. Find the volume of this can of potato chips.

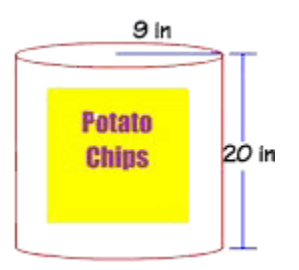

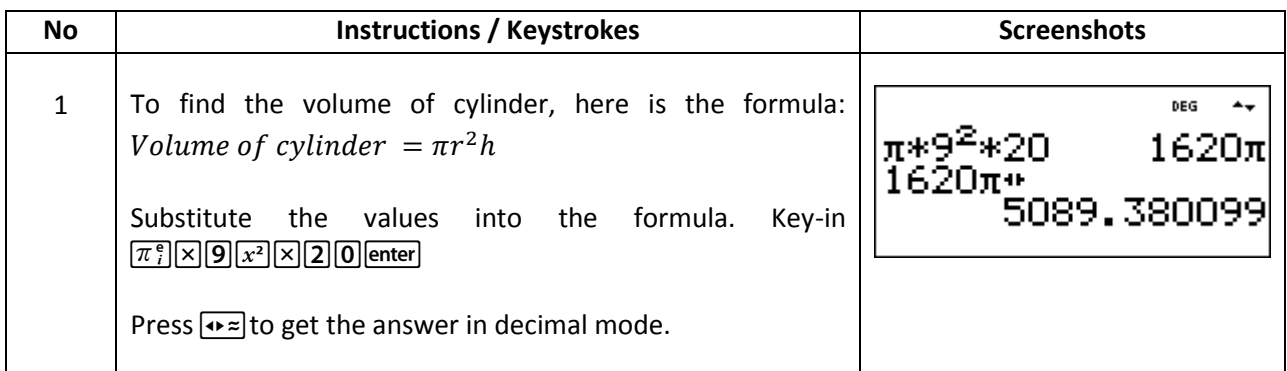

## **Exercises:**

- 1. What is the surface area of a cylinder with a height of  $5m$  and a base radius of  $4m$ ? (Leave your answer in terms of  $\pi$ .).=
- 2. What is the surface area of a cylinder with a base area of  $25\pi$  in. and a height of 10 in.? (Leave your answer in terms of  $\pi$ .)==
- 3. What is the surface area of a sphere with a radius of  $8cm$ ? (Leave your answer in terms of  $\pi$ .)  $256\pi$  cm<sup>2</sup>

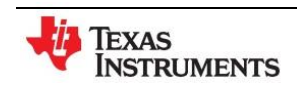

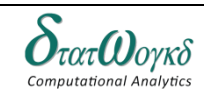

- 4. What is the measure of the radius of a sphere with a total surface area of  $16\pi$  cm?
- 5. What is the volume of a pyramid with a square base with sides of  $5cm$ , and a height of  $3cm$ ?
- 6. Find the volume of a sphere with a diameter of 5 in. us 3.14 for  $\pi$  and round your answer to the nearest inch.
- 7. Find the volume of a rectangular prism that has a base measuring 6 in by 4 in and a height of 8 in.

### **Answers:**

- 1.  $72\pi$
- 2.  $150\pi$
- 3. The radius is  $2 \, \text{cm}$ .
- 4.
- 5.
- 6.

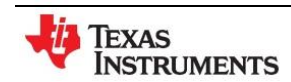

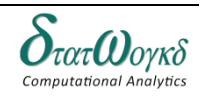

## **Integration**

## **Overview / Introduction / Terminology:**

The process of integration reverses the process of differentiation. In differentiation, if  $f(x) = 2x^2$ then  $f(x) = 4x$ . Thus the integral of 4*x* is 2*x*2, i.e. integration is the process of moving from  $f(x)$  to  $f(x)$ . B similar reasoning, the integral of 2t is t2.

The general solution of integrals of the form where *a* and *n* are constants is given by:

$$
\int ax^n \ dx = \frac{ax^{n+1}}{n+1} + c
$$

**Definite integrals** are those in which limits are applied. If an expression is written as  $[x]ba$ , 'b' is called the upper limit and 'a' the lower limit. The operation of applying the limits is defined as:  $[x]ba = (b)$  –  $(a)$ 

Functions that require integrating are not always in the 'standard form'. However, it is often possible to change a function into a form which can be integrated by using either:

- a) an algebraic substitution
- b) trigonometric substitutions
- c) integration by parts

**Keystrokes:**  $\boxed{2nd}$   $\boxed{ \begin{bmatrix} \begin{bmatrix} 0 \\ n \end{bmatrix} \end{bmatrix}}$ 

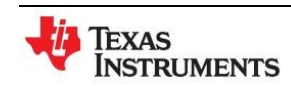

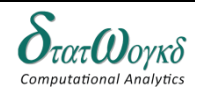
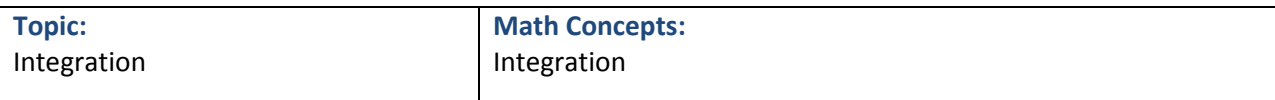

1. Evaluate  $\int_{x^2}^{2} (\sqrt[x]{2x^2})$  $x^2$ 

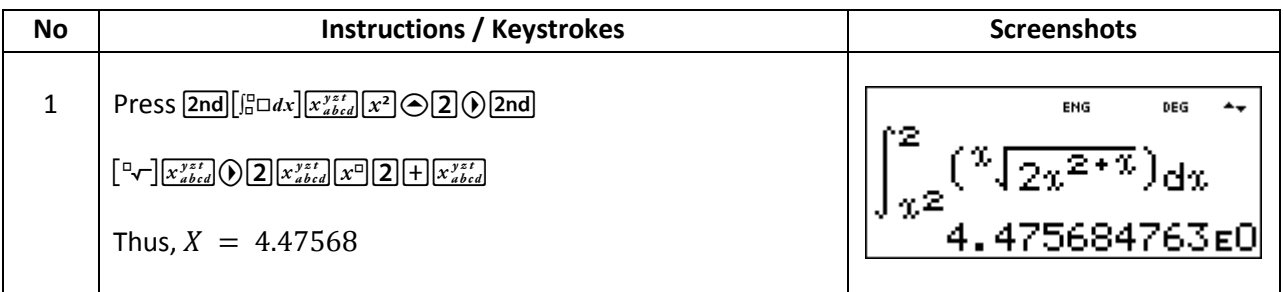

2. Find x when  $\int_2^5 \sqrt[3]{2x^2}$  $\int_{2}^{5} \sqrt[3]{2x^{2-x}} dx = 4x^3$ 

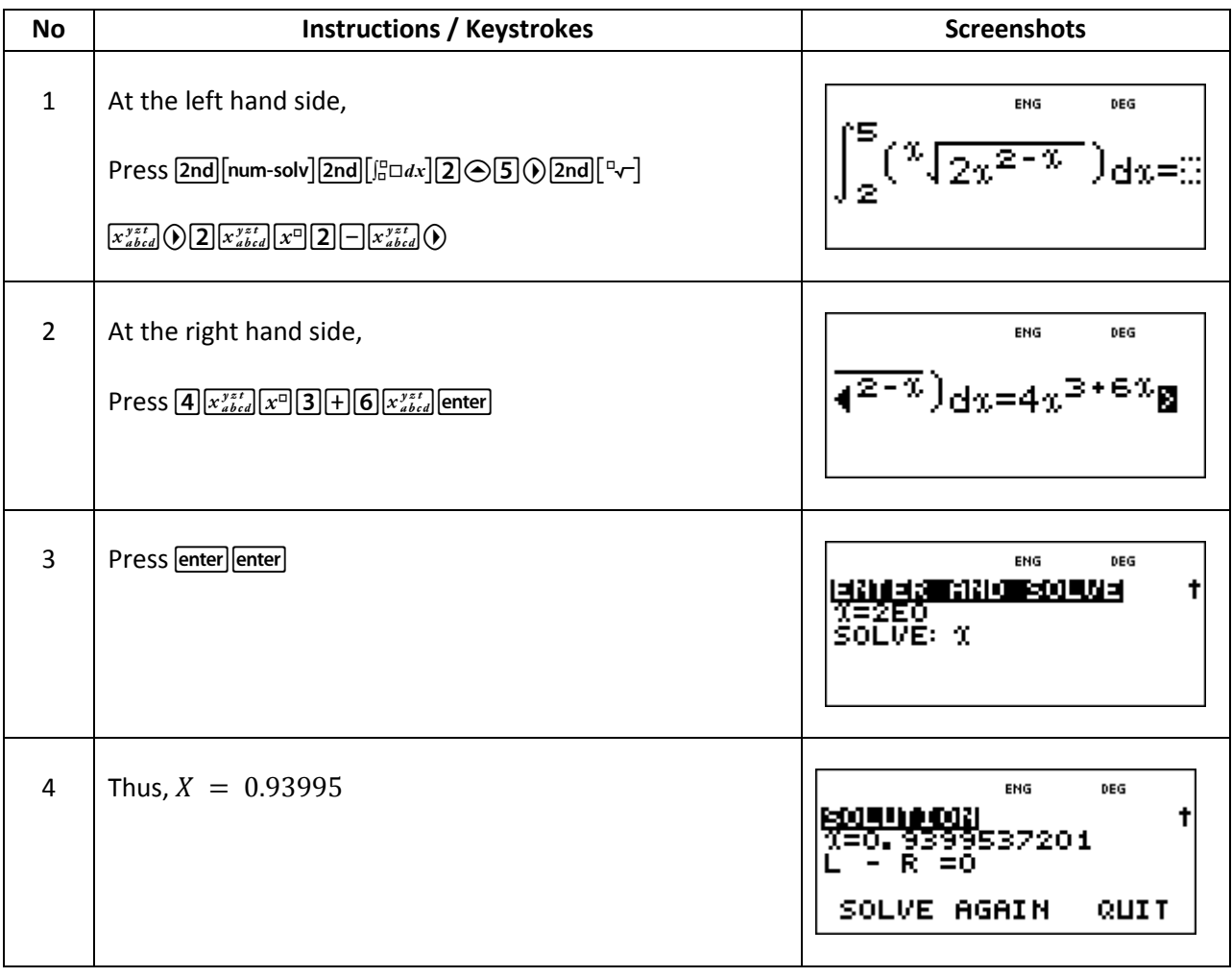

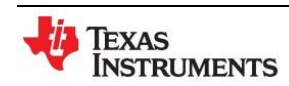

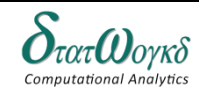

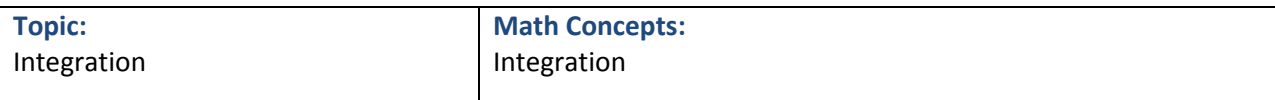

3. The average value of a complex voltage waveform is given by the following. Evaluate V correct to 2 decimal places

$$
V = \frac{1}{\pi} \int_{0}^{\pi} (10 \sin x + 3 \sin 3x + 2 \sin 5x) dx
$$

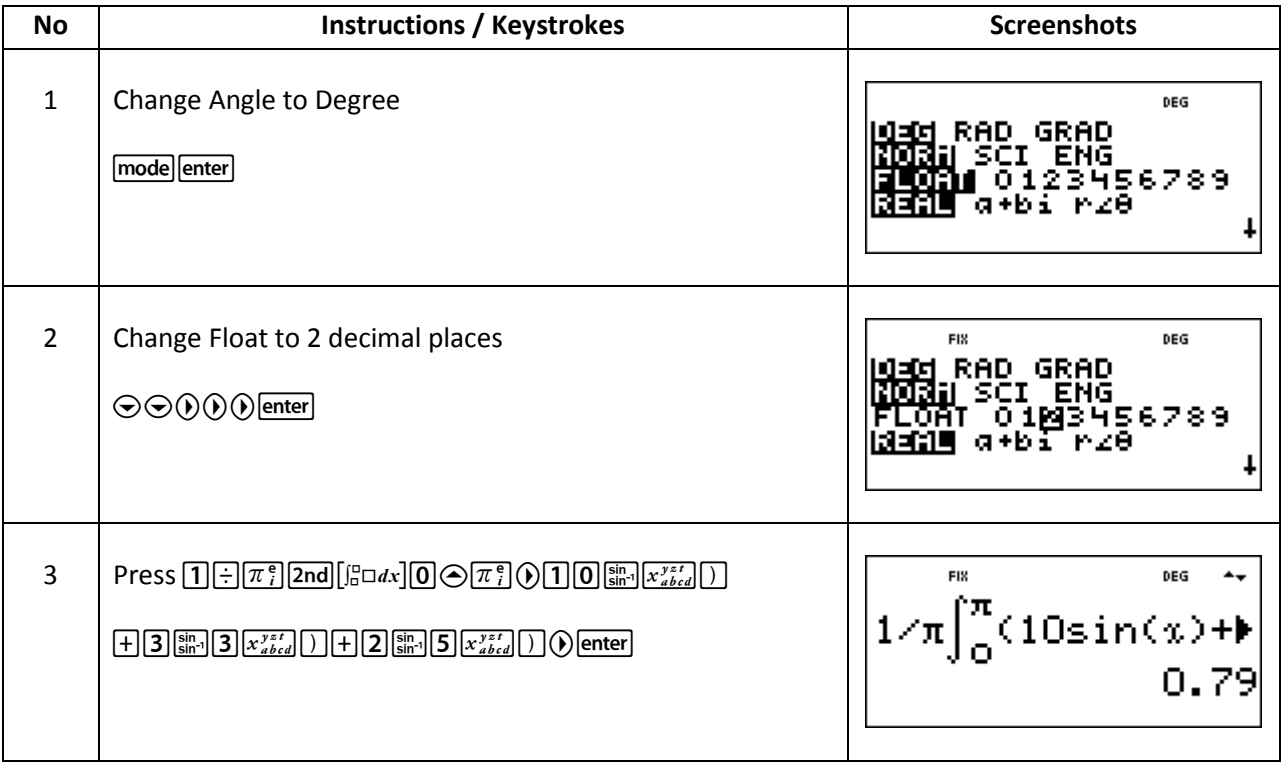

4. Evaluate the following

$$
\int\limits_{0}^{1}2e^{6x-1} dx
$$

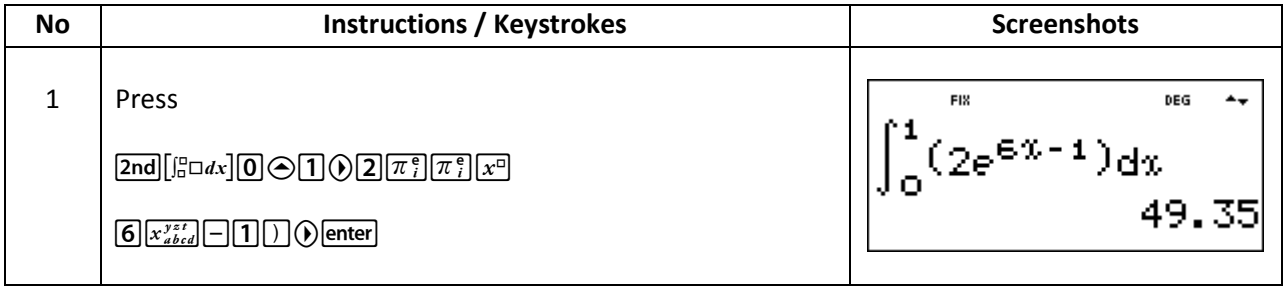

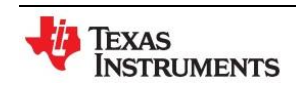

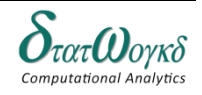

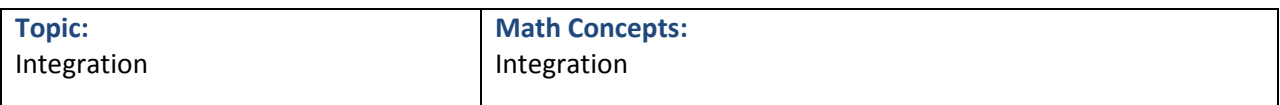

 $\pi/2$ 

5. Evaluate the following

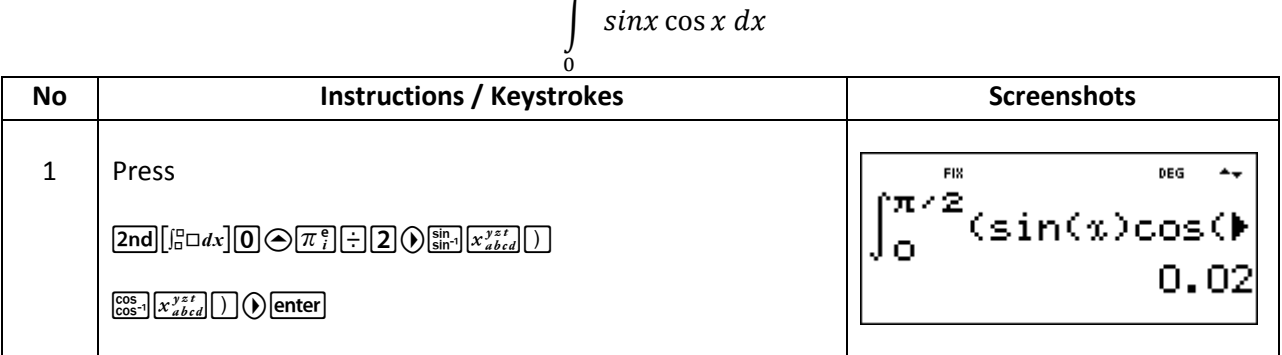

### **Exercise:**

- 1. Determine the area enclosed by  $y = 2x + 3$ , the x-axis and coordinates at  $x = 1$  and  $x = 4$
- 2. Find x when the equation is given,

$$
\int_2^x (\cos \sqrt{x^2} - 2x^2) = \sin x^2
$$

3. Evaluate the following definite integral, correct to 4 significant figures

$$
\int\limits_{0}^{\pi/2} 3 \sin 2t \, dt
$$

**Answer:**

- 1. 24 square units
- 2. 2.0756
- 3. 0.13

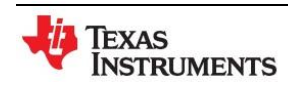

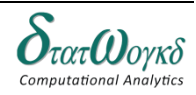

## **Differentiation**

**Overview / Introduction / Terminology:**

**Calculus** is a branch of mathematics involving or leading to calculations dealing with continuously varying functions. Calculus is a subject that falls into two parts:

- a) **differential calculus** (or **differentiation**) and
- b) **integral calculus** (or **integration**).

Differentiation is used in calculations involving velocity and acceleration, rates of change and maximum and minimum values of curves.

A and *B* are two points very close together on a curve, *δx* (delta *x*) and *δy* (delta *y*) representing small increments in the *x* and *y* directions, respectively.

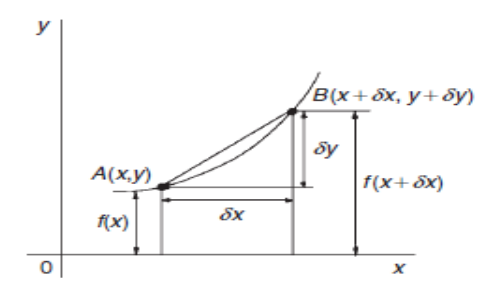

Summarizing the differential coefficient:

$$
\frac{dy}{dx} = f'^{(x)} = \lim_{n \to 0} \frac{\partial y}{\partial x}
$$

$$
= \lim_{n \to 0} \frac{f(x + \partial x) - f(x)}{\partial x}
$$

From differentiation by first principles, a general rule for differentiating *axn* emerges where *a* and *n* are any constants. This rule is:

$$
y = ax^n
$$
, then  $\frac{dy}{dx} = anx^{n-1}$ 

**Keystrokes:**  $\boxed{\text{table}}$  [2nd]  $\boxed{d/dx}$   $\boxed{\phantom{d}}$ 

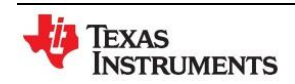

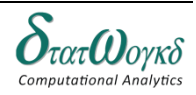

- 1. If  $f(x) = 4x^2 3x + 2$  find:
	- a.  $f(0), f(3), f(-1)$
	- b.  $f(3) f(-1)$

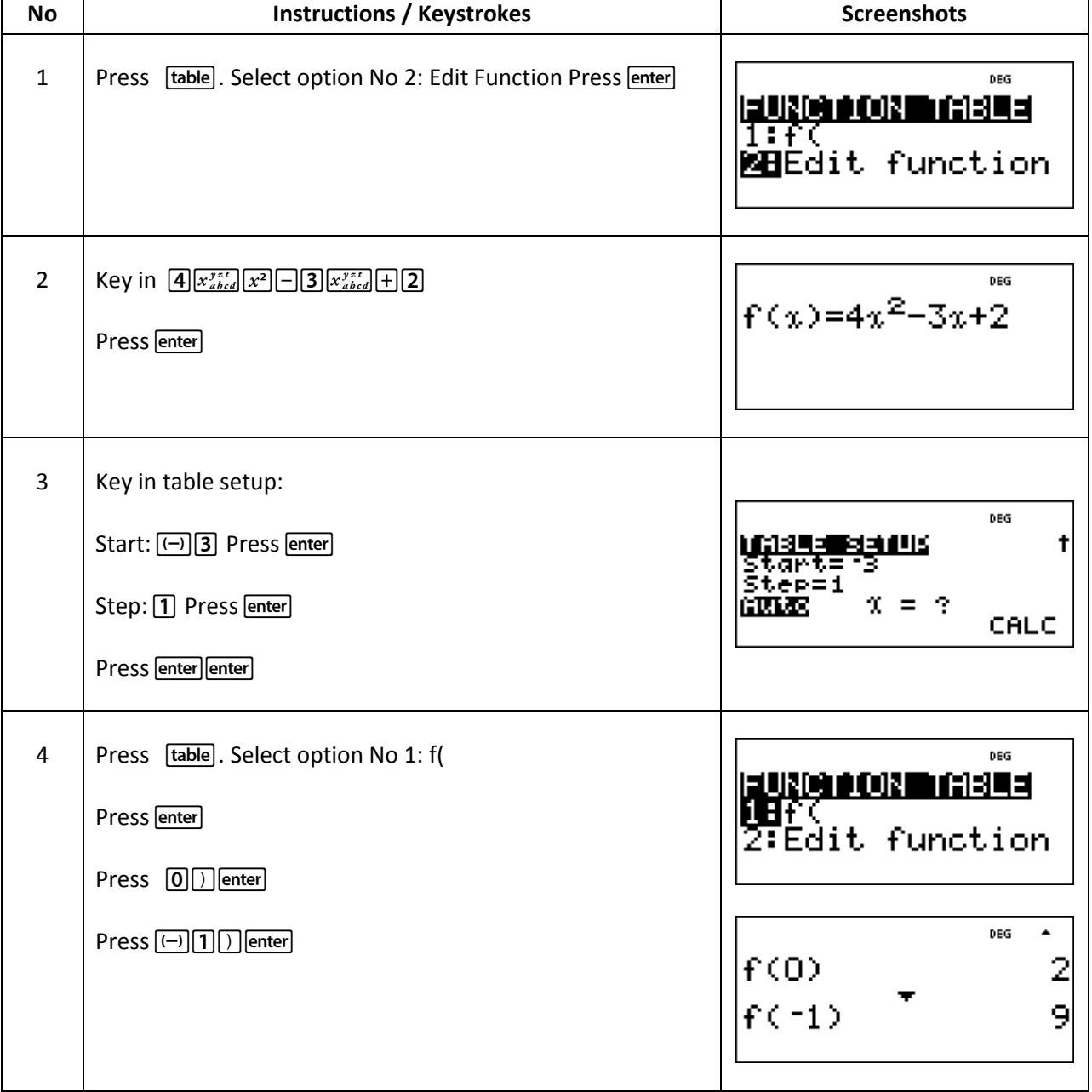

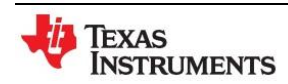

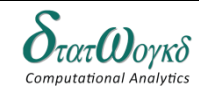

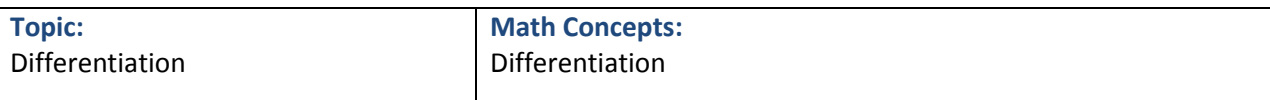

2. Find the differential coefficient of  $y = \frac{\sin x^2}{2 \sin x}$  $\frac{\sin x}{2 - \ln 2x}$  when

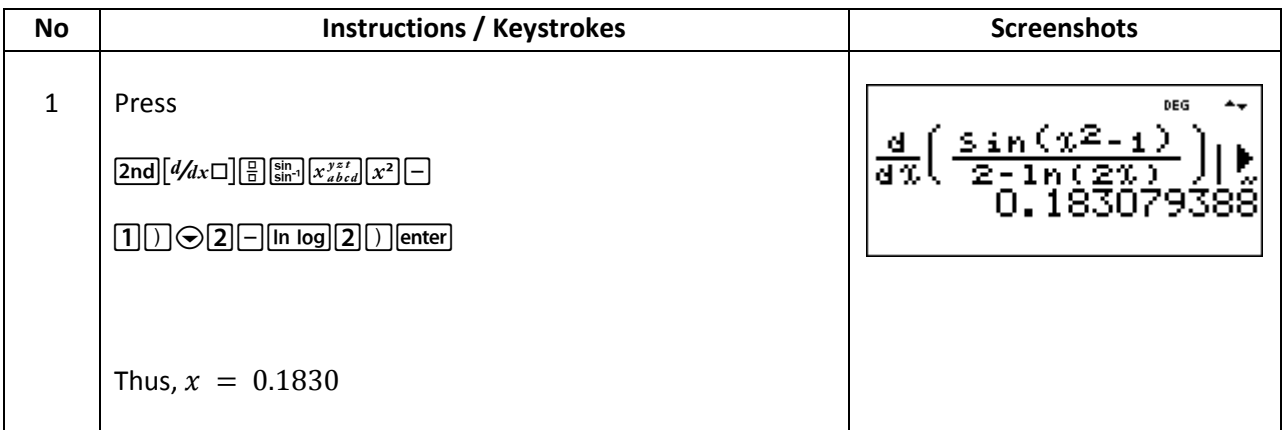

3. Determine the derivative of the following and determine the gradient of the curve at  $x = 1.5$  $y = 2x^3$ 

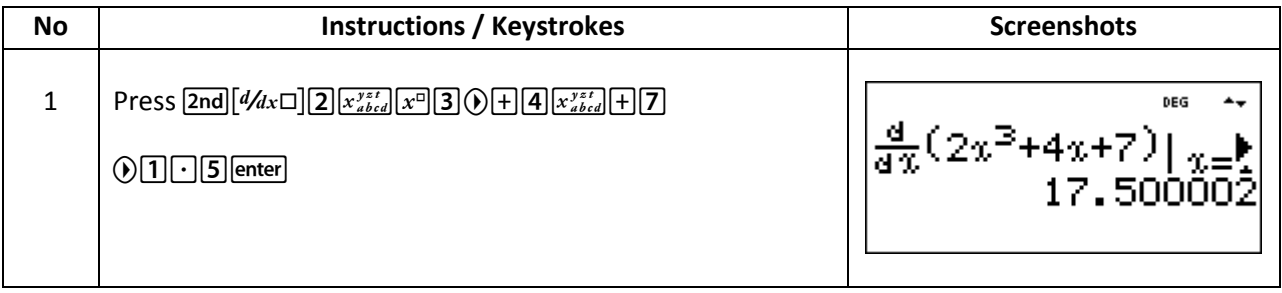

4. Determine the rate of change of voltage given the following when  $t = 0.2s$ 

#### $v = 5t \sin 2t$  volts

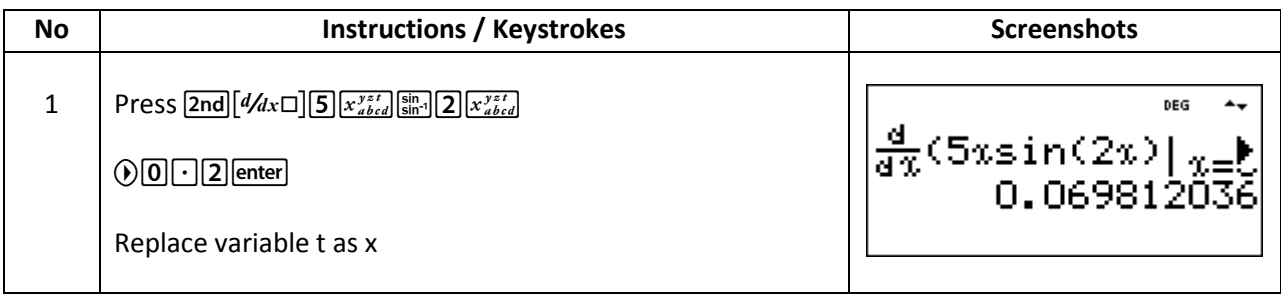

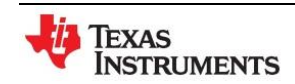

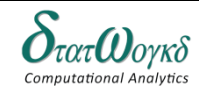

5. If 
$$
y = \frac{\cos(2x+1)}{\ln(x^2-1)+\sqrt{x}}
$$
, find dy/dx and solve the equality for  $\frac{dy}{dx} = \int_x^2 \frac{\ln x - \sin 2x}{2}$ 

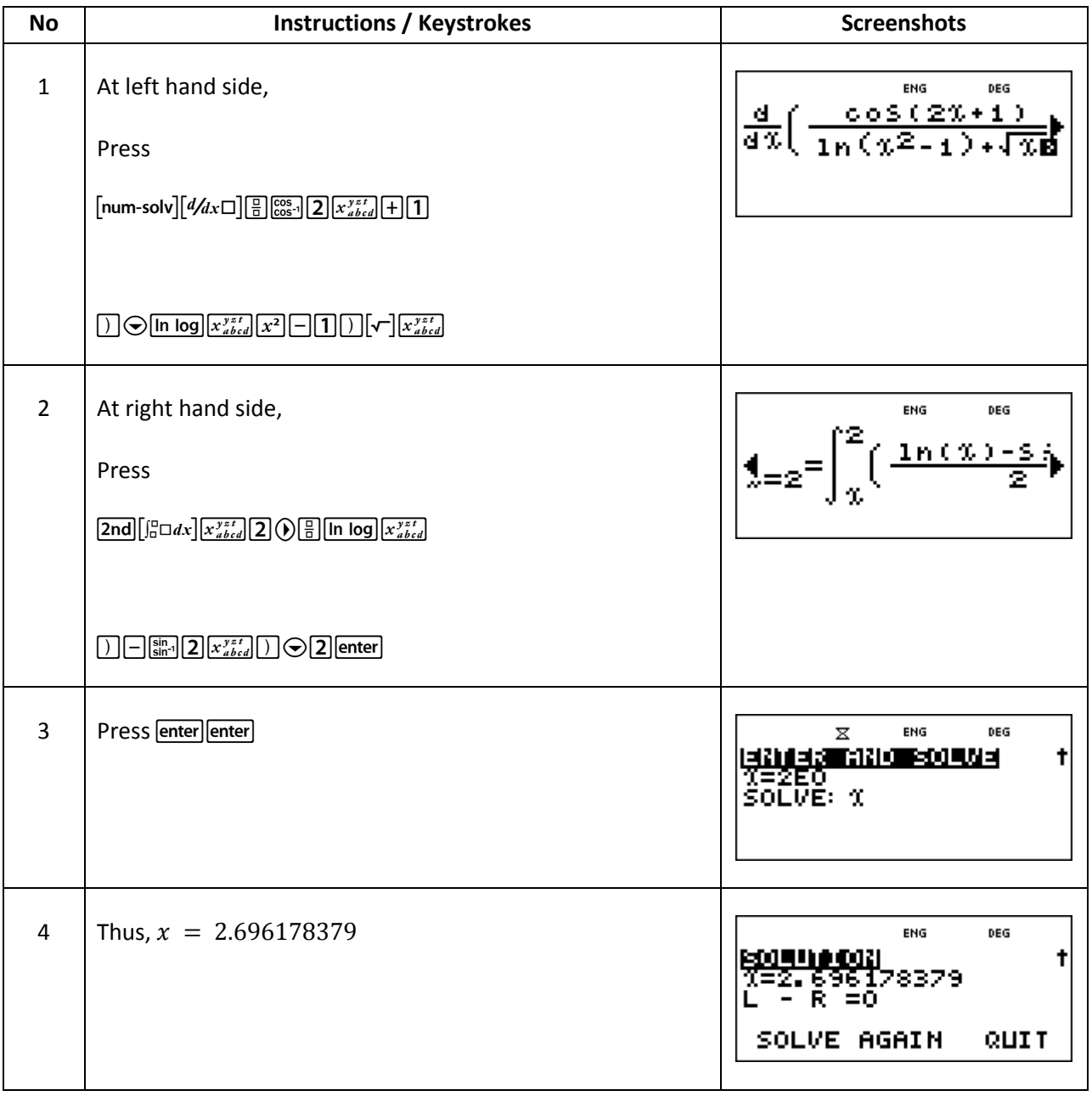

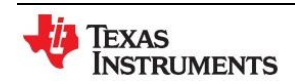

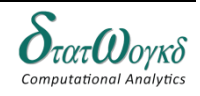

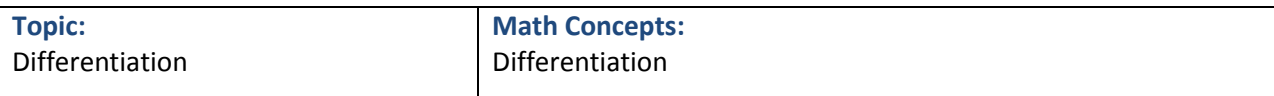

#### **Exercise:**

- 1. Differentiate when  $x = 2$ , given  $y = \frac{\cos(2x+1)^2 \ln(x^2)}{\sin(2x+1)^2 + \ln(x^2)}$  $\frac{\cos(2x+1) - \ln(x+1)}{\sin(2x-1)^2 + \ln(x^2-1)}$ . Give the answer correct to 3 significant figures.
- 2. Find the gradient of the curve  $y = 3x^2 2x^2 + 5x 2$  at the points  $(0, -2)$  and  $(1, 4)$
- 3. An alternating current, *i* amperes, is given by  $i = 10 \sin 2\pi ft$ , where f is the frequency in hertz and t the time in seconds. Determine the rate of change of current when  $t = 20$  ms, given that  $f = 150 Hz$ .
- 4. The distance *x* metres moved by a carin a time *t* seconds is given by:  $x = 3t^2 2t^2 + 4t 1$ . Determine the velocity and acceleration when  $t = 1.5 s$

#### **Answer:**

- 1.  $-0.0517$
- 2.  $12x3 4x + 5, 5, 13$
- 3.  $3000 \pi A/s$
- 4.  $18.25 \frac{m}{s}$ ,  $23 \frac{m}{s}$

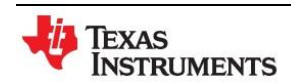

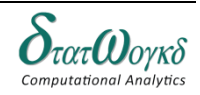

# **Correlation and Regression**

### **Overview / Introduction / Terminology:**

Correlation is a measure of the amount of association existing between two variables. For linear correlation, if points are plotted on a graph and all the points lie on a straight line, then **perfect linear correlation** is said to exist. When a straight line having a positive gradient can reasonably be drawn through points on a graph **positive or direct linear correlation** exists, similarly, when a straight line having a negative gradient can reasonably be drawn through points on a graph, **negative or inverse linear correlation** exists

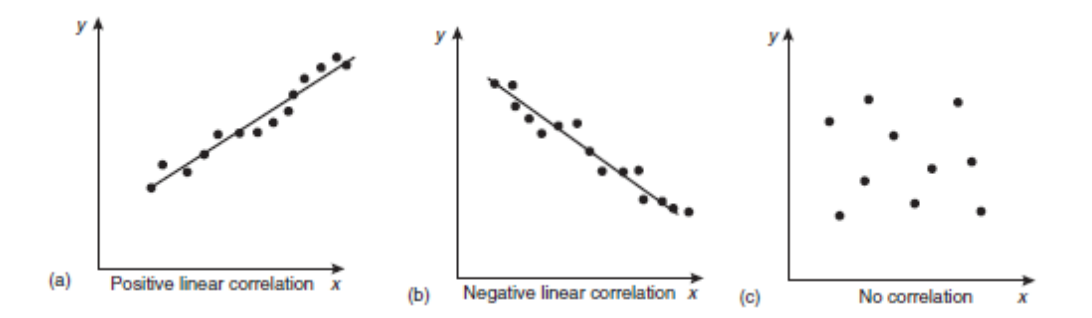

The amount of linear correlation between two variablesis expressed by a **coefficient of correlation**, given the symbol *r*. This is defined in terms of the derivations of the co-ordinates of two variables from their mean values and is given by the **product-moment formula** which states:

$$
r = \frac{\sum xy}{\sqrt{\{(\sum x^2 (\sum y^2))\}}}
$$

The results of this determination give values of *r* lyingbetween +1 and −1, where +1 indicates perfect direct correlation, −1 indicates perfect inverse correlation and 0 indicates that no correlation exists. Between these values, the smaller the value of *r*, the less is the amount of correlation which exists. Generally, values of r in the ranges 0.7 and 1 and  $-0.7$  to  $-1$  show that a fair amount of correlation exists.

Regression analysis, usually termed **regression**, is used to draw the line of 'best fit' through co-ordinates on a graph. The techniques used enable a mathematical equation of the straight line form  $y = mx + c$ to be deduced for a given set of co-ordinate values, the line being such that the sum of the deviations of the co-ordinate values from the line is a minimum, i.e. it is the line of 'best fit'. When a regression

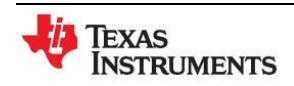

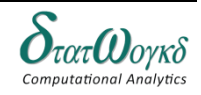

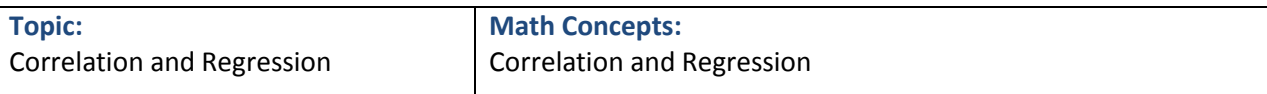

analysis is made, it is possible to obtain two lines of best fit, depending on which variable is selected as the dependent variable and which variable is the independent variable.

The equation of the least-squares regression line is usually written as  $Y = a0 + a1X$ , where *a*0 is the *Y*axis intercept value and *a*1 is the gradient of the line (analogous to *c* and *m* in the equation *y*=*mx* +*c*). The regression line of *Y* on*X* is used to estimate values of *Y* for given value

of*X*. By using the regression line of *X* on *Y*, values of *X* corresponding to given values of *Y* may be found byeither interpolation or extrapolation.

The equation of the regression line is of the form: *X* =*b*0 +*b*1*Y* and the normal equations become:

$$
\sum X = b_0 N + b_1 \sum Y
$$
  

$$
\sum (XY) = b_0 \sum Y + b_1 \sum Y^2
$$

The regression line of *X* on *Y* is used to estimated values of *X* for given values of *Y*. The regression line of *Y* on *X* is used to determine any value of *Y* corresponding to a given value of *X*. If the value of *Y* lies within the range of *Y*-values of the extreme co-ordinates, the process of finding the corresponding value of *X* is called **linear interpolation**. If it lies outside of the range of *Y*-values of the extreme co-ordinates than the process is called **linear extrapolation** and the assumption must be made that the line of best fit extends.

**Keystrokes:** [2nd] data [stat-reg/distr]

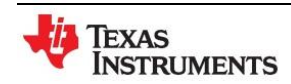

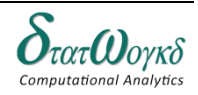

1. In an experiment to determine the relationship between force on a wire and the resulting extension, the following data is obtained:

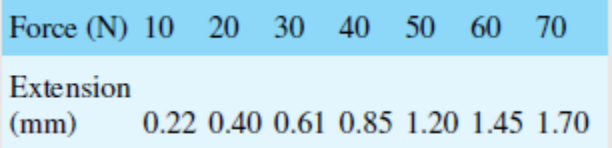

Determine the linear coefficient of correlation for this data.

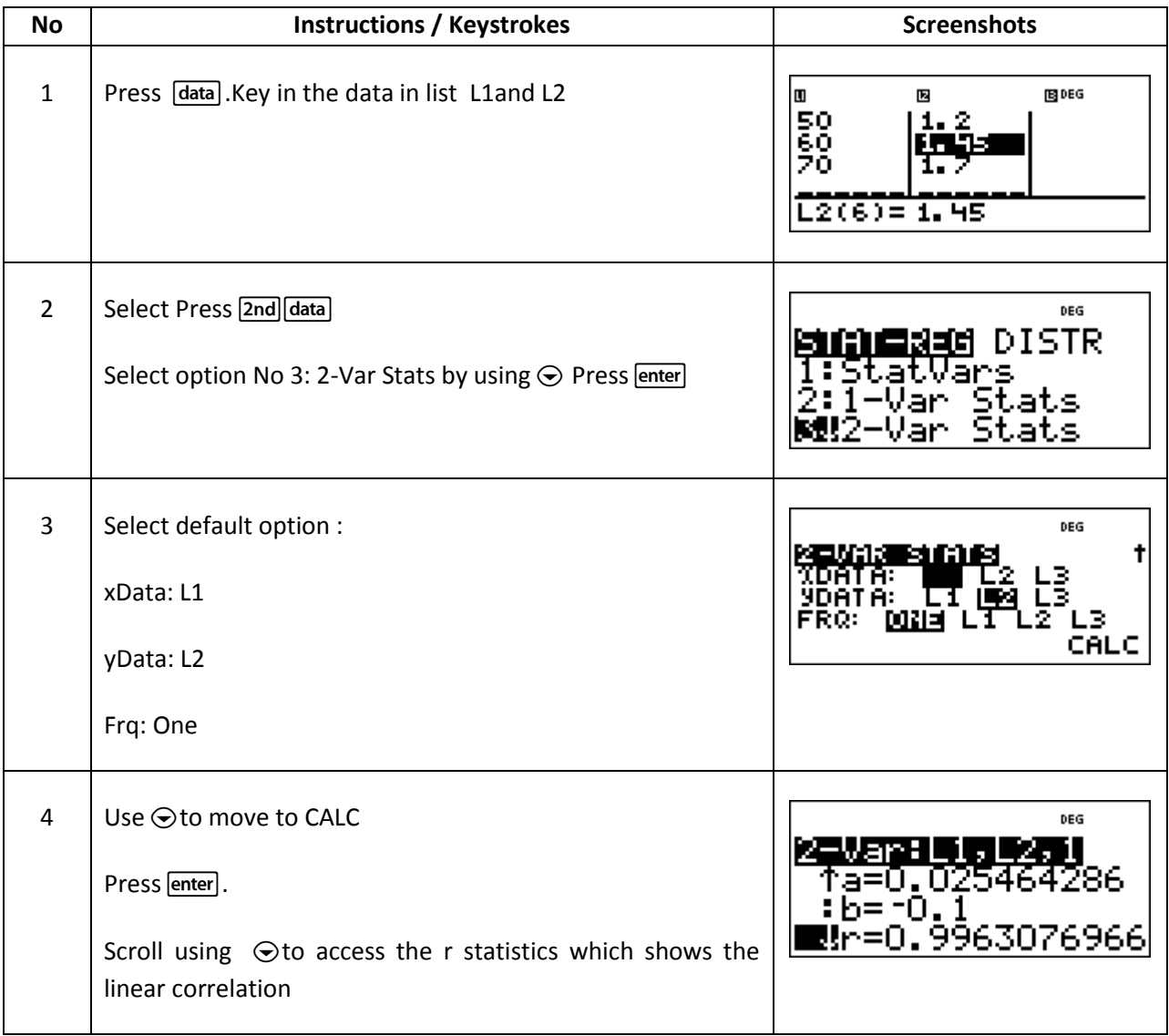

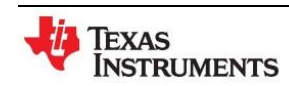

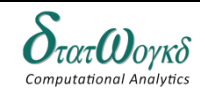

2. Find the coefficient of correlation between the values X and Y

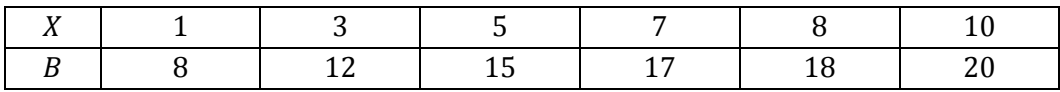

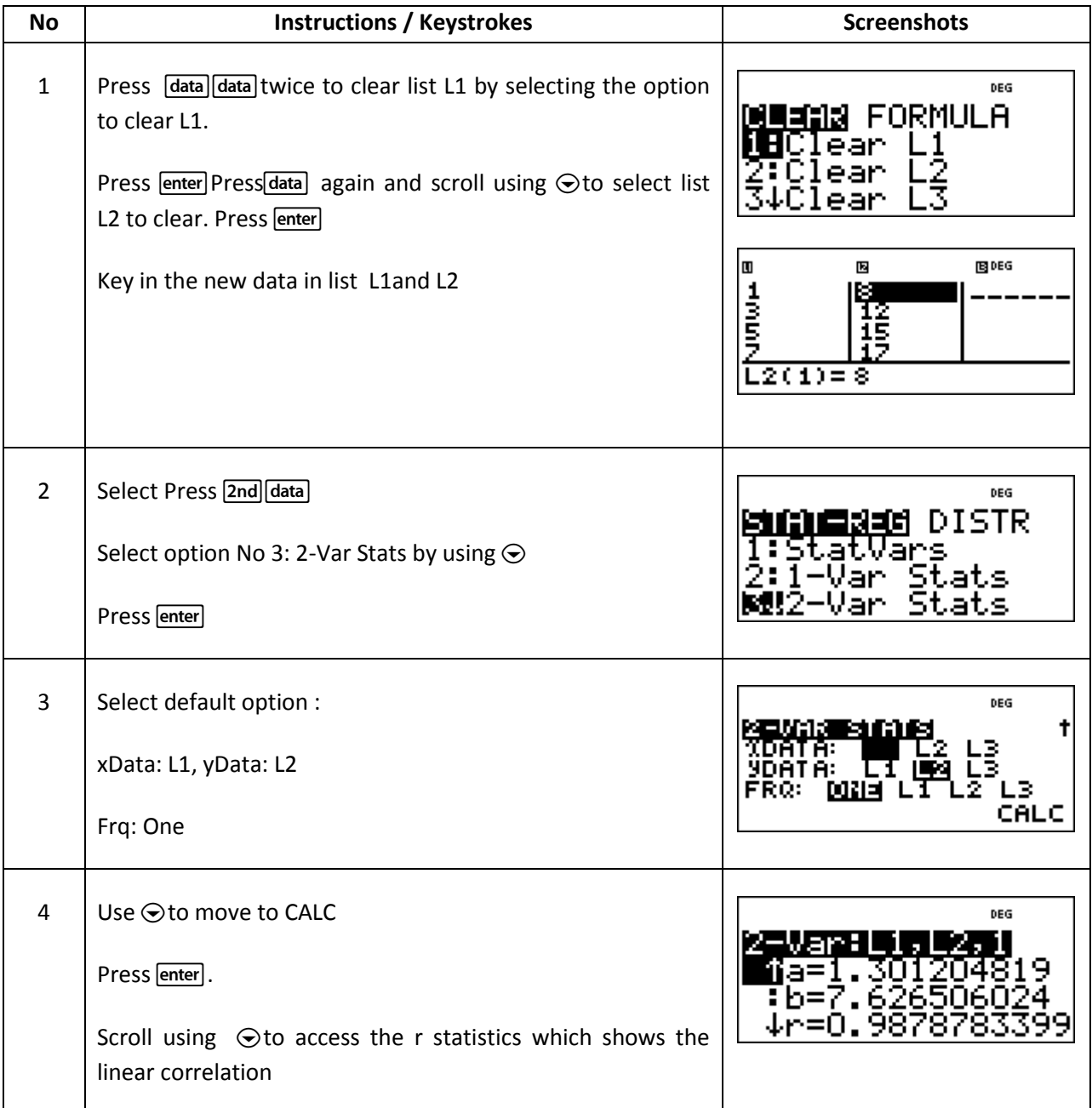

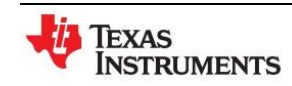

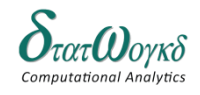

3. In an experiment to determine the relationship between frequency and the inductive reactance of an electrical circuit, the following results were obtained: Determine the equation of the regression line of inductive reactance on frequency, assuming a linear relationship.

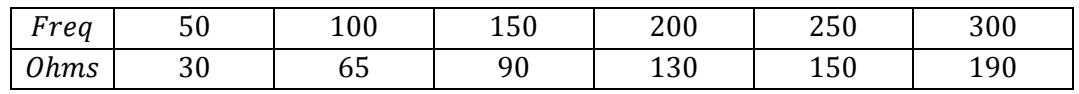

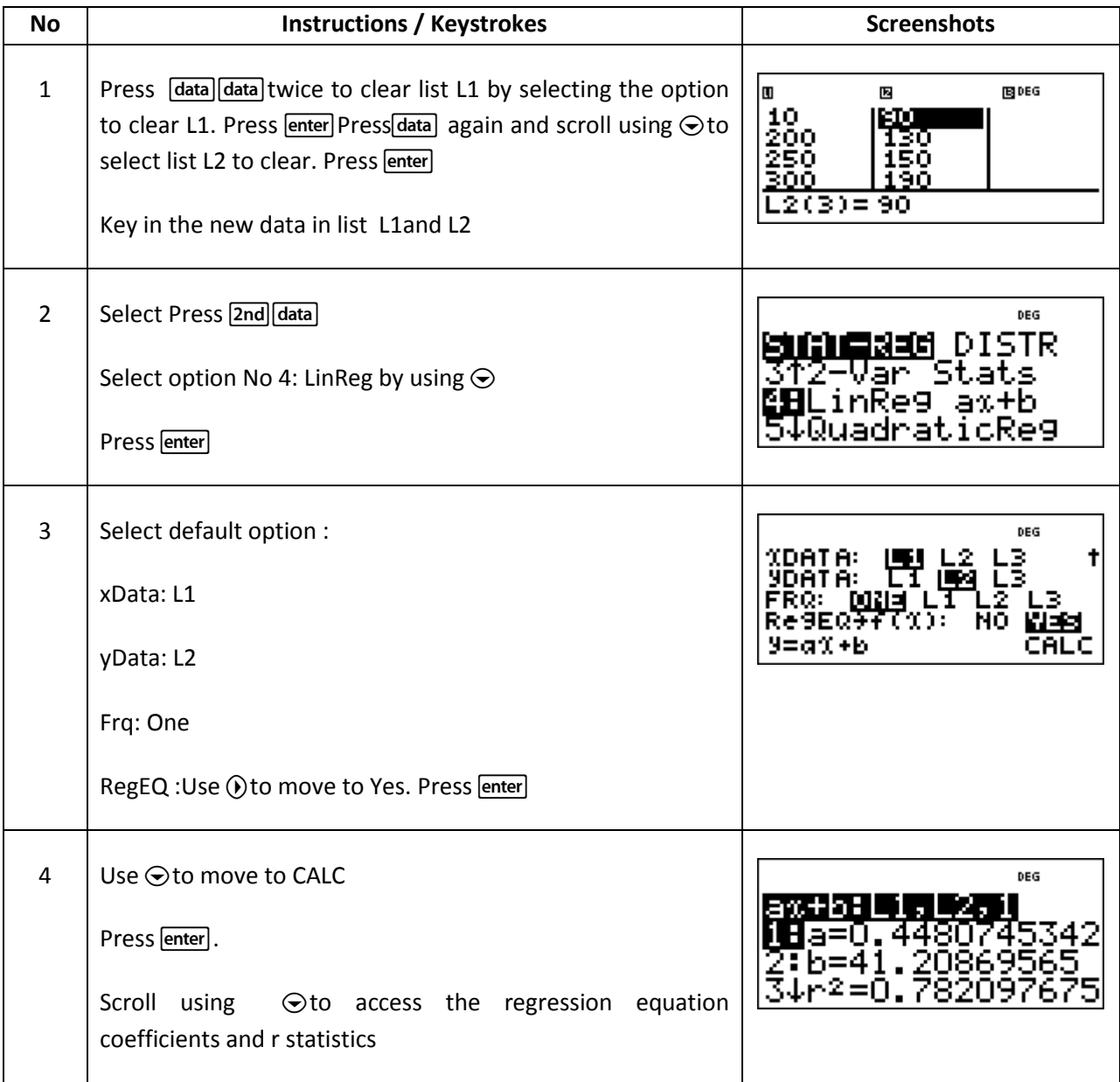

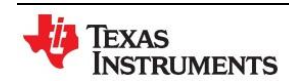

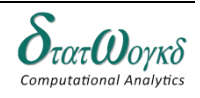

- 4. The experimental values relating centripetal force and radius, for a mass travelling at constant velocity in a circle, are as shown: Determine the equations of
	- a) the regression line of force on radius and
	- b) calculate the force at a radius of  $40cm$
	- c) the regression line of radius on force.
	- d) calculate the radius corresponding to a force of  $32N$

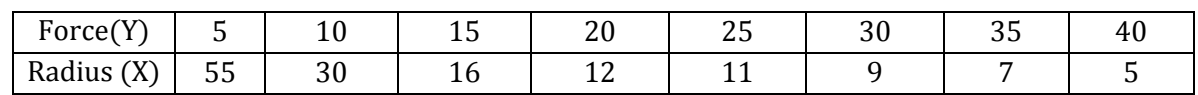

#### Solve 4a& b

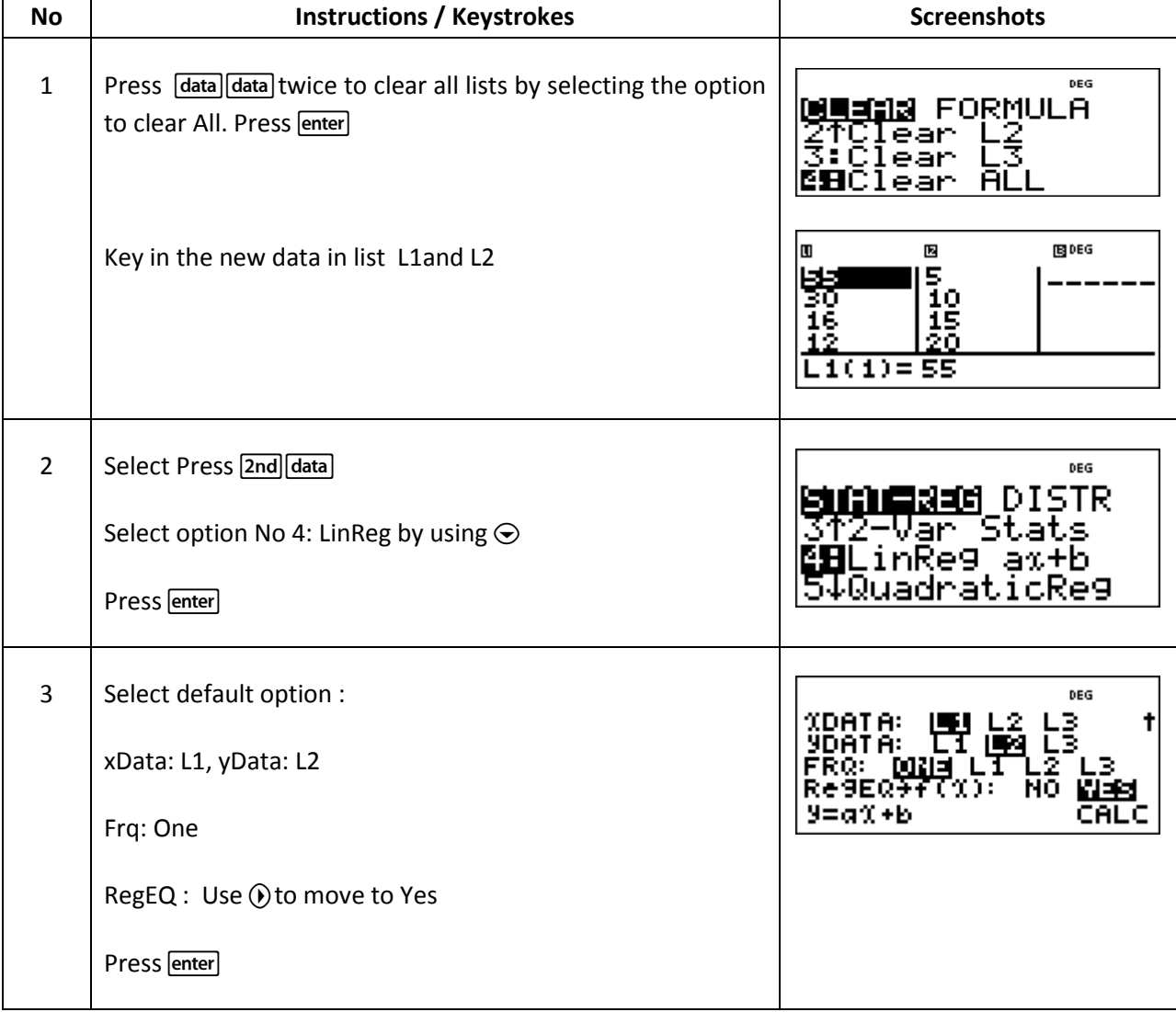

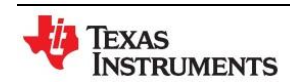

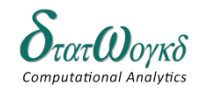

**Topic:** Correlation and Regression **Math Concepts:** Correlation and Regression

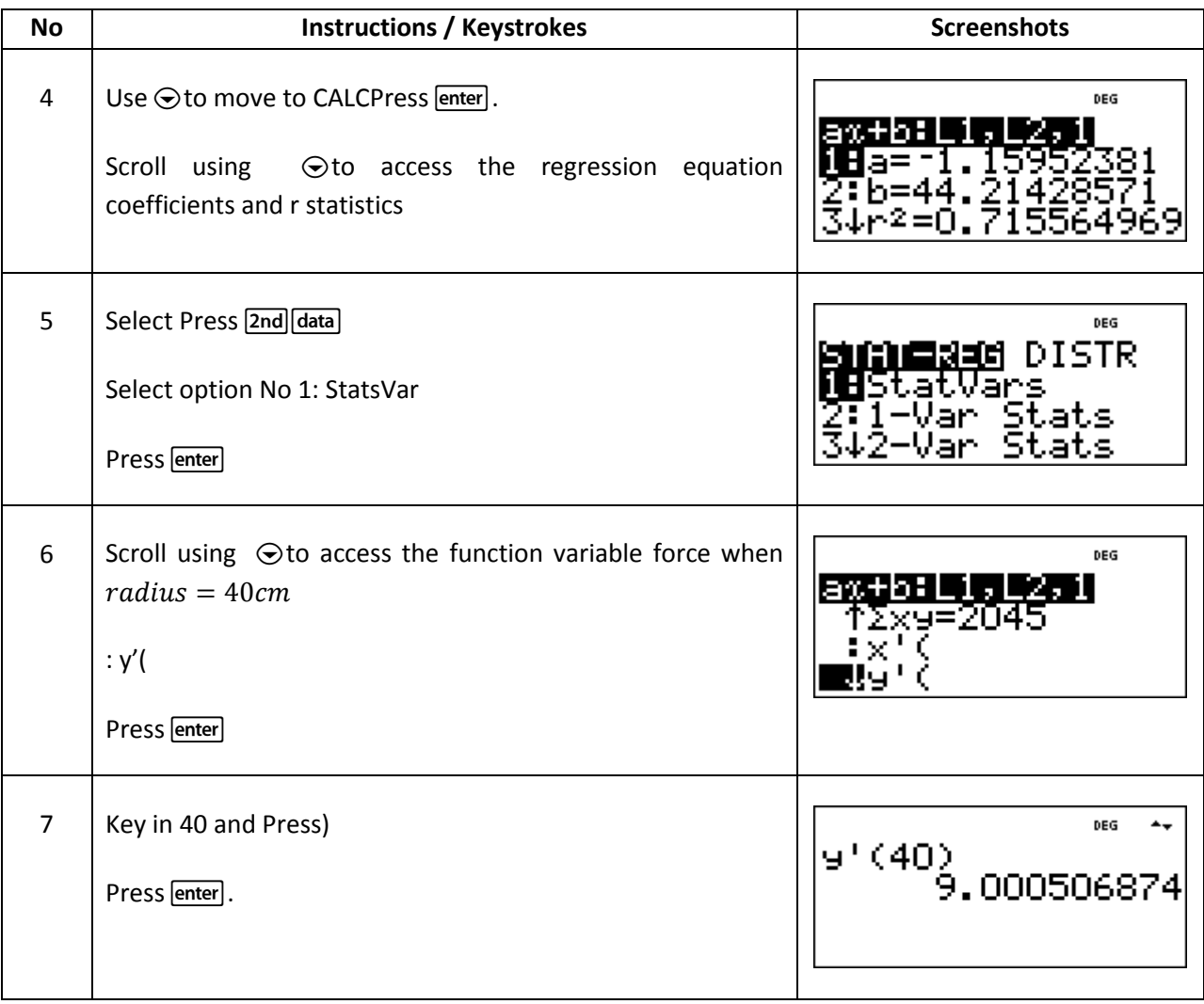

### Solve 4c& d

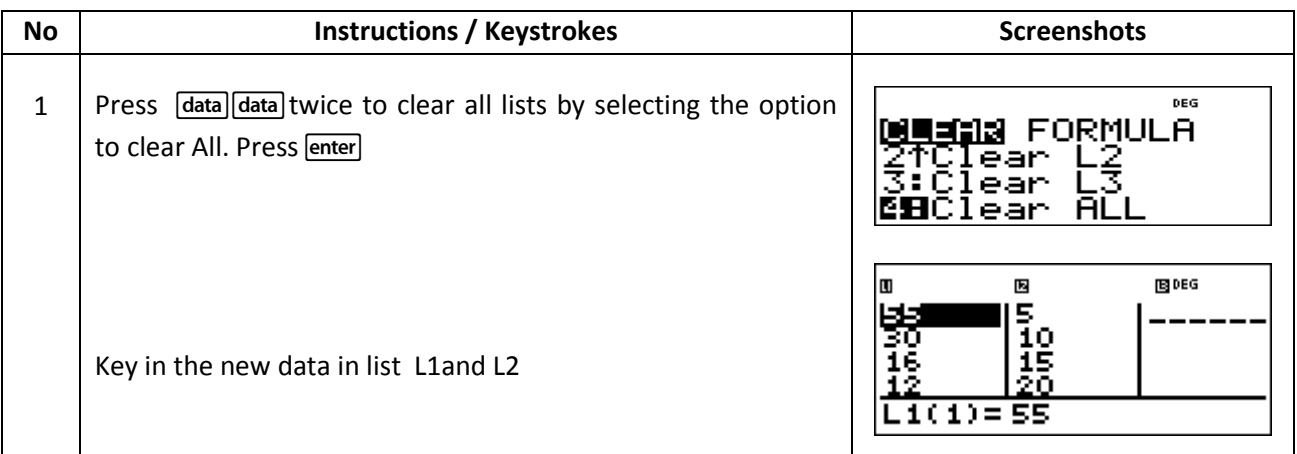

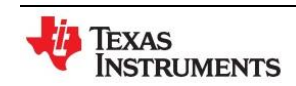

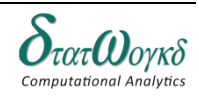

**Math Concepts:** Correlation and Regression

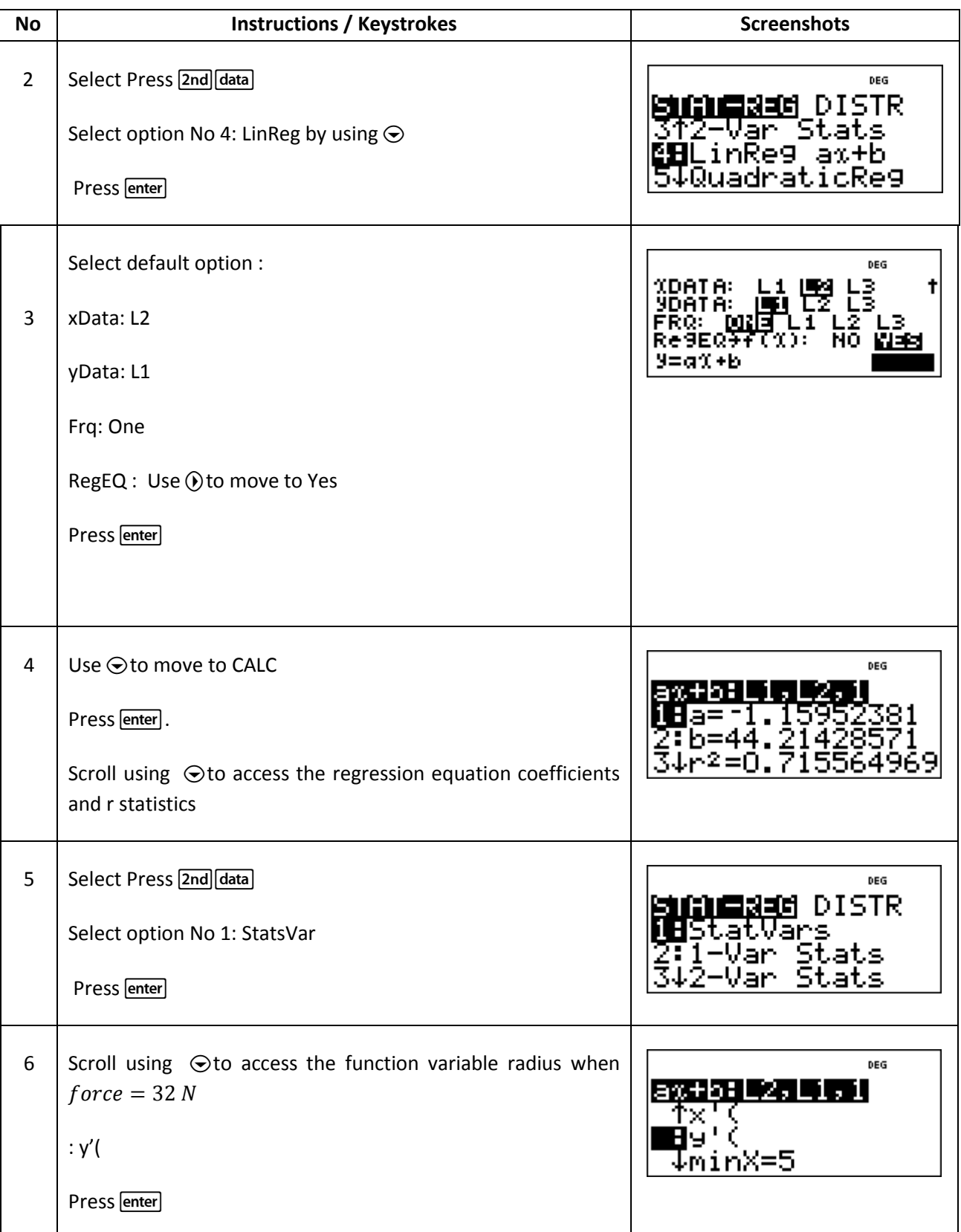

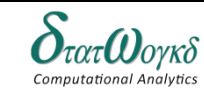

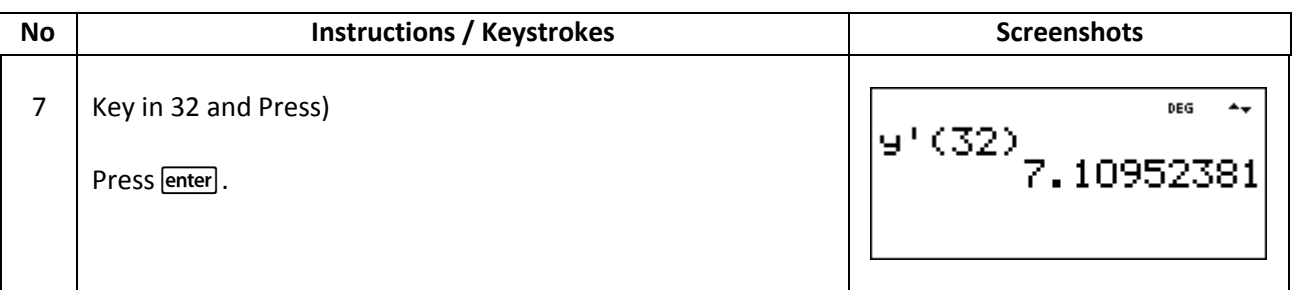

5. Predict the mean radiation dose at an altitude of  $3000 ft$  by fitting an exponential curve to the given data

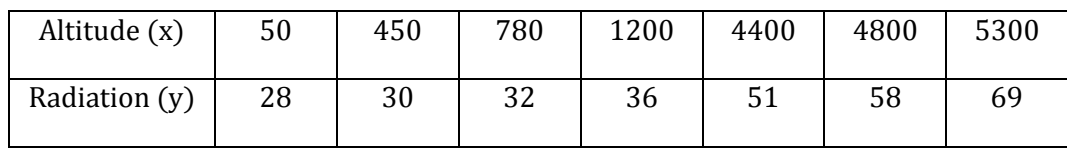

Let  $y = ab^x$  be the exponential curve. Then

 $\log y = \log a + x \log b$ 

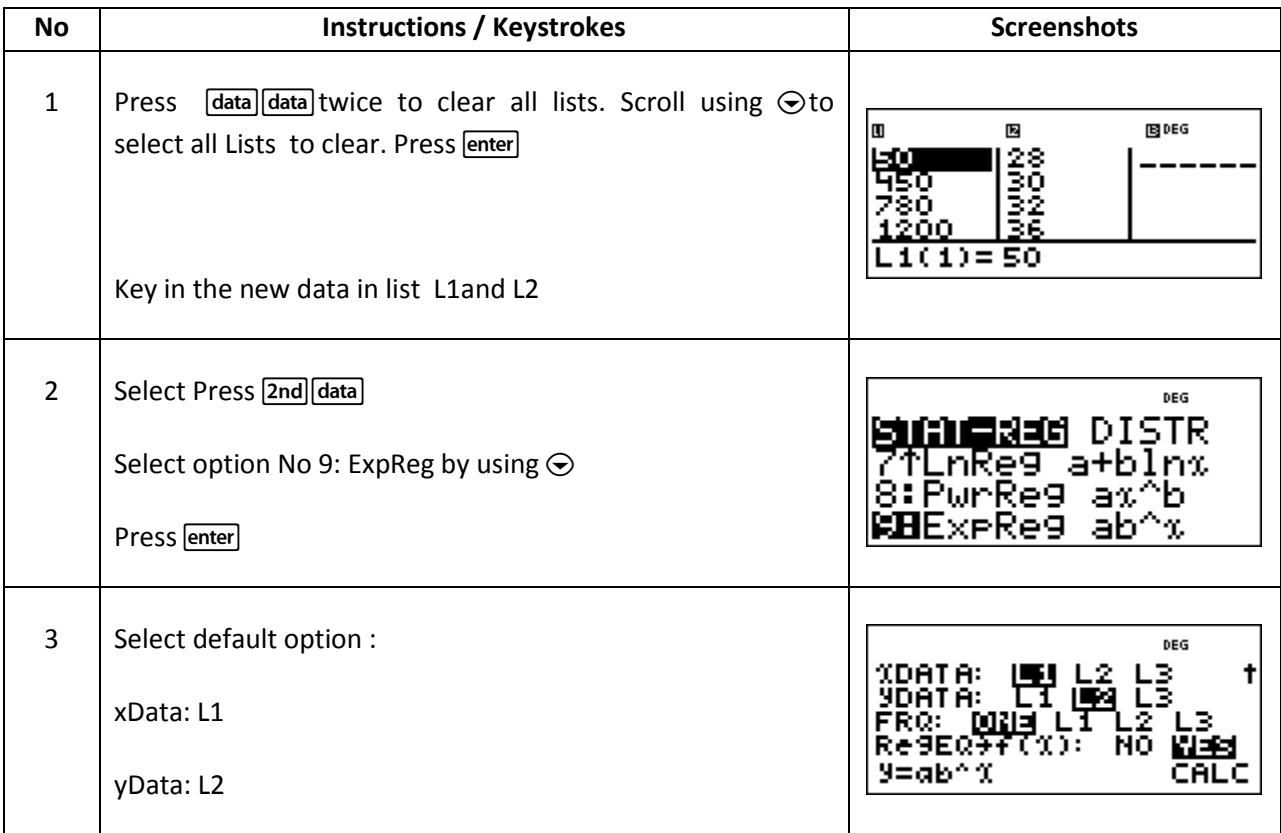

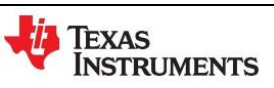

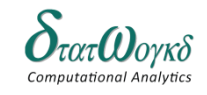

**Topic:** Correlation and Regression **Math Concepts:** Correlation and Regression

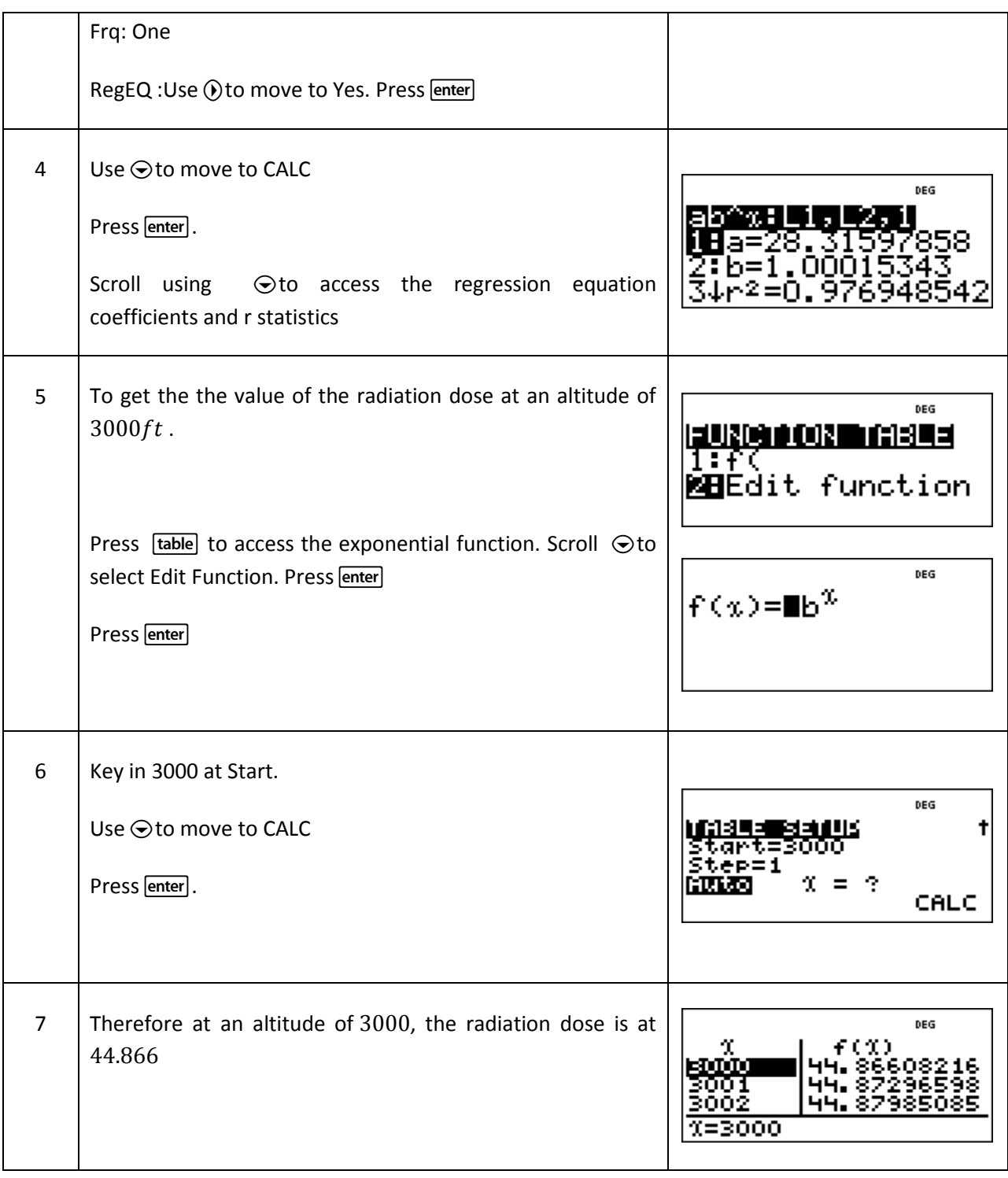

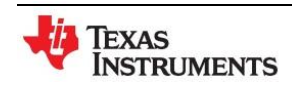

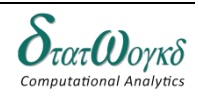

#### **Exercise:**

1. In an experiment to determine the relationship between the current flowing in an electrical circuit and the applied voltage, the results obtained are:

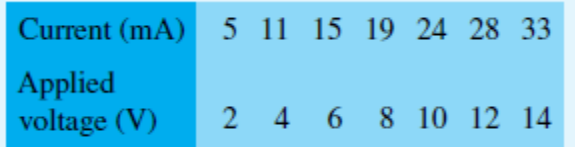

Find the coefficient of correlation for these results.

2. The data shown below refers to the number of times machine tools had to be taken out of service, in equal time periods, due to faults occurring and the number of hours worked by maintenance teams.

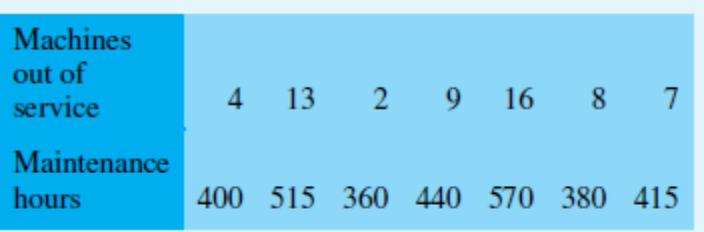

Calculate the coefficientof correlation for this data.

3. Calculate the coeffiecient of the regression equation

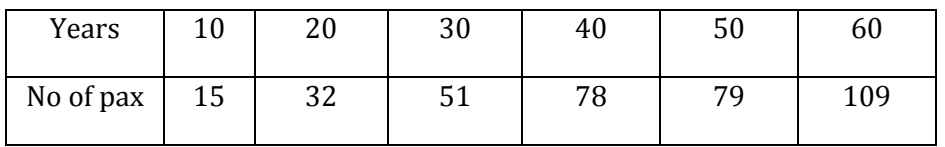

#### **Answer:**

- 1. Correlation  $r = 0.999$
- 2. Correlation  $r = 0.937$
- 3. Regression :  $a = 1.822$ ,  $b = 3.1333$

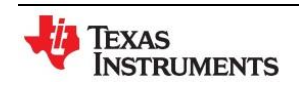

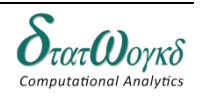

# **Measures of Central Tendency and Dispersion**

**Overview / Introduction / Terminology:**

Statistics is the area of science that deals with collection, organization, analysis, and interpretation of data. It also deals with methods and techniques that can be used to draw conclusions about the characteristics of a large number of data points--commonly called a population. If the data set is based on a sample of a larger population, then the analyst can extend inferences onto the population based on the statistical results from the sample. Some statistical measures include regression analysis, mean, kurtosis, skewness, analysis of variance and variance.

Data are obtained largely by two methods:

- $\triangleright$  by counting—for example, the number of engines sold in equal periods of time, and
- $\triangleright$  by measurement for example, the heights of a group of people.

A **quantitative variable** has a value or numerical measurement for which operations such as addition or averaging make sense. A **qualitative variable** describes and individual by placing the individual into a category or group such as male or female

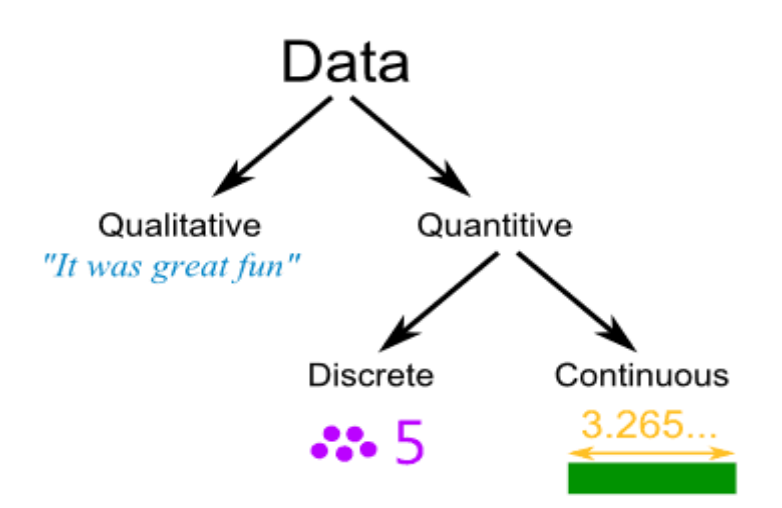

T h e r e are two types of data:

- $\triangleright$  Attribute data are countable data or data that can be put into categories
- $\triangleright$  Variable data are measurement data, based on some continuous scale

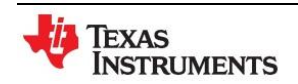

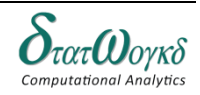

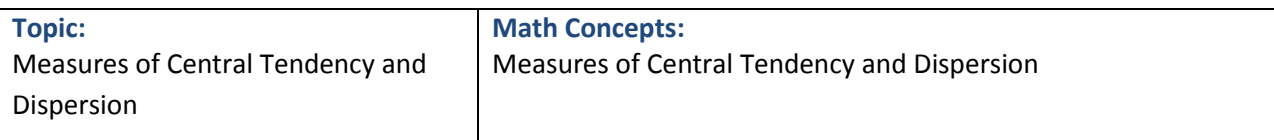

Descriptive statistics enable us to understand data through summary values and graphical presentations. Summary values not only include the average, but also the spread, median, mode, range, interquartiles range, standard deviation and variances.

#### **Arithmetic Mean**

$$
A = \frac{1}{n} * \sum_{i=1}^{n} x_i
$$

**Median –** The number that is located in the middle of a set of numbers when that set is ordered sequentially from the smallest to the largest.

**Range**  $Max(x) - Min(x)$ 

#### **Interquartiles**

$$
Q_1 = \left(\frac{n+1}{4}\right)^{th} \quad Q_3 = \left(\frac{3(n+1)}{4}\right)^{th}
$$

**Standard Deviation**

$$
\sigma = \sqrt{\frac{\Sigma_{i=1}^n (x_i - \mu)^2}{n}}
$$

**Variances**

$$
\sigma^2 = \frac{\sum (X - \mu)^2}{N}
$$

**Keystrokes:**  $\boxed{\text{2nd}}$   $\boxed{\text{data}}$  stat-reg/distr $\boxed{\phantom{\text{2nd}}$ 

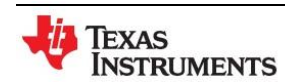

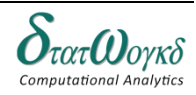

1. The frequency distribution for the value of resistance in ohms of 48 resistors is as shown. Determine the mean, median, range and standard deviation value of resistance.

20.5, 20.8, 21.6, 22.3, 22.8, 22.9, 23.5, 24.6, 25.7, 26.8, 27.8, 25.9, 24.3, 22.5, 26.3

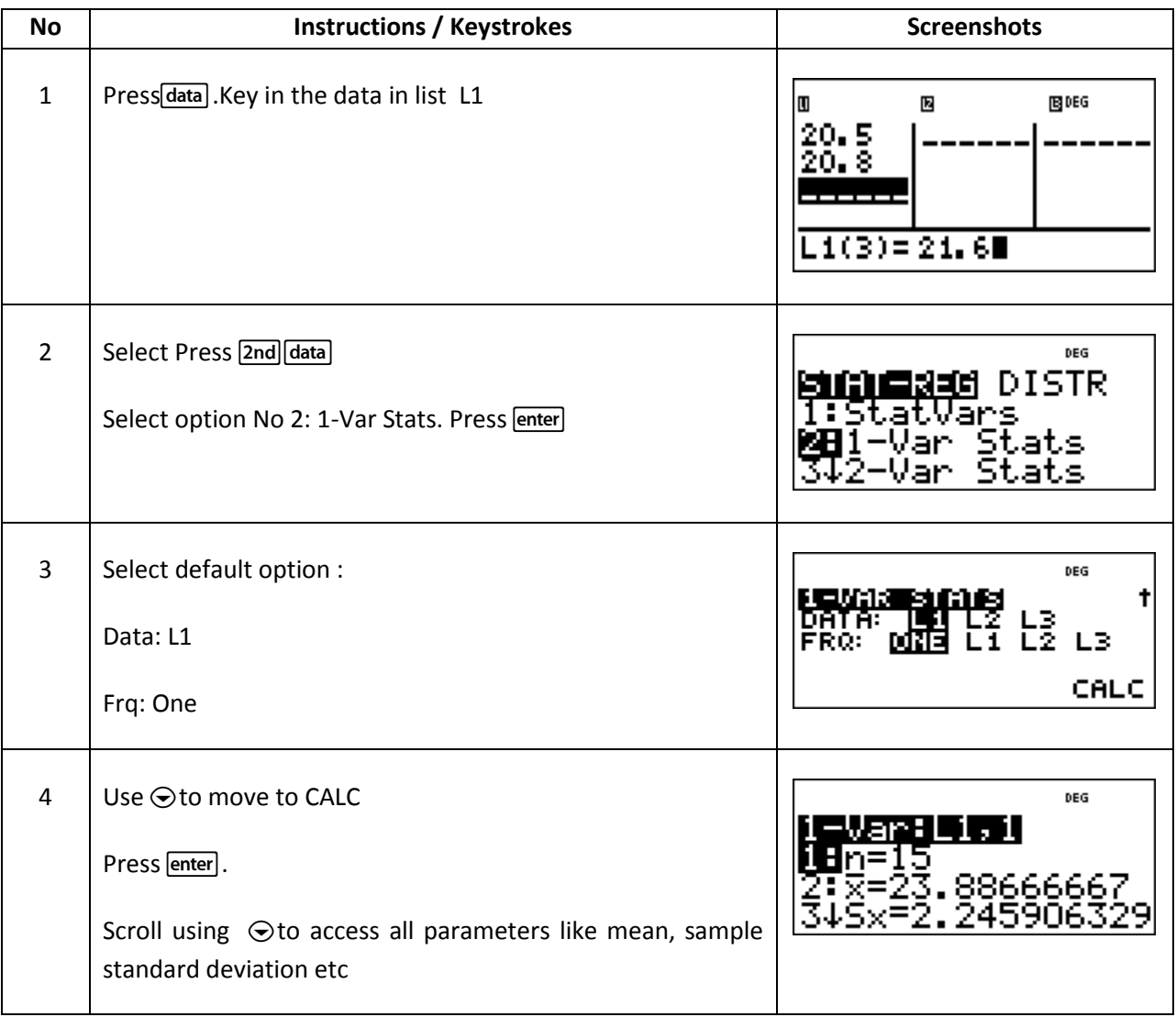

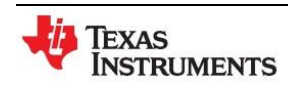

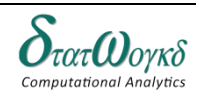

2. Calculate the mean, median, interquartile range, standard deviation and variance for the following:

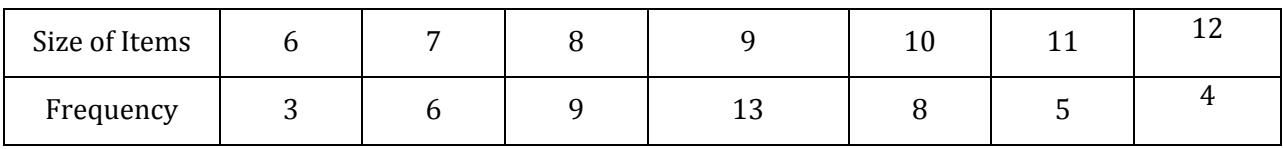

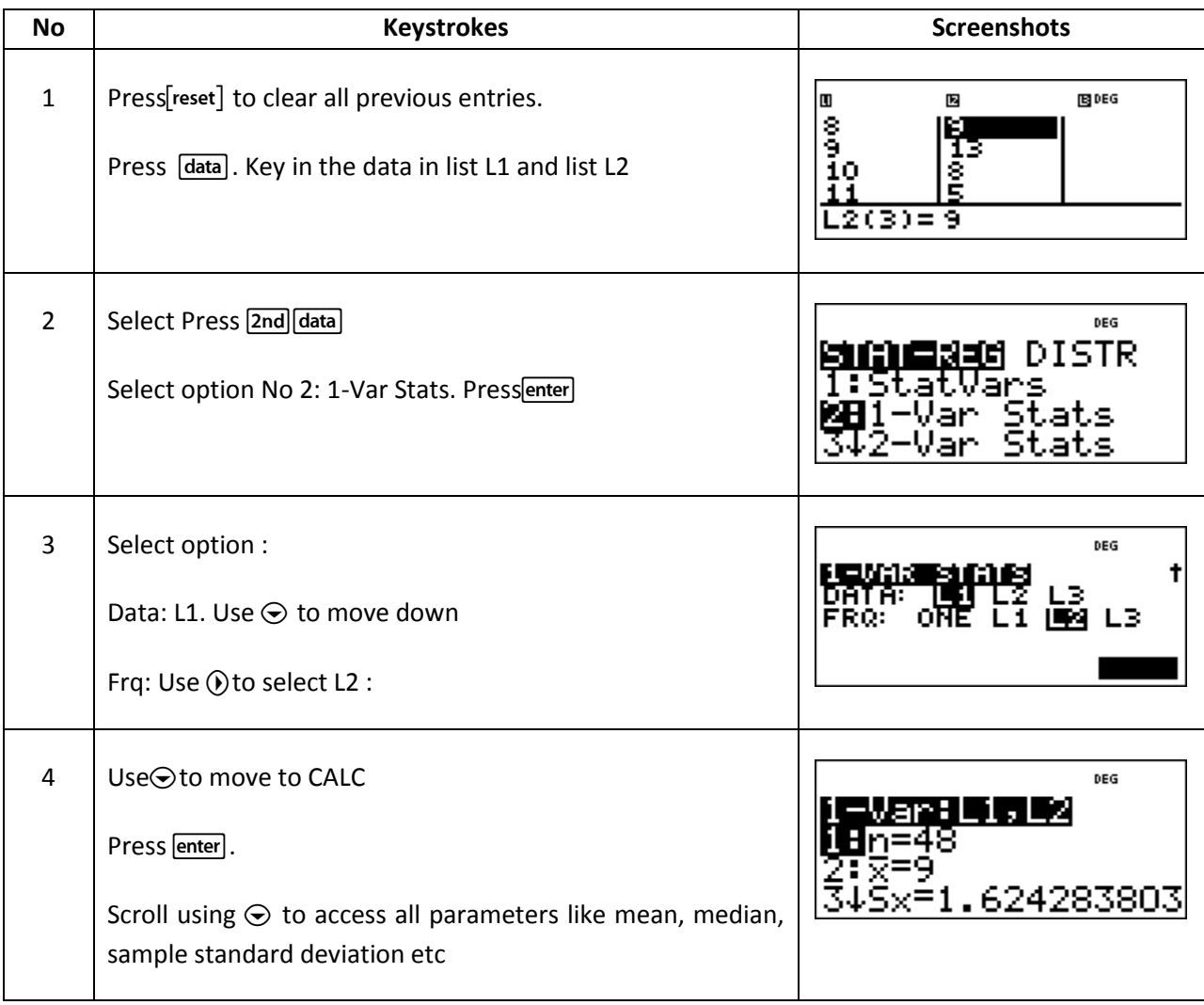

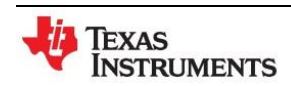

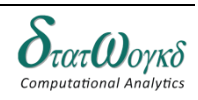

3. Calculate the mean, median, quartiles and the quartile coefficient of skewness for the following:

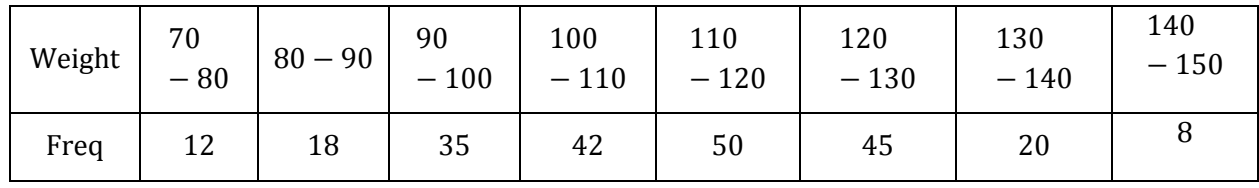

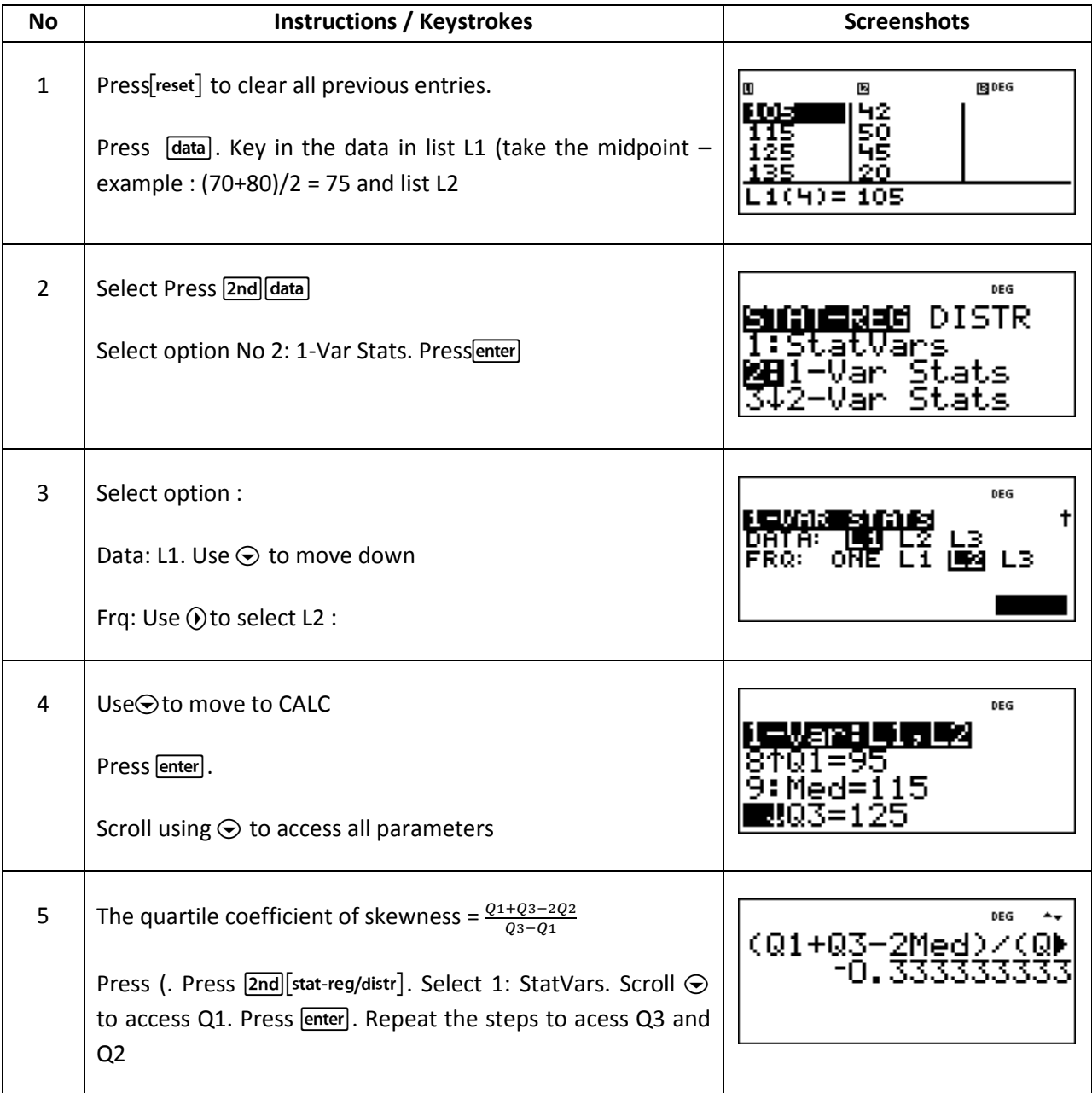

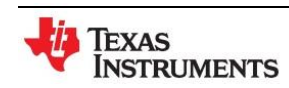

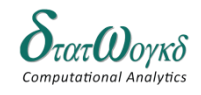

#### **Exercise:**

1. The scores of two golfers for 7 rounds each are

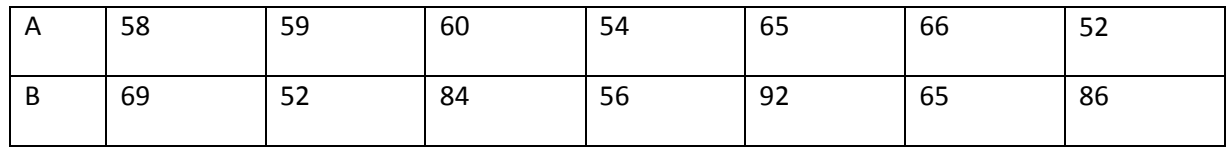

Who may be regarded as the more consistent player?

2. Given below are the marks obtained by a batch of 20 students in a certain class test in statistics and mathematics. In which subject is the level of knowledge of students higher?

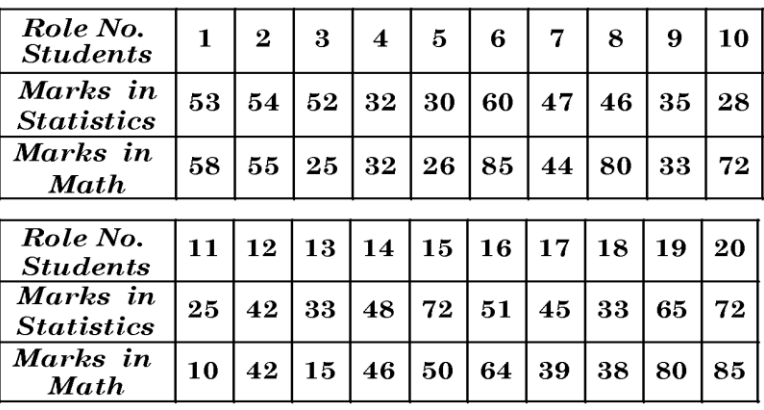

#### **Answer:**

- 1. Golfer A
- 2. Statistics

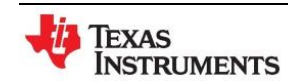

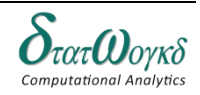

# **Distributions**

## **Overview / Introduction / Terminology:**

The **binomial distribution** is a discrete probability distribution which is used when there are exactly two mutually exclusive outcomes of trials. These outcomes are appropriately labeled success and failure. This is used to obtain the probability of observing *x* successes in *n* trials, with the probability of success on a single trial denoted by *p*.

**Binomial Formula.** Suppose a binomial experiment consists of *n* trials and results in *x* successes. If the probability of success on an individual trial is *P*, then the binomial probability is:

$$
b(x; n, P) = nCx * P^x * (1 - P)^{n-x}
$$

A **Poisson distribution** is the probability distribution that results from a Poisson experiment that results in in outcomes that can be classified as successes or failures. Note that the specified region could take many forms. For instance, it could be a length, an area, a volume, a period of time, etc.

**Poisson Formula.** Suppose we conduct a Poisson experiment, in which the average number of successes within a given region is  $\mu$ . Then, the Poisson probability is:

$$
P(x; \mu) = (e^{-\mu})(\mu^x)/x!
$$

If *n* is large and *p* is small, and the product *np*is less than 5, a very good approximation to a binomial distribution is given by the corresponding Poisson distribution

The **normal distribution** refers to a family of continuous probability distributions described by the normal equation

**Normal equation.** The value of the random variable *Y* is:  $Y = \{ 1/[\sigma * sqrt(2\pi)] \} * e^{-\frac{1}{2}}$ 

where X is a normal random variable,  $\mu$  is the mean,  $\sigma$  is the standard deviation,  $\pi$  is approximately 3.14159, and *e* is approximately 2.71828.

The graph of the normal distribution depends on two factors - the mean and the standard deviation. The mean of the distribution determines the location of the center of the graph, and the standard deviation determines the height and width of the graph. When the standard deviation is large, the curve is short and wide; when the standard deviation is small, the curve is tall and narrow. All normal distributions look like a symmetric, bell-shaped curve.

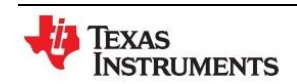

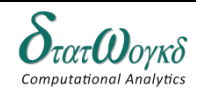

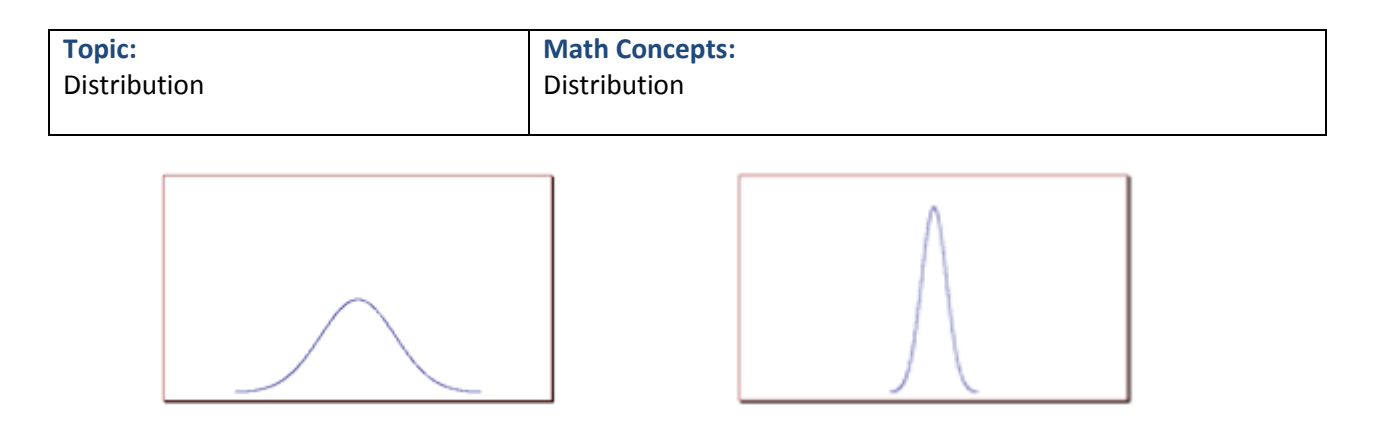

When a normal distribution curve has been standardized, the normal curve is called a **standardized normal curve** or a **normal probability curve**, and any normally distributed data may be represented by the **same** normal probability curve. The area under part of a normal probability curve is directly proportional to probability and the value of the shaded area.

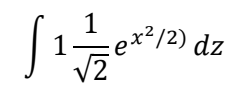

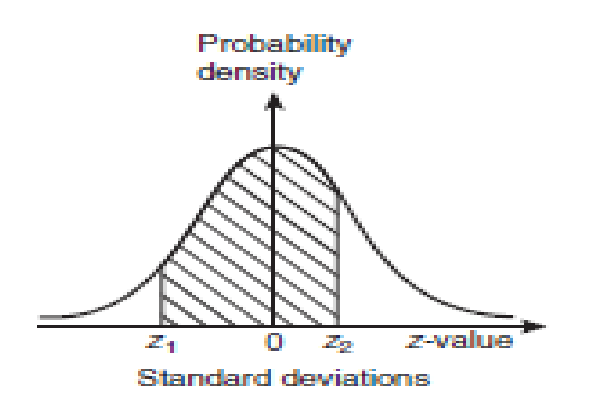

**Keystrokes:** [2nd] [data] [stat-reg/distr]

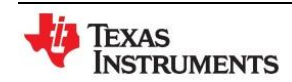

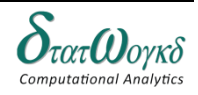

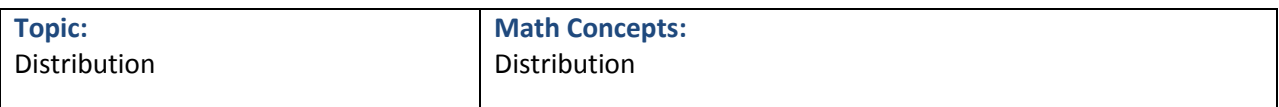

1. 10% of screws produced in a certain factory turn out to be defective. Find the probability that in a sample of 10 screws chosen at random, exactly two will be defective.

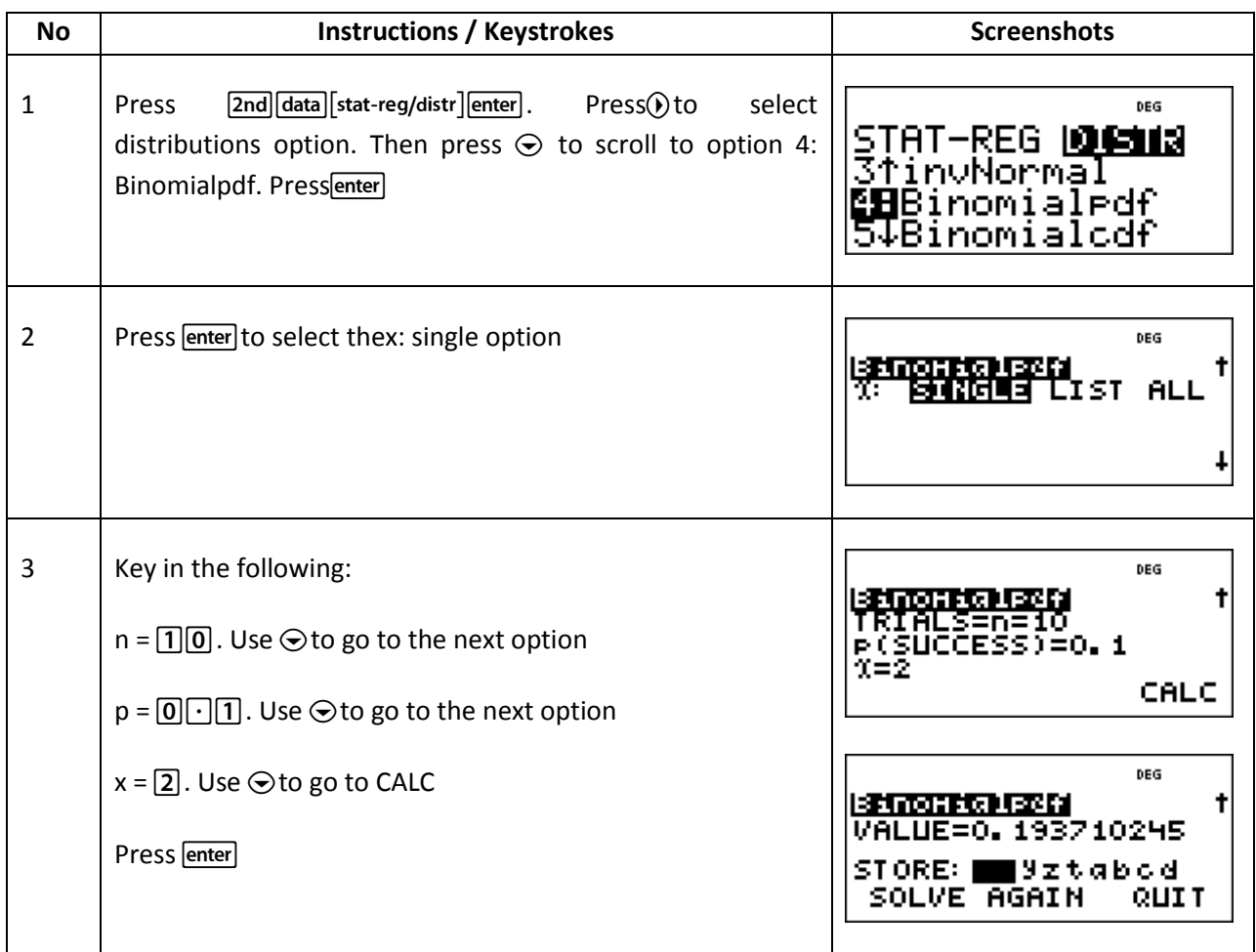

- 2. If 3% of the gearwheels produced by a company are defective, determine the probabilities that in a sample of 80 gearwheels
	- a. (a) two and
	- b. more than two will be defective.

The solution is to determine that  $\lambda$  = np = 80 x 0.03 = 2.4< 5 – therefore use Poisson distribution

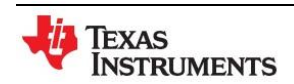

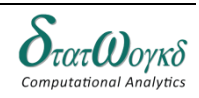

**Topic:** Distribution **Math Concepts:** Distribution

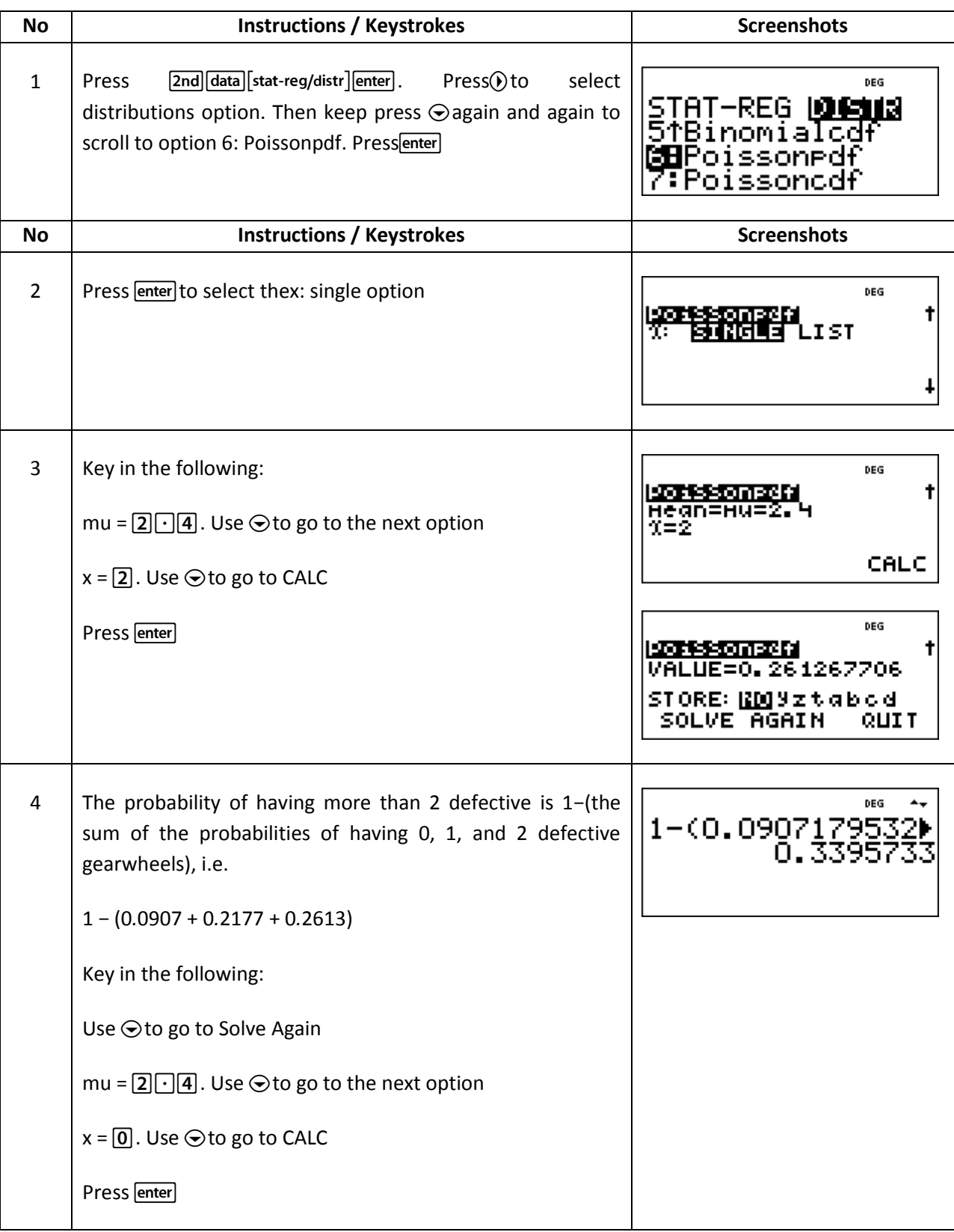

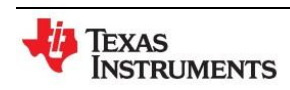

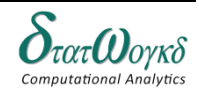

3. A component is classed as defective if it has a diameter of less than 69 mm. In a batch of 350 components, the mean diameter is 75mm and the standard deviation is 2.8 mm.Determinehow many are likely to be classed as defective

Press [enter]

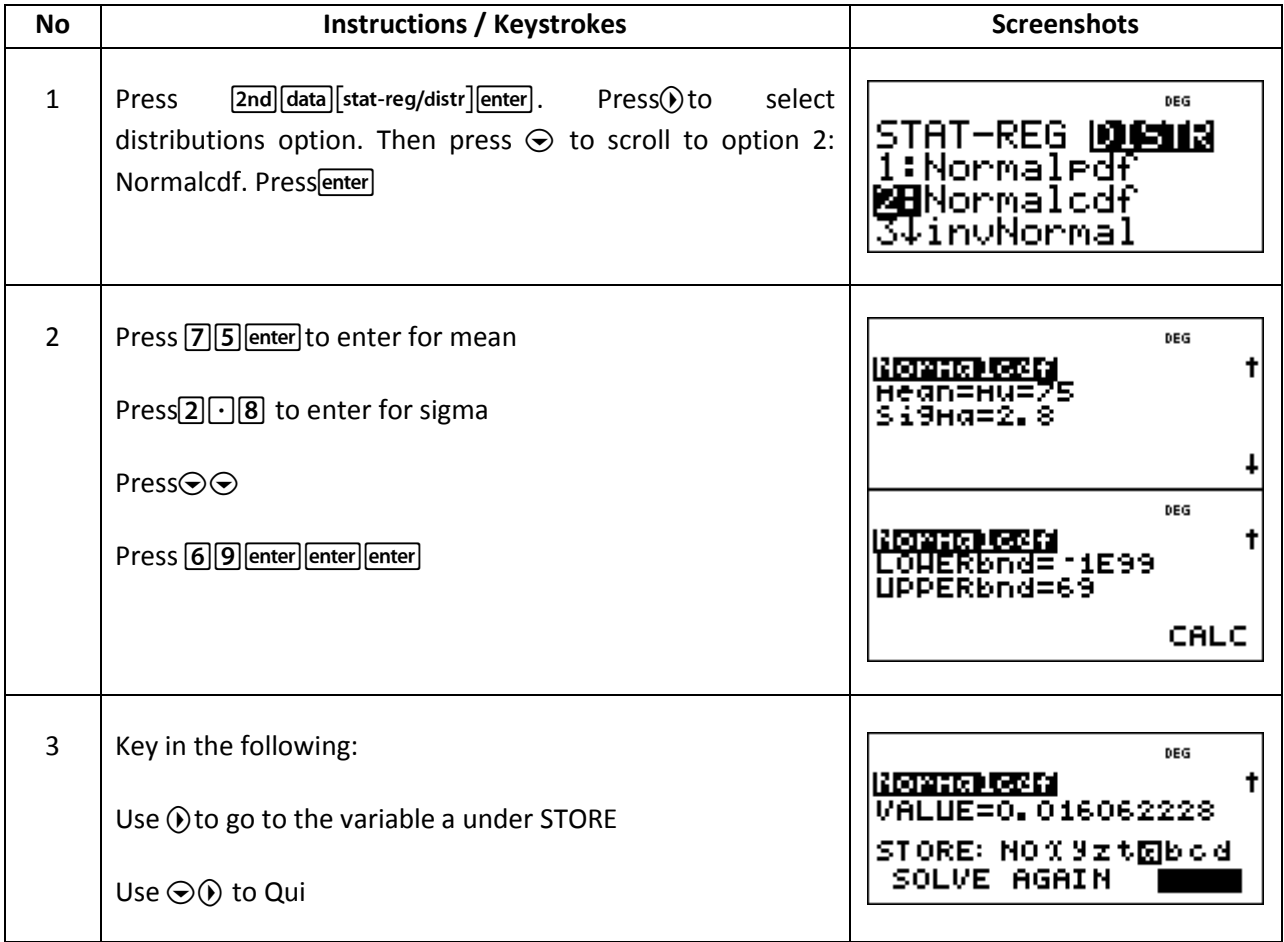

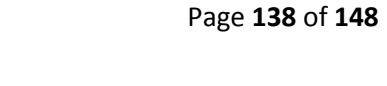

Texas<br>Instruments

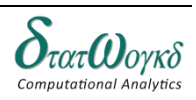

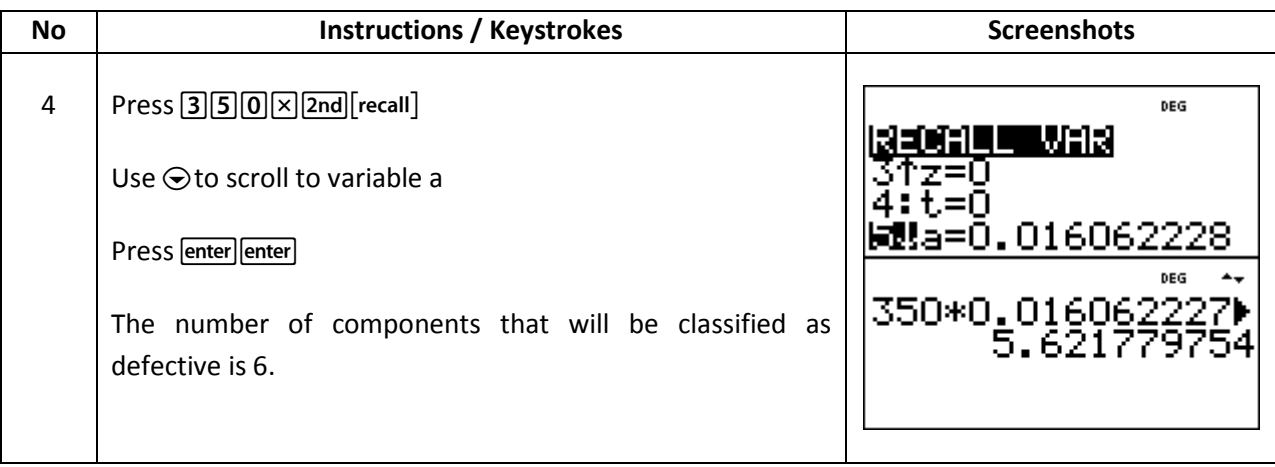

### **Exercise:**

- 1. 2 percent of the electric bulbs produced by a company are defective. Find the probability that in a sample of 200 bulbs
	- a. less than bulbs are defective and
	- b. more than 3 bulbs are defective.
- 2. An average light bulb manufactured by the Acme Corporation lasts 300 days with a standard deviation of 50 days. Assuming that bulb life is normally distributed, what is the probability that an Acme light bulb will last at most 365 days

### **Answer:**

- 1.
- 2.

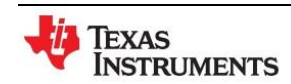

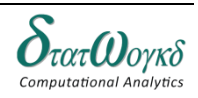

# **Probability**

### **Overview / Introduction / Terminology:**

Probabilities, permutations and combinations are used daily in many different fields that range from gambling and games, to mechanical or structural failure rates, to rates of detection in medical screening.

The **probability** of something happening is the likelihood or chance of it happening. Values of probability lie between 0 and 1, where 0 represents an absolute impossibility and 1 represents an absolute certainty. The probability of an event happening usually lies somewhere between these two extreme values and is expressed either as a proper or decimal fraction

> $P(A) = \frac{\text{The Number Of Ways Event A Can Occur}}{\text{The Method of Example 2}}$ The total number Of Possible Outcomes

*Permutation*: Use the equation to calculate the number of permutations of a given set of data, where *n* is the total number of elements in the data set, and *k* is the number of elements selected at one time. Notice that the definition of a permutation states that the ordering of the element selection *does* matter.

# of permutations = 
$$
\frac{n!}{(n-k)!}
$$

*Combination*: Use the equation to calculate the number of combinations of a given set of data, where *n* is the total number of elements in the data set, and *k* is the number of elements selected at one time. Notice that the definition of a combination states that the ordering of the element selection *does not*  matter.

# of combinations = 
$$
\frac{n!}{k!(n-k)!}
$$

**Keystrokes:**  $\lceil \frac{ncr}{nPr} \rceil$ 

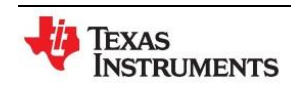

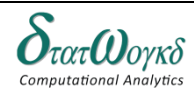

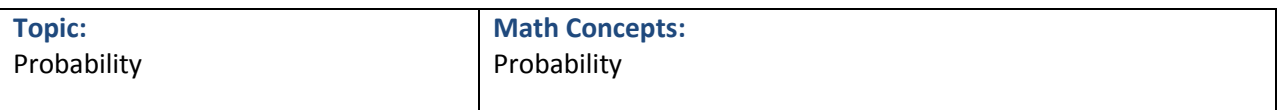

- 1. Calculate the number of permutations there are of
	- a. 5 distinct objects taken 2 at a time
	- b. 4 distinct objects taken2 at a time

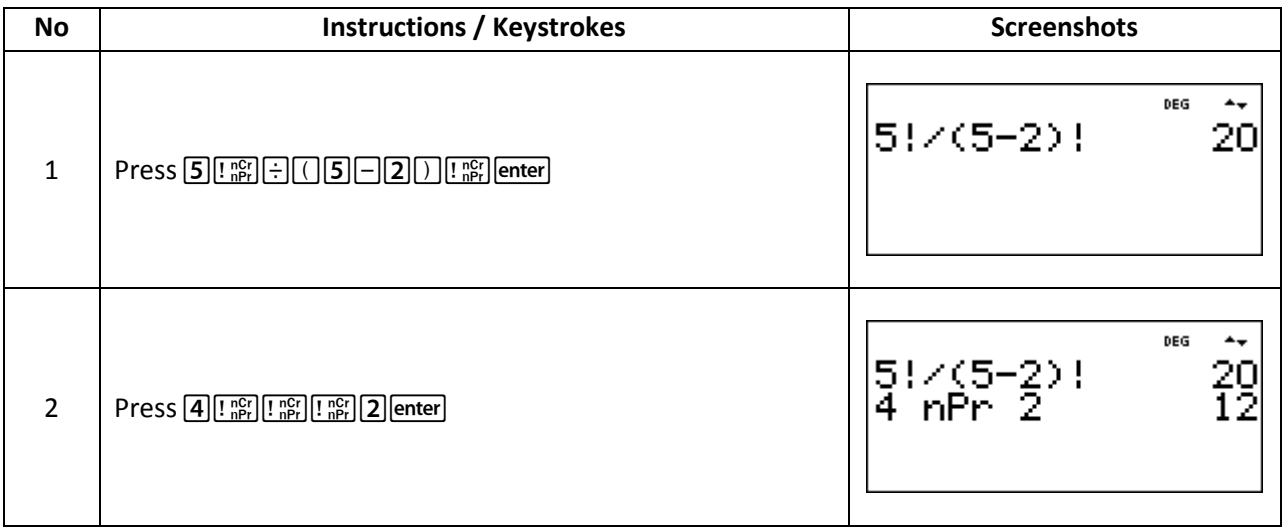

2. A class has 24 students. 4 can represent the class at an exam board. How many combinations are possible when choosing this group?

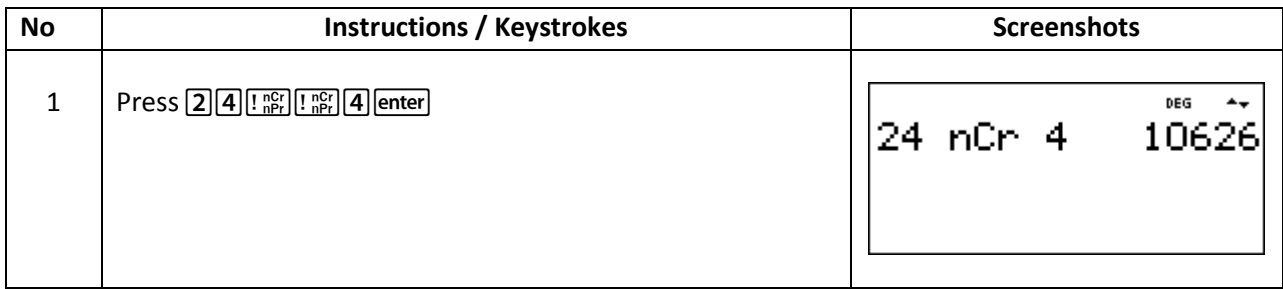

3. There are 4 Engineers and 3 Managers in a firm. 3 of them are put on duty at a time. What is the probability that there are 2 Engineers and 1 Manager?

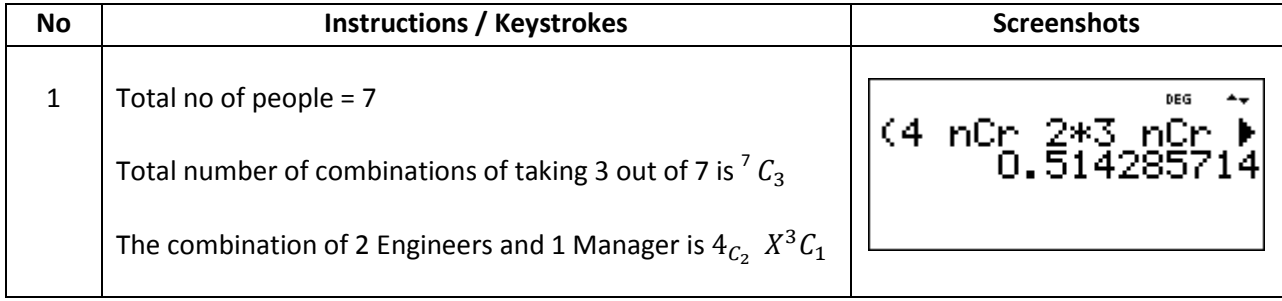

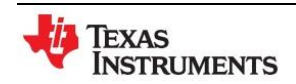

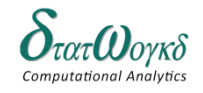

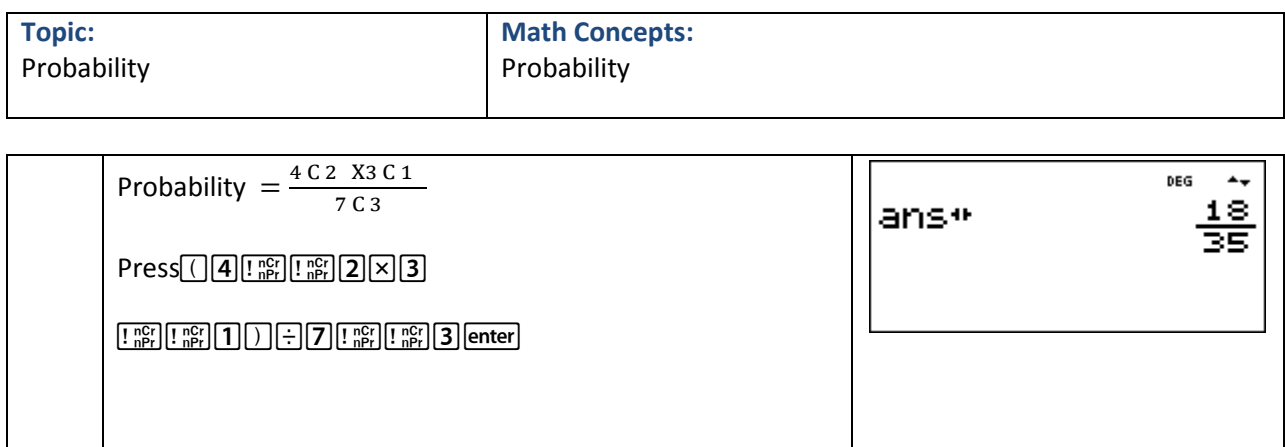

### **Exercise:**

- 1. In how many ways can a team of six be picked from ten possible players?
- 2.  $15$  boxes can each hold one object. In how many ways can  $10$  identical objects be placedin the boxes?

#### **Answer:**

- 1.
- 2.

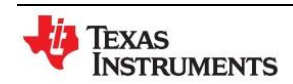

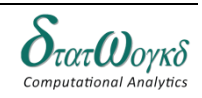

# **Sampling and Inference**

### **Overview / Introduction / Terminology:**

The sampling of attributes maybe regarded as the selection of samples from a population whose members possess the attributes K or not K. The presence of K maybe called a success and its absence a failure.

Suppose we draw a simple sample of n items. Clearly it is same as a series of n independent trials with the same probability p of success. The probabilities of  $0,1,2,...,n$  successes are the terms in the binomial expansion of  $(q + p)^n$  where

If consider the proportion of successes, then:

- 1. Mean proposrtion of successes =  $np/(n)$ = p
- 2. Standard error of the proposrtion of successes =  $\sqrt{(n \cdot \frac{p}{n})}$  $\frac{p}{n}$ .  $\left(\frac{q}{n}\right)$  $\frac{q}{n}$ =  $\sqrt{\frac{p}{n}}$  $\boldsymbol{n}$
- 3. Precision of the proportion of successes =  $\frac{n}{n}$  $\overline{p}$

Tests of significance:

1) Large samples :

 $z = \frac{0}{x}$  $\frac{\mu}{\sigma}$ , if  $z > 1.96$  ---it is significant

2) Small samples :

$$
t = \frac{(x-\mu)}{\sigma}
$$
, if  $t > 1.96$ --it is significant

### **Keystrokes:**

 $\lceil$  data $\lceil$  2nd $\lceil$ stat-reg/distr $\rceil$ 

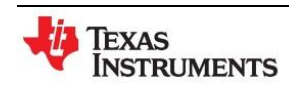

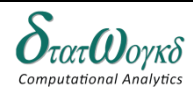

1. In a locality containing 18000 families, a sample of 840 families was selected at random. Of these 840 families, 206 families were found to have a monthly income of  $Rs. 250$  or less. It is desired to estimate how many out of 18,000 families have a monthly income of  $Rs. 250$  or less. Within what limits would you place your estimate?

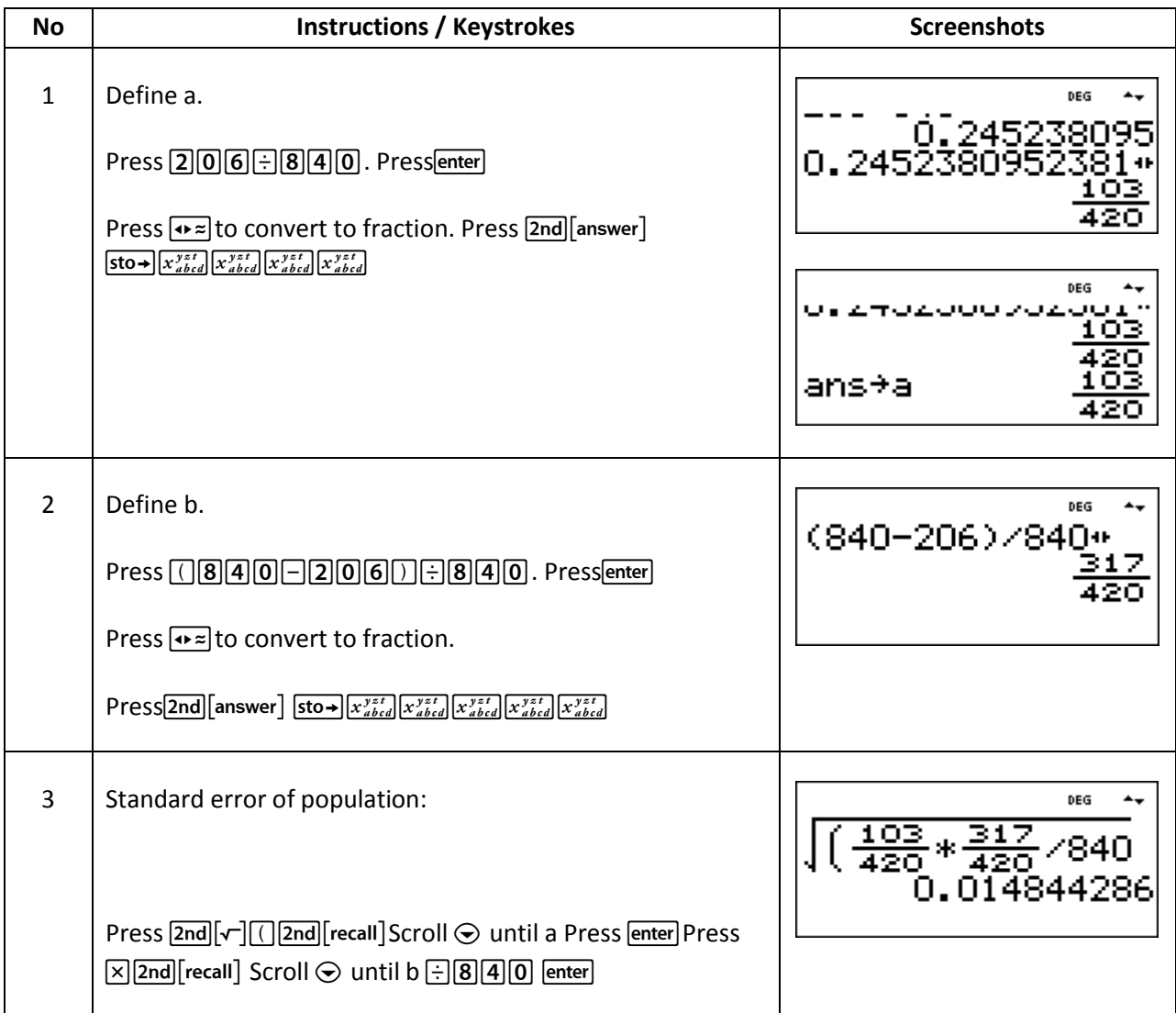

Hence taking  $103/420$  or  $24.5\%$  to be the estimate of families having a monthly income of Rs 250 or less in the locality, the limits are  $(24.5 + -3 \times 1.5)\%$  which is 20% and 29% respectively.

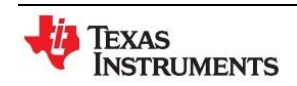

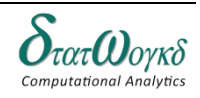
2. A machinist is making engine parts with axle diameter of 0.7 inches. A random sample of 10 parts shows mean diameter  $0.842$  inch with a standard deviation of  $0.04$  inch. On the basis of this sample, would you say that work is inferior?

Taking the hypothesis that the product is not inferior, there is no significant differences between the means

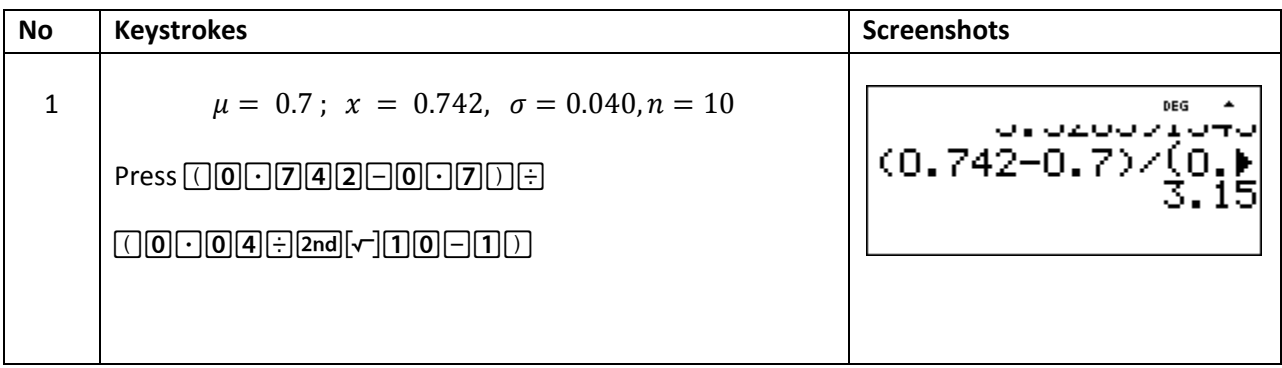

The value of t  $_{0.05}$  = 2.262. Therefore t = 3.15 > 2.262, the value of t is significant. This implies that sample mean differs significantly from  $\mu$  and the hypothesis is rejected. Hence the work is inferior.

# **Exercise:**

1. 2 A group of boys and girls were given an intelligence test. The mean score, standard deviation and numbers in each group are as follows:

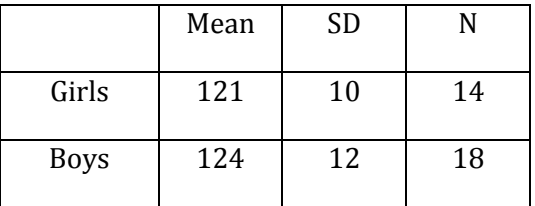

Is the mean score of boys significantly different from the girls?

## **Answer:**

1. No

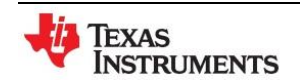

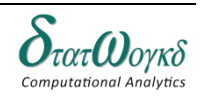

### NOTES

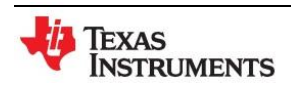

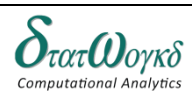

### NOTES

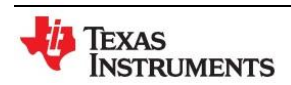

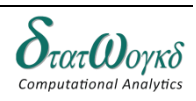

### NOTES

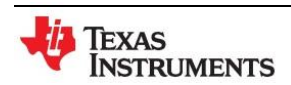

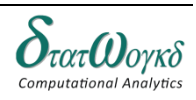